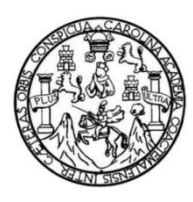

Universidad de San Carlos de Guatemala Facultad de Ingeniería Escuela de Mecánica Eléctrica

# **EVALUACIÓN, DIAGNÓSTICO Y ESTUDIO ELÉCTRICO DE LA RED INTERNA DE LAS ÁREAS DE DIRECCIÓN SUPERIOR, LABORATORIO E INSTALACIONES EN EL PERÍMETRO DEL MINISTERIO DE ENERGÍA Y MINAS**

## **Benjamin Francisco Arriola Rodas**

Asesorado por el Ing. Rony Estuardo Balcarcel Estrada

Guatemala, abril de 2023

#### UNIVERSIDAD DE SAN CARLOS DE GUATEMALA

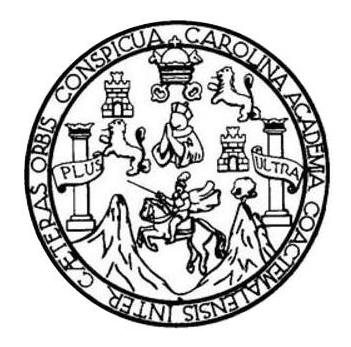

FACULTAD DE INGENIERÍA

## **EVALUACIÓN, DIAGNÓSTICO Y ESTUDIO ELÉCTRICO DE LA RED INTERNA DE LAS ÁREAS DE DIRECCIÓN SUPERIOR, LABORATORIO E INSTALACIONES EN EL PERÍMETRO DEL MINISTERIO DE ENERGÍA Y MINAS**

TRABAJO DE GRADUACIÓN

# PRESENTADO A LA JUNTA DIRECTIVA DE LA FACULTAD DE INGENIERÍA POR

### **BENJAMIN FRANCISCO ARRIOLA RODAS**

ASESORADO POR EL ING. RONY ESTUARDO BALCARCEL ESTRADA

AL CONFERÍRSELE EL TÍTULO DE

#### **INGENIERO MECANICO ELECTRICISTA**

GUATEMALA, ABRIL DE 2023

# UNIVERSIDAD DE SAN CARLOS DE GUATEMALA FACULTAD DE INGENIERÍA

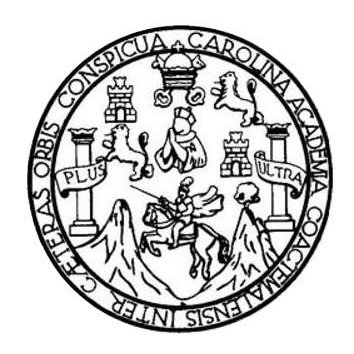

### **NÓMINA DE JUNTA DIRECTIVA**

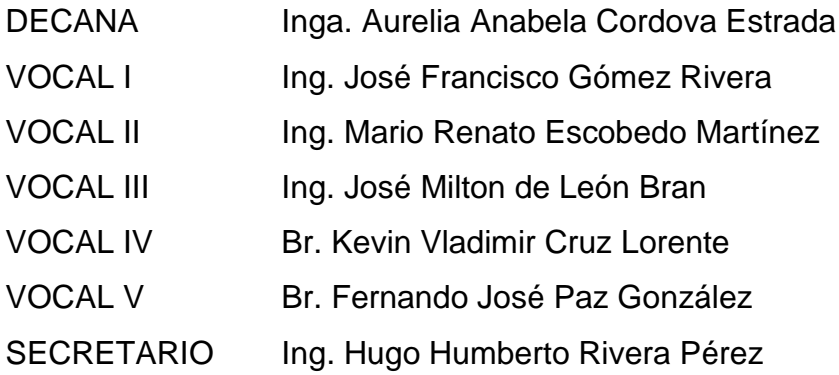

# **TRIBUNAL QUE PRACTICÓ EL EXAMEN GENERAL PRIVADO**

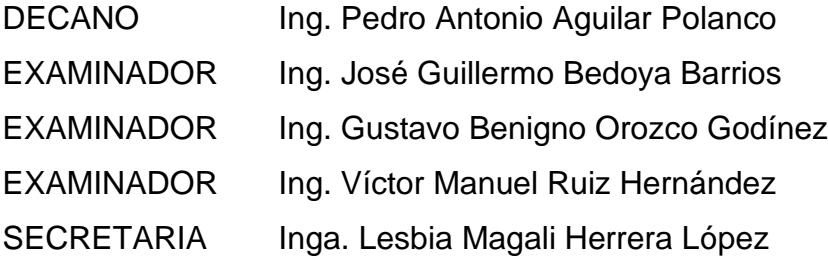

## **HONORABLE TRIBUNAL EXAMINADOR**

En cumplimiento con los preceptos que establece la ley de la Universidad de San Carlos de Guatemala, presento a su consideración mi trabajo de graduación titulado:

## **EVALUACIÓN, DIAGNÓSTICO Y ESTUDIO ELÉCTRICO DE LA RED INTERNA DE LAS ÁREAS DE DIRECCIÓN SUPERIOR, LABORATORIO E INSTALACIONES EN EL PERÍMETRO DEL MINISTERIO DE ENERGÍA Y MINAS**

Tema que me fuera asignado por la Dirección de la Escuela de Ingeniería Mecánica Eléctrica, con fecha 1 de marzo de 2018.

**Benjamin Francisco Arriola Rodas**

Guatemala 02 de mayo de 2022.

Ing. Armando Alonso Rivera Carrillo Director Escuela de Ingeniería Mecánica Eléctrica Facultad de Ingeniería Presente

Estimado Ingeniero Rivera Carrillo.

Por este medio atentamente le informo que el EPS titulado "EVALUACIÓN, DIAGNÓSTICO Y ESTUDIO ELÉCTRICO DE LA RED INTERNA DE LAS ÁREAS DE DIRECCIÓN SUPERIOR, LABORATORIO E INSTALACIONES EN EL PERÍMETRO DEL MINISTERIO DE ENERGÍA Y MINAS" que fue desarrollado por el estudiante universitario, Benjamin Francisco Arriola Rodas, fue debidamente asesorado por mi persona.

Por lo que habiendo cumplido con los objetivos y requisitos extiendo la aprobación del mismo como Asesor.

Sin otro particular.

Balcarcel Estrada Ing Gerente de mediciones y subestaciones Asesor EPS

> **Balcárcel E.**  $Co<sub>1</sub>$  6846

Universidad de San Carlos de Guatemala

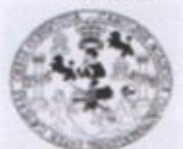

Facultad de Ingeniería **Unidad de EPS** 

> Guatemala, 19 de agosto de 2021. Ref.EPS.DOC.155.08.2021.

Ing. Oscar Argueta Hernández Director Unidad de EPS Facultad de Ingeniería Presente

Estimado Ingeniero Argueta Hernández.

Por este medio atentamente le informo que como Supervisor de la Práctica del Ejercicio Profesional Supervisado (E.P.S.), del estudiante universitario Benjamin Francisco Arriola Rodas de la Carrera de Ingeniería Mecánica Eléctrica, Registro Académico No. 200815365 y CUI 1722 94479 0409, procedí a revisar el informe final, cuyo título es "EVALUACIÓN, DIAGNÓSTICO Y ESTUDIO ELÉCTRICO DE LA RED INTERNA DE LAS ÁREAS DE DIRECCIÓN SUPERIOR, LABORATORIO E INSTALACIONES EN EL PERÍMETRO DEL MINISTERIO DE ENERGÍA Y MINAS".

En tal virtud, LO DOY POR APROBADO, solicitándole darle el trámite respectivo.

Sin otro particular, me es grato suscribirme.

Atentamente,

"Id y Enseñad a Todos" atanael Jonathan Requena Gómez Ink Sociada de San Carlos de Guate Supervisor de EPS réa de Ingeniería Eléctrica Ing. Natamael Jonathan Requena Górsez **ASESOR - SUPERVISOR DE EPS** Unidad de Prácticas de Ingeniería y EP: acultad de Ingenier

c.c. Archivo  $N<sub>IRG</sub>/ra$ 

Universidad de San Carlos de Guatemala

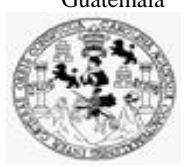

Facultad de Ingeniería Unidad de EPS

> Guatemala 19 de agosto de 2021. Ref.EPS.D.356.08.2021.

Ing. Armando Alonso Rivera Carrillo Director Escuela de Ingeniería Mecánica Eléctrica Facultad de Ingeniería Presente

Estimado Ingeniero Rivera Carrillo.

Por este medio atentamente le envío el informe final correspondiente a la práctica del Ejercicio Profesional Supervisado, (E.P.S) titulado **"EVALUACIÓN, DIAGNÓSTICO Y ESTUDIO ELÉCTRICO DE LA RED INTERNA DE LAS ÁREAS DE DIRECCIÓN SUPERIOR, LABORATORIO E INSTALACIONES EN EL PERÍMETRO DEL MINISTERIO DE ENERGÍA Y MINAS"** que fue desarrollado por el estudiante universitario, **Benjamin Francisco Arriola Rodas,** quien fue debidamente asesorado por el Ing. Rony Estuardo Balcarcel Estrada y supervisado por el Ing. Natanael Jonathan Requena Gómez.

Por lo que habiendo cumplido con los objetivos y requisitos de ley del referido trabajo y existiendo la aprobación del mismo por parte del Asesor y Supervisor de EPS, en mi calidad de Director apruebo su contenido solicitándole darle el trámite respectivo.

Atentamente,

Sin otro particular, me es grato suscribirme.

"Id y Enseñad a Todos" San Carlos de **DIRECCIÓN** Facultad de Ingenierii

Ing. Oscar Argueta Hernández Director Unidad de EPS

Edificio de EPS, Facultad de Ingeniería, Ciudad Universitaria, zona 12. Teléfono directo: 2442-3509

#### UNIVERSIDAD DE SAN CARLOS

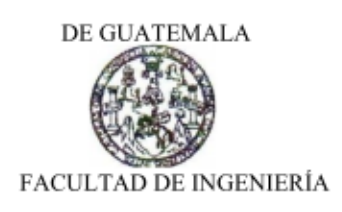

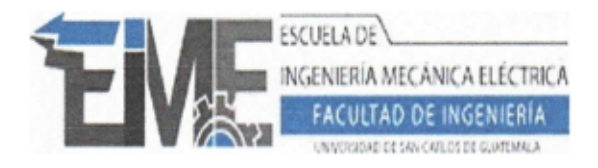

REF. EIME 158.2020 4 de Noviembre 2021

Señor Director Ing. Armando Alonso Rivera Carrillo Escuela de Ingeniería Mecánica Eléctrica Facultad de Ingeniería, USAC.

Señor Director:

Me permito dar aprobación al trabajo de Graduación titulado: "EVALUACIÓN, DIAGNÓSTICO Y ESTUDIO ELÉCTRICO DE LA RED INTERNA DE LAS ÁREAS DE DIRECCIÓN SUPERIOR, LABORATORIO E INSTALACIONES EN EL PERÍMETRO DEL MINISTERIO DE ENERGÍA Y MINAS", del estudiante; Benjamin Francisco Arriola Rodas, con numero de carnet 1722944790409 y registro administrativo 200815365, que cumple con los requisitos establecidos para tal fin.

Sin otro particular, aprovecho la oportunidad para saludarle.

Atentamente, ID Y ENSEÑAD A TODOS

é Aníbal Silva de los Angeles

Escuelas: Ingeniería Civil, Ingeniería Mecánica Industrial, Ingeniería Química, Ingeniería Mecánica Eléctrica, Asuela de Ciencias, Ingeniería Mecánica, Ingeniería Electrónica, Ingeniería en Ciencias y Sistemas; Escuela regional de ingeniería Sanitaria V Recursos Hidráulicos (ERIS), Posgrado Maestría en Sistemas Mención Construcción y Mención ingeniería Vial. Centro de Estudios Superiores de Energía y Minas (CESEM). Guatemala, Ciudad Universitaria zona 12, Guatemala, Centro América.

CC. BÁSICAS Y ELECTROTECNIA

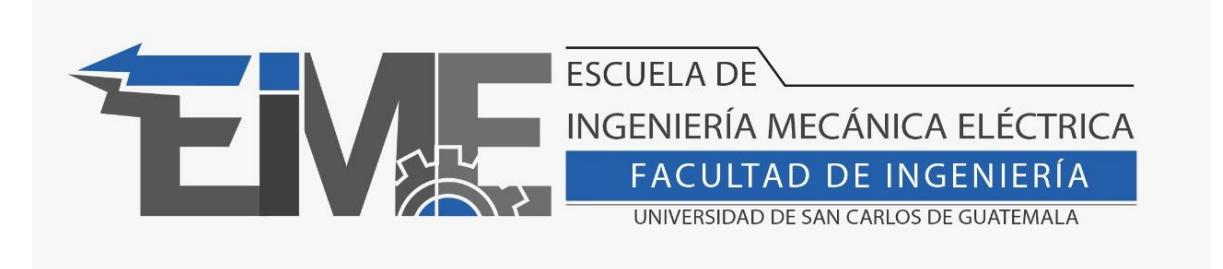

### REF. EIME 12.2023

El Director de la Escuela de Ingeniería Mecánica Eléctrica, después de conocer el dictamen del Director de EPS, del Asesor, con el Visto Bueno del Coordinador de Área, al Informe final de EPS del estudiante: Benjamin Francisco Arriola Rodas, **"EVALUACIÓN, DIAGNÓSTICO Y ESTUDIO ELÉCTRICO DE LA RED INTERNA DE LAS ÁREAS DE DIRECCIÓN SUPERIOR, LABORATORIO E INSTALACIONES EN EL PERÍMETRO DEL MINISTERIO DE ENERGÍA Y MINAS"**, procede a la autorización del mismo.

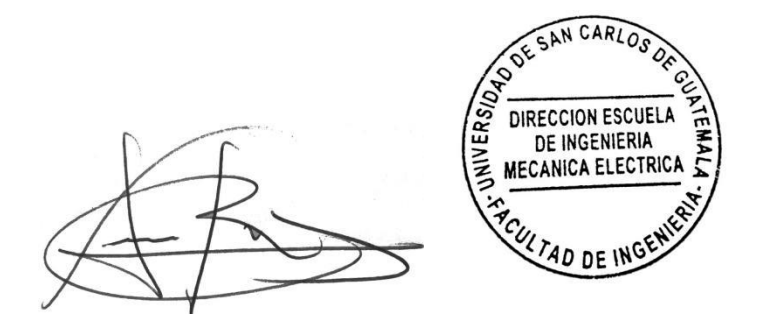

Ing. Armando Alonso Rivera Carrillo

Guatemala, 16 de febrero de 2023.

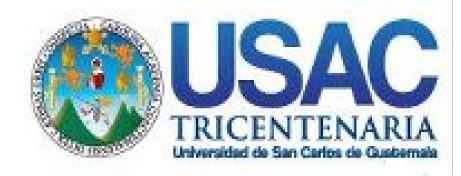

**Decanato** Facultad de Ingeniería 24189101- 24189102 secretariadecanato@ingenieria.usac.edu.gt

LNG.DECANATO.OI.368.2023

 $\mathbf{I}$  $\mathbf{A}$ La Decana de la **Facultad de Ingeniería de la Un**iversidad de San Carlos de Guatemala, luego de conocer la aprobación por parte del Director de la Escuela de Ingeniería Mesanica Eléctrica, al Trabajo de Graduación titulado: **EVALUACIÓN, DIAGNÓSTICO Y ESTUDIO ELÉCTRICO DE LA RED INTERNA DE LAS ÁREAS DE DIRECCIÓN SUPERIOR, LABORATORIO E INSTALACIONES EN EL PERÍMETRO DEL MIRISTERIO DE ENERGÍA Y MINAS presentado** por: **Benjamin Francisco Arriola Rodas, después** de haber culminado las revisiones previas bajo la responsabilidad de las instancias correspondientes, autoriza la impresión del mismo. IMPRÍMASE: IMVERSIDAD DE SAN CARLOS DE GUATEMALA **DECANA FACULTAD DE INGENIERÍA** Inga. Aurelia Anabela Cordova Estrada  $\star$ 

Decana

Guatemala, abril de 2023

#### AACE/gaoc

Escuelas: Ingeniería Civil, Ingeniería Mecánica Industrial, Ingeniería Química, Ingeniería Mecánica Eléctrica, - Escuela de Ciencias, Regional de Ingeniería Sanitaria y Recursos Hidráulicos (ERIS). Post-Grado Maestría en Sistemas Mención Ingeniería Vial. Carreras: Ingeniería Mecánica, Ingeniería electrónica, Ingeniería en Ciencias y Sistemas. Licenciatura en Matemática. Licenciatura en Física. Centro de Estudios Superiores de Energía y Minas (CESEM). Guatemala, Ciudad Universitaria, Zona 12. Guatemala, Centroamérica.

# **ACTO QUE DEDICO A:**

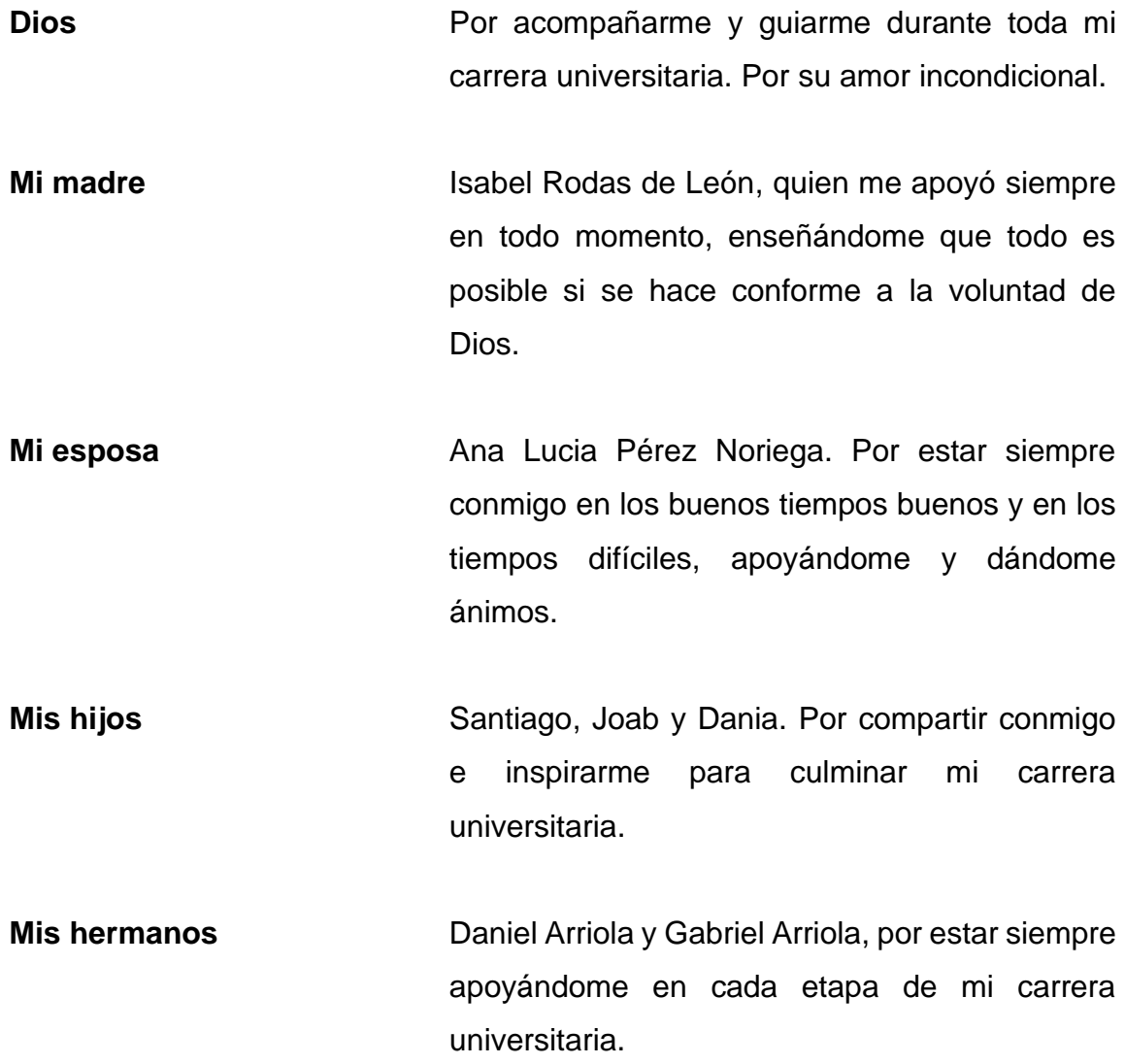

# **AGRADECIMIENTOS A:**

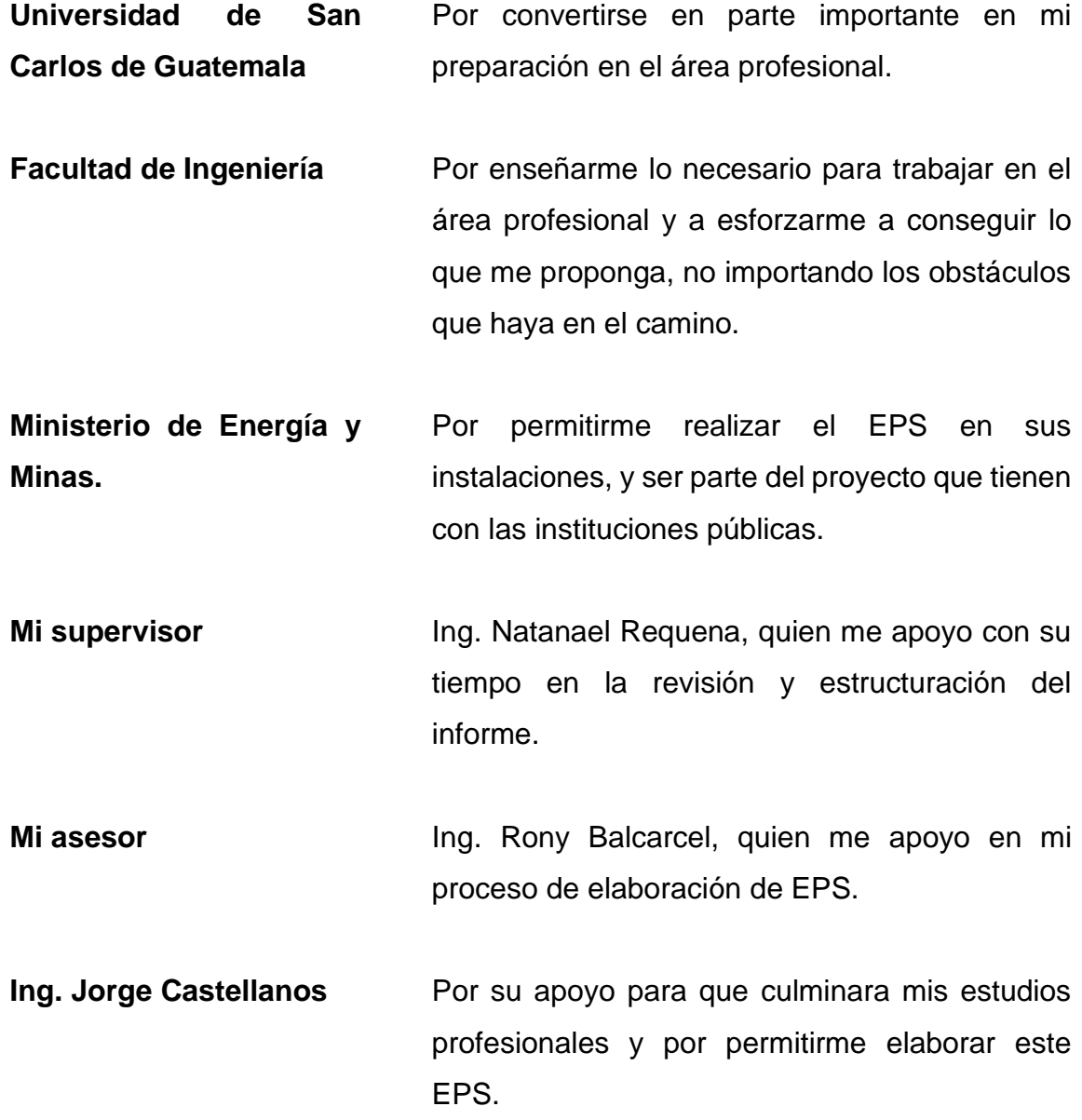

# ÍNDICE GENERAL

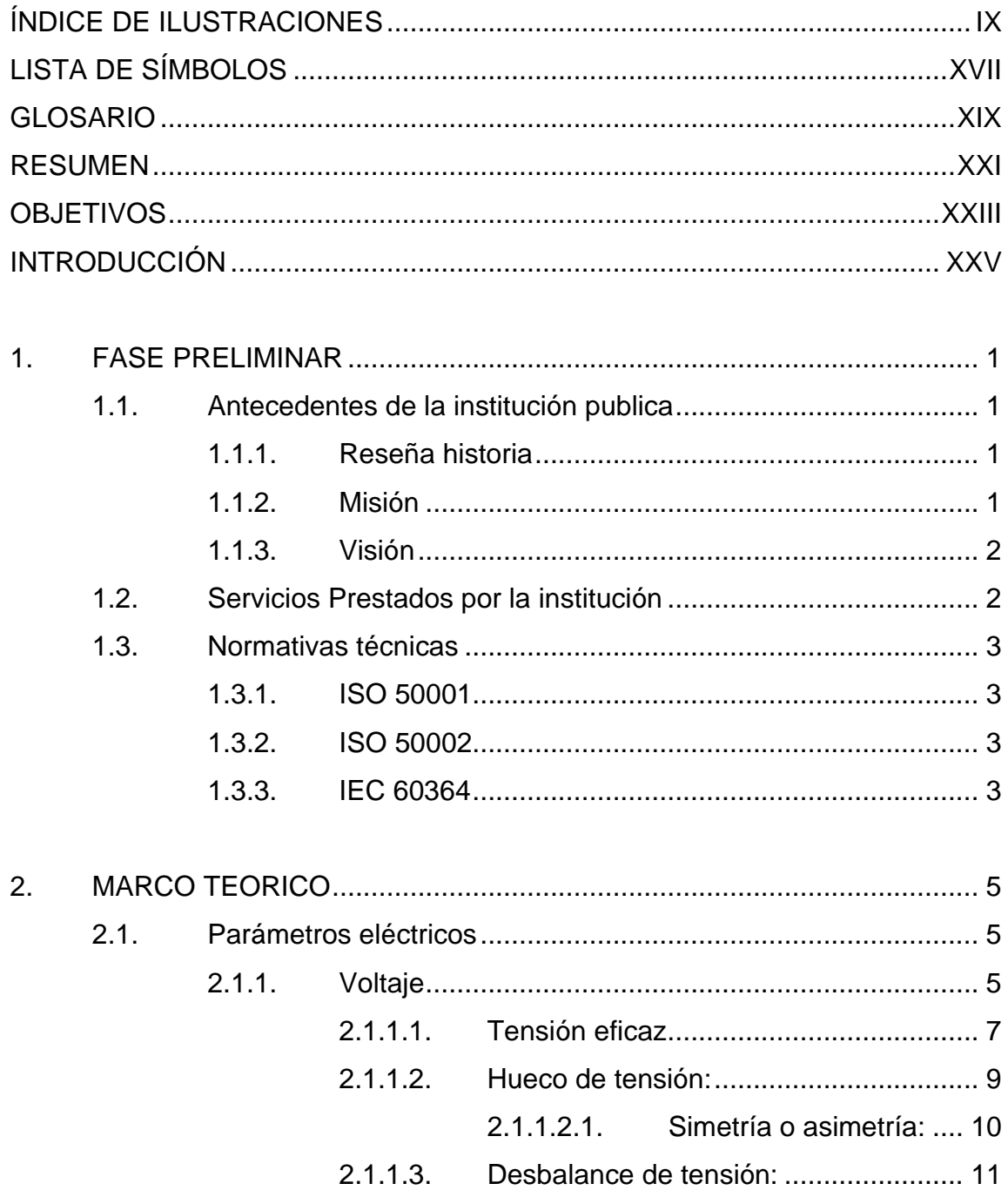

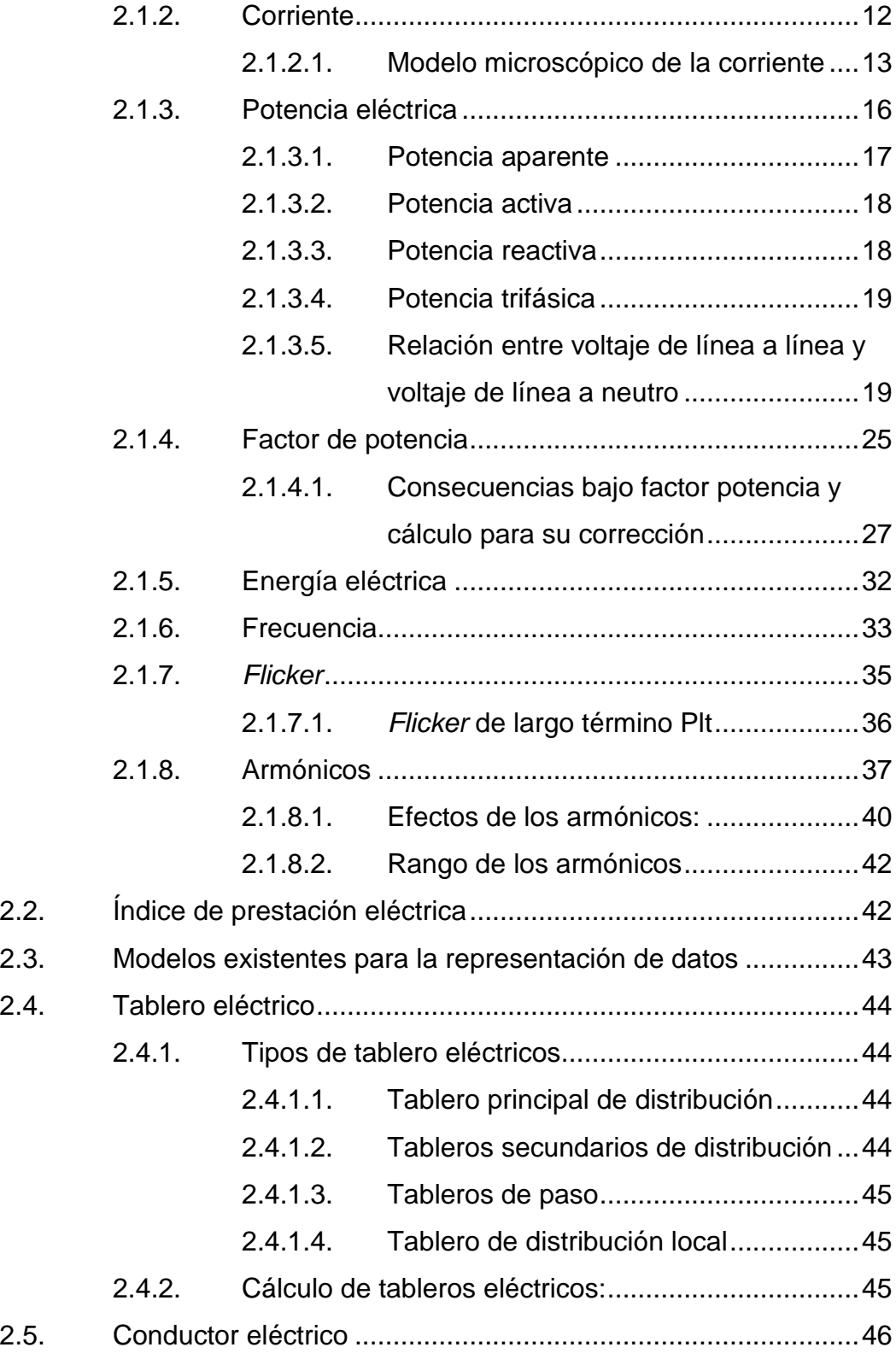

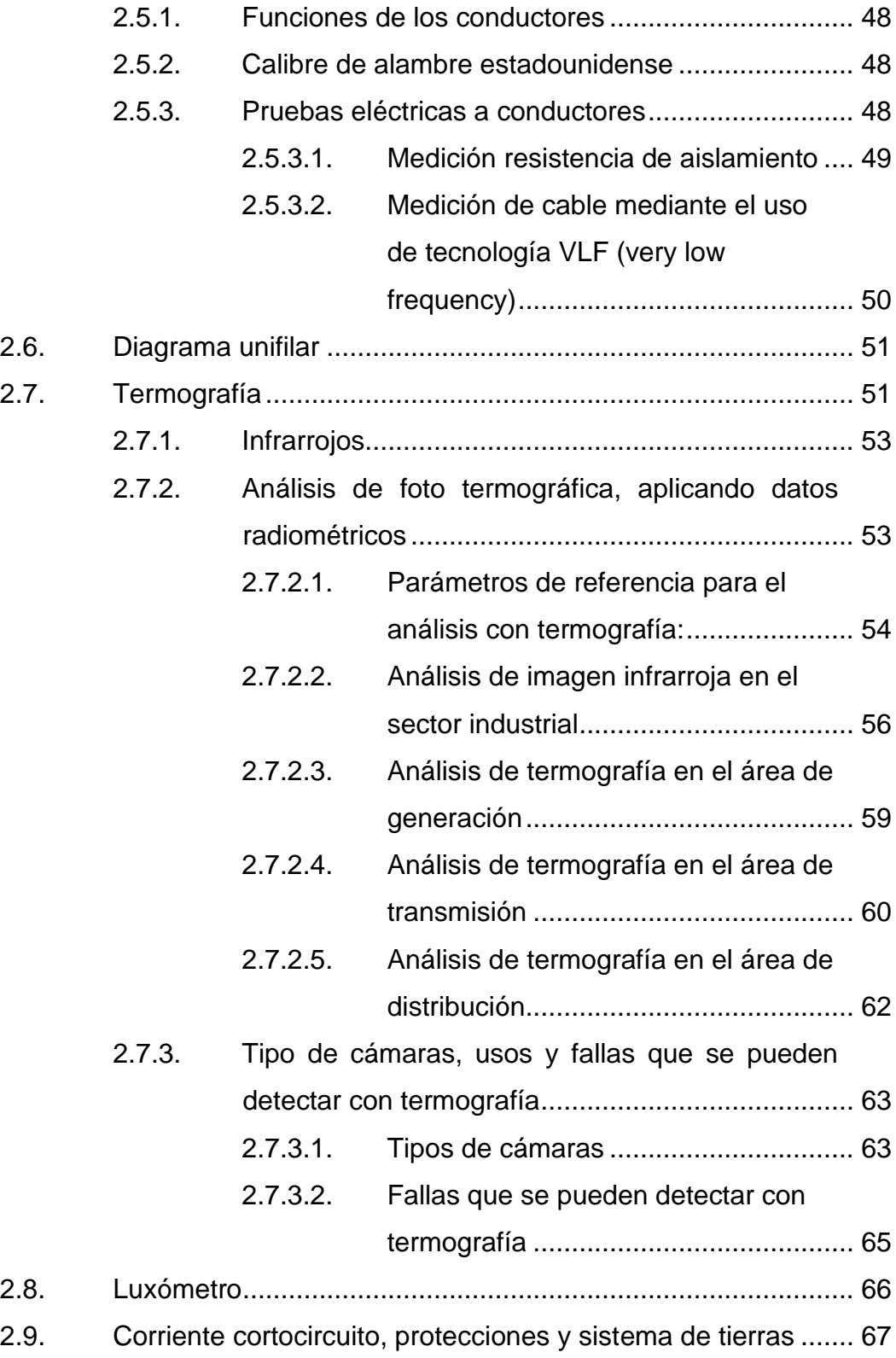

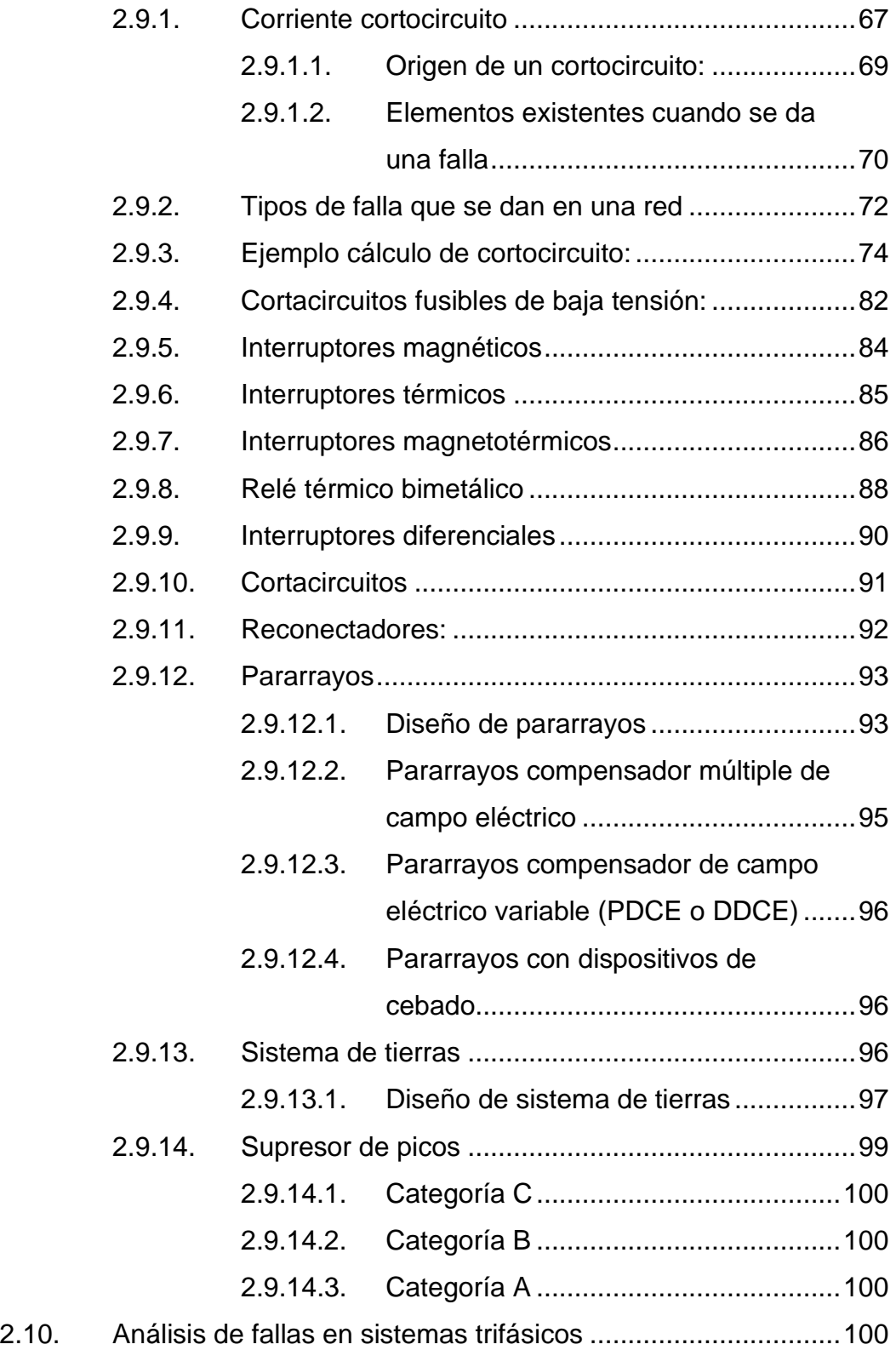

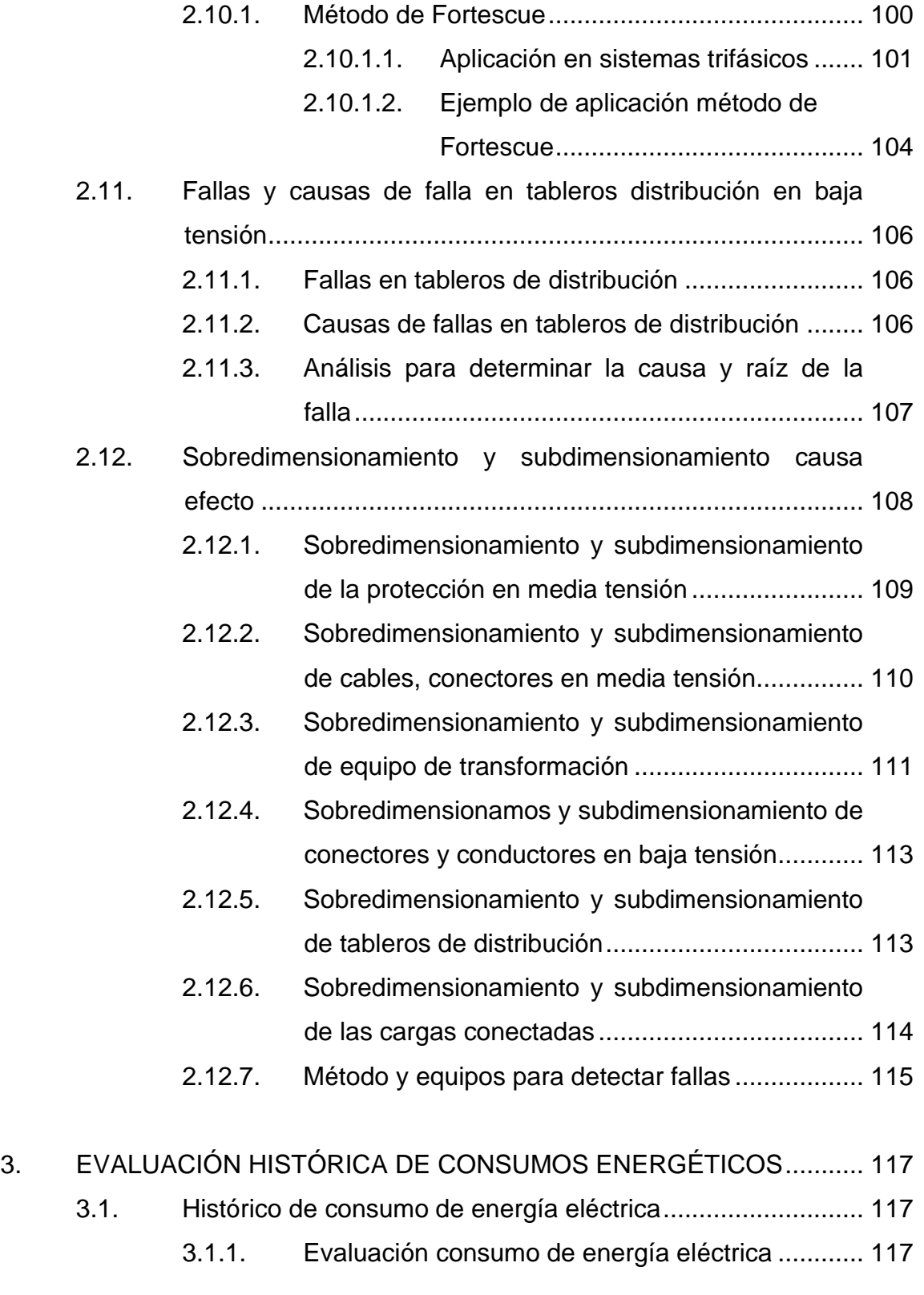

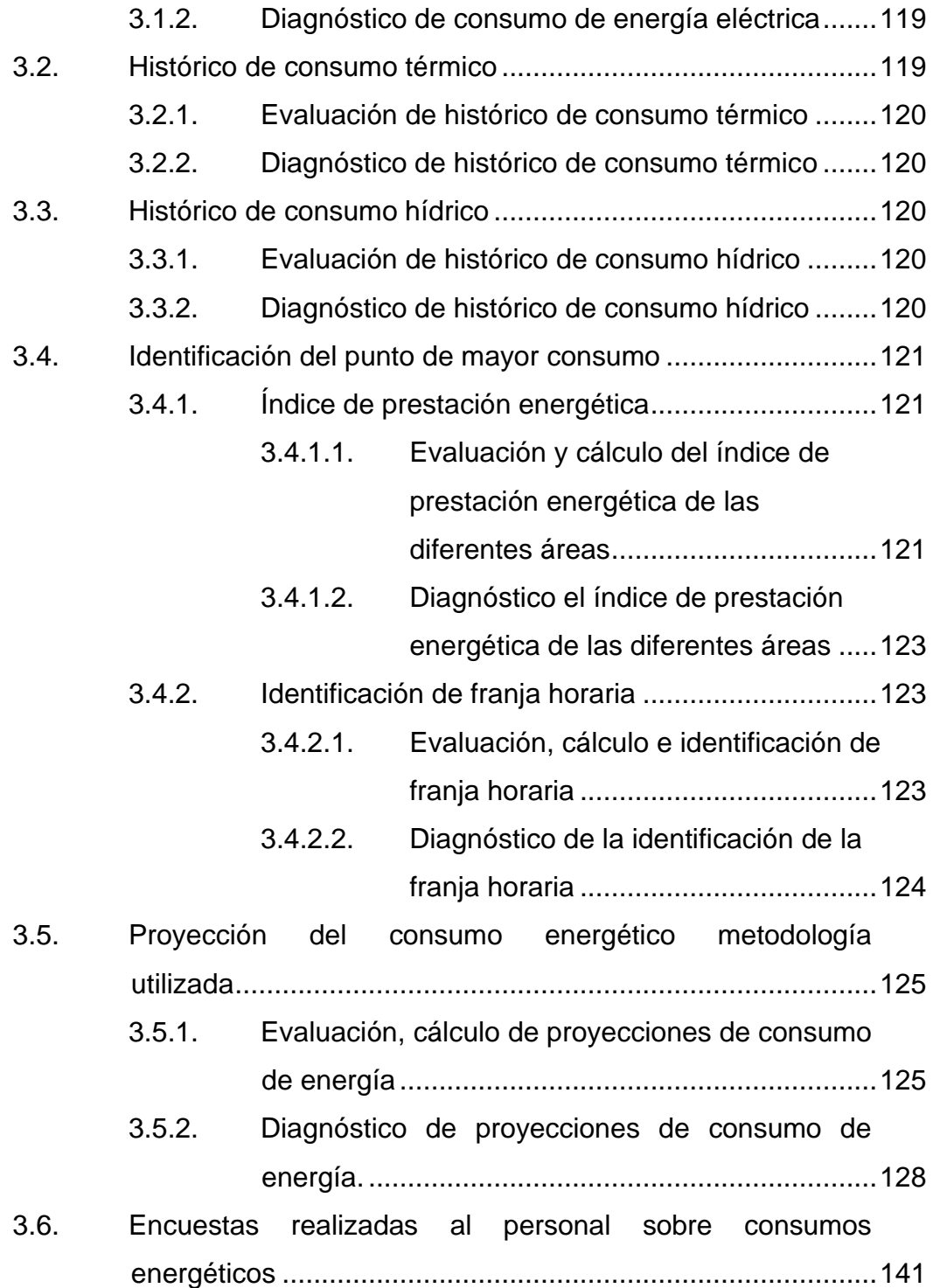

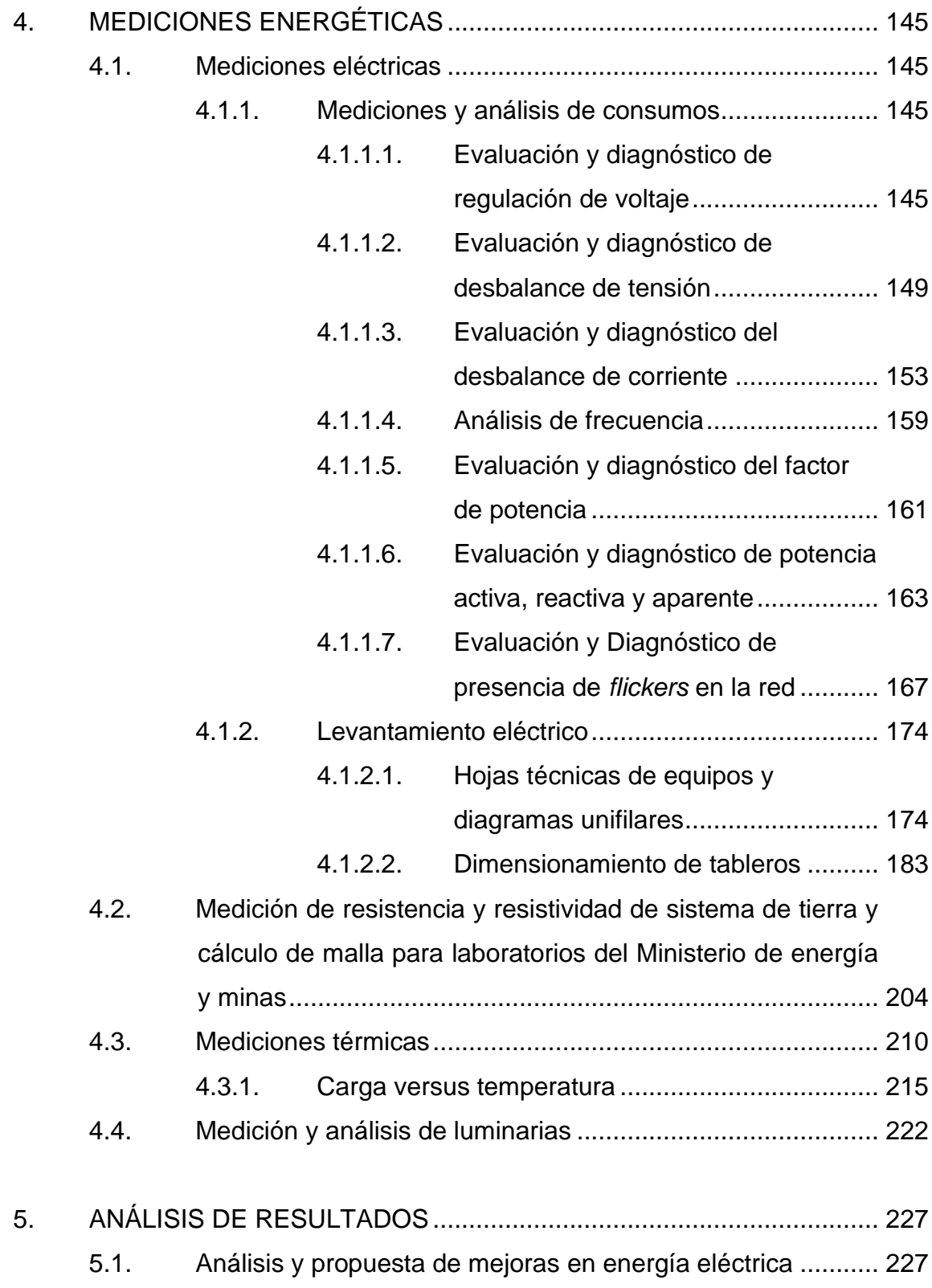

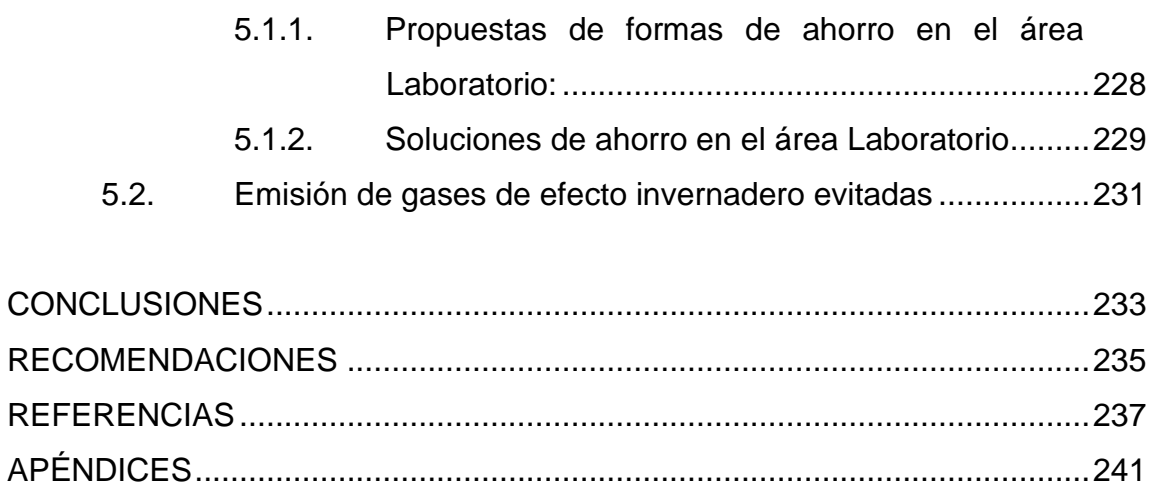

# <span id="page-20-0"></span>**ÍNDICE DE ILUSTRACIONES**

## **FIGURAS**

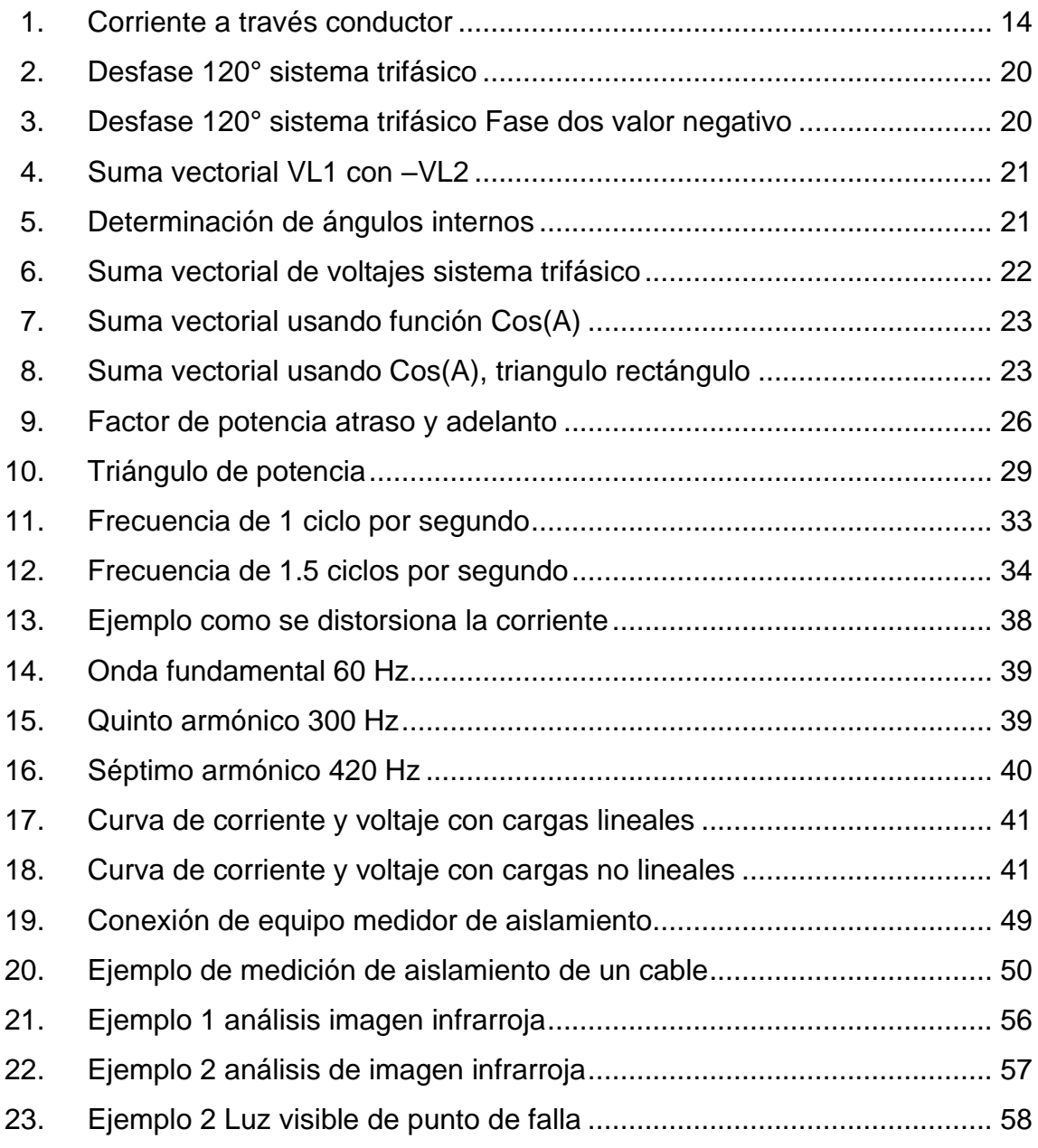

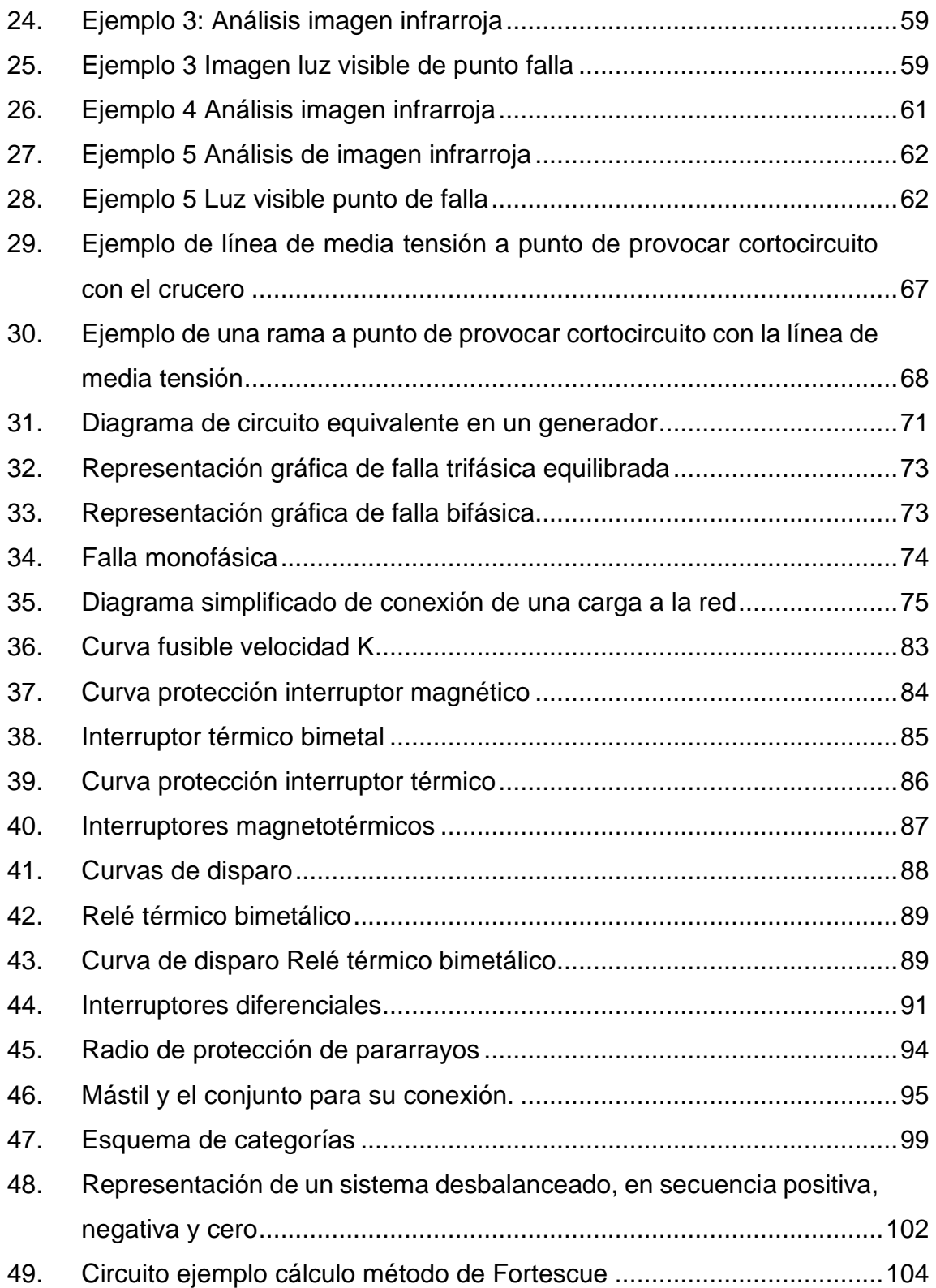

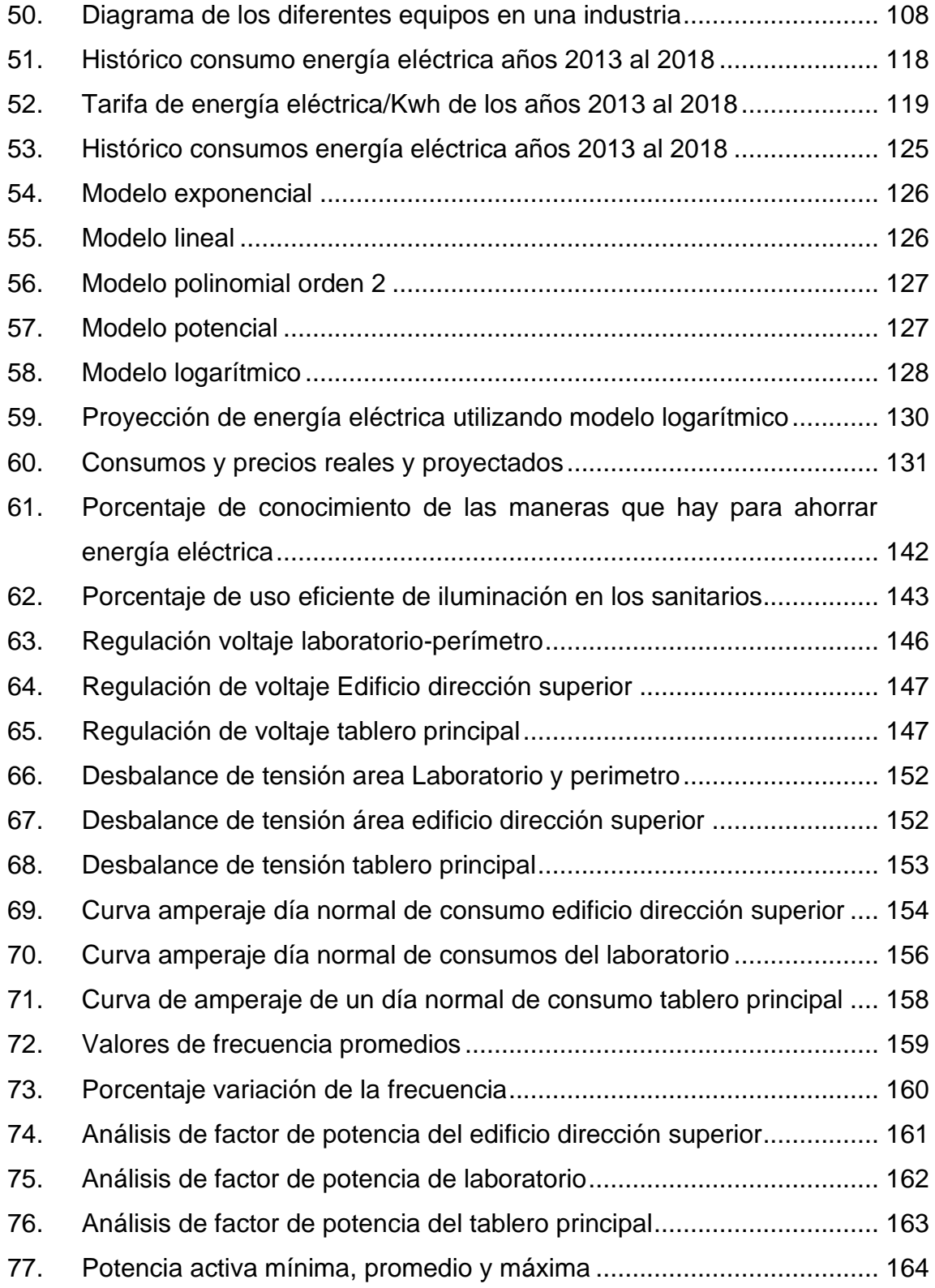

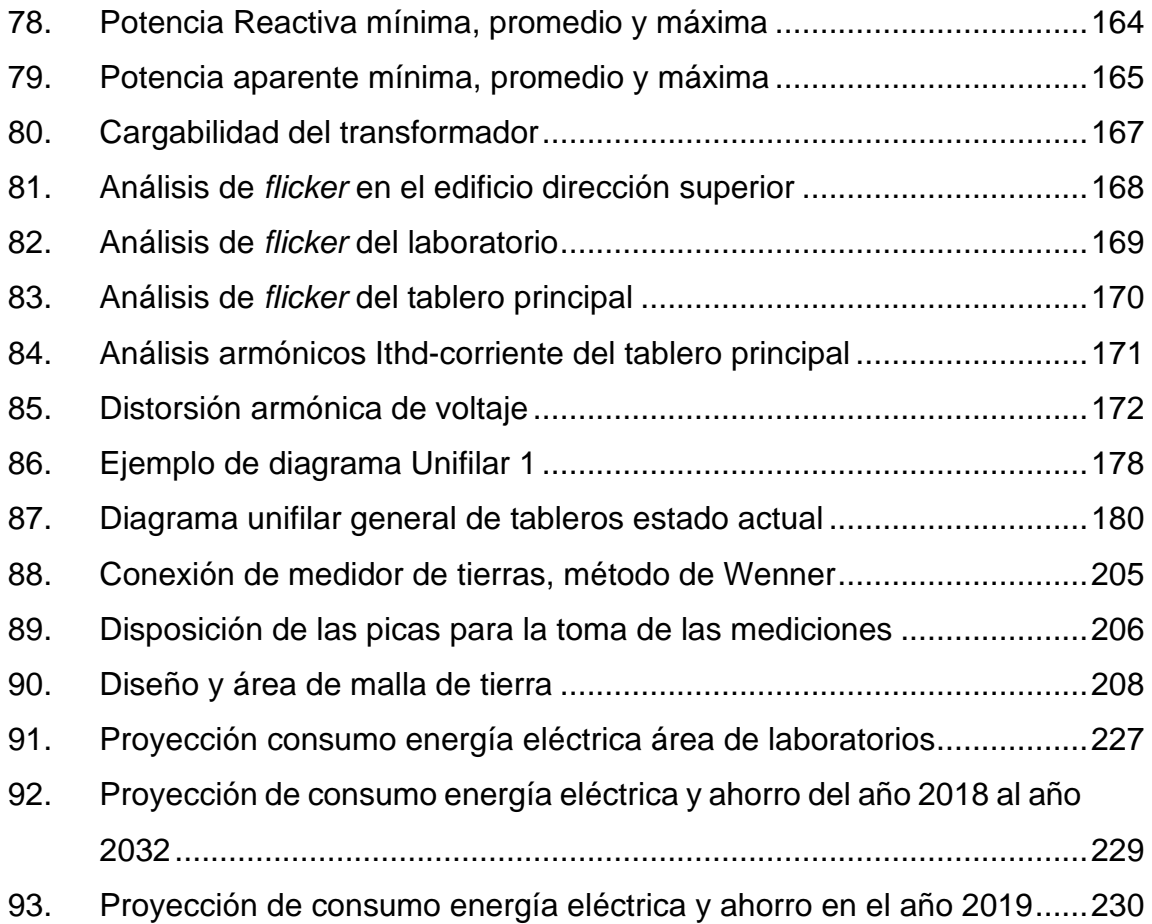

# **TABLAS**

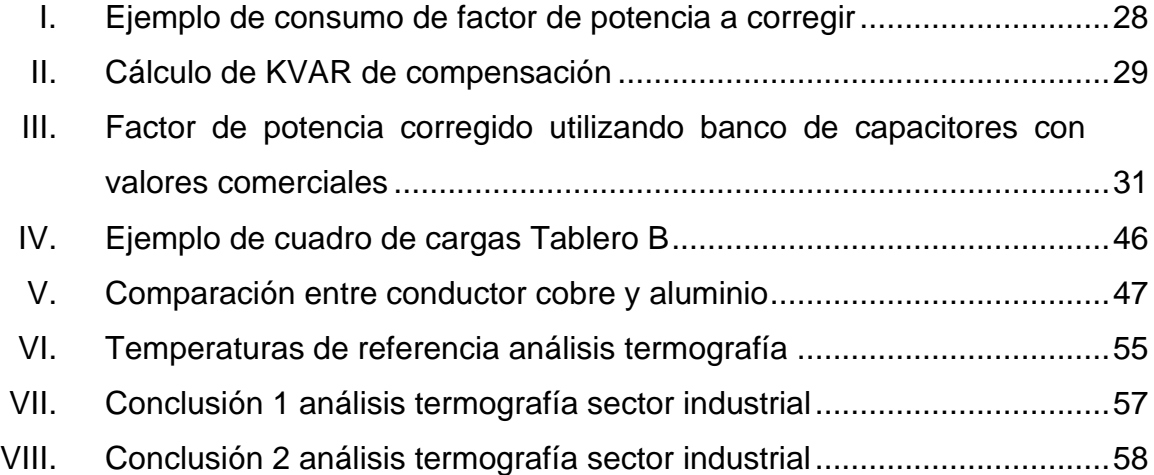

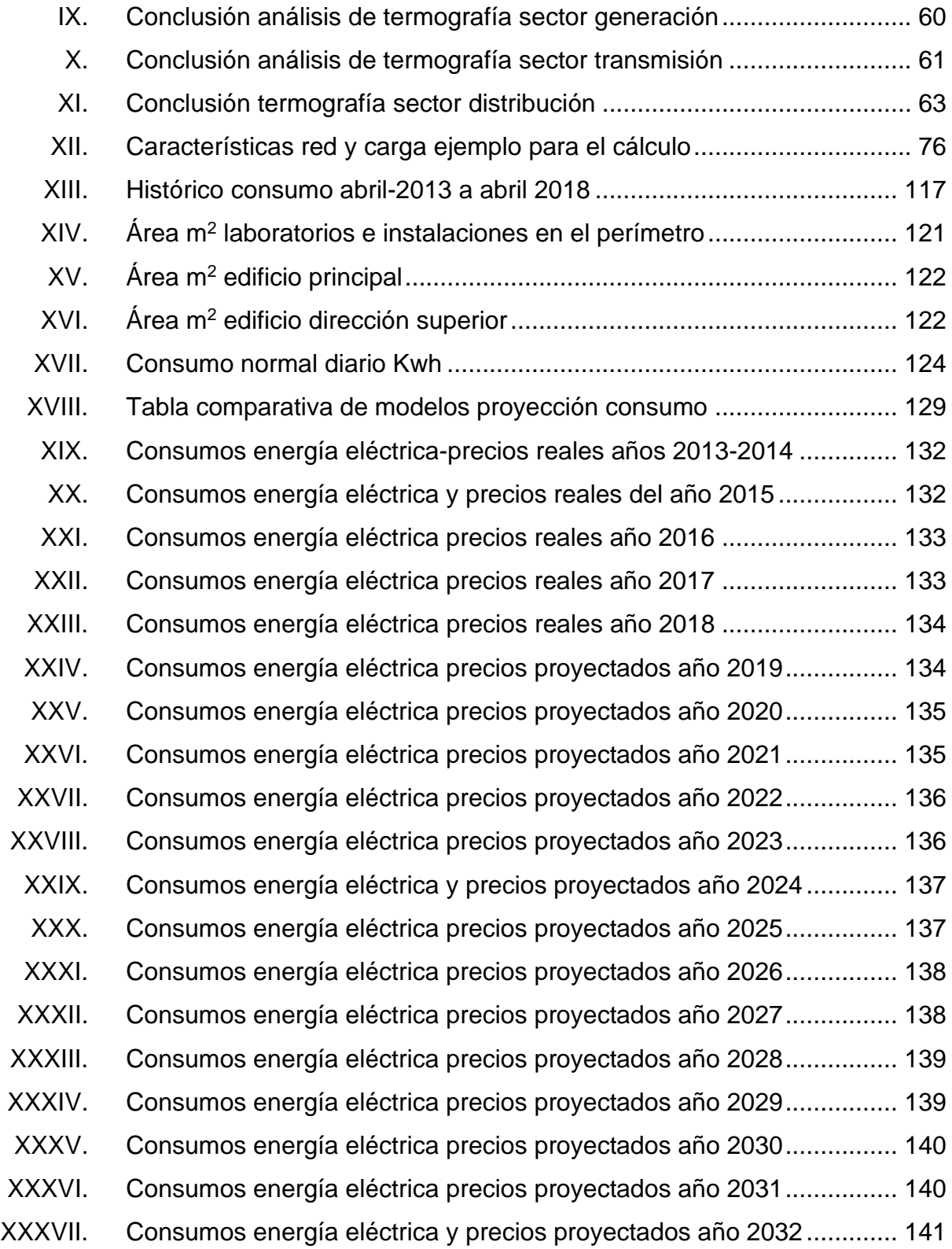

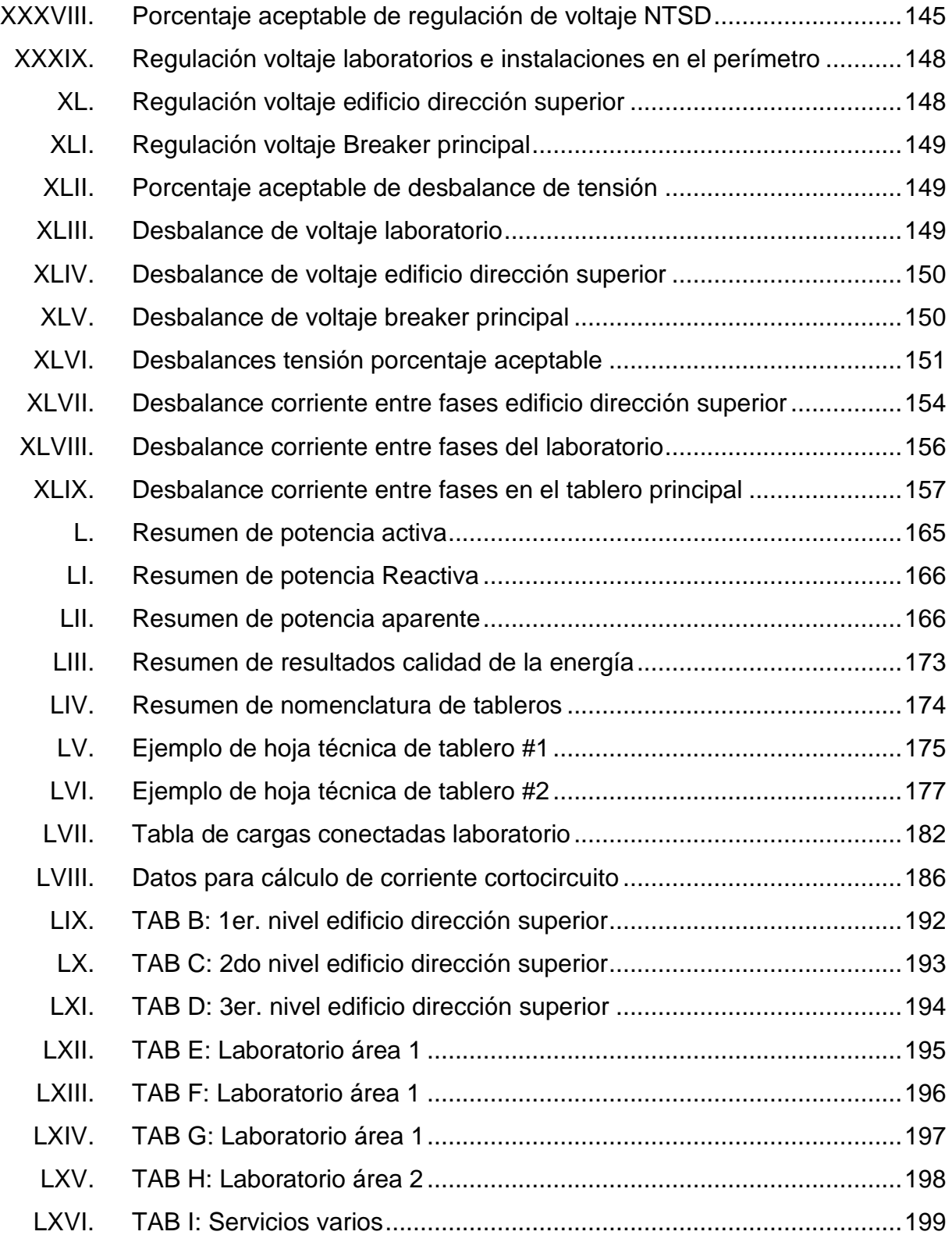

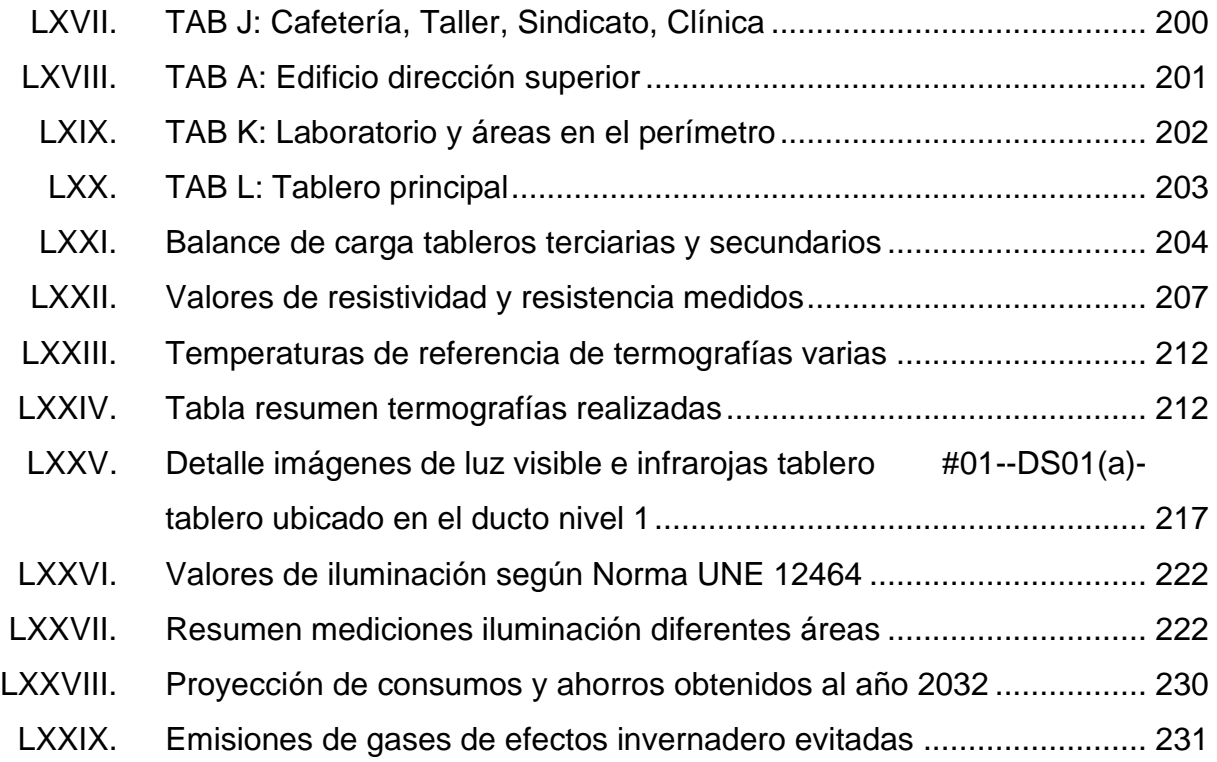

XVI

# **LISTA DE SÍMBOLOS**

<span id="page-28-0"></span>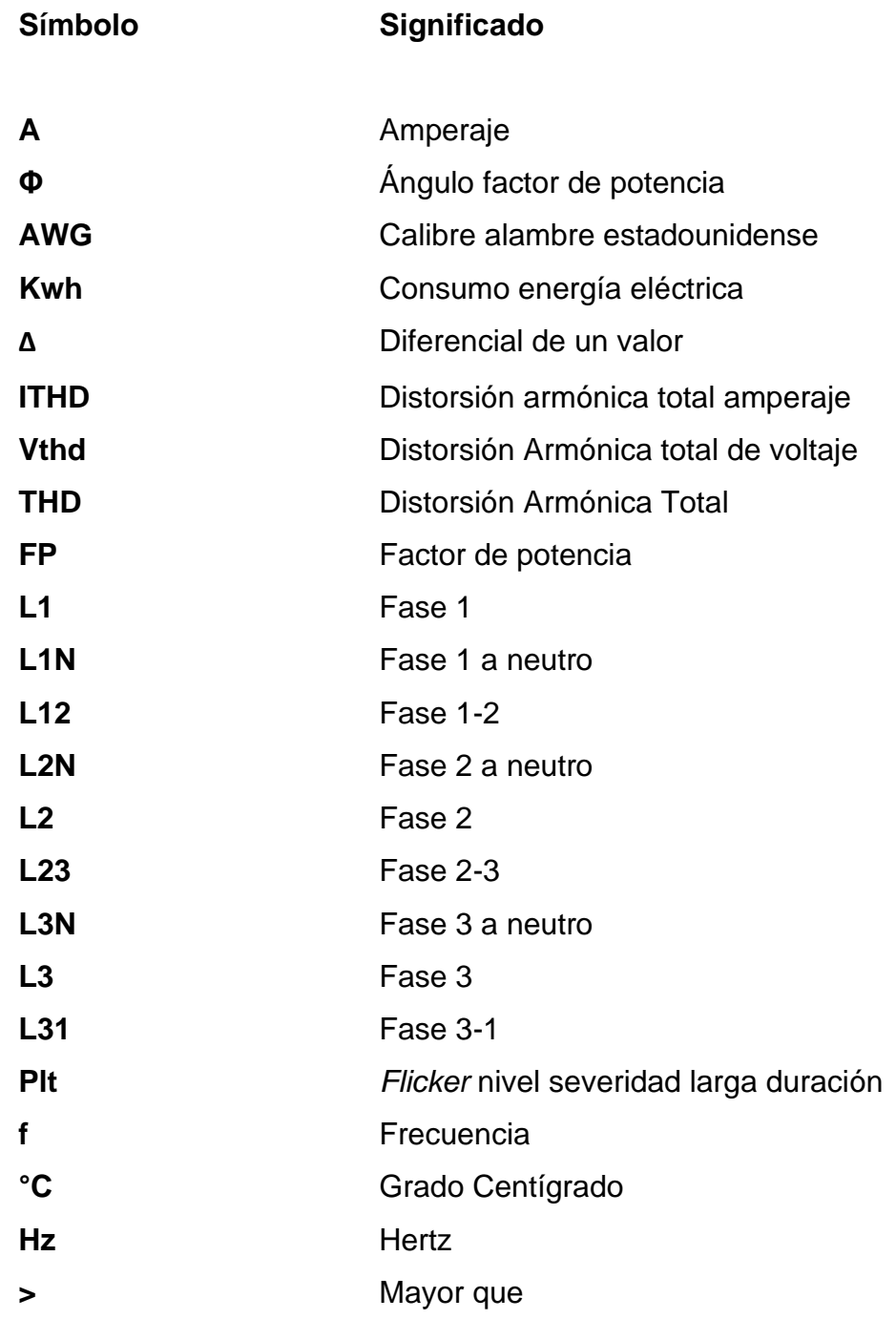

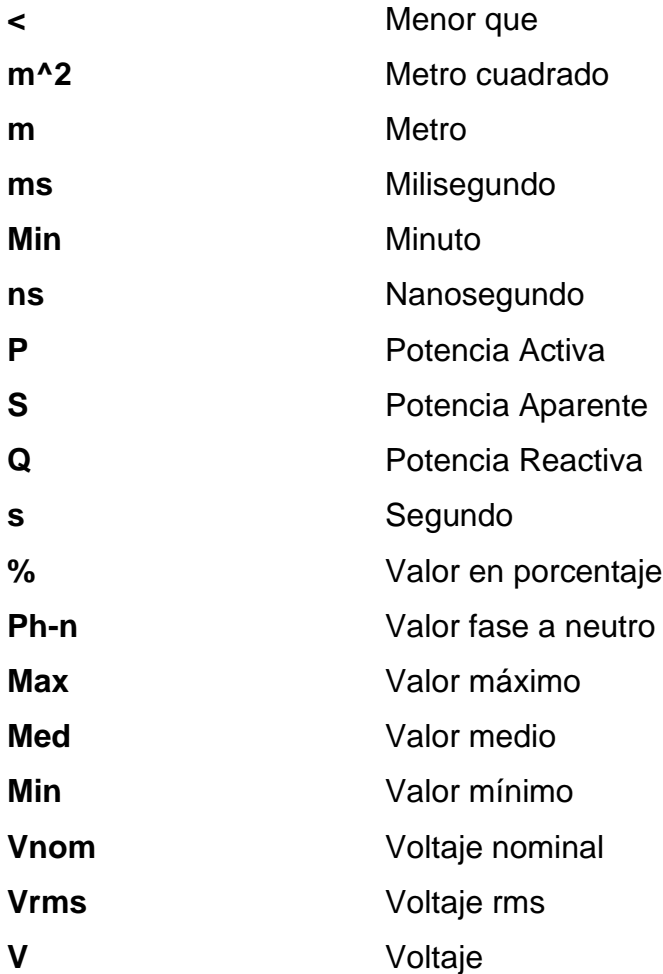

# **GLOSARIO**

<span id="page-30-0"></span>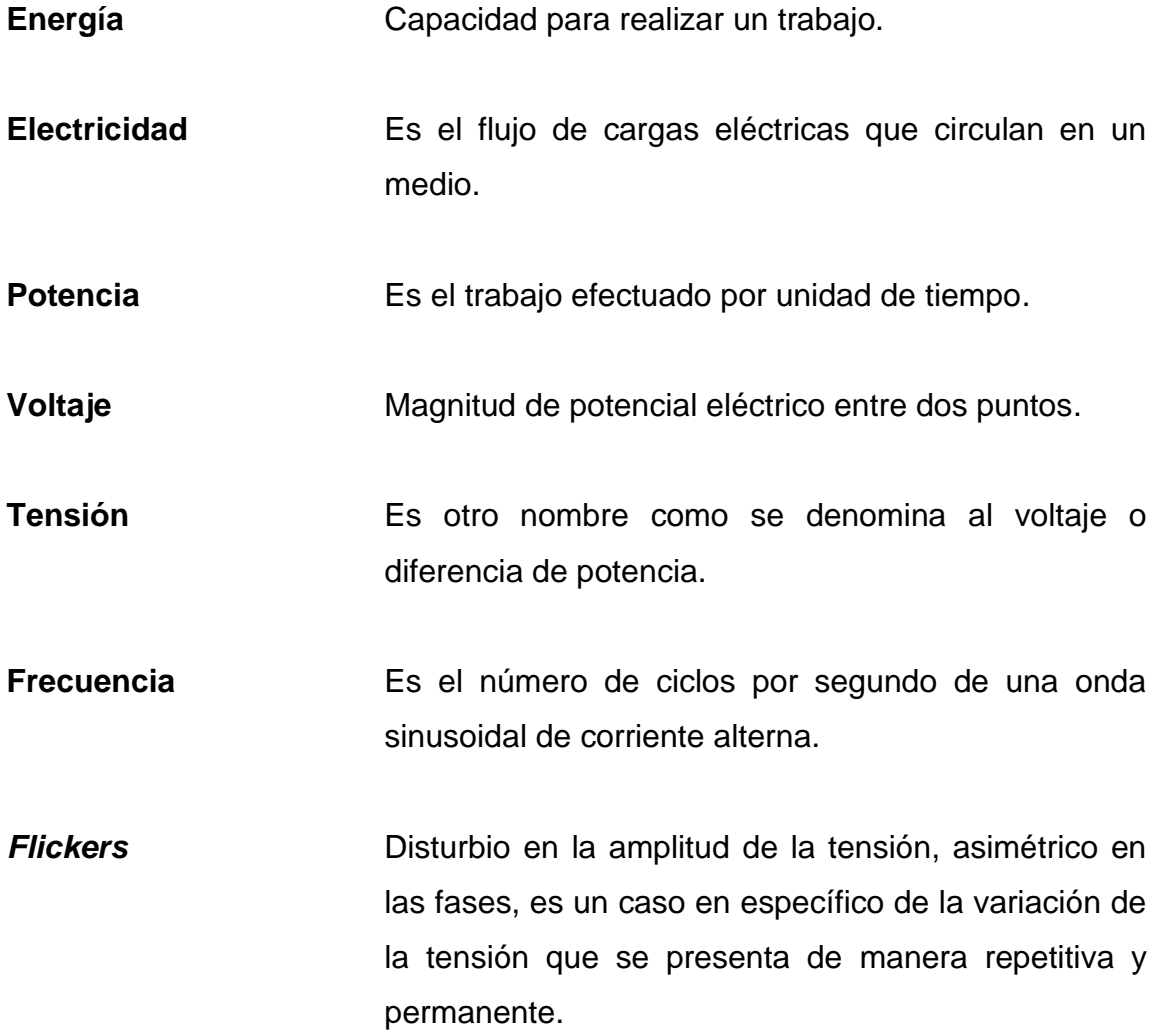

XX

#### **RESUMEN**

<span id="page-32-0"></span>A continuación, se presenta: la evaluación, el diagnóstico y el estudio eléctrico de la red interna de las áreas de dirección superior, laboratorio e instalaciones en el perímetro del ministerio de energía y minas.

Este trabajo se realizó con el objetivo de verificar qué oportunidades de ahorro existen en las instalaciones eléctricas actuales, para lograr este objetivo es necesario poder medir y saber cómo está estructurada la red interna de las instalaciones, y para este objetivo se realizaron los siguientes levantamientos de datos: Mediciones de parámetros eléctricos con un analizador de redes, levantamiento de diagramas unifilares de la red, inspección predictiva de termografía para conocer si todos los elementos de la instalación están dentro de las temperaturas nominales de operación, mediciones de intensidad lumínica mediante un luxómetro y encuestas al personal que labora en las instalaciones.

De la mano con la oportunidad de ahorro que se puede lograr con esta recopilación de datos, se puede disminuir la cantidad de emisión de gases de efecto invernadero que son producidos por las diferentes empresas del sector eléctrico.

XXI

XXII

## **OBJETIVOS**

#### <span id="page-34-0"></span>**General**

Elaborar una evaluación, estudio y diagnóstico de las instalaciones eléctricas actuales, con el fin de generar propuestas de mejoras para el consumo eficiente de la energía eléctrica.

#### **Específicos**

- 1. Definir el área de mayor índice de prestación eléctrica y proponer formas de ahorro.
- 2. Realizar encuestas al personal que utiliza los equipos de las diferentes áreas, para determinar hábitos de consumo de energía eléctrica.
- 3. Realizar varios modelos de proyección de consumo de energía eléctrica y determinar qué modelo se adecua más a la realidad, para realizar una planificación adecuada de equipos de suministro que alimentan las instalaciones.
- 4. Revisar los porcentajes de regulación de tensión y verificar si cumplen con los límites establecidos en la norma NTSD,
- 5. Medir y revisar los porcentajes de desbalance de tensión y verificar si cumple con los límites establecidos en la norma NTSD,
- 6. Medir y revisar los porcentajes de desbalance de corrientes y verificar que cumplan con valores aceptables.
- 7. Medir y revisar la cargabilidad actual del transformador, verificando que el transformador esté con una cargabilidad aceptable y no ponga en riesgo la vida útil del mismo.
- 8. Medir y revisar el factor de potencia, verificando que esté dentro de los límites establecidos según la NTSD.
- 9. Elaborar una inspección predictiva de termografía en cada uno de los tableros de las instalaciones con el fin de identificar puntos calientes que son puntos de pérdida de energía y posibles puntos de falla.
- 10. Realizar mediciones de intensidad lumínica mediante la utilización de un luxómetro en las diferentes áreas de trabajo, con el fin de evaluar las condiciones actuales de las mismas y proponer mejoras.
# **INTRODUCCIÓN**

La energía eléctrica es el medio más importante que se utilizan en los distintos sectores, es parte vital de la mayoría de los procesos; sin la energía eléctrica estos procesos industriales, comercialesy organizacionales quedarían parados, afectando la economía del país.

Debido a su gran importancia, es determinante saber administrarla correctamente. El buen uso de la energía permite: utilizar los recursos de mejor manera en las empresas generadoras, transportistas, distribuidoras y consumidoras. Esto hace que todos en conjunto sean más competitivos, haciendo más competitivo al país y se evita la contaminación al medio ambiente.

Por lo dicho anteriormente, cada vez toma más importancia el tema de la calidad de la energía por diversos factores.

Saber administrar bien la energía eléctrica es un elemento fundamental para el aprovechamiento de los recursos energéticos; si hacemos buen uso de ella, el consumo de combustibles en la generación de electricidad disminuye, evitando también la emisión de gases contaminantes hacia la atmósfera. Parte de la generación de energía eléctrica en Guatemala es a través del petróleo y carbón, esto impacta de manera directa al ambiente porque se genera una gran cantidad de gases de efecto invernadero.

Adicional al impacto ambiental que se mencionó anteriormente, la calidad de la energía también es importante porque con el avance de la tecnología y muchas cargas que la contienen, se han venido generando nuevos problemas

XXV

que afectan a la misma. Entre los problemas se pueden mencionar: distorsión armónica y bajo factor de potencia.

Así también, se puede hablar de los malos hábitos en el uso de esta, como: arranques directos de cargas de elevada potencia o simultaneidad de las mismas, produciendo desgaste de todos los elementos utilizados para su conexión, malos diseños de instalaciones eléctricas produciendo más pérdidas en conexiones, peérdidas por efecto *joules* y más materiales a utilizar para poder conectar las distintas cargas. Y, por último, se puede pensar en que estas cargas son más sensibles a las fluctuaciones del suministro eléctrico, fluctuaciones como: variaciones del voltaje, desbalance de la tensión suministrada, huecos de tensión, interrupciones de tensión, variación de la frecuencia, *flickers* y sobretensiones.

El presente documento contiene la evaluación, diagnóstico y estudio eléctrico de la red interna de las áreas de dirección superior, laboratorio e instalaciones en el perímetro del ministerio de energía y minas.

Esta evaluación, diagnóstico y estudio eléctrico será a través de levantamiento de diagramas unifilares, instalación de equipos como analizadores de redes, uso de cámara termográfica, medición de iluminación con luxómetro, evaluación con encuestas de hábitos del consumo de energía eléctrica y análisis de los últimos 3 años de la facturación.

Los resultados obtenidos serán de gran ayuda para plantear los problemas y soluciones de las condiciones actuales de la red, plantear mejoras para el uso eficiente de la energía eléctrica, utilizada dentro de las instalaciones.

# **1. FASE PRELIMINAR**

# **1.1. Antecedentes de la institución publica**

# **1.1.1. Reseña historia**

El Ministerio de Energía y Minas (MEM) es un Ministerio de Guatemala que atiende lo relacionado con energía, hidrocarburos y recursos de las minas.

Fue creada 1 de julio 1907, y su primer director fue Mario Lemus.

Adicional, el Instituto Nacional de Petróleo fue creado alrededor del año 1940, y en 1950 cambio su nombre de Dirección General de Minería, Industrial Febriles y Comercio a Dirección General de Minería.

Anteriormente. el Ministerio de Economía atendía todo lo relacionado de hidrocarburos, minas y canteras, pero por ser actividades complejas, se separaron y acá nació la Dirección General de Minería e Hidrocarburos. (MEM, s/f., párr. 1-5)

# **1.1.2. Misión**

Somos la institución rectora de los sectores energética y minera, que fomenta el aprovechamiento adecuado de los recursos naturales del país.

1

Conformamos un equipo de trabajo multidisciplinario capacitado que cumple con la legislación y la política nacional, propiciando el desarrollo sostenible; en beneficio de la sociedad. (MEM, s/f., párr. 1-2)

# **1.1.3. Visión**

Propiciar y ejecutar las acciones que permitan la inversión destinada al aprovechamiento integral de los recursos naturales, que proveen bienes y servicios energéticos y mineros velando por los derechos de sus usuarios y de la sociedad en general. (MEM, s/f., párr. 1)

# **1.2. Servicios Prestados por la institución**

Encargado de promover el uso de energías renovables, así como el uso eficiente de la energía en sus diferentes formas en que se generan, y que el país pueda generar lo suficiente para poder suministrar la energía a todos los sectores.

Coordina el uso adecuado de acuerdo con la demanda del país en productos como: productos petroleros

y gas natural.

Se encarga de hacer cumplir las leyes con las siguientes actividades: exploración, transporte, transformación de hidrocarburos, comercialización de productos como petróleo y gas natural entre otros.

Cumplir las normas ambientales en cuanto a la energía entre otras actividades.

 $\overline{2}$ 

## **1.3. Normativas técnicas**

Las normativas técnicas para referir son las siguientes:

## **1.3.1. ISO 50001**

Norma internacional desarrollada por la Organización internacional para la Estandarización, en su contenido se muestra cómo se mejora toda la gestión relacionada con la energía. La norma contiene una estructura sistemática con el que se logra la mejora continua en los ámbitos: eficiencia energética, seguridad energética. El objetivo es la reducción de los costos de la energía y reducción de gases de efecto invernadero. (ISO, 2011)

# **1.3.2. ISO 50002**

Esta norma muestra un sistema de gestión de la energía. Muestra requisitos de cómo debe realizarse una auditoria de energía eléctrica, esta auditoria relacionada con la eficiencia energética. Se aplica a cualquier tipo de empresa o industria. Esta norma es complemento de la norma ISO 50001.

### **1.3.3. IEC 60364**

Norma que tiene por objeto proporcionar reglas, en una forma que permitan orientar a personas que instalan e inspeccionan sistemas eléctricos. Reglas que se refieren al sistema de cableado, aislamiento, disposición y puesta a tierra entre otros. (International Electrotechnical Commission, 2005)

# **2. MARCO TEORICO**

Para el entendimiento de este trabajo realizado es necesario entender la base teórica con la cual fue desarrollado.

# **2.1. Parámetros eléctricos**

### **2.1.1. Voltaje**

El voltaje tiene otros nombres como: tensión eléctrica o diferencia de potencial; el voltaje se define como la diferencia de potencial eléctrico entre dos puntos. Cuando movemos una partícula dentro de un campo magnético de un punto A a un punto B, el trabajo por unidad de carga necesario para este movimiento se le conoce como voltaje. En el sistema internacional de unidades (SI), la unidad de medida es el voltio.

La ecuación de diferencia de potencial es:

$$
V_a-V_b=\Delta V
$$

Donde la partícula en el campo eléctrico se moverá del punto de mayor voltaje al punto de menor voltaje.

La ecuación que define el voltaje a través de una resistencia viene dada por la ley de ohm:

$$
V = R * I
$$

Una bobina la podemos definir como un alambre enrollado en espiral. Las bobinas tienen varios usos tanto en corriente directa como en corriente alterna, pero mayormente se emplean corriente alterna, la ecuación del voltaje en los bornes de una bobina viene dada por:

$$
V = \frac{d\varphi_c}{dt} = \frac{dL_i}{dt}
$$

Si L es constante se cumple:

$$
V = L * \frac{di}{dt}
$$

Un condensador lo podemos definir como dos placas paralelas de material conductor, y dentro de estas dos placas paralelas hay un material aislante eléctrico. La ecuación de la tensión en los bornes de un condensador viene dada por:

$$
i = \frac{dq}{dt} = \frac{d(CV)}{dt}
$$

Si C es constante se cumple:

$$
i = C * \frac{dV}{dt}
$$

La forma integral de la ecuación de la tensión en los bornes de un condensador viene dada por:

$$
V = \frac{1}{C} * q = \frac{1}{C} * \int_0^T i * dt + \frac{q_0}{C}
$$

### **2.1.1.1. Tensión eficaz**

El valor eficaz de la tensión también es conocida como voltaje RMS, es un valor de tensión en corriente alterna que entrega un valor de energía que es equivalente a un valor de tensión en corriente directa, que entregarían la misma cantidad de energía.

La energía consumida en un periodo T por una resistencia eléctrica es igual a:

$$
W = P * T = I_{ef}^2 = R * T = \frac{1}{R} * V_{ef}^2 * T = \frac{1}{R} \int_0^T V^2(t) * dt
$$

Donde:

V(t) valor instantáneo de la tensión en función del tiempo.

Vef Tensión en su valor eficaz.

Ief Corriente eléctrica en su valor eficaz.

T es el periodo.

P es la potencia.

W Energía consumida.

Despejando la tensión eficaz se obtiene la media cuadrática de la tensión:

$$
V_{ef} = \sqrt{\frac{1}{T} * \int_0^T V^2(t) dt}
$$

La ecuación de la tensión variante en el tiempo es:

$$
V(t) = V_0 * Sin(wt + \varphi)
$$

Esta es una ecuación donde se tiene al valor del voltaje en función del tiempo, V<sup>0</sup> representa la amplitud del voltaje, w representa la frecuencia angular y ϕ representa el desfase entre en una fase y otra.

Si se integra dentro del periodo  $T = \frac{2\pi}{\omega}$  $\frac{2\pi}{w}$  se tiene:

$$
V_{ef} = \sqrt{\frac{w}{2\pi} * \int_0^{\frac{2\pi}{w}} V_0^2 * \sin^2(wt) * dt}
$$

Si se factoriza los valores constantes de la integral:

$$
V_{ef} = \sqrt{\frac{V_0^2 w}{2\pi} * \int_0^{\frac{2\pi}{w}} \sin^2(wt) * dt}
$$

Resolviendo la integral, se obtiene el siguiente valor:

$$
V_{ef} = \sqrt{\frac{V_0^2 w}{2\pi} * \int_0^{\frac{2\pi}{w}} \frac{1 - \cos(2wt)}{2} dt}
$$

Valuando la integral en los límites se tiene:

$$
V_{ef} = \sqrt{\frac{V_0^2 w}{2\pi} * \left[\frac{t}{2} - \frac{\sin(2wt)}{4w}\right]_0^{\frac{2\pi}{w}}}
$$

$$
V_{ef} = \sqrt{\frac{V_0^2 w}{2\pi} * \frac{\pi}{w}}
$$

$$
V_{ef}=\frac{1}{\sqrt{2}}V_0
$$

#### **2.1.1.2. Hueco de tensión:**

Estos se producen por muchas razones, entre las que podemos mencionar como fallas en las redes de distribución, alimentación de cargas repentinas de tamaño de potencia considerables y esto puede provocar una reducción rápida de la tensión de la red de alimentación, del valor nominal establecido entre un hueco de tensión de valores que varían entre 90 % y 1 % del valor nominal. Un hueco de tensión puede tener una duración entre 10 ms y 1 minutos. Los huecos de tensión se pueden dar en una sola fase, o varias fases.

Profundidad y duración:

La ecuación que define a un hueco de tensión es:

$$
\Delta U(\%) = \frac{U_d - U_{min}}{U_c} * 100
$$

Donde U<sub>d</sub> es el voltaje nominal de la red y Umin es la tensión minima obtenida durante la duración del hueco de tensión. Existen 4 rangos de huecos de tensión que se comenta a continuación:

- o Huecos de tensión en el rango de 10 % y 30 % de UC,
- o Huecos de tensión en el rango de 30 % y 60 % de UC.
- o Huecos de tensión en el rango de 60 % y 99 % de UC.
- o Huecos de tensión en el rango de menor o igual 99 % de UC.

El tiempo que dura un hueco de tensión, es cuando la tensión está en un valor menor al 90 % de la tensión nominal de la red declarada. Existen varios rangos de duración de huecos de tensión, de las que podemos mencionar:

- o Huecos de tensión entre 8ms a 100ms.
- o Huecos de tensión entre 100 ms a 500 ms.
- o Huecos de tensión entre 500ms a 1s.
- o Huecos de tensión entre 1s a 3s.
- o Huecos de tensión entre 3s y 20 s.
- o Huecos de tensión entre 20s y 60s.

# **2.1.1.2.1. Simetría o asimetría:**

Otra forma de clasificar los huecos de tensión es si estos. cuando ocurren. mantienen simetría, por lo que se habla de huecos de tensión simétricos y huecos de tensión asimétricos:

- Los huecos de tensión se denominan simétricos cuando la magnitud de la tensión eficaz disminuye de manera equitativa en las tres fases y el ángulo de desfase no es afecto, manteniendo su valor en 120°. Para mencionar algunos ejemplos de casos donde son simétricos, los huecos de tensión son los causados por cortocircuitos trifásicos, cuando existen arranques de motores de potencia grandes o sobrecargas de tipo trifásicas.
- Los huecos de tensión se denominan asimétricos cuando la magnitud de la tensión eficaz no disminuye de manera equitativa, comparando una fase con las otras y/o el desfase entre las fases no se mantiene en su valor 120°. Por mencionar algunos ejemplos de huecos de tensión asimétricos, son: falla fase-tierra, fase-fase, fase-fase-tierra, magnetización de

transformadores de potencia, o sobrecargas por alimentación de cargas monofásicas.

## **2.1.1.3. Desbalance de tensión:**

Es un parámetro muy importante en todas las ramas del sector eléctrico, debido a que la mayoría de las cargas conectadas en una red corresponden a cargas trifásicas, y es muy importante que la variación entre la magnitud de una tensión y otra esté dentro del límite permitido, limite que, en base a normas y en la práctica, si se rebasa el mismo, podríamos llegar a afectar las cargas conectadas a la red.

Se podría definir como el fenómeno cuando en los sistemas trifásicos las tensiones y/o los ángulos entre una fase y otra no son iguales. Que exista un balance perfecto en las redes eléctricas es básicamente imposible, debido a todas las fluctuaciones de cargas que existen conectadas a la red, así como el desbalance producido por cargas residenciales, esto produce caídas de tensión diferentes para cada fase.

Por lo que podemos definir que el primer causante de desbalance en la red son las cargas monofásicas.

Que exista desbalance de tensión en la red puede provocar que aparezcan componentes de secuencia negativa y homopolar de la corriente. Un ejemplo de esto puede ser en los motores asíncronos, en estos, las bobinas del estator, ya sea en conexión delta o estrella, carecen de neutro, y si los valores de alimentación de tensión de estos motores están desbalanceado, esto provocarácorrientes de secuencia negativa. Y que exista una corriente de secuencia negativa en un motor se puede traducir como que existe un torque directo positivo y otro torque de menor magnitud en dirección contraria que sería similar a un freno eléctrico, y que exista un torque en la dirección contraria provoca calentamiento adicional en el bobinado, pérdidas adicionales de energía por este calentamiento, y debido a este torque en dirección contraria puede producir vibraciones mecánicas en los motores eléctricos.

# **2.1.2. Corriente**

La corriente se puede definir como un flujo de cargas en un medio, este medio puede ser sólido, líquido o gas. En cada una de las áreas de un sistema eléctrico, el medio que interesa es el sólido, y cuando se habla de medio sólido se denomina más comúnmente como conductores.

La unidad de medida de la corriente es C/s (Culombios por segundo), a esta unidad se le denomina amperio, esto según el sistema internacional de medidas.

Cuando existe una corriente eléctrica cambiante en el tiempo, como lo es la corriente alterna, existe un campo magnético alrededor del mismo, este campo ha sido utilizado para muchas aplicaciones, como electroimanes, motores, etc.

Los conductores según el tipo de material tienen una conductividad de valores grandes, y esto se debe a que existen muchos electrones libres y esto facilita el paso de electrones a través de él.

La ecuación de la corriente a través de un conductor, de una carga q que se mueve a través de la sección transversal del conductor, en un tiempo determinado designado como t, se tiene la siguiente ecuación:

12

$$
I=\frac{q}{t}
$$

Las dimensionales de esta ecuación son: la carga q está dada en culombios, el tiempo t está dada en segundos, e I en amperios.

Existen dos tipos de corriente, la corriente continua y la corriente alterna, la diferencia más significativa entre las dos es que la corriente continua mantiene un valor constante a través del tiempo, y la corriente alterna varía de polaridad en cada ciclo.

Para el caso de la corriente alterna, como su valor y polaridad cambia continuamente, la ecuación ahora se define como el cambio de la carga en el tiempo t.

$$
I = \frac{dq}{dt}
$$

# **2.1.2.1. Modelo microscópico de la corriente**

Si un conductor se encuentra en un medio donde hay ausencia de campo eléctrico, los electrones dentro del material conductor se mueven en direcciones aleatorias y velocidades, debido a la presencia de su energía térmica. Aunque sus direcciones y velocidades son aleatorias, el resultado neto de esto es cero.

Si este mismo conductor se encuentra en un medio donde ahora existe un campo eléctrico, los electrones libres dentro del conductor experimentan una aceleración, en ese instante, debido a la fuerza eléctrica, la ecuación que define esto es:

$$
F = -eE
$$

Si se considera un diferencial de un conductor cilíndrico, de sección transversal A, y longitud Δx, la imagen que representa esto es:

Figura 1. **Corriente a través conductor**

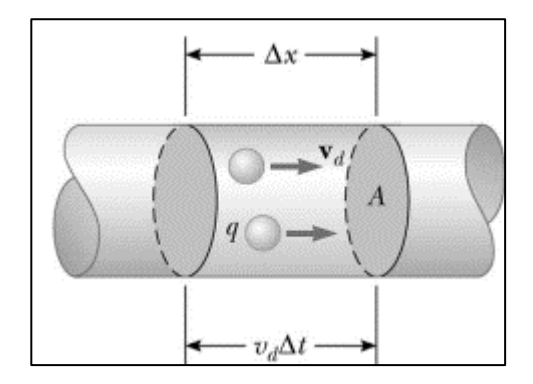

Fuente: Serway. (1990). *Physics for Scientists and Engineers*.

El diferencial de volumen de este diferencial de conductor es:

$$
V=A*\Delta x
$$

Si se define n como el número de portadores por unidad de volumen o densidad de portadores de carga:

$$
n = \frac{\text{\#portadores de carga}(\text{\#p.c.})}{V}
$$

Y se define #p.c. como número de portadores de carga, y se despeja este de la ecuación anterior se obtiene la siguiente ecuación:

$$
\#p.c.=n*V
$$

Sustituyendo una ecuación en otra entonces quedaría la siguiente ecuación:

$$
\#p.c = n * V = n * A * \Delta x
$$

Si se define un diferencial de carga para este mismo diferencial de conductor, se representaría la siguiente ecuación:

$$
\Delta Q = \#p.c.
$$
 *Large de cada portador*

Sustituyendo una entre otra de las dos ecuaciones anteriores se tiene:

$$
\Delta Q = nVq = (n * A * \Delta x) * q
$$

Ahora si se introduce la velocidad y se denomina como Vd, y se despeja la distancia de esta ecuación se obtiene lo siguiente:

$$
\Delta x = v_d * \Delta t
$$

Siendo Δt el diferencial del intervalo de tiempo y Δx el diferencial de distancia que las cargas se desplazan.

Este intervalo también es el tiempo que se requiere para que las n cargas dentro del conductor pasan el punto final medido en uno de sus extremos.

Si se sustituye en la ecuación de ΔQ, la ecuación última se obtiene lo siguiente:

$$
\Delta Q = nVq = (n * A * \Delta x) * q = (n * A * V_d * \Delta t) * q
$$

Al dividir ambos lados por el diferencial de tiempo se obtiene lo siguiente, que representa la corriente eléctrica promedio.

$$
I_{av} = \frac{\Delta Q}{\Delta t} = n * q * v_d * A
$$

# **2.1.3. Potencia eléctrica**

La potencia eléctrica es la energía sobre unidad de tiempo. Su unidad de medida es el watt o vatio. Entre el voltaje y la corriente existe un desfase, este ángulo de desfase se define como ϕ; este ángulo de desfase existe porque existen diferentes tipos de cargas como: resistivas, capacitivas e inductivas. Cuando existe una carga inductiva o capacitiva, estas provocan un desfase entre la corriente y la tensión de 90°, y cuando son cargas resistivas no existe tal desfase.

En cada una de las cargas mencionadas con anterioridad, se puede definir una potencia para cada una de ellas, una potencia en fase con el voltaje llamada potencia activa, y una desfasada llamada potencia reactiva, también se utiliza el término potencia aparente, que es el producto del voltaje y la corriente.

En corriente directa la ecuación de la potencia es:

$$
P = \frac{dw}{dt} = \frac{dw}{dq} * \frac{dq}{dt} = V * I
$$

Si introducimos en esta ecuación la ley de Ohm:

$$
P = V * I = R * I * I = R * I^2 = \frac{V^2}{R}
$$

En corriente alterna las sigue siendo el producto del voltaje y la corriente:

$$
v(t) = V_0 * Sin(wt)
$$

$$
i(t) = I_0 * sin(wt - \varphi)
$$

$$
p(t) = V_0 * I_0 * Sin(wt) * Sin(wt - \varphi)
$$

En este caso se introduce un nuevo concepto y término, siendo la velocidad angular w. y Vo y Ios Valores pico, φ ángulo de desfase entre la corriente y el voltaje.

Resumiendo, obtenemos.

$$
P(t) = V_e * I_e * \cos(\varphi) - V_e * I_e * \cos(2wt - \varphi)
$$

#### **2.1.3.1. Potencia aparente**

Si sumamos vectorialmente la potencia que está en fase con el voltaje y la potencia que está desfasado con el voltaje, se obtiene la potencia aparente. Esta potencia es dada en Voltiamperio (VA).

Su ecuación es:

$$
S = V * I
$$

La suma vectorial que se mencionó con anterioridad es dada por:

$$
S^2 = P^2 + Q^2
$$

# **2.1.3.2. Potencia activa**

Esta potencia es la que es consumida por las cargas, en la red. Su unidad es el watt. Vectorialmente esta potencia corresponde al cateto adyacente.

Su ecuación que representa esta potencia es:

$$
P = V * I * COS(\phi)
$$

En este caso V, I, ϕ son: voltaje, amperaje y el ángulo de desfase respectivamente. Las cargas del tipo resistivas producen este tipo de potencia.

### **2.1.3.3. Potencia reactiva**

Esta potencia es generada por las cargas del tipo capacitivo e inductivo, y este tipo de potencia no se consume y no se genera, y se pueden introducir dos términos para la potencia reactiva: potencia reactiva capacitiva y potencia reactiva inductiva.

El voltaje en AC es de carácter senoidal de la forma: u(t)=Umax\*Sen(wt), y la corriente por lo mismo también tiene esta forma. Según el tipo de carga puede existir un desfase entre la corriente y el voltaje. Como el voltaje y la corriente son del tipo senoidal existen un medio ciclo que es positivo y otro medio ciclo que es negativo. Una bobina absorbe el campo magnético en el ciclo positivo y devuelve este campo magnético en el ciclo negativo y se debe a la desaparición del campo magnético.

Su ecuación que define:

$$
Q = V * I * SIN(\phi)
$$

Siendo V, I, el voltaje y φ: El voltaje, corriente y el ángulo de desfase respectivamente.

# **2.1.3.4. Potencia trifásica**

La ecuación de la potencia trifásica en un sistema trifásico equilibrado es:

$$
P = \sqrt{3} * I * V * \cos (\varphi)
$$
  

$$
Q = \sqrt{3} * I * V * \sin (\varphi)
$$
  

$$
S = \sqrt{3} * I * V
$$

# **2.1.3.5. Relación entre voltaje de línea a línea y voltaje de línea a neutro**

El origen de la raíz de 3, de la ecuación anterior es por el desfase de 30° que existe entre un voltaje de línea a neutro y un voltaje de línea a línea, y su deducción se puede ver de la siguiente forma:

En un circuito trifásico, los vectores de los voltajes están desfasados 120°, uno de otro, su diagrama vectorial sería de la siguiente forma:

#### Figura 2. **Desfase 120° sistema trifásico**

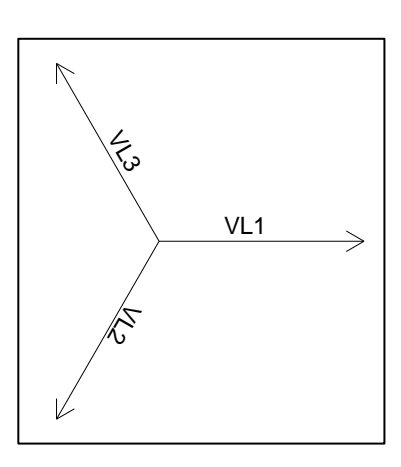

Fuente: elaboración propia, realizado con AutoCAD 2010.

Si se coloca el vector VL2, como –VL2 quedaría de la siguiente forma:

#### Figura 3. **Desfase 120° sistema trifásico Fase dos valor negativo**

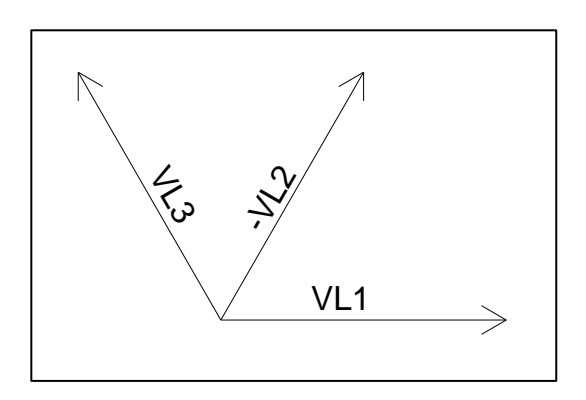

Fuente: elaboración propia, realizado con AutoCAD 2010.

Si se realiza una suma vectorial entre VL1 y -VL2, su diagrama vectorial y ecuación quedaría de la siguiente forma:

#### Figura 4. **Suma vectorial VL1 con –VL2**

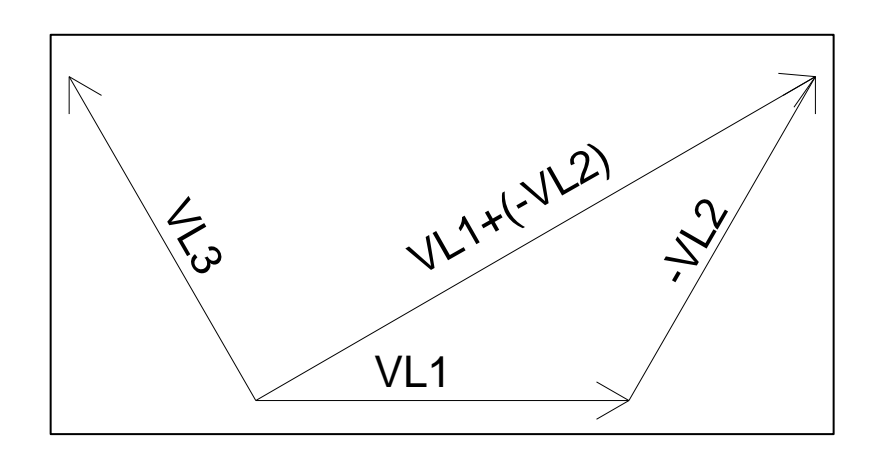

Fuente: elaboración propia, realizado con AutoCAD 2010.

Se conoce que el Ángulo entre VL1 Y –VL2 hay 120°, y que la suma de los ángulos internos de un triángulo son 180°, y que VL1 Y –VL2, son de igual magnitud, y en un triángulo isósceles, existirían también dos ángulos de igual magnitud, por lo que los ángulos internos quedarían según la siguiente imagen:

Figura 5. **Determinación de ángulos internos**

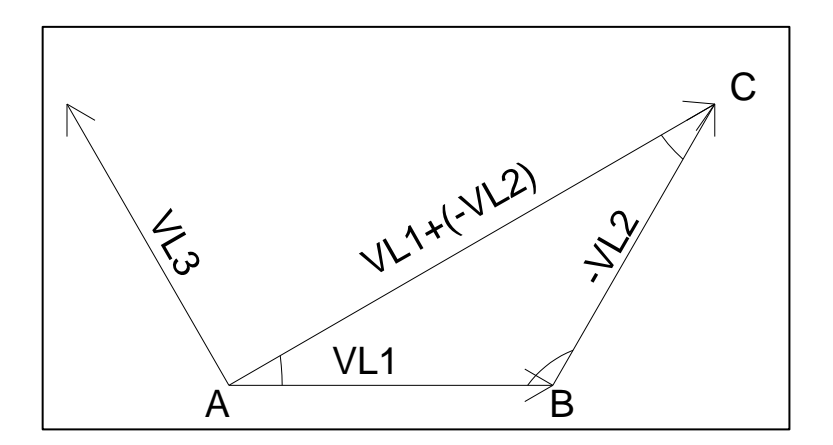

La sumatoria de los ángulos sería:

$$
A + B + C = 180^{\circ},
$$

Conociendo el ángulo B=120, y que A Y C Son de igual magnitud:

$$
A+120^{\circ}+C=180^{\circ},
$$
  
\n
$$
A=C,
$$
  
\n
$$
A+120^{\circ}+A=180^{\circ},
$$
  
\n
$$
2A+120^{\circ}=180^{\circ}
$$
  
\n
$$
2A=60^{\circ}
$$
  
\n
$$
A=30^{\circ}
$$

#### Figura 6. **Suma vectorial de voltajes sistema trifásico**

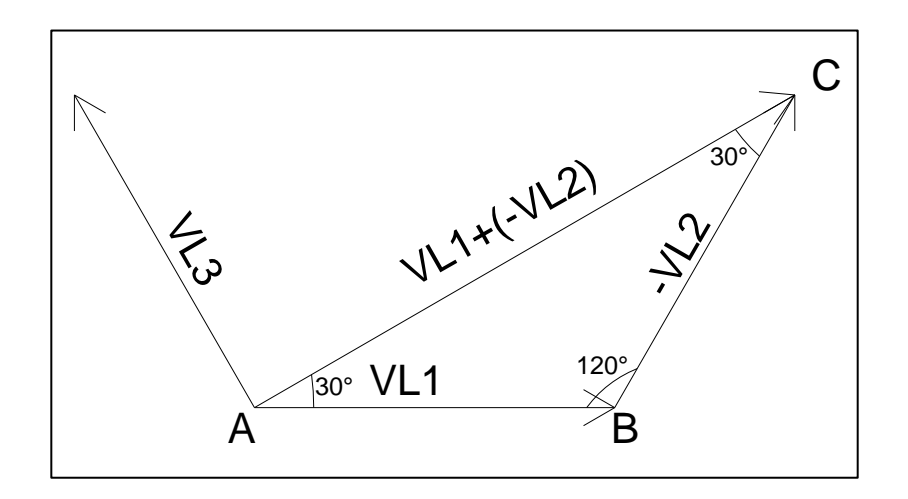

#### Figura 7. **Suma vectorial usando función Cos(A)**

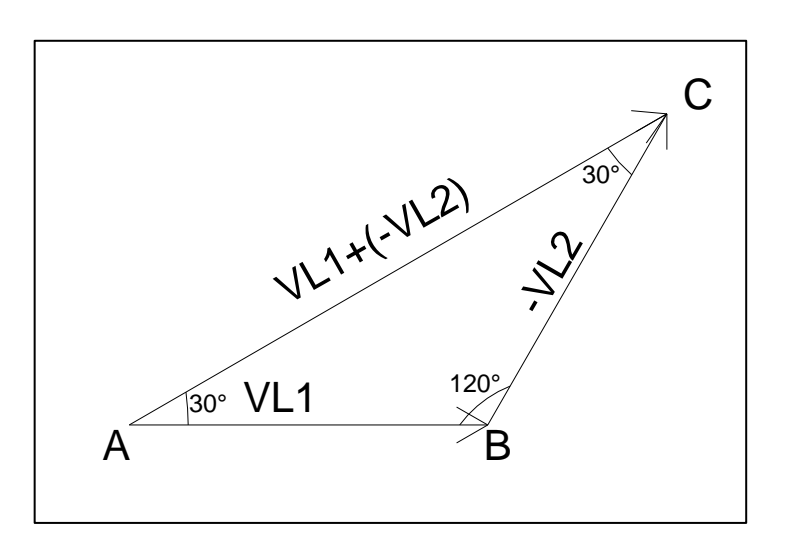

Fuente: elaboración propia, realizado con AutoCAD 2010.

Si se resuelve el Cos(A), se obtiene lo siguiente:

#### Figura 8. **Suma vectorial usando Cos(A), triangulo rectángulo**

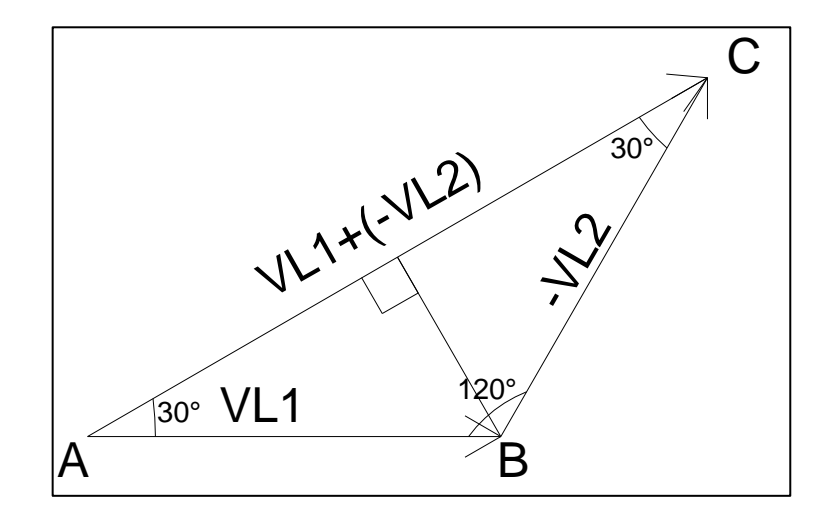

$$
\cos(A) = \frac{V_{L1} - V_{L2}}{V_{L1}}
$$

$$
\cos(A) = \frac{V_{L1} - V_{L2}}{2V_{L1}}
$$

$$
2V_{L1} * \cos(30^\circ) = V_{L1} - V_{L2}
$$

$$
2V_{L1} * \frac{\sqrt{3}}{2} = V_{L1} - V_{L2}
$$

$$
\sqrt{3} * V_{L1} = V_{L1} - V_{L2}
$$

Siendo:

$$
V_{L1} = V_{L-N}
$$
  

$$
V_{L-L} = V_{L1} - V_{L2}
$$
  

$$
\sqrt{3} * V_{L-N} = V_{L-L}
$$

La potencia total en un circuito trifásico balanceado se obtiene de la suma de la potencia en cada una de las tres fases y como las magnitudes de los voltajes son iguales:

$$
V_{L-N} = |V_{an}| = |V_{bn}| = |V_{cn}|
$$

Y si la corriente para una carga balanceada es:

$$
I_P = |I_{an}| = |I_{bn}| = |I_{cn}|
$$

La potencia trifásica total sería:

$$
P=3V_{P}I_{P}\cos(\phi_{P})
$$

Si en lugar de usar el voltaje de una fase, se utiliza el de línea a línea, y se usa la corriente de línea: la ecuación se obtiene de:

$$
P = \sqrt{3}V_L I_L \cos(\phi_P)
$$

La raíz de 3 en la ecuación, de la potencia tal como se vio, es dada por el desfase de un tipo de conexión de cargas trifásica respecto del otro.

## **2.1.4. Factor de potencia**

El factor de potencia es el Cos(ϕ), y ϕ es el ángulo de desfase que existe entre voltaje y la corriente. Según el tipo de carga que se tenga, el factor de potencia puede variar entre 0 y 1. Por lo mismo la potencia es mínima cuando el Cos(ϕ) es igual a Cero, y la potencia es máxima cuando Cos(ϕ) es igual a 1,

Según se expresó con anterioridad la ecuación viene dada por:

Factor de potencia = 
$$
F_p = \cos \varphi
$$

Para cargas que son mayormente resistivas, el factor de potencia es cercano a uno, y para cargas que son mayormente reactivas, el factor de potencia es igual a

Otra ecuación que define el factor de potencia viene dada por:

$$
FP = \frac{P}{|S|}
$$

Siendo P, Q: Potencia activa y aparente respectivamente.

Cuando se usa el factor de potencia, se utilizan los términos: factor de potencia adelantado y atrasado, Es factor de potencia adelantado cuando la corriente se adelanta tomando como referencia el voltaje y esto pasa cuando las cargas son reactivas capacitivas, y es factor de potencia atrasado cuando la corriente se atrasa tomando como referencia el voltaje y esto pasa cuando las cargas son reactivas inductivas.

Gráficamente se puede visualizar como:

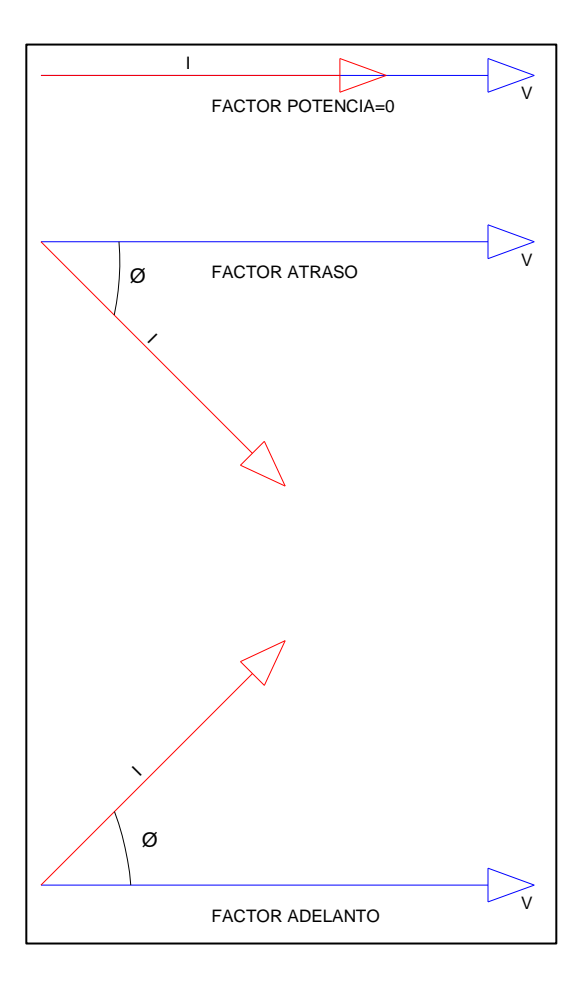

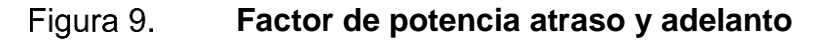

# **2.1.4.1. Consecuencias bajo factor potencia y cálculo para su corrección**

Cuando se habla de tener un bajo factor de potencia, quiere decir que existen varios problemas que están presente en la red como: la necesidad de utilizar cables de mayor sección, los transformadores que alimentan las cargas deben ser de mayor potencia, líneas de transmisión o distribución deben ser de mayo calibre para tener mayor capacidad, la generación se aprovecha menos. Todos estos problemas que genera tener un bajo factor de potencia implican que las empresas de generación, transmisión y distribución tengan pérdidas monetarias significativas, por lo que imponen una multa por bajo factor de potencia, poniendo un límite mínimo que se debe respetar para que no exista multa por bajo factor de potencia, esto obliga a los consumidores a corregir el bajo factor de potencia, y normalmente instalan bancos de capacitores.

Para calcular la compensación necesaria de energía reactiva capacitiva con un banco de capacitores es necesario lo siguiente:

Ejemplo: Una empresa presenta el siguiente histórico de factor de potencia, donde se puede apreciar que está por debajo del límite permitido, que en este caso es 0.9.

A continuación, se muestra una tabla de datos donde en el medidor de energía se registró de la siguiente manera: fecha de lectura, potencia activa y reactiva y el factor de potencia es calculado con base en:

$$
FP = \cos\left(\tan^{-1}\left(\frac{potencia reactiva}{potencia activa}\right)\right)
$$

También la tabla de datos muestra de izquierda a derecha: Potencia reactiva si se tuviera un FP =  $0.90$ , potencia reactiva si se tuviera un FP= $0.95$ , capacidad del banco de capacitores para corregir el FP a 0.90, capacidad del banco de capacitores para corregir el FP a 0.95.

| <b>Periodo</b> | <b>Potencia</b><br>activa<br>(kw) | <b>Potencia</b><br>reactiva<br>(kvar) | F.p. | Kvar<br>$fp = 0.9$ | Kvar<br>$fp = 0.95$ | Capacidad de<br>banco<br>capacitores<br>fp 0.90 (kvar) | Capacidad de<br>banco<br>capacitores<br>fp 0.95 (kvar) |
|----------------|-----------------------------------|---------------------------------------|------|--------------------|---------------------|--------------------------------------------------------|--------------------------------------------------------|
| ene-14         | 366                               | 274                                   | 0.8  | 177                | 120                 | 97                                                     | 154                                                    |
| $feb-14$       | 1,057                             | 672                                   | 0.84 | 512                | 347                 | 160                                                    | 325                                                    |
| $mar-14$       | 367                               | 295                                   | 0.78 | 178                | 121                 | 117                                                    | 174                                                    |
| abr-14         | 418                               | 305                                   | 0.81 | 202                | 137                 | 103                                                    | 168                                                    |
| may-14         | 601                               | 435                                   | 0.81 | 291                | 198                 | 144                                                    | 237                                                    |
| jun-14         | 697                               | 505                                   | 0.81 | 338                | 229                 | 167                                                    | 276                                                    |
| iul-14         | 750                               | 532                                   | 0.82 | 363                | 247                 | 169                                                    | 285                                                    |
| ago-14         | 706                               | 917                                   | 0.61 | 342                | 232                 | 575                                                    | 685                                                    |
| sep-14         | 604                               | 449                                   | 0.8  | 293                | 199                 | 156                                                    | 250                                                    |
| oct-14         | 633                               | 460                                   | 0.81 | 307                | 208                 | 153                                                    | 252                                                    |
| $nov-14$       | 555                               | 348                                   | 0.85 | 269                | 182                 | 79                                                     | 166                                                    |
| $dic-14$       | 915                               | 574                                   | 0.85 | 443                | 301                 | 131                                                    | 273                                                    |
| $ene-15$       | 566                               | 269                                   | 0.9  | 274                | 186                 | $-5$                                                   | 83                                                     |
| $feb-15$       | 914                               | 593                                   | 0.84 | 443                | 300                 | 150                                                    | 293                                                    |
| $mar-15$       | 459                               | 352                                   | 0.79 | 222                | 151                 | 130                                                    | 201                                                    |
| $abr-15$       | 436                               | 334                                   | 0.79 | 211                | 143                 | 123                                                    | 191                                                    |
| $may-15$       | 426                               | 344                                   | 0.78 | 206                | 140                 | 138                                                    | 204                                                    |
| jun-15         | 438                               | 326                                   | 0.8  | 212                | 144                 | 114                                                    | 182                                                    |
| jul-15         | 673                               | 457                                   | 0.83 | 326                | 221                 | 131                                                    | 236                                                    |
| ago-15         | 739                               | 520                                   | 0.82 | 358                | 243                 | 162                                                    | 277                                                    |
|                |                                   |                                       |      |                    |                     | <b>PROMEDIO</b>                                        | 245.6                                                  |

Tabla I. **Ejemplo de consumo de factor de potencia a corregir**

Fuente: elaboración propia, realizando con Excel 365.

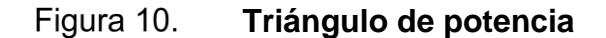

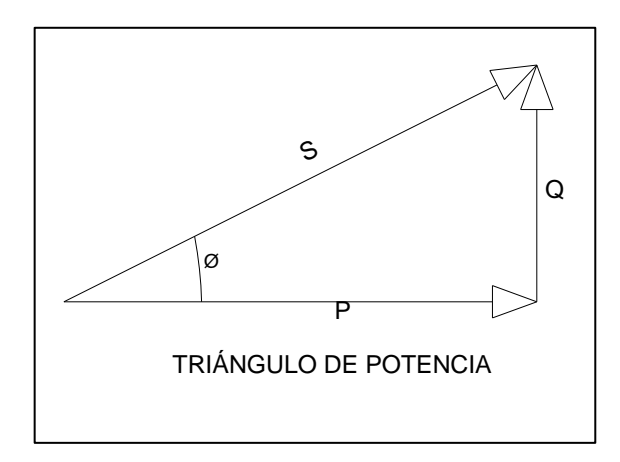

Fuente: elaboración propia, realizado con AutoCAD 2010.

El siguiente cálculo se realiza para todos los datos de la tabla, y se muestra a continuación el cálculo utilizado para el primer dato de la tabla:

Tabla II. **Cálculo de KVAR de compensación**

| Periodo  | Potencia<br>activa<br>(kw) | Potencia F.p.<br>reactiva<br>(kvar) |     | Kvar<br>fp= $0.9$ | Kvar<br>fp= $0.95$ | Capacidad de<br>banco<br>capacitores<br>fp $0.90$ (kvar) | Capacidad de<br>banco<br>capacitores<br>fp $0.95$ (kvar) |
|----------|----------------------------|-------------------------------------|-----|-------------------|--------------------|----------------------------------------------------------|----------------------------------------------------------|
| $ene-14$ | 366                        | 274                                 | 0.8 | 177               | 120                | 97                                                       | 154                                                      |

Fuente: elaboración propia, realizando con Excel 365.

El dato de potencia activa y potencia reactiva lo registra directamente el medidor de energía, a través de lecturas a cada cuarto horario. El factor de potencia se obtiene con la siguiente ecuación:

$$
FP = \cos\left(\tan^{-1}\left(\frac{Potencia Reactiva}{Potencia Activa}\right)\right)
$$

$$
FP = \cos\left(\tan^{-1}\left(\frac{274}{366}\right)\right) = 0.8005
$$

Luego se calcula que potencia reactiva se debería tener para corregir el factor de potencia a 0.90 y 0.95:

$$
\tan \phi_{FP=0.90} = \frac{Q_{FP=0.90}}{P}
$$

$$
Q_{FP=0.90} = \tan(\phi_{FP=0.90}) * P
$$

$$
\phi_{FP=0.90} = \cos^{-1}(0.90) = 25.842^{\circ}
$$

$$
Q_{FP=0.90} = \tan(25.842) * 366 = 177.26
$$

$$
\tan \phi_{FP=0.95} = \frac{Q_{FP=0.95}}{P}
$$

$$
Q_{FP=0.95} = \tan(\emptyset_{FP=0.95}) * P
$$

$$
\phi_{FP=0.95} = \cos^{-1}(0.95) = 18.195^{\circ}
$$

$$
Q_{FP=0.90} = \tan(18.195) * 366 = 120.29
$$

Luego se procede a realizar la resta entre la potencia reactiva registrada y la potencia reactiva con el factor de potencia mejorado para ambos casos, con factor de potencia igual a 0.90 y con factor de potencia igual a 0.95, de la siguiente manera:

capacidad del  $\frac{1}{\text{banco}}$  capacitores =  $Q_{BC} = Q_{FP_{REGISTRADO}} - Q_{FP_{0.90}}$ 

 $Q_{BC} = 274 - 177.26 = 96.74$  $\;$  capacidad del $\;$ banco capacitores  $= Q_{BC} = Q_{FP_{REGISTRADO}} - Q_{FP_{0.95}}$ 

 $Q_{BC} = 274 - 120.29 = 153.71$ 

Como se puede visualizar, en la siguiente tabla utilizando un banco de capacitores de 300 KVA, el 94.11% de los periodos evaluados, se cumple con el factor de potencia requerido, por lo que este valor de banco de capacitores es el óptimo.

# Tabla III. **Factor de potencia corregido utilizando banco de capacitores con valores comerciales**

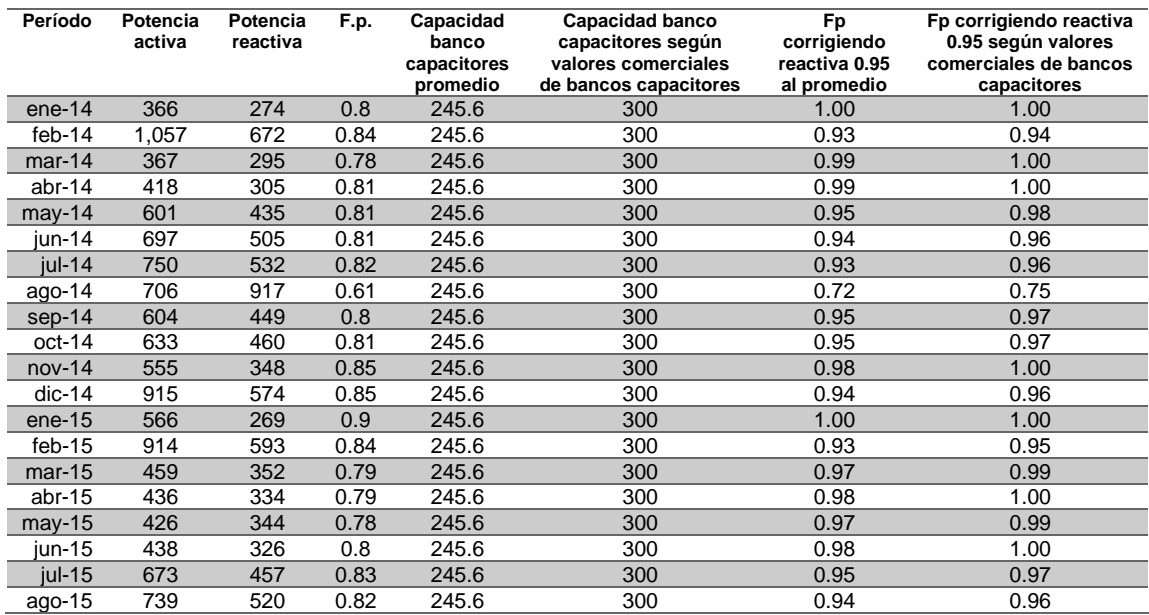

Fuente: elaboración propia, realizando con Excel 365.

## **2.1.5. Energía eléctrica**

La energía eléctrica, se produce cuando existe una diferencia de voltaje y fluye una corriente eléctrica a través de un conductor. La energía es el uso de la potencia en un periodo determinado, su unidad de medida es el wh (watt hora), y dependiendo el área que haga uso de esta, se puede hablar de Kwh o de Mwh. Se puede decir que la energía es la razón con la que se realiza un trabajo en un tiempo determinado, la energía eléctrica se convierte en muchas otras formas de energía.

La ecuación de la energía, si la designamos como W es:

$$
W = Pt
$$

En las áreas como industrias, distribuidoras, generadoras, entes administradores de la energía, las unidades más comunes que se utilizan son:

$$
W = P * t(watt \text{ hora})
$$

$$
W = \frac{P * t}{1000} (Kilowatt \text{ hora})
$$

$$
W = \frac{P * t}{1000000} (Megawatt \text{ hora})
$$

La penúltima ecuación es más utilizada en las industrias, entes distribuidores y la última ecuación es más utilizada en empresas generadoras, entes administradores de la energía.

# **2.1.6. Frecuencia**

Es el número de veces que una onda sinusoidal se repite y se completa en un segundo de tiempo. El rango puede ser amplio desde un ciclo hasta números muy grandes de ciclos por segundo. La unidad de medida de la frecuencia es el Hertz y su abreviatura Hz.

Gráficamente se puede visualizar la frecuencia y se ponen los siguientes ejemplos:

En el siguiente ejemplo el periodo es de un ciclo por segundo:

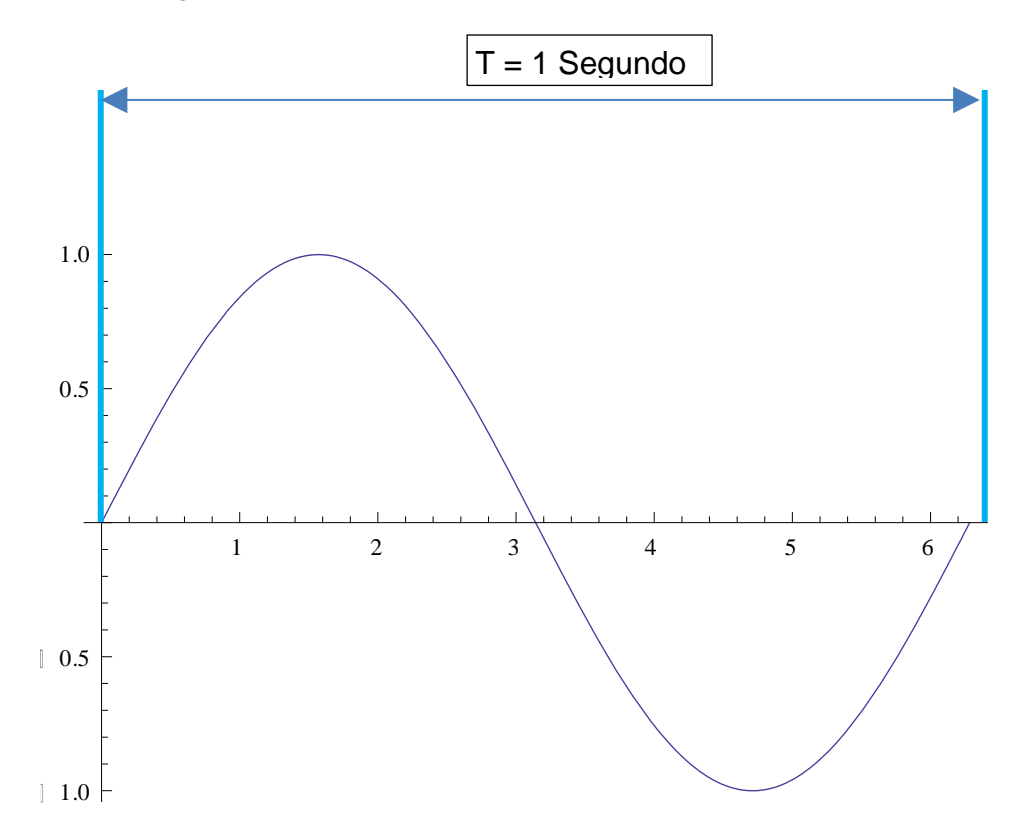

Figura 11. **Frecuencia de 1 ciclo por segundo**

Fuente: elaboración propia, realizado con Wolfram Matematica 7 For Students.

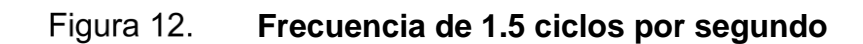

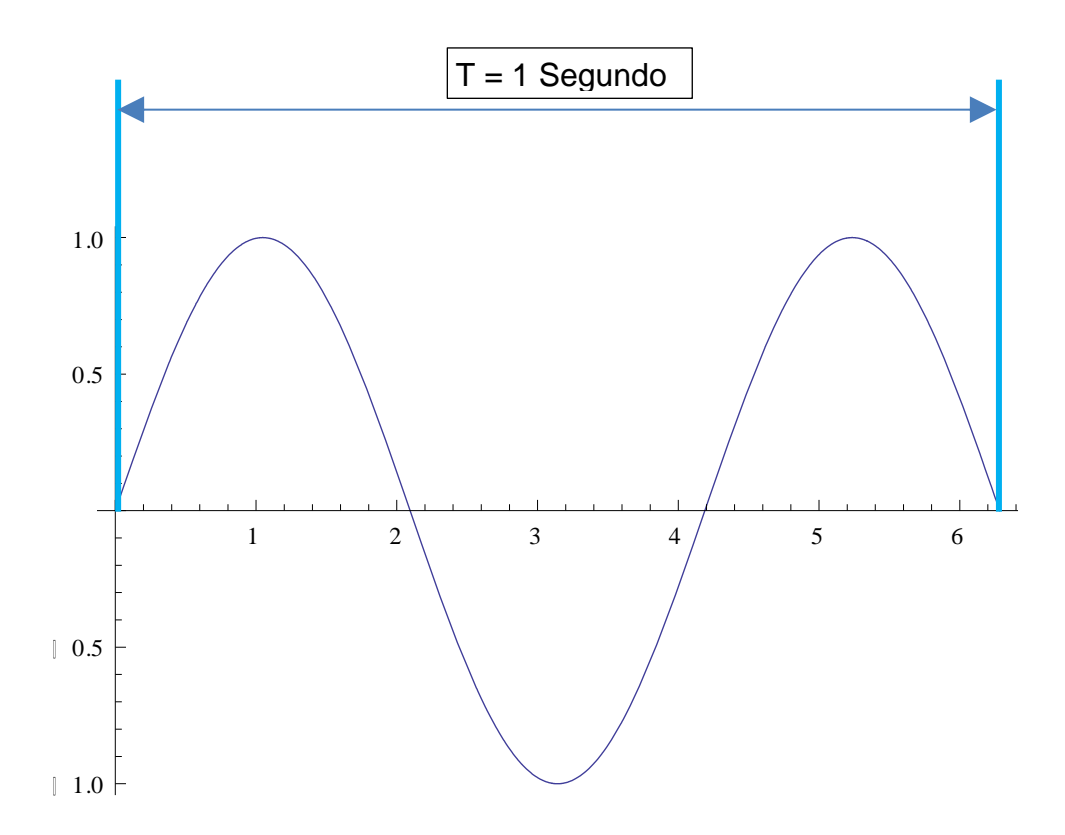

Fuente: elaboración propia, realizado con Wolfram Matematica 7 For Students.

Las ecuaciones que relacionan la frecuencia con el periodo vienen dadas por:

$$
f = \frac{1}{T}
$$

$$
T = \frac{1}{f}
$$

$$
1 \, hertz(Hz) = 1 \, ciclo \, por segundo
$$
#### **2.1.7.** *Flicker*

Cuando en un sistema de distribución en una red se conectan cargas, que, en su funcionamiento normal, producen cambios bruscos en la corriente de la red, cargas tales como: motores con cargas repentinas, máquinas soldadoras de arco eléctrico, hornos de arco, perforadoras; esto origina lo que se conoce como *flicker* o parpadeo, el parpadeo es perceptible en la variación del brillo de las lámparas (incandescentes), un efecto del *flicker* es causar molestia en la visión y producir cansancio en las personas.

El *flicker* se puede clasificar como: cíclico y no cíclico, cíclico es cuando el *flicker* se relaciona con fluctuaciones periódicas, y no cíclico es cuando el *flicker* se relaciona con fluctuaciones ocasionales, como el de los arranques de motores.

El nivel de *flicker*, es medido, y se toma como valor normal cuando es menor que 1, entendiendo que desde 1 o mayor, el *flicker* es ya perceptible. Por lo que podemos concluir que el *flicker* se mide por nivel, y que este número indica cuando este es perceptible por la visión de las personas.

En sí, todas las cargas en general que se conectan a la red, causan fluctuaciones del voltaje, y estas varían con el tiempo, por lo que es necesario que el *flicker* sea evaluado en un periodo de tiempo y con estadísticas definir las variaciones de las sensaciones puntuales del mismo periodo.

Se introduce un término llamado variación relativa de tensión, que relaciona el cambio del generador por una carga conectada, y el voltaje previo a la conexión de esta, esta expresión la podemos ver como:

$$
\frac{\Delta V}{V} * 100\%
$$

Esta ecuación se puede calcular tanto en valores pico como valores rms.

• *Flicker* de breve termino Pst:

El periodo de medición para el *flicker* de corta duración es de 10 minutos, se denomina Pst por *short-term* (periodo corto término). La percepción de la intensidad de un *flicker* depende de dos factores, de su nivel y de su persistencia en el tiempo. Por lo que, para esto, se genera una curva de las repeticiones acumuladas, para saber cuándo se supera el valor designado.

El *Flicker* de breve término se evalúa sobre un periodo de 10 minutos y se calcula de la siguiente manera:

$$
P_{st} = [K_{0.1}P_{0.1} + K_1P_1 + K_3P_3 + K_{10}P_{10} + K_{50}P_{50}]^2
$$

Siendo:

 $P_n =$  Nivel de las curvas de probabilidad acumuladas<br> $P_n =$  que tienen una probabilidad e n% de ser superado que tienen una probabilidad e n% de ser superadas.  $K_n = Coeficiente$  ponderacion norma CEI - 868

## **2.1.7.1.** *Flicker* **de largo término Plt**

Hay cargas que causan fluctuaciones de forma prolongada, como son las cargas de hornos de arco. A los *flickers* causados por este tipo de cargas se denominan Plt por Long-term (periodo largo término). Y se calcula con base en los valores de los Pst como sigue:

$$
P_{lt} = \sqrt[3]{\frac{\sum_{i=1}^{N} Pst^3}{N}}
$$

#### **2.1.8. Armónicos**

La frecuencia en una red es de 60 Hz, esto según las cargas conectadas, se produce una corriente sinusoidal con una frecuencia de 60 Hz, esto se cumple cuando las cargas son del carácter lineal, pero no todas las cargas son lineales, existen cargas que se comportan de manera no lineal como: inversores, variadores de velocidad, rectificadores, hornos entre otras; estas cargas absorben corrientes de la red con frecuencia de 60 Hz, pero además generan otras corrientes que son de frecuencia de múltiplo de 60 Hz. A estas últimas se les conoce como armónicos eléctricos, que generan en la red costos del tipo técnico y económicos.

Una corriente se vuelve no sinusoidal al existir armónicos en la red, y esta a su vez distorsiona la onda sinusoidal de voltaje, al tener esta variación podríahaber problemas con las cargas que son sensibles a este tipo de fluctuaciones de la onda sinusoidal.

Utilizando la serie de Fourier se logra realizar un análisis de los armónicos presentes en la red. Descomponiendo la función original en n múltiplos de la fundamental, tomando valores como 2, 3, 4, 5, … n.

Las corrientes armónicas son las componentes similares de una corriente eléctrica periódica descompuestas en la serie de Fourier. Para tener una idea más clara para una frecuencia fundamental de 60 Hz, el armónico de rango 5 presentará una frecuencia de 300 Hz.

37

En el siguiente gráfico se puede ver un ejemplo:

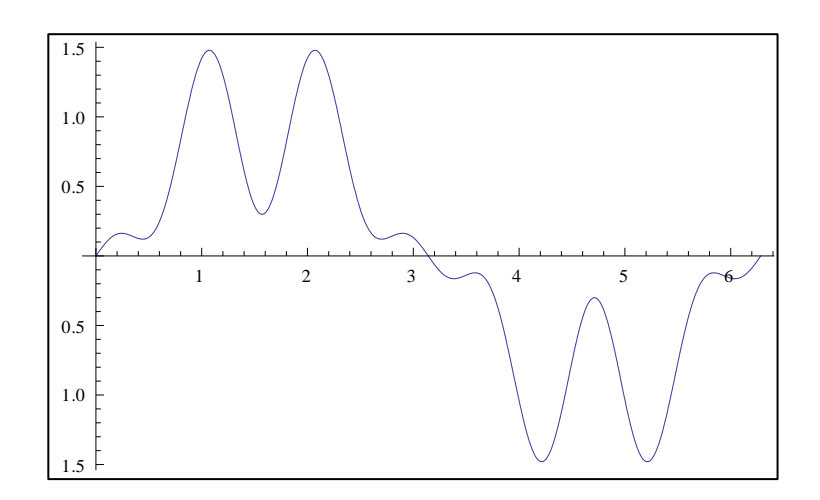

Figura 13. **Ejemplo como se distorsiona la corriente**

En la gráfica anterior se puede visualizar como una onda fundamental de carácter sinusoidal es distorsionada, por la presencia de un quinto y séptimo armónico. Y esta grafica sinusoidal se puede descomponer en una onda fundamental a 60 Hz, un quinto armónico 300 Hz, un séptimo armónico 420 Hz.

Fuente: elaboración propia, realizado con Wolfram Matematica 7 For Students.

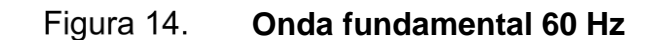

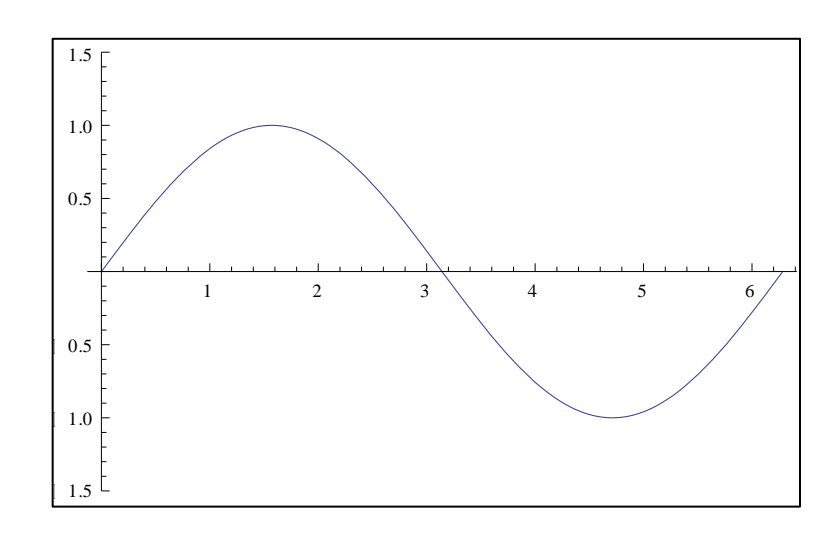

Fuente: elaboración propia, realizado con Wolfram Matematica 7 For Students.

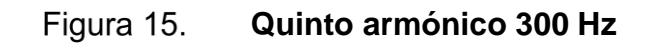

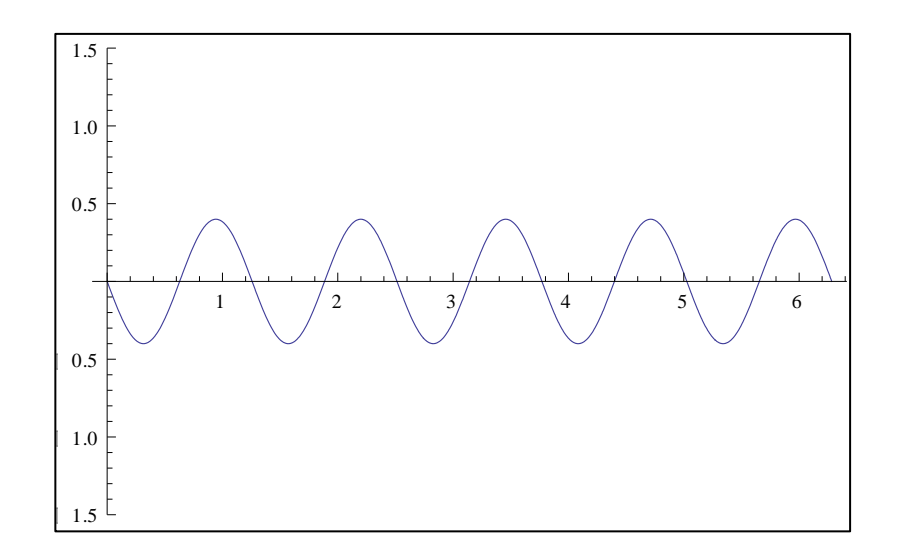

Fuente: elaboración propia, realizado con Wolfram Matematica 7 For Students.

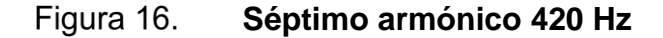

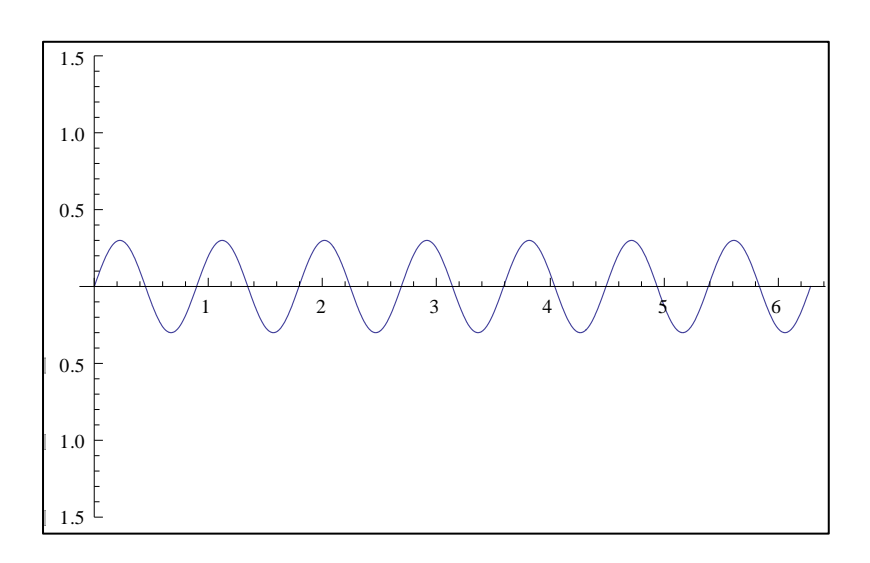

Fuente: elaboración propia, realizado con Wolfram Matematica 7 For Students.

## **2.1.8.1. Efectos de los armónicos:**

Existen varios efectos que producen la presencia de armónicos, entre los cuales se puede mencionar:

El rendimiento en general de todos los elementos que componen la red disminuye como: rendimiento de sistemas de generación, líneas transmisión, líneas de distribución, transformación.

Algunos armónicos se pueden amplificar por la resonancia serie paralelo.

En motores adicionales a las pérdidas por efecto joule y las pérdidas de magnetización, que existan armónicos puede presentar: vibraciones mecánicas, y disminución en el rendimiento del motor.

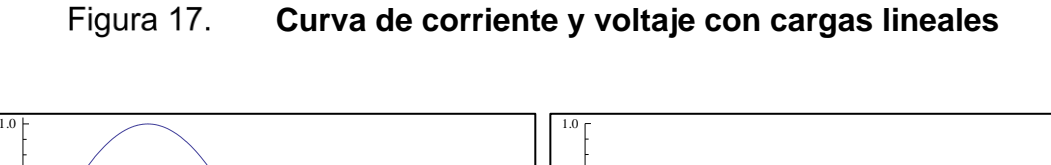

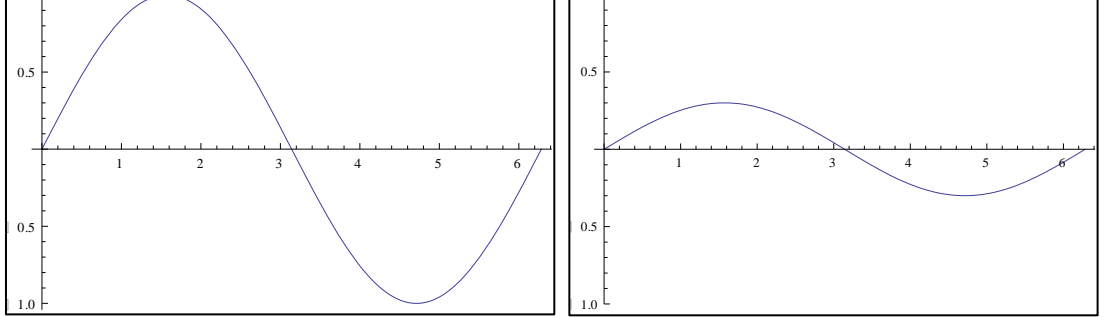

Fuente: elaboración propia, realizado con Wolfram Matematica 7 For Students.

Como se visualiza en la gráfica anterior, al tener cargas del tipo lineal, la onda de corriente permaneces sin distorsión.

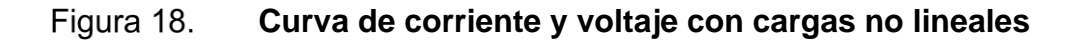

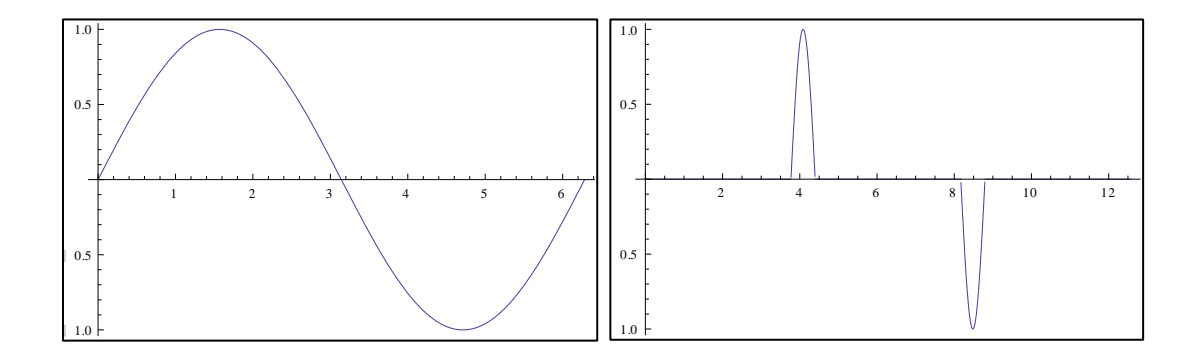

Fuente: elaboración propia, realizado con Wolfram Matematica 7 For Students.

Como se visualiza en la gráfica anterior, al tener cargas del tipo no lineales, la onda de corriente se distorsiona.

#### **2.1.8.2. Rango de los armónicos**

Los armónicos se dividen según su rango en pares e impares, en la industria los armónicos del tipo par, no se estudian y esto es porque se anulan por ser una onda sinusoidal. En cambio, los armónicos de rango impar son de estudio porque estos no se anulan, tanto para cargas monofásicas como para trifásicas, si la conexión del transformador es en delta en el lado de baja tensión, se anula el armónico tipo impar de rango 3.

Adicional a la clasificación de armónicos en tipo par e impar, existen también armónicos que no son múltiplos de la fundamental y estos se conocen como inter-armónicos, estos están presentes en pequeñas magnitudes y estos pueden ocasionar interrupción en las señales enviadas remotamente a subestaciones de maniobra, subestaciones de transformación por mencionar uno de sus problemas.

## **2.2. Índice de prestación eléctrica**

Es un índice que nos indica que estimado de consumo de energía eléctrica se podría tener en un lugar determinado, este relaciona la energía consumida y el área del lugar en metros cuadrados. Conociendo el índice de prestación eléctrica y la tarifa de energía eléctrica, se puede conocer cuánto sería el pago estimado por consumo de energía eléctrica del lugar.

La fórmula que define el índice de prestación eléctrica es:

$$
INDPRES = \frac{Kwh}{m^2} * m^2
$$

Adicional a conocer un estimado del consumo de energía eléctrica, está información es útil para conocer la emisión de dióxido de carbono. El índice tiene una clasificación de siete letras desde A hasta G, siendo A en lugar más eficiente y G el menos eficiente.

## **2.3. Modelos existentes para la representación de datos**

Para representar una serie de datos, estos se pueden modelar, y se puede saber el tipo de comportamiento que tienen estos, y utilizar estos modelos para proyecciones a futuro.

Existen diversos modelos, entre ello se pueden mencionar: exponencial, lineal, logarítmico, polinomial de orden 2, polinomial de orden 3, polinomial de orden 4, polinomial de orden 5, potencial entre otros.

Cada uno de estos modelos tiene diferente forma.

El modelo lineal es de la forma:

$$
y = mx + b
$$

El modelo cuadrático es de la forma:

$$
y = ax^2 + bx + c
$$

El modelo exponencial es de la forma:

$$
y = a * e^x
$$

Encontrar una función que más se ajusta a la serie de datos es de suma importancia, estos modelos se utilizan para proyecciones de datos, y todo el análisis de datos parte de esto.

## **2.4. Tablero eléctrico**

En un tablero eléctrico se encuentra la protección y las maniobras de los distintos circuitos existentes. Dichos tableros deben de construirse según normas eléctricas, para garantizar el buen funcionamiento, alimentación correcta de los equipos y sobre todo para garantizar la seguridad del personal que los maniobra.

# **2.4.1. Tipos de tablero eléctricos**

Los tableros se pueden clasificar según la ubicación:

## **2.4.1.1. Tablero principal de distribución**

Este tablero está ubicado justo después del transformador, a este tablero llegan las líneas eléctricas desde el transformador, y de este se derivan todos los tableros secundarios y posee el interruptor principal.

## **2.4.1.2. Tableros secundarios de distribución**

Estos tableros vienen justo después del tablero principal, y se utiliza para la operación y protección de los tableros que ya alimentan las cargas.

# **2.4.1.3. Tableros de paso**

Utilizados como paso intermedio, para instalación de protecciones como fusibles, para alimentación de derivaciones grandes en consumo, y por ser consumos grandes, es necesario un tablero intermedio para la instalación de una protección adecuada.

# **2.4.1.4. Tablero de distribución local**

Este tablero es el que ya suministra corriente a las cargas conectadas.

# **2.4.2. Cálculo de tableros eléctricos:**

Para el cálculo de un tablero eléctrico es necesario tomar en cuenta varios factores como:

- Diagrama unifilar, para saber cómo va a estar estructurada toda la red interna del lugar.
- Realizar un cuadro de cargas, para identificar como estarán cargados los circuitos.
- Cantidad de circuitos en el tablero, de esto depende el número de polos a utilizar.
- La potencia que demanda el lugar en estudio, para saber la cantidad de corriente que circulará a través del tablero, para dimensionamiento del flipones y la capacidad de las barras a utilizar.
- El voltaje utilizado para la alimentación de las cargas.
- Tipos de cargas a conectar, para definir si es tablero del tipo monofásico o trifásico.

Todos estos datos son utilizados para garantizar la seguridad de la operación de todos los elementos involucrados en los tableros, para evitar calentamientos y fallos.

Para el dimensionamiento de los tableros se realiza en cuadro de cargas, para cada uno de los tableros de toda la red interna, el cuadro siguiente muestra un ejemplo de la información que se debe tener por tablero.

| No. | <b>Circuito</b> | Area                                                      | w        | v    | Φ | А   | <b>Calibre</b><br>conductor | Protección | L(m)     |
|-----|-----------------|-----------------------------------------------------------|----------|------|---|-----|-----------------------------|------------|----------|
|     | <b>B01</b>      | Iluminación auditoría<br>interna/Notificación-<br>archivo | 1020     | 120  |   | 8.5 | Thhn 14                     | 1x15A      | 150      |
|     | B <sub>02</sub> | <b>Iluminación</b><br>pasillos/baños/lobby.               | 635      | 120. |   |     | 5.3 Thhn 14                 | 1x15A      | 100      |
| 3   | $\cdots$        | $\cdots$                                                  | $\cdots$ | .    | . | .   | .                           | $\cdots$   | $\cdots$ |

Tabla IV. **Ejemplo de cuadro de cargas Tablero B**

Fuente: elaboración propia, realizando con Excel 365.

Es una línea para cada uno de los circuitos que se van a tener. Con los datos totales que se tengan de la potencia nominal de las cargas conectadas y voltaje del tablero, se puede saber qué corriente estará circulando por las barras, conductores y conexiones del tablero, y con esta corriente se puede dimensionar en base a tablas del fabricante, el valor comercial de barras y protecciones que ofrece en tableros y escoger uno que cumpla con los datos calculados.

# **2.5. Conductor eléctrico**

Es el medio por el cual circula la corriente eléctrica, y este posee una conductividad eléctrica alta. Normalmente son de materiales como cobre, aluminio, que son los más comunes por varios motivos, como: mejores valores de conductividad, resistencia a la tracción, peso y la exposición al ambiente.

Existen muchos materiales que son buenos conductores eléctricos, entre estos se puede mencionar: cobre, aluminio, oro, hierro, plata, aleaciones de estos, etc. Aun sean varios materiales los que se pueden usar como conductores eléctricos, los primeros dos mencionados son los más comunes.

La decisión de que, si se utilizan conductores de cobre o aluminio, depende mucho de la aplicación donde se van a utilizar, cada uno de estos poseen ventajas y desventajas.

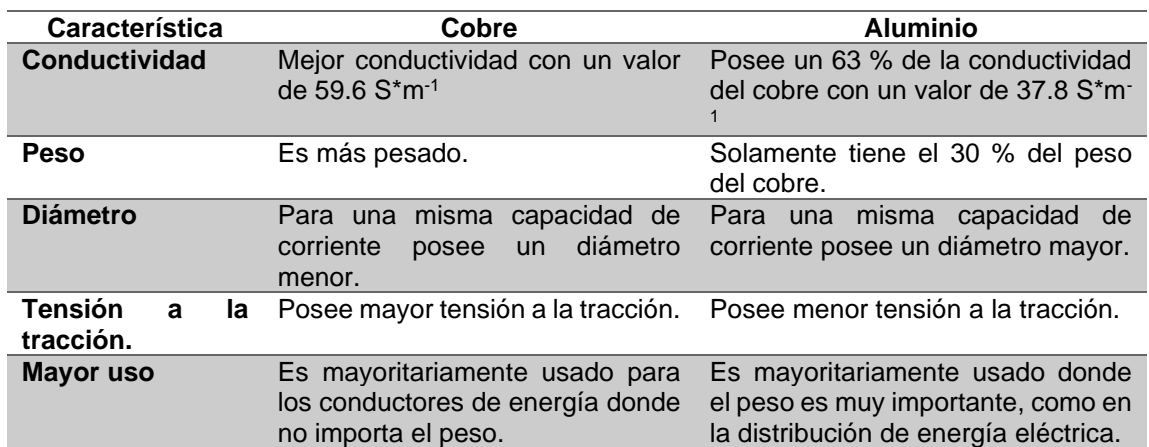

## Tabla V. **Comparación entre conductor cobre y aluminio**

Fuente: elaboración propia, realizando con Excel 365.

Para el transporte de energía eléctrica se puede usar el aluminio, metal que, si bien tiene una conductividad eléctrica del orden de 60 % de la del cobre, es sin embargo un material tres veces más ligero, por lo que su empleo está más indicado en líneas aéreas que en la transmisión de energía eléctrica en las redes de alta tensión.

## **2.5.1. Funciones de los conductores**

Trasladar los electrones que viajan gracias a la diferencia de potencial desde un punto a otro.

Crear campos electromagnéticos y modificación de la tensión al utilizar bobinas.

## **2.5.2. Calibre de alambre estadounidense**

En los Estados Unidos, el calibre utilizado se denomina AWG, que significa *american wire gauge*, acá en este sistema mientras el número sea mayor menor capacidad de corriente se tiene nominalmente, posee mayor resistencia eléctrica interna y por el contrario, mientras el número sea menor mayor capacidad de corriente se tiene nominalmente.

En el año 1857, según las limitaciones que había de construcción en ese entonces, se seleccionó el calibre más grueso y el calibre más delgado y se determinaron 39 dimensiones entre estos dos calibres. En su momento el calibre más grueso era las 0,4600 pulgadas (Calibre 4/0) y el calibre más delgado 0,0050 pulgadas (Calibre 36).

#### **2.5.3. Pruebas eléctricas a conductores**

Para revisar la funcionalidad correcta del aislamiento de los conductores, y así poder evitar fallas futuras de cortocircuito, y que este cortocircuito ocasione

48

muerte del personal o incendios, existen diversas pruebas que se les puede realizar a los mismos, entre las que podemos mencionar:

## **2.5.3.1. Medición resistencia de aislamiento**

Es una medición que se realiza con un equipo con la capacidad de generar un voltaje, este voltaje generado en algunos equipos puede llegar hasta de 10,000 voltios, esta medición en cables se realiza en circuito abierto, por lo que la corriente presente en esta medición debería ser del orden de los microamperios, si esta corriente es mayor, el equipo lo detecta y podría indicar que el conductor está dañando el aislamiento en algún punto, permitiendo que la corriente drene a tierra.

A continuación, se muestra un ejemplo de conexión a un conductor de media tensión, para realizar la medición de aislamiento del conductor:

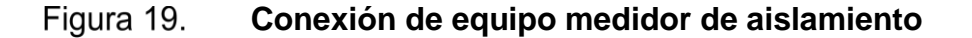

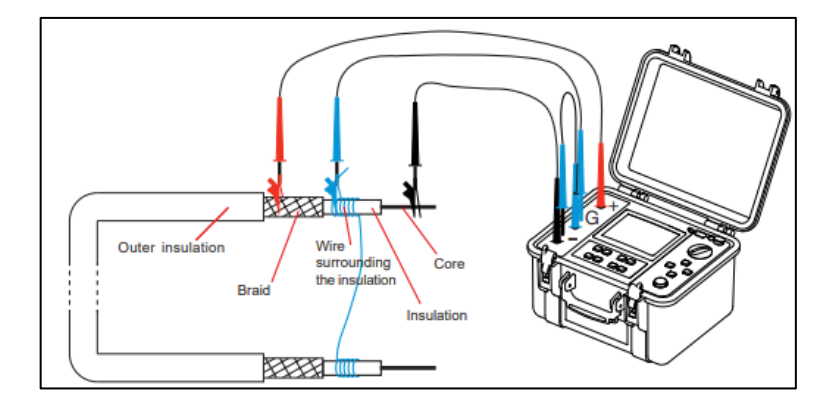

Fuente: AEMC Instrument. (2022). User manuals Megohmmeters. Consultado el 13 de julio de 2020. Recuperado el https://www.aemc.com/userfiles/files/resources/usermanuals/Megohmmeters/6550- 6555\_EN.pdf.

Y foto de ejemplo de conexión de los conductores de media tensión:

#### Figura 20. **Ejemplo de medición de aislamiento de un cable**

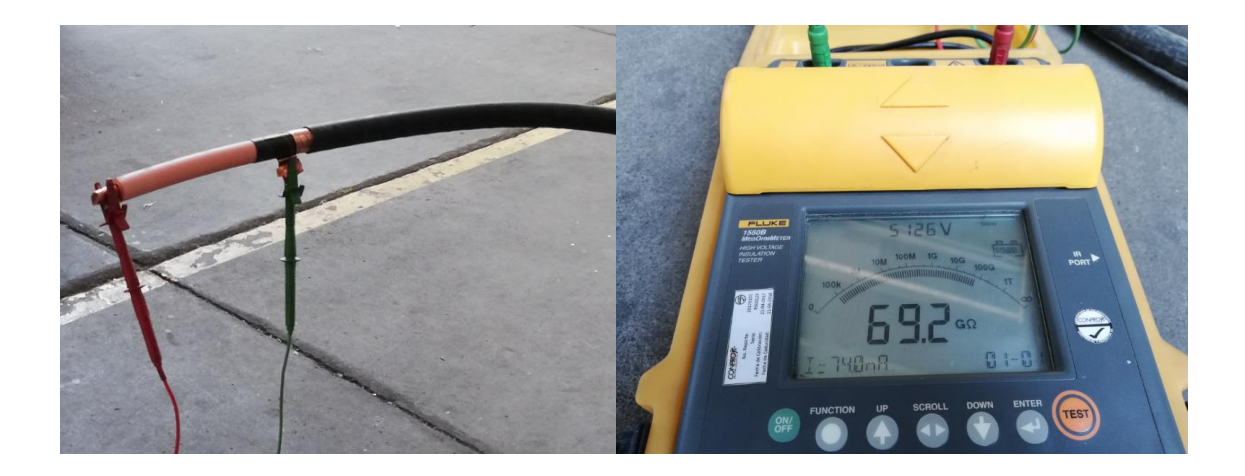

Fuente: [Fotografía de Benjamin Francisco Arriola Rodas]. (Guatemala, Guatemala, 2022). Colección particular. Guatemala.

# **2.5.3.2. Medición de cable mediante el uso de tecnología VLF (very low frequency)**

Es una medición que como su nombre lo indica, por sus siglas en inglés, esta prueba se realiza a frecuencias muy bajas, generalmente los valores de frecuencia son de 0.1 Hz o menos, la duración del tiempo de medición es de 10 segundos.

Estos equipos trabajan en un rango de voltajes, que varía según los fabricantes, algunos equipos varían desde 20 a 200 KV y estos se construyen según la carga máxima que pueden soportar y los construyen desde los 2 microfaradios hasta los 55 microfaradios.

Se utilizan frecuencias bajas para las pruebas, la capacitancia varía inversamente proporcional a la frecuencia presente, a frecuencias muy bajas la reactancia capacitiva es muy elevada, requiriendo entonces una corriente del orden de los mA, y esto correspondería a una fuente de tensión con una capacidad muy pequeña en KVA, lo que hace posible la prueba, el caso contrario que si se utilizara la frecuencia del sistema, la reactancia capacitiva sería muy baja y la corriente sería mucho más grande, y para los voltaje de pruebas la fuente sería de una capacidad en KVA muy elevada, convirtiendo la medición en no práctica.

Las pruebas VLF no causan deterioro y no son destructivas, lo que es cierto que si un cable que estaba en funcionamiento se somete a una prueba VLF, como se somete a una tensión que es 2 o 3 veces su nominal, este puede fallar, que es lo que se pretende con estas pruebas, si un cable falla con la prueba, este tampoco va durar mucho cuando esté bajo servicio.

## **2.6. Diagrama unifilar**

Es una representación de un sistema eléctrico, sin importar la cantidad de conductores utilizados por fase, en esta representación se utiliza un solo hilo. A través del diagrama unifilar se representa la integración de lo que compone un sistema eléctrico, en él se indica equipos como transformadores, reguladores, seccionadores, circuitos alimentadores, circuitos derivadores, etc., y sus conexiones.

## **2.7. Termografía**

La termografía, hoy en día, es ampliamente utilizada en muchas áreas, como: Industria, equipos de distribución, equipos de transmisión, equipos de

51

generación, entre muchas otras áreas. Herramienta que es utilizada como mantenimiento predictivo.

El principio en que se basa es que todos los objetos en la tierra poseen calor, y el calor viaja de los objetos con una temperatura más elevada a los que tienen menos temperatura. Por lo que se puede decir que todos los objetos transfieren y reciben calor.

Una forma que utiliza el calor para transferirse es a través de radiación, la radiación tiene un espectro de 0.4 a 14 micrómetros. Para el ojo de una persona las ondas que puede visualizar son de 0.4 a 0.7 micrómetros.

Según la cantidad de micrómetros, las ondas infrarrojas se pueden clasificar como sigue:

- Visibles: 0.4 a 0.7
- Infrarroja: alrededor de 1.
- Infrarroja onda corta: 2 a 5.
- Infrarroja onda largar: 8 a 14.

Un medio para ver estas ondas infrarrojas, son a través de las cámaras infrarrojas, estas nos permiten ver estas ondas que no son visibles por el ojo humano. Las cámaras infrarrojas son un medio muy versátil, sin necesidad de contacto se pueden determinar fallas en los elementos, que mediante una planificación previa ya se pueden intervenir.

#### **2.7.1. Infrarrojos**

El ojo humano puede ver cierto rango de micrómetros, y detecta la radiación electromagnética que está dentro del rango de espectro de luz visible. La radiación electromagnética infrarroja no es posible ser vista por el ojo humano.

El calor o la radiación térmica, se considera como la principal fuente de infrarrojos.

# **2.7.2. Análisis de foto termográfica, aplicando datos radiométricos**

La relación entre la radiación electromagnética y la temperatura sería el medio para saber la temperatura de un equipo sin necesidad de contacto, en varias áreas de mantenimiento de la industria, es necesario y práctico poder realizar mediciones de temperatura, sin la necesidad de contacto físico con el elemento al que se le desea realizar mediciones. Pero cómo medir la radiación electromagnética, es aquí donde se introduce el concepto de radiometría, que es la técnica que se utiliza para la medición de radiación electromagnética.

En la radiación electromagnética se manejan varios conceptos que es de importancia saber su significado, como lo son; emisividad, radiancia, reflectancia, radiometría, fotometría, flujo radiante, intensidad radiante, radiación, irradiación.

La radiometría se define como la ciencia que estudia la medición de la radiación electromagnética. Abarca longitudes de onda desde 0.01 hasta 1000 micrómetros. La fotometría se limita únicamente a las longitudes de onda que son visibles por el ojo humano. En la radiometría son importantes son siguientes tres conceptos:

53

Flujo radiante es la cantidad total de energía radiante que ha sido emitida por una fuente o recibida por una superficie del objeto en estudio. Su unidad de medida es el Watt. El flujo radiante también es definido como la división entre la energía en forma de radiación en las diferentes direcciones que tiene este y el tiempo. (Konita Minolta, 2006)

Intensidad radiante se define como la suma de la energía que se tiene en los rayos emitidos por la fuente. Su unidad de medida es el Watt/metro Cuadrado.

Radiación se define como la intensidad radiante total sobre un área que se proyecta su unidad de medida es Watt/metros cuadrados (proyectado).

# **2.7.2.1. Parámetros de referencia para el análisis con termografía:**

Analizar una imagen termográfica requiere de saber un parámetro de referencia, de cómo el objeto en estudio se comporta en su forma nominal. Una forma de realizarlo es como indica en la norma ISO 18434:2008 que habla de los diagnósticos realizados con termografía.

Norma ISO 18434:2008: la termografía comparativa es la técnica más común y normalmente utilizada para proporcionar mejores datos de análisis, como la operación de un equipo en estudio es muy cambiante. Esta norma divide el análisis en dos tipos, el cuantitativo y el cualitativo. El método cuantitativo es un método aceptado y efectivo para evaluar la condición de un equipo o componente determinando temperaturas aproximadas. Un ejemplo de termografía cuantitativa es que si dos o más máquinas operan en el mismo ambiente y bajo las mismas condiciones de carga, y una de estas máquinas está experimentando una temperatura elevada, esto es un indicativo de que puede existir una condición de deterioro. Qué tanta diferencia de temperatura existe entre una máquina y otra puede establecer la gravedad de la condición, por poner un ejemplo, si en una máquina en estudio comparado con otras trabajando en las mismas condiciones solo existe 5 °C, puede considerarse una diferencia no critica, mientras que un diferencial de 100 °C puede considerarse critica. Por lo que, a diferencia del método cualitativo que también puede detectar deficiencias, el método cuantitativo es con el que se puede determinar la criticidad del objeto en estudio. (ISO, 2008)

Tal como lo indica esta norma, se toman las temperaturas de referencia de equipos similares, valores obtenidos en otras tomografías trabajando en condiciones similares. Y se define la siguiente tabla de donde parte el análisis.

| Nombre elemento:                | Temperatura nominal:              |
|---------------------------------|-----------------------------------|
| Flipones:                       | $40^{\circ}$ C                    |
| <b>Conductor THHN:</b>          | $90^{\circ}$ C                    |
| Conexiones:                     | $30^{\circ}$ C – 40 $^{\circ}$ C. |
| Fargos:                         | $30^{\circ}$ C - 40 $^{\circ}$ C. |
| Bail clamp:                     | $30^{\circ}$ C – 40 $^{\circ}$ C. |
| Cortacircuitos:                 | $30^{\circ}$ C – 40 $^{\circ}$ C. |
| Portafusible:                   | $30^{\circ}$ C - 40 $^{\circ}$ C. |
| Conductor ACSR:                 | $30^{\circ}$ C – 40 $^{\circ}$ C. |
| Transformadores convencionales: | $80^{\circ}$ C.                   |
| Transformadores secos:          | $90^{\circ}$ C.                   |

Tabla VI. **Temperaturas de referencia análisis termografía**

Fuente: elaboración propia, realizando con Excel 365.

La termografía es muy utilizada en el sector industrial, empresas de generación, empresas de transmisión, empresas de distribución, etc. y a continuación se miran ejemplos de análisis de imágenes de termografía según las diferentes áreas:

# **2.7.2.2. Análisis de imagen infrarroja en el sector industrial**

La termografía en el sector industrial se utiliza para análisis de tableros de distribución, motores eléctricos, conexiones etc. A continuación, se muestra un ejemplo.

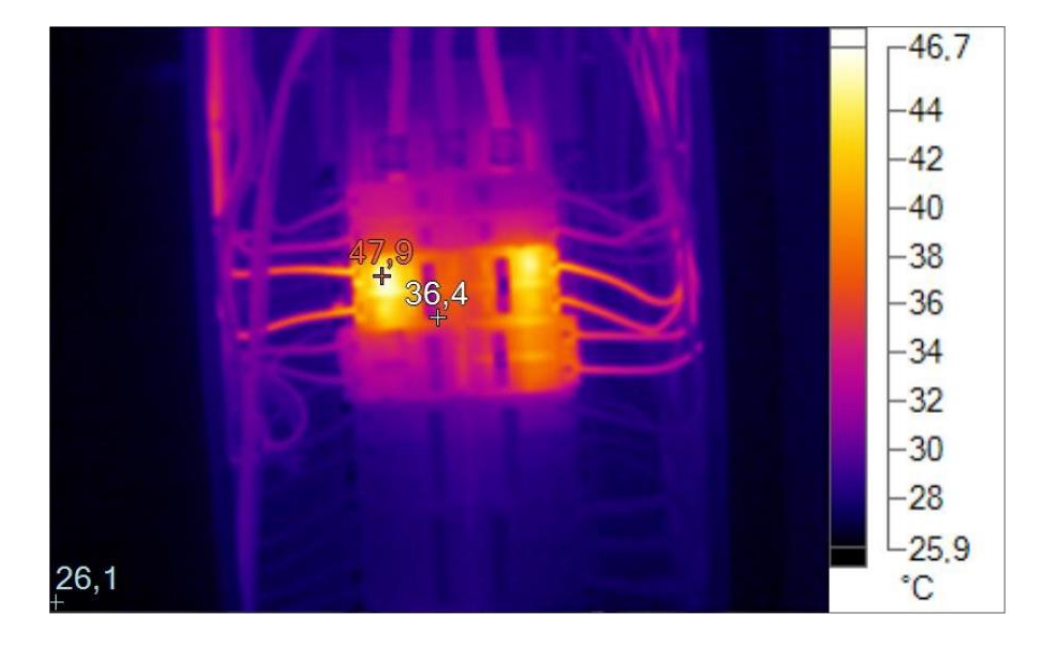

Figura 21. **Ejemplo 1 análisis imagen infrarroja**

Fuente: elaboración propia, realizado con cámara termográfica.

Como se mira en la imagen, este es un breaker de 20 amperios, por el que están circulando alrededor de 19 amperios, con picos instantáneos que superan la capacidad nominal de 20 amperios, según especificaciones del fabricante, la temperatura nominal del breaker es de 40 °C y en base a la Norma ISO 18434:2008 con la que se estableció la tabla anterior y como se logra visualizar en la termografía realizada. la temperatura del *breaker* está alrededor de 48 °C, donde se nota la sobrecarga existente de ese circuito. La acción necesaria por realizar es redistribuir las cargas, para que este circuito trabaje dentro de la corriente nominal para el que esté diseñado.

## Tabla VII. **Conclusión 1 análisis termografía sector industrial**

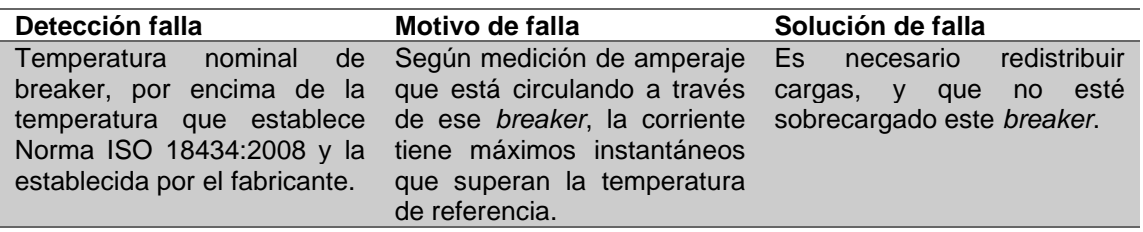

Fuente: elaboración propia, realizando con Excel 365.

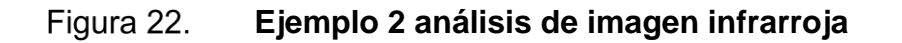

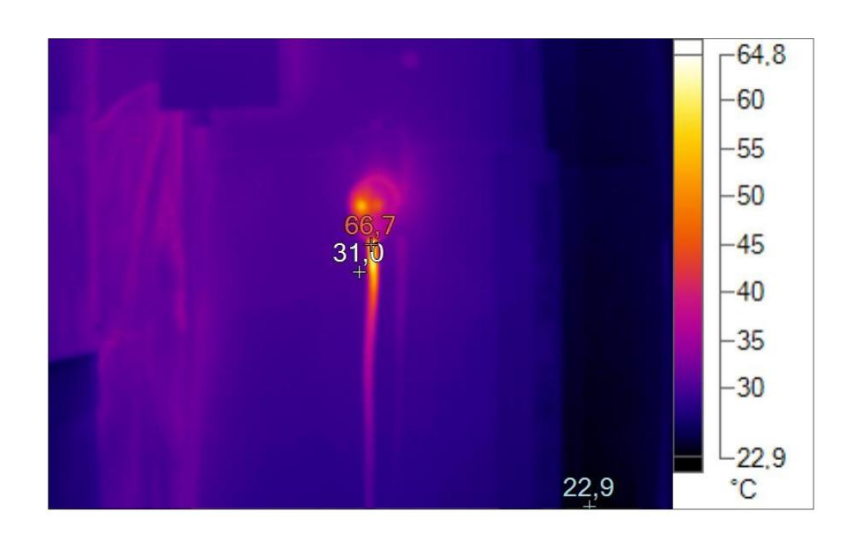

Fuente: elaboración propia, realizado con cámara termográfica.

#### Figura 23. **Ejemplo 2 Luz visible de punto de falla**

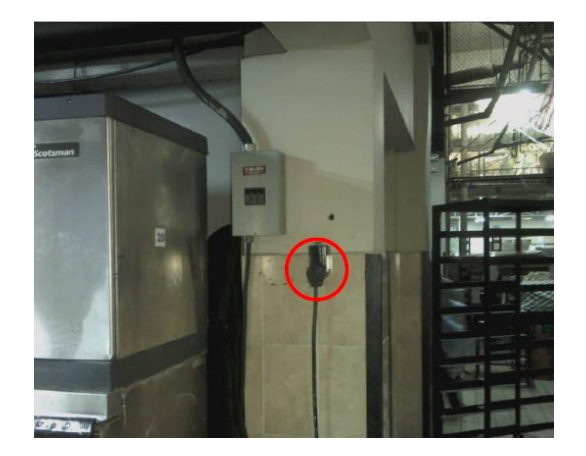

Fuente: [Fotografía de Benjamin Francisco Arriola Rodas]. (Guatemala, Guatemala, 2022). Colección particular. Guatemala.

Como se puede visualizar en la imagen anterior, existe un punto caliente en la conexión interna de la espiga de 220V. Esto es debido al mal manejo de la espiga, provocando esto el daño interno del conducto, reduciendo la capacidad de conducción de este, generando un punto caliente con una temperatura 66,7 °C. La acción necesaria es cambio de la espiga y sus conexiones, eliminar tramo dañado de conductor.

## Tabla VIII. **Conclusión 2 análisis termografía sector industrial**

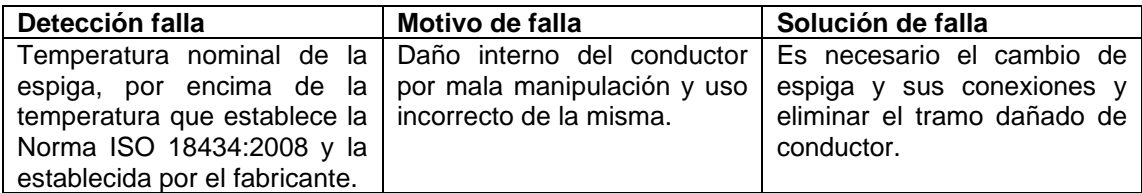

Fuente: elaboración propia, realizando con Excel 365.

# **2.7.2.3. Análisis de termografía en el área de generación**

En empresas de generación se utiliza para análisis de tableros, motor generador, subestaciones, barraje, interruptores de potencia, *recloser*, etc.

Figura 24. **Ejemplo 3: Análisis imagen infrarroja**

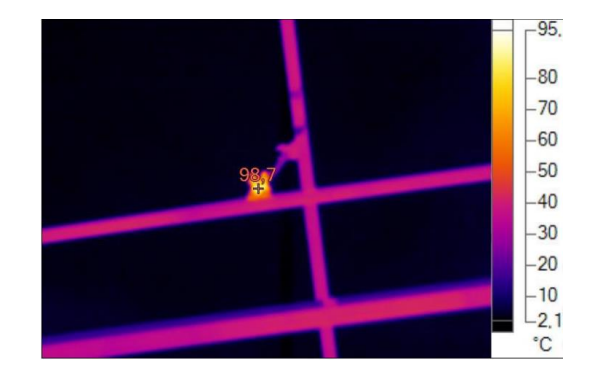

Fuente: elaboración propia, realizado con cámara termográfica.

Figura 25. **Ejemplo 3 Imagen luz visible de punto falla**

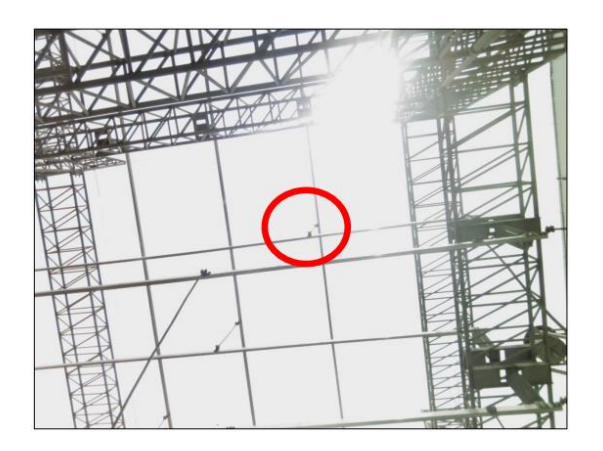

Fuente: [Fotografía de Benjamin Francisco Arriola Rodas]. (Guatemala, Guatemala, 2022). Colección particular. Guatemala.

Como se puede visualizar, en la imagen termográfica se muestra un punto caliente generado entre la conexión de dos barras conectadas a un sistema de 69KV. Generando una temperatura de 98,7 °C comparado con la temperatura ambiente de 25 °C.

Para corregir este problema es necesario realizar un descargo de la subestación, arreglar el falso contacto existente y limpieza necesarios, de esta manera se elimina el punto caliente que se había generado.

## Tabla IX. **Conclusión análisis de termografía sector generación**

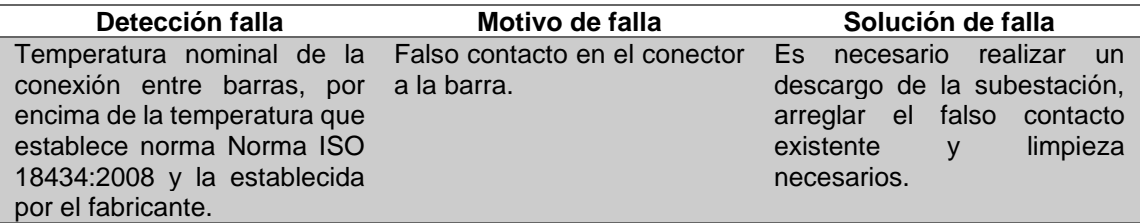

Fuente: elaboración propia, realizando con Excel 365.

# **2.7.2.4. Análisis de termografía en el área de transmisión**

En empresas de transmisión se utiliza la termografía para análisis de KPF, remates de línea, empalmes, etc.

#### Figura 26. **Ejemplo 4 Análisis imagen infrarroja**

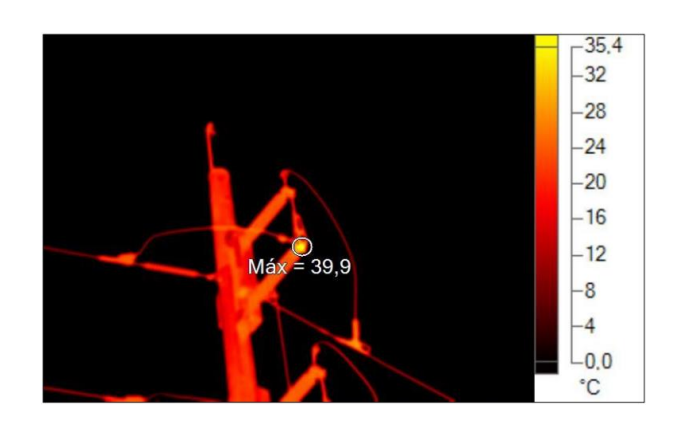

Fuente: elaboración propia, realizado con cámara termográfica.

Como se puede visualizar en esta imagen termográfica, se generó un punto caliente en la conexión del conductor con el seccionador de línea KPF en una línea de 69KV. Generando una temperatura de 39,9 °C, comparado con la temperatura ambiente de 20 °C.

Para lograr corregir el punto caliente es necesario intervenir el KPF, es necesario un descargo de la línea, realizar una limpieza de los contactos y realizar un buen ajuste de las conexiones.

## Tabla X. **Conclusión análisis de termografía sector transmisión**

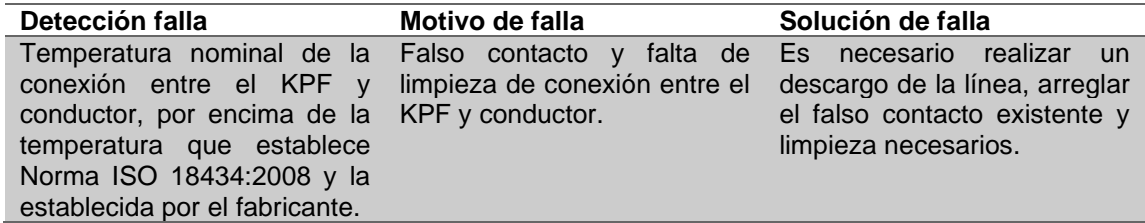

Fuente: elaboración propia, realizando con Excel 365.

# **2.7.2.5. Análisis de termografía en el área de distribución**

En empresas de distribución se utiliza para análisis de transformadores, reconectadores, cuchillas seccionadoras, empalmes, cortacircuitos, etc.

Figura 27. **Ejemplo 5 Análisis de imagen infrarroja**

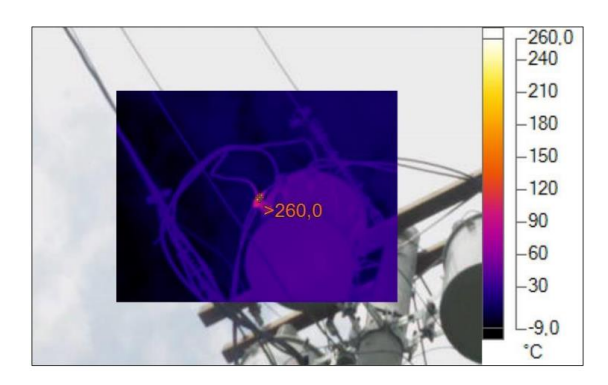

Fuente: elaboración propia, realizado con cámara termográfica.

Figura 28. **Ejemplo 5 Luz visible punto de falla**

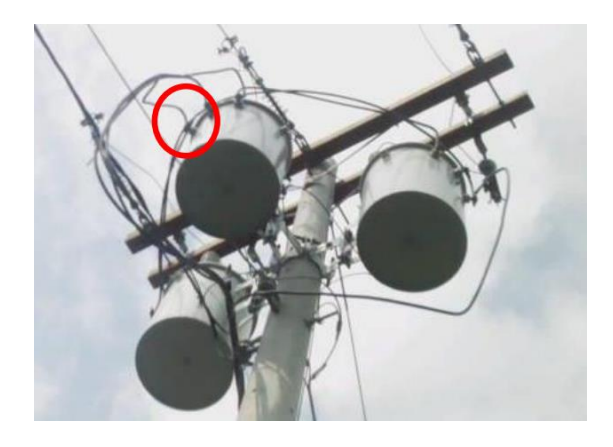

Fuente: [Fotografía de Benjamin Francisco Arriola Rodas]. (Guatemala, Guatemala, 2022). Colección particular. Guatemala.

En un transformador de distribución, en uno de sus *bushing* del lado secundario, muestra una temperatura de 260 °C, es necesario realizar un descargo programado. Revisar las conexiones externas e internas, posiblemente cambiar el *bushing* secundario, por la elevada temperatura pudo haberse dañado. Se hizo el reemplazo de este, eliminando el punto caliente generado.

Tabla XI. **Conclusión termografía sector distribución**

| Detección falla                                                       | Motivo de falla                                                                                                    | Solución de falla    |  |  |  |
|-----------------------------------------------------------------------|----------------------------------------------------------------------------------------------------|----------------------|--|--|--|
| que establece norma ISO transformador.<br>18434:2008 y la establecida | Temperatura nominal del Falso contacto y falta de Es necesario realizar un<br>bushing de lado secundario, limpieza en conexiones descargo de la línea, arreglar<br>por encima de la temperatura internas y externas del el falso contacto existente y | limpieza necesarios. |  |  |  |
| por el fabricante.                                                    |                                                                                                    |                      |  |  |  |

Fuente: elaboración propia, realizando con Excel 365.

# **2.7.3. Tipo de cámaras, usos y fallas que se pueden detectar con termografía**

## **2.7.3.1. Tipos de cámaras**

Existen varios tipos de cámara según la clasificación en la que se quiera como:

Por la forma constructiva:

• Refrigeradas: internamente se emplean semiconductores exóticos que se encuentran refrigerados y al vacío, esto hace que la sensibilidad de la cámara sea mejor y se incremente. Para lograr esto se utilizan materiales como telururo de cadmio y mercurio.

• No refrigeradas: se denominan así porque son construidas con otros materiales como silicio amorfo y óxidos de vanadio.

En función del detector, se puede hablar de detectores criogenizados y detectores al ambiente:

- Detectores criogenizados: los detectores de este tipo de cámara están sellados al vacío, a temperatura bajo cero que se logra con enfriar con un equipo criogénico. Estos poseen mayor sensibilidad comparados con los tipo ambiente. Su costo es más elevado que los tipo ambiente.
- Detectores tipo ambiente: Esto como su nombre lo indica, es porque estos operan a temperatura ambiente, para evitar la interferencia por la temperatura ambiente, se cambian las propiedades eléctricas del cuerpo emisor, modificando corriente, voltaje, resistencia, etc. La ventaja de estos es que son de menor costo, comparados con los criogenizados, y son de menor tamaño. Entre sus desventajas es que son menos sensibles

En función del origen de la radiación:

- Activas: estas emiten un haz infrarrojo que alumbra el objeto bajo estudio, y el cuerpo al recibir el haz, este también emite alumbramiento y este es percibido por la cámara y lo interpreta una imagen monocromática.
- Pasivas: estas no poseen reflectores, y reciben la radiación, tal cual es emitida por el objeto en estudio.

# **2.7.3.2. Fallas que se pueden detectar con termografía**

La termografía se utiliza en muchas áreas, y esta nos permite detectar fallas o desperfectos, sin entrar en contacto físico con el área en estudio, permitiéndonos realizar mantenimiento predictivos y preventivos y esto da una gran versatilidad. A continuación, se detallan algunas fallas que se pueden detectar con termografía:

En el área de la electricidad:

- Falso contacto en conexiones, por falta de limpieza en conexiones o falta de apriete.
- Sobrecarga en elementos de protección y conducción.
- Sobrecarga y falsos contactos en transformadores.
- Circulación adecuada del aceite en radiadores de transformadores de potencia.
- Falsos contactos en conexiones de líneas de transmisión y distribución.
- Falsos contactos en elementos de protección y seccionamiento de líneas de transmisión y distribución.

En el área de la mecánica:

- Sobrecarga en motores.
- Sobrecarga en bombas.
- Fricción en rodillos con fajas.
- Sobrecalentamiento en cojinetes.
- Escapes de tuberías.
- Niveles de tanques y tuberías.

En infraestructuras:

- Deficiencia de hermeticidad para aires acondicionados.
- Detección de humedad en paredes y techos.
- Fallas en construcción.
- Verificación de sistemas de calefacción.
- Detección de fugas en tuberías.
- Aislamiento estructural deteriorado.

En medicina y salud:

Detección de temperatura corporal.

Rescate a personas:

Localización de seres vivos, rescate y seguridad.

## **2.8. Luxómetro**

Sirve para medir la iluminación real y subjetiva del ambiente en estudio. Es también conocido como lux metro, y su unidad de medida es Lux. (Konica Minolta, 2006)

En su parte física constructiva utilizan una célula fotoeléctrica el cual capta la luz del ambiente en estudio, y este transductor lo convierte en impulsos eléctricos, los cuales son los que dan la medición en escala de luxes.

Es muy importante medir la iluminación, porque en todo lugar se utiliza la misma, y se puede estar usando ineficientemente.

# **2.9. Corriente cortocircuito, protecciones y sistema de tierras**

# **2.9.1. Corriente cortocircuito**

Esta corriente se origina cuando hay un paso directo entre una de las fases y tierra, o cuando hay un paso directo entre dos fases. Estas fallas pueden presentarse en equipos instalados, líneas eléctricas entre otros.

La corriente de cortocircuito sucede cuando se pierde aislamiento, y un ejemplo de cuando se pierde aislamiento puede ser:

• Amarre defectuoso de las líneas sobre aisladores. Como se visualiza en las siguientes imágenes, el amarre del cable ACSR sobre el aislador tipo pin, está a punto de soltarse y caer sobre el crucero de madera, y esto provocaría que se pierda el aislamiento entre la fase y tierra, provocando la corriente de cortocircuito.

Figura 29. **Ejemplo de línea de media tensión a punto de provocar cortocircuito con el crucero**

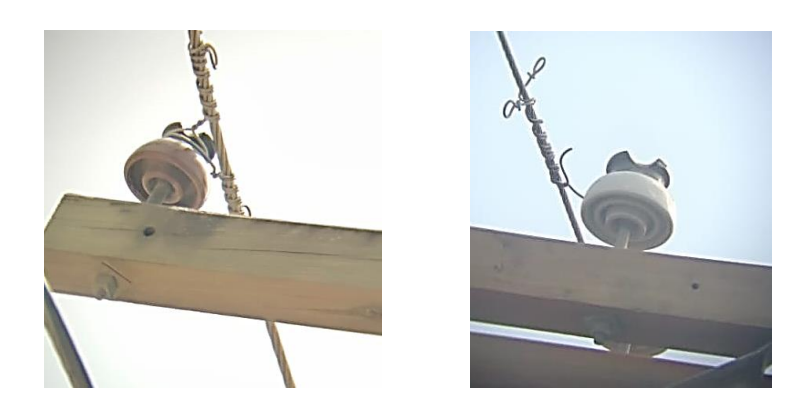

Fuente: [Fotografía de Benjamin Francisco Arriola Rodas]. (Guatemala, Guatemala, 2022). Colección particular. Guatemala.

- Alta grado de contaminación sobre componentes y equipos eléctricos.
- Perdida de libranza entre dos circuitos de líneas distintos.
- Falla y degradación de aceite dieléctrico en equipos, provocando así, un cortocircuito interno en los mismos.
- Impacto de árbol y objeto sobre línea de distribución, como se puede visualizar en las siguientes imágenes, una rama impacto sobre una línea de media tensión, provocando la pérdida de libranza contra tierra, usando de camino conductor la propia rama.

#### Figura 30. **Ejemplo de una rama a punto de provocar cortocircuito con la línea de media tensión**

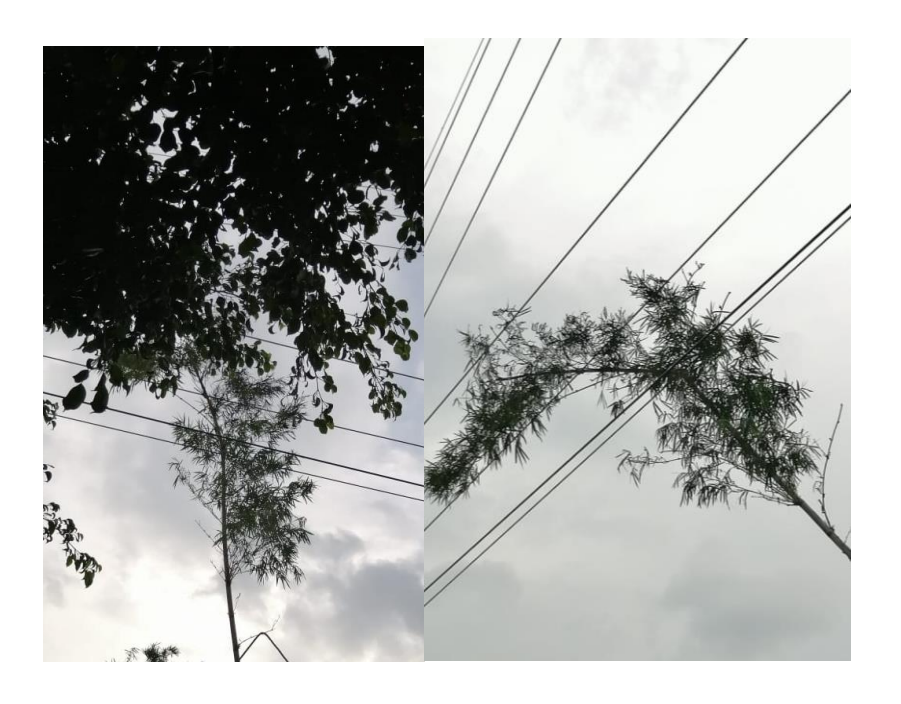

Fuente: [Fotografía de Benjamin Francisco Arriola Rodas]. (Guatemala, Guatemala, 2022). Colección particular. Guatemala.

• Fallas en motores instalados, provocando así, pérdida de aislamiento de las bobinas con respecto a tierra.

• Falla en aislamiento de conductores, por mala manipulación, protección inadecuada y sobrecarga produciendo daño en el aislamiento de los conductores.

Para evitar que las fallas que provocan cortocircuito, no se agraven tanto, al punto de causar pérdidas muy elevadas por los equipos instalados, incendios, muerte de personal, entre otros; se utilizan protecciones para cada uno de ellos, que en presencia de cortocircuito estos actúen.

## **2.9.1.1. Origen de un cortocircuito:**

El fenómeno se da cuando existe alguna conexión entre dos puntos distintos de tensión diferentes que poseen baja resistencia o impedancia. Cuando existe esta conexión la corriente de cortocircuito se incrementa a muchas veces su corriente nominal. Cuando se da el cortocircuito existe un esfuerzo térmico y electrodinámico sobre todos los elementos de un sistema, y siendo este de magnitudes elevadas, es de interés la eliminación rápida de los mismos. (Ramos, 2015)

Existen varias razones que lo provocan, entre ellas se pueden mencionar:

- Maniobras erróneas en circuitos, provocando el cierre de un circuito contra tierra, o el cierre de un circuito contra otro circuito que no estén en fase y que no pertenezcan al mismo nodo de salida.
- Inundaciones de circuitos subterráneos degradando el forro y aislamiento de los conductores subterráneos, cuando falla este, se provoca una falla entre una fase y tierra, o entre una fase y otra.
- Incendios de áreas cercanas al circuito, que pueden provocar degradación del aislamiento de los elementos del sistema.
- Por descargas electroatmosféricas sobre los elementos del sistema.
- Por impacto de objetos o ramas sobre los elementos del sistema.
- Por contacto de animales con los elementos del sistema.

## **2.9.1.2. Elementos existentes cuando se da una falla**

En un circuito de corriente alterna cuando está presente una falla, la corriente que se genera se puede representar como sigue:

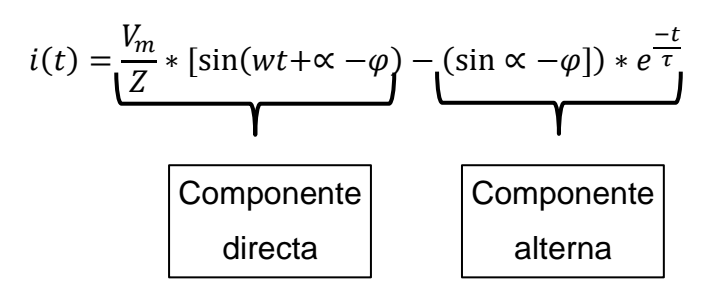

La corriente contiene dos componentes: una componente de corriente alterna y una componente de corriente directa.

Cuando existe un cortocircuito, la corriente que se produce en las fases del inducido pasará por tres etapas: subtransitorio, transitorio y régimen permanente.

Si se dice que la resistencia del inducido es muy pequeña comparado con la reactancia, el circuito equivalente sería de la siguiente forma:
#### Figura 31. **Diagrama de circuito equivalente en un generador**

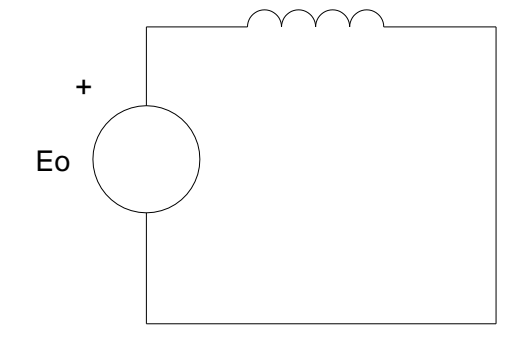

Fuente: elaboración propia, realizado con AutoCAD 2010.

El transitorio que se produce en las corrientes de cortocircuito se basa en la ley de Lenz que dice:

Plantea que la tensión que se aplique a un conductor genera una fuerza electromotriz, el campo magnético se opone a toda variación de la corriente original que lo produjo. (Open Stax, s.f.)

La corriente variara desde un valor cero, hasta alcanzar un régimen permanente, y la variación de la corriente es de carácter sinusoidal con una magnitud predeterminada. Por lo mismo, si la corriente tiene ese comportamiento el campo magnético también lo tendrá, desde que la máquina está trabajando en vacío, hasta la presencia del cortocircuito en el inducido.

Según la ley de Lenz, no existe un cambio inmediato entre la máquina trabajando en vacío y cuando por ella circula la corriente de cortocircuito. Entonces esta es la razón que exista un régimen transitorio, mientras se alcanza el régimen permanente. (Open Stax, s.f.)

71

Durante la presencia del cortocircuito, el campo magnético en el entrehierro de una maquina eléctrica, variará y será diferente en régimen transitorio y en régimen permanente. En régimen transitorio en presencia de un cortocircuito aparecerán fuerzas electromotrices, inducidas en devanados del inductor y estas producirán corrientes transitorias en ellos.

- Corriente permanente en cortocircuito: es una corriente perfectamente sinusoidal con una magnitud de corriente Icc con un desfase de 90 ° con respecto a la fuerza electromotriz en vacío eo.
- Corriente transitoria en cortocircuito: es la corriente que aparece por la acción del devanado del inductor, esta es de carácter amortiguada hasta anularse. Y es de carácter exponencial.
- Corriente subtransitoria: es la originada por la acción del devanado amortiguador, es de carácter amortiguado y exponencial.

# **2.9.2. Tipos de falla que se dan en una red**

• Falla trifásica equilibrada:

Esta falla es la de menor probabilidad de un sistema eléctrico. Acá esta solo presente la componente de secuencia positiva. (Rodríguez, s.f.)

### Figura 32. **Representación gráfica de falla trifásica equilibrada**

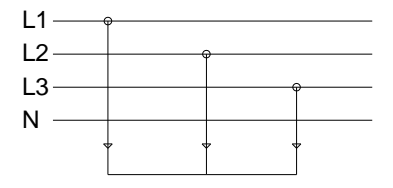

7777777777777777777777

Fuente: elaboración propia, realizado con AutoCAD 2010.

• Falla bifásica:

Falla desbalanceada, falla asimétrica, es cuando hace contacto dos fases del sistema eléctrico. Acá está presente el componente de secuencia negativa adicional a la positiva. (Rodríguez, s.f.)

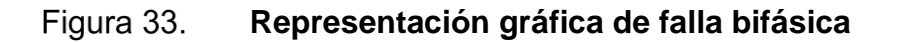

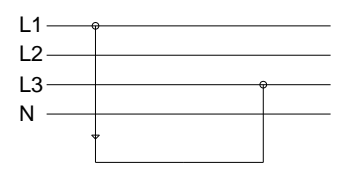

7777777777777777777777

Fuente: elaboración propia, realizado con AutoCAD 2010.

• Falla monofásica:

Es la falla de mayor probabilidad, es cuando hace contacto una de las fases con tierra. Acá abarca los tres tipos de secuencia presentes en una falla, secuencia positiva, secuencia negativa, secuencia cero. (Rodríguez, s.f.)

Figura 34. **Falla monofásica**

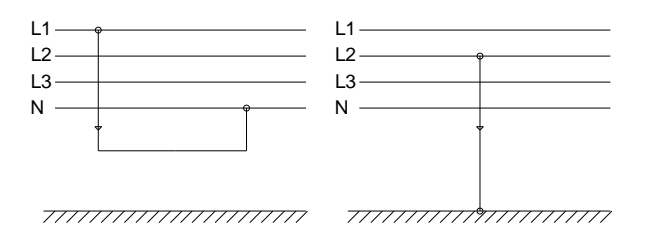

Fuente: elaboración propia, realizado con AutoCAD 2010.

# **2.9.3. Ejemplo cálculo de cortocircuito:**

A continuación, se detalla un ejemplo de cálculo de cortocircuito en baja tensión, para este ejemplo se va a utilizar, la norma IEC 60909-1.

En la alimentación de una industria, siempre intervienen varios elementos como:

- La red externa de alimentación de distribución.
- Transformador reductor de distribución.
- La red interna de alimentación en baja tensión.

Cada uno de los detallados anteriormente aporta una impedancia al sistema, y son parte del cálculo de cortocircuito.

En la presencia de un cortocircuito se genera un camino de impedancia muy reducido, por el cual va circular la corriente, y esto produce como consecuencia una sobrecorriente y una caída de tensión en el sistema.

Los elementos mencionados anteriormente se pueden visualizar en el siguiente diagrama unifilar que se utilizará para el ejemplo.

### Figura 35. **Diagrama simplificado de conexión de una carga a la red**

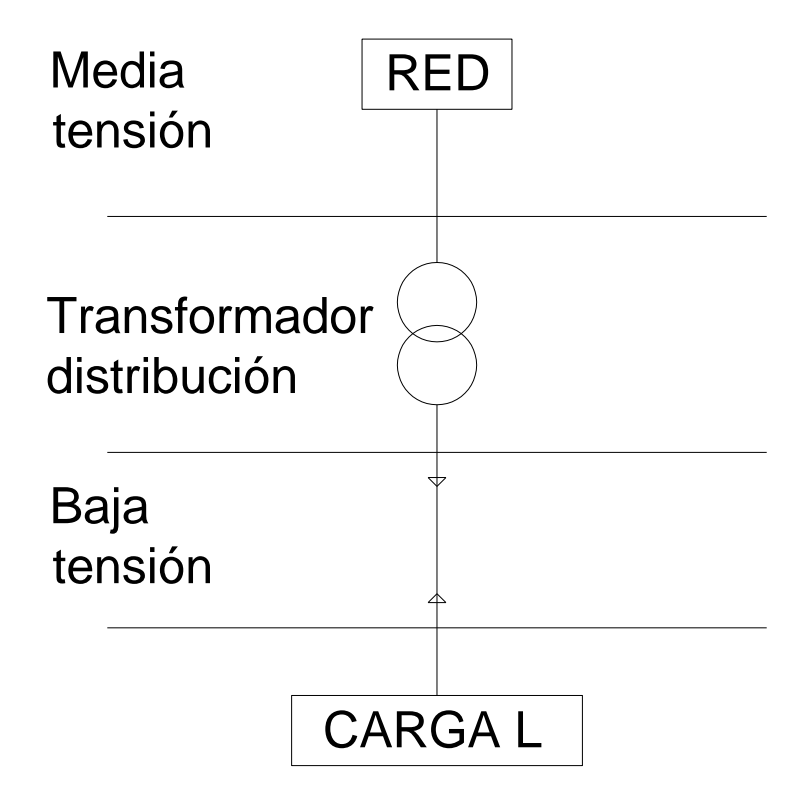

Fuente: elaboración propia, realizado con AutoCAD 2010.

Y cada uno de estos elementos tiene las siguientes características:

# Tabla XII. **Características red y carga ejemplo para el cálculo**

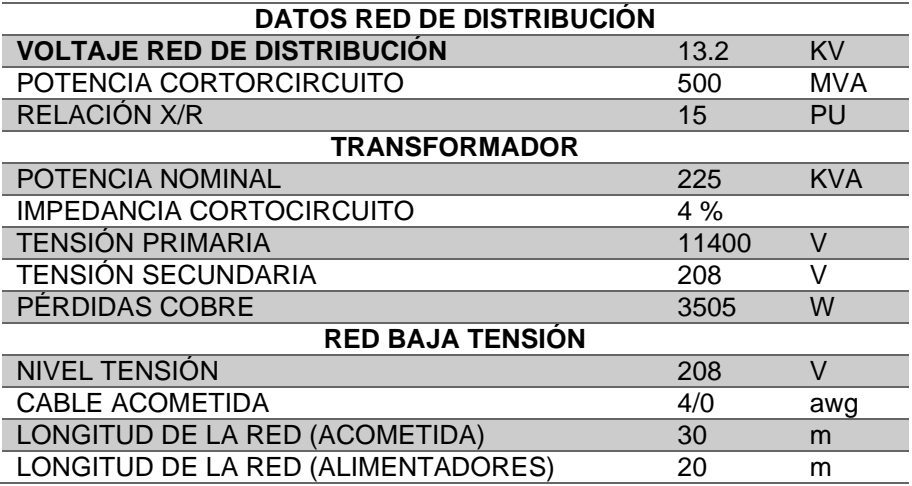

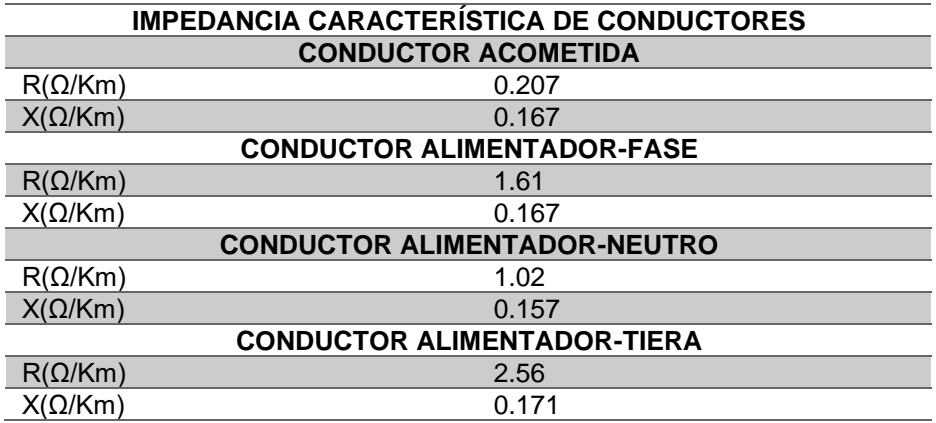

Fuente: elaboración propia, realizando con Excel 365.

Lo que se debe obtener primero es el equivalente de Thevenin en el punto en estudio del cortocircuito, para esto se va a obtener todas las impedancias características de la red, de cada uno de los elementos que participan en la red, según el diagrama unifilar detallado con anterioridad, esta impedancia equivalente de Thevenin es la que se utilizará para obtener la corriente de cortocircuito en estudio.

• Red de distribución

El valor c lo obtenemos del valor recomendado en la Norma IEC 60909. Así como los valores de potencia de cortocircuito de la red, hay varios valores recomendados en la Norma IEC 60076-5 que son los que se tomarán de referencia para este ejemplo.

$$
Z_1 = \frac{c * V_R^2}{S_R}
$$

$$
Z_1 = \frac{1.1 * 13,200^2}{500 * 10^6} = 0.383
$$

Se tiene que la relación entre la reactancia y la resistencia es:

$$
\frac{X_1}{R_1} = 15
$$

Si de la siguiente ecuación se despeja R1 y se sustituye la relación anterior entre reactancia y resistencia:

$$
{Z_1}^2 = {R_1}^2 + {X_1}^2
$$

$$
R_{1} = \sqrt{\frac{Z^2}{1 + (\frac{X}{R})^2}}
$$

$$
R_{1} = \sqrt{\frac{0.383^2}{1 + (15)^2}} = 0.02547
$$

Sustituyendo R1 en la siguiente expresión y despejando X1 se obtiene:

$$
\frac{X_1}{R_1} = 15
$$

$$
\frac{X_1}{0.02547} = 15
$$

$$
X_1 = 0.3821
$$

Como el estudio de cortocircuito es en el lado secundario del transformador es necesario referir estos datos con el siguiente factor:

$$
K = \frac{V_P}{V_S} = \frac{13200}{208} = 63.462
$$

Se procede a referir estos valores al lado secundario:

$$
R_{1S} = \frac{R_{1P}}{K^2} = \frac{0.02547}{63.462^2} = 6.3258 \times 10^{-6}
$$

$$
X_{1S} = \frac{X_{1P}}{K^2} = \frac{0.3821}{63.462^2} = 9.48873 \times 10^{-5}
$$

• Para el transformador

$$
Z_2 = Z_{\%} * \frac{{V_S}^2}{S_T} = 0.04 * \frac{13200^2}{225,000} = 0.00769
$$

Si se despeja R2 de las pérdidas del cobre del transformador:

$$
R_{1\emptyset} = \frac{P_{C1\emptyset}}{I^2} = \frac{3505}{624.54} = 0.002995
$$

Calculando X2:

$$
Z_2{}^2 = R_2{}^2 + X_2{}^2
$$

$$
X_2 = \sqrt{Z_2^2 - {R_2}^2} = \sqrt{0.00769^2 - 0.002995^2} = 0.007084
$$

• Acometida baja tensión:

$$
R_3 = 0.207 \frac{\Omega}{Km} * (0.03Km) = 631 * 10^{-3} \Omega
$$

$$
X_3 = 0.167 \frac{\Omega}{KM} * (0.03Km) = 5.01 * 10^{-3}
$$

• Conductores usados para alimentadores:

$$
R_{4\Omega-\emptyset} = R_{4-\emptyset_{\Omega_{/KM}}} * Longitud = 0.0322
$$
  
\n
$$
X_{4\Omega-\emptyset} = X_{4-\emptyset_{\Omega_{/KM}}} * Longitud = 0.00334
$$
  
\n
$$
R_{4\Omega-N} = R_{4-N_{\Omega_{/KM}}} * Longitud = 0.0204
$$
  
\n
$$
X_{4\Omega-N} = X_{4-N_{\Omega_{/KM}}} * Longitud = 0.00314
$$
  
\n
$$
R_{4\Omega-T} = R_{4-T_{\Omega_{/KM}}} * Longitud = 0.0512
$$
  
\n
$$
X_{4\Omega-T} = X_{4-T_{\Omega_{/KM}}} * Longitud = 0.00342
$$

Aplicando el Teorema de Thevenin, la resistencia equivalente y reactancia para una falla trifásica es:

$$
R_{3\emptyset} = R_1 + R_2 + R_3 + R_4 = 0.044141
$$

$$
X_{3\emptyset} = X_1 + X_2 + X_3 + X_4 = 0.01552904
$$

$$
Z_{3\emptyset} = \sqrt{R_{3\emptyset}^2 + X_{3\emptyset}^2} = 0.0442275
$$

Calculando la corriente de cortocircuito (rms) en una falla trifásica, con los datos obtenidos con anterioridad:

$$
I_{CC_{RMS}} = \frac{C * \frac{V_{\emptyset - \emptyset}}{\sqrt{3}}}{Z_T} = \frac{1.1 * \frac{208}{\sqrt{3}}}{0.04422} = 2986.8 A
$$

Convirtiendo este valor rms a pico:

$$
I_{CC_{PICO}} = \sqrt{2} * I_{CC_{RMS}} = \sqrt{2} * 2986.8 = 4223.94 A
$$

Calculando el factor para la obtención de la corriente Asimétrica:

$$
K = 1.02 + 0.98 * e^{-3 * \frac{R}{X}} = 1.02 + 0.98 * e^{-3 * \frac{0.04141166}{0.015529}} = 1.02
$$

Con los datos anteriores queda una corriente asimétrica rms:

$$
I_{CC_K} = K * I_{CC_{RMS}} = 1.02 * 2986.8 = 3047.49 A
$$

Y una corriente asimétrica pico:

$$
I_{CC_{PICO}} = \sqrt{2} * I_{CC_{RMS}} = 4309.90 A
$$

Para la corriente de falla a tierra, se aplica el mismo procedimiento anterior, solo que se incluye la resistencia y reactancia del conductor de puesta a tierra. Aplicando el Teorema de Thevenin, la resistencia equivalente y reactancia para una falla a tierra es:

$$
R_{1\emptyset} = R_1 + R_2 + R_3 + R_{4F} + R_{4T} = 0.092611
$$

$$
X_{1\emptyset} = X_1 + X_2 + X_3 + X_4 = 0.01894
$$

$$
Z_{1\emptyset} = \sqrt{R_{1\emptyset}^2 + X_{1\emptyset}^2} = 0.09455
$$

Calculando la corriente de cortocircuito (rms) en una falla trifásica, con los datos obtenidos con anterioridad:

$$
I_{CC_{RMS}} = \frac{C * \frac{V_{\phi - \phi}}{\sqrt{3}}}{Z_T} = \frac{1.1 * \frac{208}{\sqrt{3}}}{0.09453} = 1397.4 A
$$

Convirtiendo este valor rms a pico:

$$
I_{CC_{PICO}} = \sqrt{2} * I_{CC_{RMS}} = \sqrt{2} * 1397.4 A = 1976.24 A
$$

Calculando el factor para la obtención de la corriente Asimétrica:

$$
K = 1.02 + 0.98 * e^{-3 * \frac{R}{X}} = 1.02 + 0.98 * e^{-3 * \frac{0.04141166}{0.015529}} = 1.02
$$

Con los datos anteriores queda una corriente asimétrica rms:

$$
I_{CC_K} = K * I_{CC_{RMS}} = 1.02 * 1394.4 = 1425.36 A
$$

Y una corriente asimétrica pico:

$$
I_{CC_{PICO}} = \sqrt{2} * I_{CC_{RMS}} = 2015.7630 A
$$

## **2.9.4. Cortacircuitos fusibles de baja tensión:**

Se basa en el principio de efecto Joule, donde un hilo entra a estado de fusión. Estos tienen muchas clasificaciones con base en la capacidad de corriente, estos se funden según la corriente de operación para lo cual fueron diseñados.

Se utilizan diferentes materiales para su construcción como lo son: Plomo, estaño, zinc entre otros. Y estos materiales son preferiblemente utilizados por su bajo punto de fusión.

Cuando se habla de corriente en un fusible es de interés la corriente nominal y la corriente máxima de corte, la corriente nominal es la corriente normal de operación para la cual el fusible ha sido creado, y la máxima de corte es la corriente máxima que puede interrumpir.

Hay varias desventajas en los fusibles y una de ellas es que los equipos pueden quedarse trabajando en dos fases, uno de los fusibles pudo haber actuado para proteger y los otros no.

A continuación, se puede visualizar un ejemplo de las curvas de corriente de cortocircuito para un fusible.

82

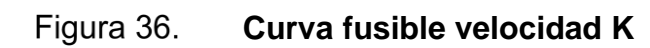

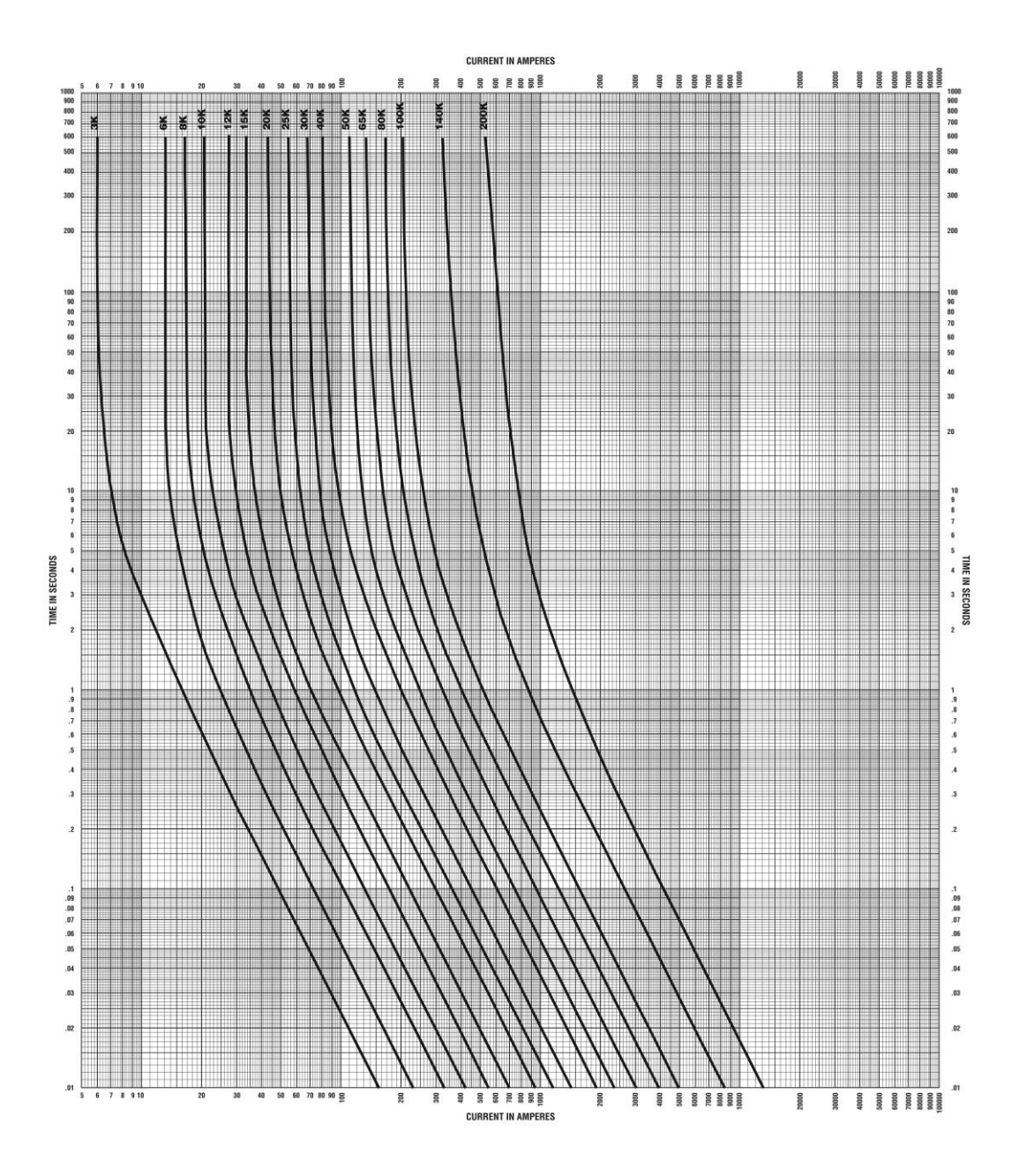

Fuente: ARIAN. (2014). *Eslabón fusible universal para media tensión.*

# **2.9.5. Interruptores magnéticos**

Son interruptores automáticos que, ante la presencia de corrientes de gran valor, estos aperturan el circuito, de manera que no encuentra fallos en los equipos conectados al circuito.

A continuación, se muestra un ejemplo de la curva de protección de un interruptor magnético.

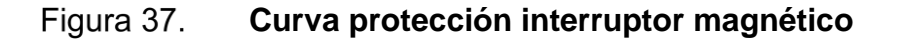

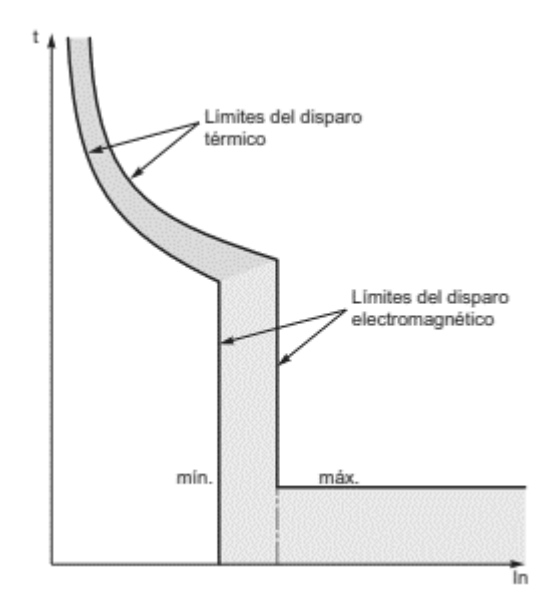

Fuente: Schneider Electric. (s.f.). *Curvas de disparo. Recomendaciones técnicas. Curvas de disparo y tablas de coordinación*. Consultado el 17 de octubre de 2018. Recuperado de https://www.se.com/ww/resources/sites/SCHNEIDER\_ELECTRIC/content/live/FAQS/290000/FA 290198/es\_ES/Curvas%20disparo%20aparamenta%20modular%20Acti9.pdf

## **2.9.6. Interruptores térmicos**

Su principio se basa en la deformación de una lámina bimetálica, en presencia del calor esta lámina bimetálica se curva, el calor generado depende de la corriente que pasa a través de ella. Estos interruptores son del tipo automático, y se activan cuando la corriente que circula a través de ellos es superior al valor nominal de la corriente. Este interruptor acciona de manera que no se dañe la red ni equipos conectados.

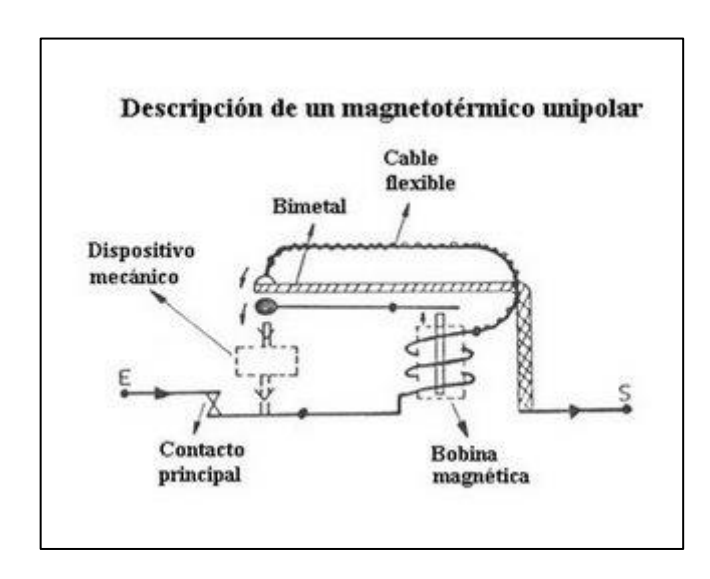

Figura 38. **Interruptor térmico bimetal**

Fuente: Espinosa. (2008). *Interruptores termomagnéticos*. Consultado el 17 de octubre de 2018. Recuperado de http://intermomagneticos.blogspot.com/2008/12/cmo-funciona\_11.html.

A continuación, se mira un ejemplo de la curva de protección de un interruptor térmico.

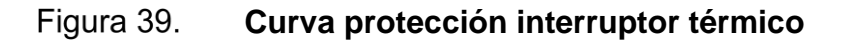

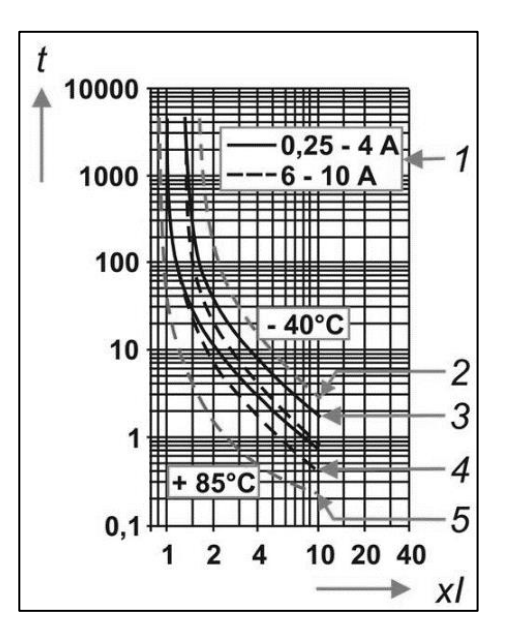

Fuente: Arellano y Espinoza. (2019). *Proteccion contra sobre carga.* Consultado el 17 de octubre de 2018. Recuperado de https://www.scribd.com/presentation/416202487/Proteccion-Contra-Sobrecarga#.

# **2.9.7. Interruptores magnetotérmicos**

Este interruptor es la fusión de los dos sistemas mencionados anteriormente, por lo que posee los tres tipos de desconexión:

- **Manual**
- **Térmico**
- **Magnético**

#### Figura 40. **Interruptores magnetotérmicos**

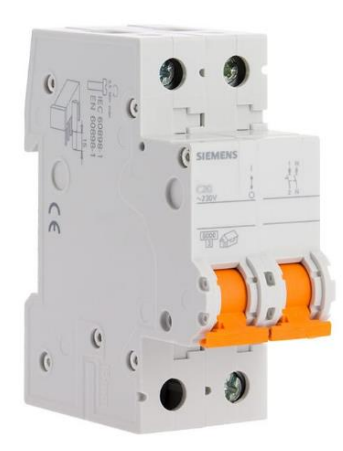

Fuente: Arellano y Espinoza. (2019). *Proteccion contra sobre carga.* Consultado el 17 de octubre de 2018. Recuperado de https://www.scribd.com/presentation/416202487/Proteccion-Contra-Sobrecarga#.

La curva de protección que posee un magnetotérmico es la superposición de un interruptor magnético y el de un térmico. Este tipo de protección actúa, aunque el activador mecánico sea bloqueado, en la presencia de una sobrecarga o cortocircuito.

El tipo de magnetotérmico de tres polos, cuando existe una falla desconecta las 3 fases, y esta es una de las ventajas de este tipo de protección frente a los anteriores mencionados, adicional posee otras ventajas como: actúan con mayor rapidez, mayores capacidades de interrupción, la desconexión de este y su restablecimiento no necesita de ningún insumo para el restablecimiento. Aunque este tipo de protección presente muchas ventajas frente a los fusibles, los fusibles existen por protección adicional.

87

### Figura 41. **Curvas de disparo**

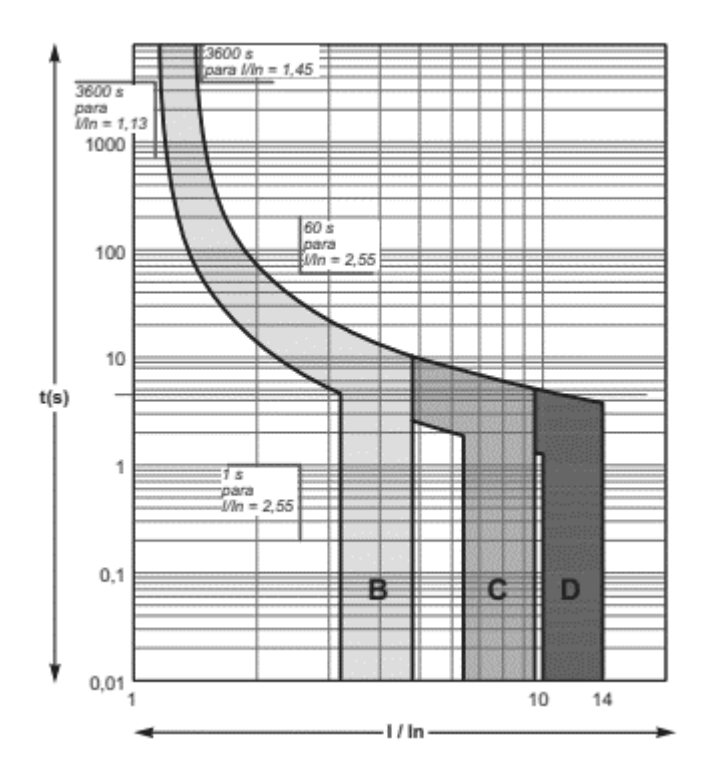

Fuente: Arellano y Espinoza. (2019). *Proteccion contra sobre carga.* Consultado el 17 de octubre de 2018. Recuperado de https://www.scribd.com/presentation/416202487/Proteccion-Contra-Sobrecarga#.

## **2.9.8. Relé térmico bimetálico**

Dispositivo del tipo indirecto, al pasar una corriente sobre él, se incrementa la temperatura y en cierto límite ocurre el disparo por la protección. En si, bimetálico se refiere a que existen dos metales unidos, dos laminas unidas y estas poseen diferente coeficiente de dilatación. Los materiales que usan normalmente para hacer un bimetálico son: invar y ferroníquel.

### Figura 42. **Relé térmico bimetálico**

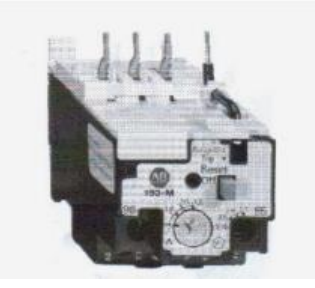

Fuente: Arellano y Espinoza. (2019). *Proteccion contra sobre carga.* Consultado el 17 de octubre de 2018. Recuperado de https://www.scribd.com/presentation/416202487/Proteccion-Contra-Sobrecarga#.

El relé térmico bimetálico posee un contacto que alimenta el contactor de maniobra, este contacto se activa cuando el bimetálico posee cierta temperatura, y esta temperatura aparece en un tiempo, el cual depende de la curva de protección.

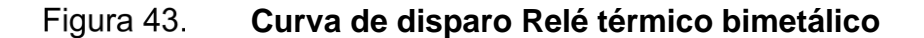

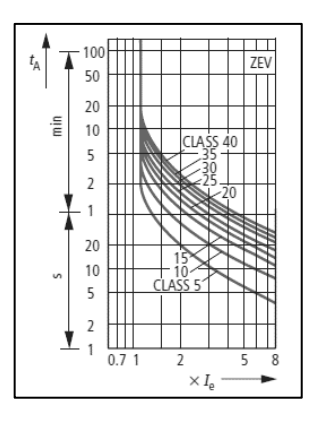

Fuente: Arellano y Espinoza. (2019). *Proteccion contra sobre carga.* Consultado el 17 de octubre de 2018. Recuperado de https://www.scribd.com/presentation/416202487/Proteccion-Contra-Sobrecarga#.

La imagen anterior muestra un ejemplo de la curva de disparo de un relé térmico bimetálico. Este tipo de protección es más simple y económico, y entre sus desventajas se puede mencionar: La curva de disparo no es buena para arranques complejos, la intensidad de la corriente no es precisa, en presencia de falla de fase actúa lentamente.

### **2.9.9. Interruptores diferenciales**

Son interruptores que fueron diseñados para evitar que pase la corriente eléctrica a través del cuerpo humano. Un cuerpo posee una resistencia y está está alrededor de 550 Ω, pero esto depende del cuerpo de la persona que se tome de referencia, pero se puede tomar como valor mínimo este valor. También existe una resistencia entre la persona que hace contacto y la fuente.

Si se utiliza la ley de Ohm, y se toma un voltaje de referencia de 240 Voltios se tendría un amperaje de 436 mA.

$$
I = \frac{240}{550} = 436mA
$$

Solo con un tiempo del orden de los milisegundos, puede ser dañino para la persona que hizo contacto. Para tiempos tan cortos es que es diseñado un tipo de protección de este tipo.

Si se suma vectorialmente las tres corrientes en un sistema trifásico, el resultado debería de ser cero, si no fuera así, existe una fuga en el circuito, y esto hace que esta protección actué y apertura el circuito.

Existen varios modelos de interruptores diferenciales y esto varía según el número de polos.

90

### Figura 44. **Interruptores diferenciales**

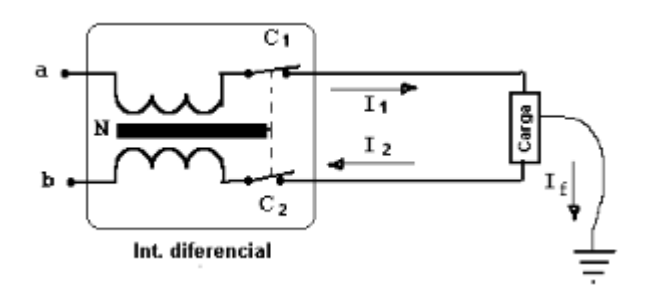

Fuente: Arellano y Espinoza. (2019). *Proteccion contra sobre carga.* Consultado el 17 de octubre de 2018. Recuperado de https://www.scribd.com/presentation/416202487/Proteccion-Contra-Sobrecarga#.

### **2.9.10. Cortacircuitos**

Estos son utilizados en alta tensión y media tensión. Sirven para protección por cualquier evento que pase, la protección actúa y este posee un fusible el cual se funde en la presencia del evento. Para poder realizar coordinación de protecciones utilizando estos elementos, existen estos con diferentes curvas de protección.

Las partes de que consta un cortocircuito son:

- La parte aisladora.
- Porta fusible.
- Fusible.

La parte aisladora nos sirve para evitar que se pierda la libranza del circuito, y debe ser robusta con la acción mecánica, en maniobras, estos sujetan el esfuerzo realizado. A los contactos añadidos a la parte aisladora se sujeta el porta fusible y dentro del porta fusible viene el fusible.

Según el transformador y cargas en un sistema, así se debe dimensionar los fusibles, estos existen en diferentes capacidades, y cuando se sobrepasa su corriente para los que fueron diseñados, el fusible alcanza su punto de fusión.

Si el impacto de la falla es grande es necesario evaluar el porta fusible y cortacircuito, para descartar fallas en los mismos por la falla ocurrida.

Estos son utilizados en líneas de 7.97 KV, 7.62KV, 39.8KV.

# **2.9.11. Reconectadores:**

Es un interruptor que posee reconexión ante la presencia de fallas. Es utilizado en salidas de subestaciones y en líneas de media tensión. Si ocurre una falla, el reconectador ante la presencia de la corriente elevada, este la interrumpe, y reconecta nuevamente el circuito, el ejemplo de estas fallas podrían ser:

- Impacto de una rama de árbol contra líneas, perdiendo la libranza y provocando una falla.
- Impacto de un animal contra las líneas, perdiendo la libranza y provocando una falla

A un reconectador se le puede configurar la cantidad de recierres que se necesiten según la aplicación. Si se terminan la cantidad de recierres configurados y la falla no es eliminada el *recloser* queda abierto, porque es necesario revisar qué está provocando la falla.

- Las curvas de disparo se pueden configurar.
- Si la falla es permanente el recloser queda abierto.

Los reconectadores poseen un control y estos son programables, de manera que se le pueden configurar diferentes curvas de disparo para poder realizar coordinación de protecciones.

### **2.9.12. Pararrayos**

Equipo utilizado en alta tensión, media tensión y baja tensión. El objetivo de un pararrayos es atraer un rayo ionizado del aire y conducir esta descarga hacia tierra, siendo un rayo de magnitud grande se espera que no se cause daños a equipos importantes, pero sobre todo a personas.

## **2.9.12.1. Diseño de pararrayos**

El diseño de pararrayos se compone de un mástil metálico y un cabezal captador en el mismo. El extremo del mástil se construye de varias formas y el uso de este dependerá de la aplicación. Es importante que el mástil sobresalga por encima de la parte más alta de la estructura que estemos protegiendo.

En el diseño también es importante que existan las puestas a tierra, y esto se realiza a través de un conductor de cobre y picas de metal en el terreno.

La elección de un pararrayos es según la zona a proteger, teóricamente estos protegen en forma cónica tomando como punto de origen el punto más alto del mástil y el ángulo de la forma cónica depende de la elección del pararrayos que utilicemos.

A continuación, se utiliza un ejemplo para proteger un área de 70 metros de radio que es necesario proteger, que con un pararrayos con protección 1 de logra 63 metros y 70 metros de radio para protección II.

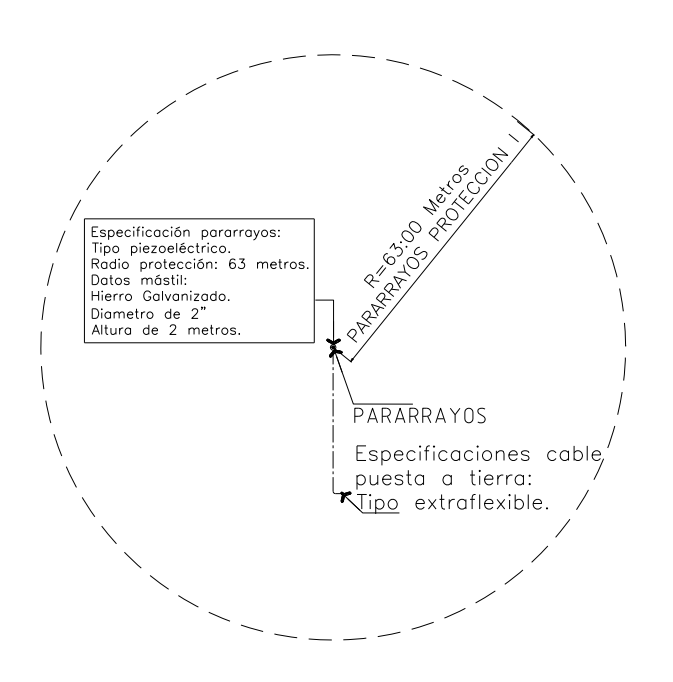

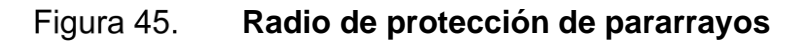

Fuente: elaboración propia, realizado con AutoCAD 2010.

Figura 46. **Mástil y el conjunto para su conexión.**

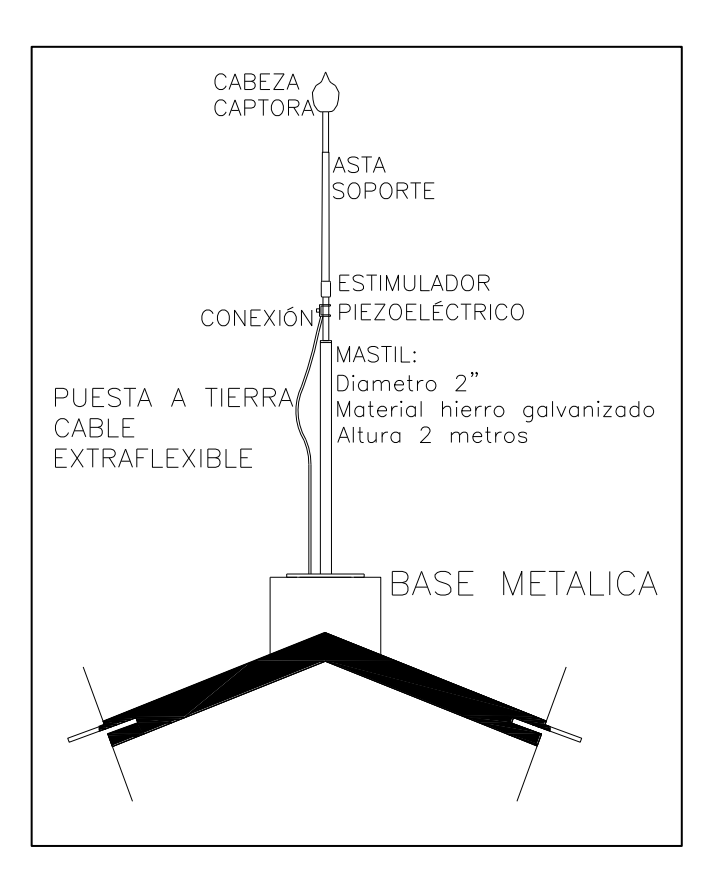

Fuente: elaboración propia, realizado con AutoCAD 2010.

# **2.9.12.2. Pararrayos compensador múltiple de campo eléctrico**

Dispositivo que compensa en todo momento el campo eléctrico presente que existe en el ambiente, producidos por las descargas atmosféricas, esto permite que se anule y se evite el impacto del rayo contra la estructura, es como un trazador ascendente que evita el impacto de la descarga atmosférica, este se mantiene drenando las cargas eléctricas a tierra.

# **2.9.12.3. Pararrayos compensador de campo eléctrico variable (PDCE o DDCE)**

Sirve para desionizar en todo momento cargas eléctricas que son producidas por las descargas electroatmosfericas, esto a través de una desionización que se produce con una envolvente de protección en el área de cobertura.

Este compensa el campo eléctrico variable presente en el entorno, y de esta manera anula la formación de rayos, y evita el impacto de estos contra la estructura que se está protegiendo. Estas cargas se drenan a tierra en el orden de miliamperios.

### **2.9.12.4. Pararrayos con dispositivos de cebado**

Pararrayos que incorpora cebado del tipo PDC, puede ser este electrónico o no, esto hace que se gane mayor altura del impacto de rayo. El área de cobertura como está en base a la altura, se obtiene la protección de grandes áreas.

Cuando se van a generar descargas electro atmosféricas, hay presente un campo eléctrico, en este proceso el PDC almacena energía atmosférica en su interior. Existe un trazador ascendente y un control de carga, los cuales detectan que está próximo a generarse el rayo, estos facilitan un camino ionizado de baja impedancia.

### **2.9.13. Sistema de tierras**

Es la conexión existente entre superficies conductoras a tierra.

96

Y esto se logra mediante una toma a tierra que son electrodos instalados en la tierra que permiten esta conexión. La seguridad de las personas es lo que se busca y en el caso de una falla donde una de las fases hiciera contacto, la persona es protegida, el sistema de tierras debe presentar un paso de baja resistencia, de manera que la resistencia del cuerpo de la persona sea mayor y por éste no circule ninguna corriente que, por su magnitud, cause daños.

Los componentes que integran un sistema de tierras son:

- Pica, es una pieza metálica enterrada en el suelo que posee poca resistencia.
- Conductor de puesta a tierra, sirve para la conexión de los equipos a la pica.

### **2.9.13.1. Diseño de sistema de tierras**

Para diseñar un sistema de tierras es necesario basarse en una norma que nos permita seguir una serie de cálculos y así poder modelar nuestro sistema de tierras, la norma que se tomará de referencia es la IEEE 80:2000. En el siguiente capítulo se detallará el cálculo del sistema de tierras diseñado para el lugar en estudio del siguiente capítulo, únicamente se mostrará un resumen para que sirva de referencia y se pueda utilizar en el cálculo realizado más adelante.

Para diseñar un sistema de tierras, según la norma IEEE 80:2000, se puede resumir en una serie de pasos que se detallan a continuación:

- Se debe realizar mediciones de resistividad, y obtener una curva de resistividad para saber la resistividad media del suelo en estudio, que para el área en estudio se utilizará un modelo de suelo uniforme.
- Cálculo de la corriente de falla en el punto de estudio, esta corriente será la que será conducida por la malla de tierra, y el sistema de tierra debe ser de suficiente capacidad y de baja resistencia para que éste drene a tierra sin daño en la misma, así como también el tiempo máximo para el despeje de la falla.
- Cálculo de las tensiones de toque y de paso para una persona con peso corporal de 50 Kg.
- Se inicia con un diseño preliminar y este debe comenzar con por lo menos un anillo que abarque toda el área de puesta a tierra, y debe poseer conductores de cruce entre ella.
- Se hace un cálculo preliminar de la resistencia de la malla de puesta a tierra.
- Se realiza el cálculo de la corriente máxima a disipar por la malla.
- Se realiza el cálculo de gradiente de potencial de tierra (GPR) y se evalúa si este es menor que la tensión tolerable de toque.
- Si la condición del inciso anterior no se cumple es necesario calcular la tensión de malla y tensión de paso. Y se evalúa que la tensión de malla sea menor que la tensión tolerable de toque.
- Ambas condiciones, tanto que la tensión de malla debe ser menor que la tensión tolerable de toque y la elevación de potencial de tierra debe ser menor que la tensión tolerable de toque debe cumplirse, de no ser así se deben realizar modificaciones a la malla.

## **2.9.14. Supresor de picos**

Un supresor de picos es un dispositivo de protección contra sobretensiones, la misión de un supresor de picos es drenar la energía de eventos transitorios, de manera que la sobretensión se desvié al sistema de puesta a tierra, esto evitará que los equipos conectados a la tensión se dañen. Las descargas atmosféricas, arranques de motores, o bancos de compensación reactiva, etc., son los que causan los eventos transitorios. Si estos eventos transitorios no son desviados estos pueden causar daños a los equipos y dispositivos conectados como la electrónica sensible, motores, transformadores, entre otros.

Los supresores solo desvían parcialmente la energía transitoria y existen ciertos arreglos que se pueden colocar en cascada y se puede definir la siguiente categoría:

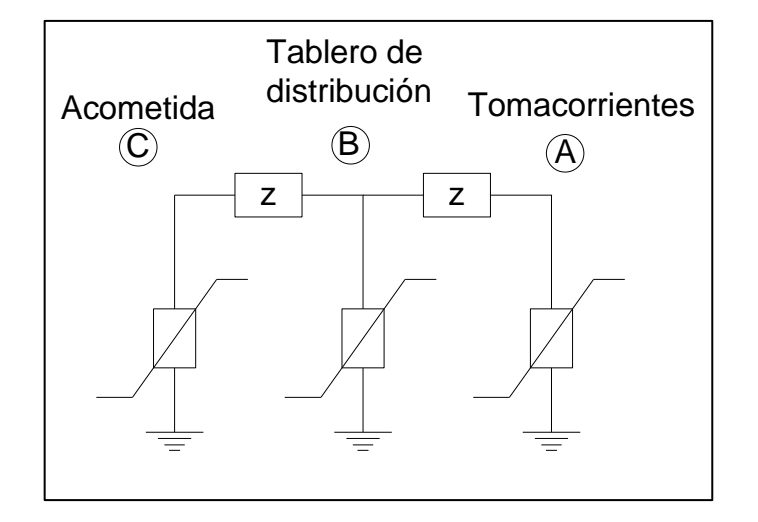

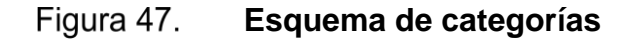

Fuente: elaboración propia, realizado con AutoCAD 2010.

# **2.9.14.1. Categoría C**

Es conectado como protección primaria, es en el punto de entrada del trasformador o acometida, esto varía según la instalación.

### **2.9.14.2. Categoría B**

Conectados en tableros de distribución, alimentadores de distribución.

### **2.9.14.3. Categoría A**

Conectados en tomacorrientes retirados más de 10 m de los supresores categoría B, y más de 20 m de categoría C.

### **2.10. Análisis de fallas en sistemas trifásicos**

# **2.10.1. Método de Fortescue**

Tal como lo indica Martínez (2014) se usa para hacer más fácil el análisis de sistemas trifásicos no balanceados, este método nos permite modelar un sistema polifásico desbalanceado en la suma de varios sistemas simétricos, y esto se logra utilizando el método de superposición; para que esto se pueda llevar a cabo, las cargas deben ser del tipo lineal.

Desde la publicación del método, las empresas del sector eléctrico mostraron su interés y lo usaron para protecciones y el dimensionamiento de equipos, usado en relé de protecciones.

Si se piensa en las tres corrientes presentes en un sistema trifásico según este método, físicamente se puede pensar en que la corriente positiva es la que genera un campo magnético giratorio normal, la corriente negativa un campo magnético, pero en dirección contraria, y el de secuencia cero un campo magnético que no gira. Si existe un voltaje y corriente negativos esto es un indicador de que existe una falla.

## **2.10.1.1. Aplicación en sistemas trifásicos**

Este teorema indica que, si se tiene un sistema desbalanceado con un número determinado n de vectores, se puede representar en n vectores equilibrados y estos se llaman componentes simétricos.

Estas componentes simétricas son de magnitud igual, y el ángulo presente entre ellos son iguales a sus vectores adyacentes. En la siguiente gráfica se puede ver los tres vectores:

### Figura 48. **Representación de un sistema desbalanceado, en secuencia positiva, negativa y cero**

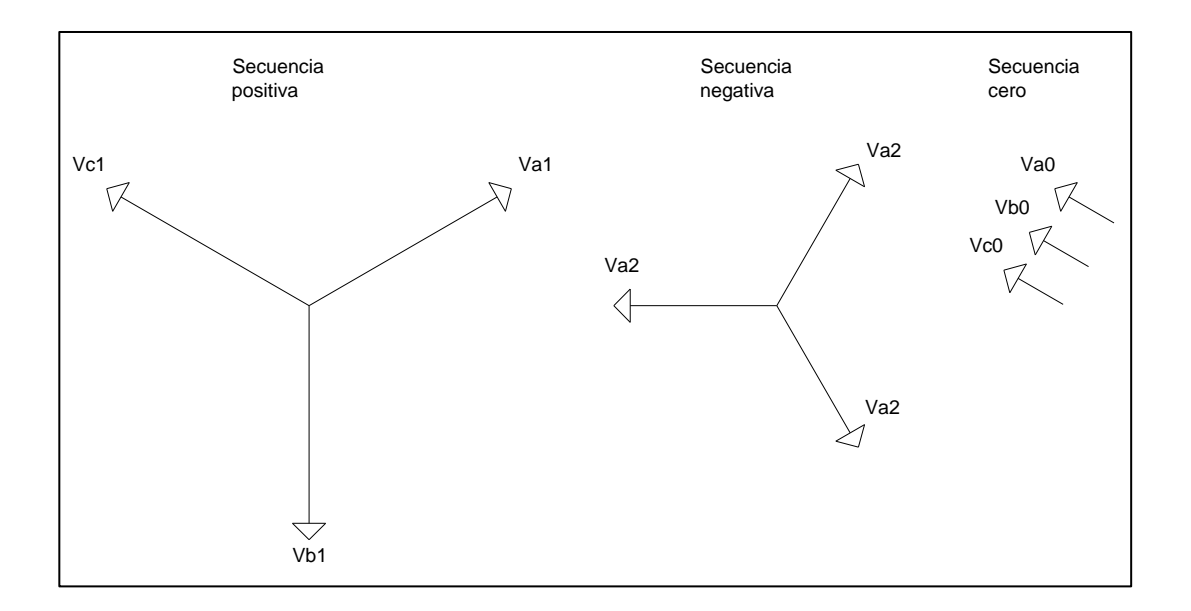

Fuente: elaboración propia, realizado con AutoCAD 2010.

Como se logra visualizar en el gráfico anterior, en la secuencia positiva la magnitud de los tres vectores es la misma, su ángulo de desfase entre ellos es de 120 ° y su secuencia de fase es igual a los vectores originales; con la secuencia negativa es el mismo caso que la secuencia positiva pero la secuencia de fase es opuesto a los vectores originales; y la secuencia cero son tres vectores de igual magnitud pero no existe ángulo de fase.

Para el análisis se suele usar un vector que se define como:

$$
a=1\angle 120^{\circ}
$$

Este vector presenta varias propiedades que simplifican el cálculo.

Las ecuaciones de un sistema desbalanceado se pueden representar con sus componentes balanceadas de la siguiente manera:

$$
V_a = V_{a1} + V_{a2} + V_{a0}
$$

$$
V_b = V_{b1} + V_{b2} + V_{b0}
$$

$$
V_c = V_{c1} + V_{c2} + V_{c0}
$$

Gracias al vector utilizado, los tres vectores originales se pueden representar en función de las componentes equivalentes balanceadas del vector a y las ecuaciones quedarían de la siguiente manera:

$$
V_a = V_{a1} + V_{a2} + V_{a0}
$$
  

$$
V_b = a^2 V_{a1} + aV_{a2} + V_{a0}
$$
  

$$
V_c = aV_{a1} + a^2 V_{a2} + V_{a0}
$$

En forma matricial serían:

$$
\begin{bmatrix} V_a \\ V_b \\ V_c \end{bmatrix} = \begin{bmatrix} 1 & 1 & 1 \\ 1 & a^2 & a \\ 1 & a & a^2 \end{bmatrix} \begin{bmatrix} V_{a0} \\ V_{a1} \\ V_{a2} \end{bmatrix}
$$

Simplificando y utilizando la inversa de la matriz se puede llegar a las siguientes expresiones.

$$
V_{a0} = \frac{1}{3} * (V_a + V_b + V_c)
$$
  

$$
V_{a1} = \frac{1}{3} * (V_a + aV_b + a^2V_c)
$$
  

$$
V_{a2} = \frac{1}{3} * (V_a + a^2 * V_b + aV_c)
$$

Si se sigue un procedimiento similar anterior se puede llegar a las ecuaciones de amperaje:

$$
I_{a0} = \frac{1}{3} * (I_a + I_b + I_c)
$$

$$
I_{a1} = \frac{1}{3} * (I_a + aI_b + a^2I)
$$

$$
I_{a2} = \frac{1}{3} * (I_a + a^2 * I_b + aI_c)
$$

# **2.10.1.2. Ejemplo de aplicación método de Fortescue**

Si se tiene el siguiente circuito:

### Figura 49. **Circuito ejemplo cálculo método de Fortescue**

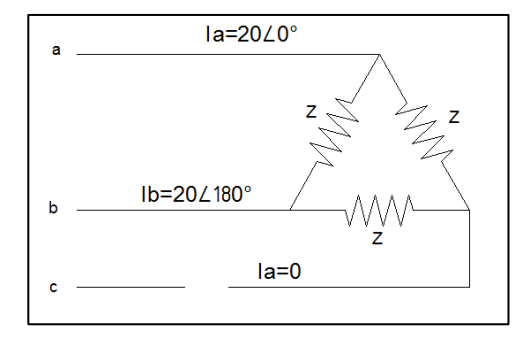

Fuente: elaboración propia, realizado con AutoCAD 2010.

Se solicita calcular las componentes simétricas de las corrientes en las líneas:

En el gráfico anterior se tiene:

$$
I_a = 20\angle 0^\circ
$$
  

$$
I_b = 20\angle 180^\circ
$$
  

$$
I_c = 0
$$

Si se utilizan las ecuaciones obtenidas con anterioridad:

$$
I_{a0} = \frac{1}{3} * (I_a + I_b + I_c) = \frac{1}{3} * (20 \angle 0^\circ + 20 \angle 180^\circ + 0) = 0
$$
  

$$
I_{a1} = \frac{1}{3} * (I_a + aI_b + a^2I) = \frac{1}{3} (20 \angle 0^\circ + 1 \angle 120 * 20 \angle 180^\circ + 0) = 10 - 5.773j
$$
  

$$
I_{a1} = 10 - 5.773j = \frac{20 * \sqrt{3}}{3} \angle -30
$$

 $I_{a2} =$ 1  $\frac{1}{3} * (I_a + a^2 * I_b + aI_c) =$ 1 3 ∗ (20∠0° + 1∠240 ∗ 20∠180° + 0) = 10 + 5.773

$$
I_{a2} = 10 + 5.773j = \frac{20 * \sqrt{3}}{3} \angle 30
$$

Ahora se calcula para corrientes Ic y Ib:

$$
I_{b1} = a^2 I_{a1} = (1 \angle 240) * \left(\frac{20 * \sqrt{3}}{3} \angle -30\right) = \frac{20 * \sqrt{3}}{3} \angle -150
$$

$$
I_{b2} = aI_{a2} = (1 \angle 120) * \left(\frac{20 * \sqrt{3}}{3} \angle 30\right) = \frac{20 * \sqrt{3}}{3} \angle 150
$$

$$
I_{b0} = I_{a0} = 0
$$

$$
I_{c1} = aI_{a1} = (1\angle 120) * \left(\frac{20 * \sqrt{3}}{3} \angle -30\right) = \frac{20 * \sqrt{3}}{3} \angle 90
$$
  

$$
I_{c2} = a^2 I_{a2} = (1\angle 240) * \left(\frac{20 * \sqrt{3}}{3} \angle 30\right) = \frac{20 * \sqrt{3}}{3} \angle -90
$$
  

$$
I_{c0} = I_{a0} = 0
$$

### **2.11. Fallas y causas de falla en tableros distribución en baja tensión**

# **2.11.1. Fallas en tableros de distribución**

En los tableros de distribución las fallas que se pueden mencionar son:

- Temperatura elevada en los puntos de conexión, generando un diferencial de temperatura respecto al ambiente que puede dañar los elementos.
- Suciedad en los elementos del tablero, generando un incremento de temperatura de los mismos por la obstaculización de ventilación adecuada, y falla en las conexiones de los equipos.
- Corriente de cortocircuitos que los elementos de protección no actuaron de forma correcta, causando daños a los mismos.
- Disparos en condiciones normales de operación de *breakers*, por calentamiento anormal del mismo.
- Tiempos de mantenimientos con el periodo de repetición muy extenso.

## **2.11.2. Causas de fallas en tableros de distribución**

Las fallas que se mencionaron en el inciso anterior tienen una causa probable que lo ocasionó y entre estas causas se pueden mencionar:
- Falta de mantenimiento predictivo y preventivo de los elementos de un tablero de distribución, esto hace que puedan existir puntos con falta de apriete, excesiva suciedad en los tableros y el incremento de temperatura por falta de ventilación adecuada
- Calentamiento de conductores por uso inadecuado de los calibres según la carga conectada, pueden causar que estos calienten los elementos del *breaker* y este se dispare aun trabajando en condiciones normales de operación.
- No realizar mantenimiento predictivos y preventivos en el periodo adecuado, que estos sean muy extensos y la falta de mantenimiento produzca fallas.
- Sobredimensionar o subdimensionar una protección de un tablero.
- Sobrecarga de circuitos conectados al tablero.
- Falla de aislamiento de los elementos conectados en el tablero.
- Cortocircuitos por falla en las cargas conectadas.
- Falta de capacitación del personal de mantenimiento.
- Instalación inadecuada de equipos.

# **2.11.3. Análisis para determinar la causa y raíz de la falla**

- Qué falla ocurrió.
- Aparte de la falla, hay algo asociado a la misma.
- Este tipo de falla había ocurrido en otras ocasiones.
- Consultas de detalles a personal técnico presente en la falla.
- Equipos afectados aparte del equipo que presentó la falla.
- Estudio del diagrama unifilar, para descartar que haya sido problema por mala instalación.
- Verificar la información técnica disponible.

#### **2.12. Sobredimensionamiento y subdimensionamiento causa efecto**

Saber dimensionar todo el sistema eléctrico para el funcionamiento de una fábrica es importante, derivado de un mal dimensionamiento se pueden tener problemas futuros en la continuidad del servicio o pérdidas monetarias significativas temporales o permanentes.

Para hablar del dimensionamiento de equipos conectados es necesario saber que los diferentes equipos necesarios para que una fábrica funcione y para detallarlos a nivel general se muestra el siguiente diagrama:

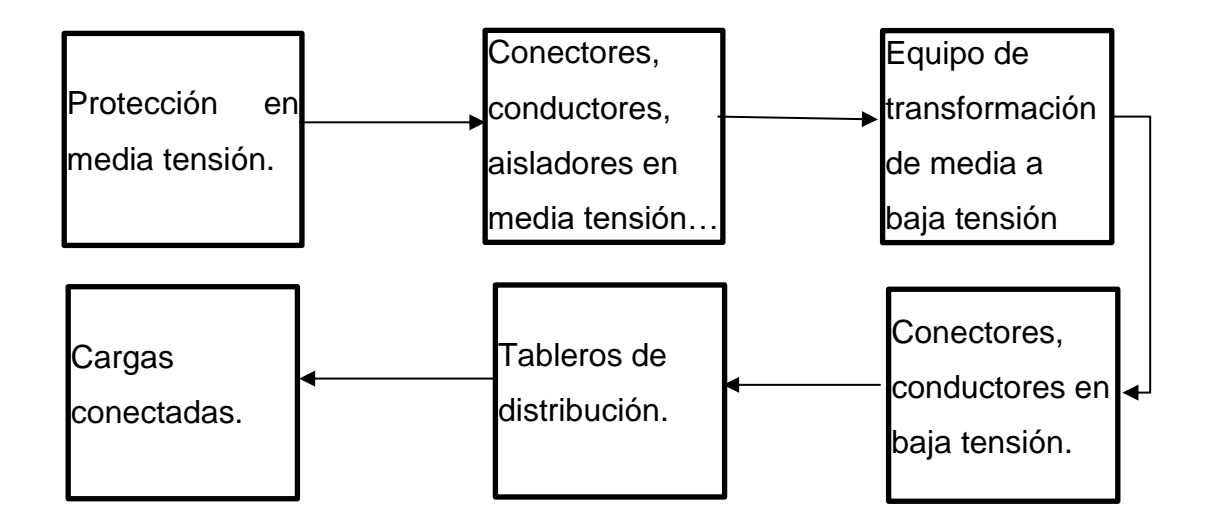

Figura 50. **Diagrama de los diferentes equipos en una industria**

Fuente: elaboración propia, realizado con Microsot Word 365.

Adicional a los equipos mostrados con anterioridad, es necesario, según los procesos de las fábricas, instalar bancos de capacitores, filtro de armónicos, supresores de pico. Y en todas las fábricas es muy importante tener la red de tierras.

# **2.12.1. Sobredimensionamiento y subdimensionamiento de la protección en media tensión**

Si se sobredimensiona la protección en media tensión, puede causar pérdidas de gran dimensión, Ejemplo, si se fuera cargando el transformador arriba de la corriente nominal, la protección en media tensión no se activaría porque esta dimensionado para una mayor carga conectada, esto provocaría que el transformador trabaje sobrecargado y esto le restaría la vida útil al mismo. Otro ejemplo sería si hubiera un cortocircuito interno habría un lapso de mayor tiempo en lo que acciona la protección en media tensión y este lapso, por muy pequeño, le resta la vida útil al transformador conectado.

Si se subdimensiona la protección en media tensión, puede causar también pérdidas, Ejemplo, si se tiene subdimensionada la protección en un 75 % de la capacidad nominal del transformador y las cargas conectadas al transformador superan este valor, la protección en media tensión se activaría provocando esto la interrupción de toda la planta, causando esto pérdidas por los procesos que se quedaron pendientes de finalizar, sin energía son pocos los procesos que se pueden continuar, pero la paga al personal que labora en la empresa continua, etc.

Ejemplo, si un banco de transformadores de 3X50KVA 13.8KV 120/240V es instalado para alimentación de una empresa, el cálculo de la corriente nominal a la que opera este es:

$$
I = \frac{S}{\sqrt{3} * V} = \frac{3 * 50,000}{\sqrt{3} * 13800} = 6.3
$$
 *Amperios*

El valor de fusible que se puede utilizar en este caso es 6 amperios tipo K, debido a los valores comerciales que existen de los mismos.

Si se usara en lugar de un fusible de 8 amperios tipo K, la potencia aparente sería la siguiente:

$$
S = \frac{\sqrt{3} * V * I}{1000} = \frac{\sqrt{3} * 13800 * 8}{1000} = 191.3 \text{ KVA}
$$

La protección actuaria hasta que se esté consumiendo 191.3 KVA, que en % de cargabilidad del transformador sería:

$$
\%Cargabilidad = \frac{191.3}{150} \times 100 = 127.5\%
$$

Lo que se puede visualizar que si sobredimensionamos una protección esta puede llegar a ser muy perjudicial para el tiempo de vida del transformador.

# **2.12.2. Sobredimensionamiento y subdimensionamiento de cables, conectores en media tensión**

Si se sobredimensiona esta parte del sistema podría provocar, por ejemplo, un mayor costo de inversión no necesario, pudiendo realizar este con un dimensionamiento adecuado a un menor costo de inversión

Si se subdimensiona esta parte del proceso puede provocar calentamientos, puntos calientes que puede provocar la quema del sistema, protección en media tensión, provocando la interrupción de toda la alimentación de la planta y el costo que esto conlleva, mientras que se puede hacer la reparación del mismo.

Ejemplo, si se desea alimentar transformador *padmounted* de 500 KVA 13.8KV 120/240V, y se solicita elegir que calibre de cable XLPE es necesario para la instalación del mismo. Se calcula la corriente según la capacidad nominal del transformador.

$$
I = \frac{S}{\sqrt{3} * V} = \frac{500,000}{\sqrt{3} * 13800} = 20.92 \text{ Amperios}
$$

Según la corriente obtenida se podría usar Cable #6 Cobre XLPE con una capacidad alrededor de 75 Amperios, que comercialmente y por esfuerzos mecánicos es el calibre menor que se puede utilizar en instalaciones de este tipo.

# **2.12.3. Sobredimensionamiento y subdimensionamiento de equipo de transformación**

Seleccionar un transformador adecuado para la alimentación de las cargas instaladas es muy importante debido a varios factores, como:

- Entre más capacidad tenga un transformador mayor es la pérdida en vacío y bajo carga. Si elegimos un transformador que está sobredimensionado para las cargas conectadas se tendrá una pérdida permanente por las pérdidas en vacío y bajo carga. Entre más pérdidas se tengan en vacío y bajo carga esto representa más costo en la factura de energía eléctrica. Lo mejor es escoger el transformador según un cuadro de cargas.
- Si subdimensionamos un transformador y por la carga conectada se necesita uno de mayor potencia, sin una protección adecuada pueden llegarse a sobrecargar el transformador y restarle la vida útil al mismo.

Para dimensionar correctamente un transformador es necesario tener un cuadro de cargas que se van a conectar al mismo, ejemplo, si se necesita instalar un banco trifásico de transformadores monofásicos convencionales para alimentar una bomba de agua de 40 HP trifásica con voltaje de funcionamiento 480 con un factor de potencia de 0.8.

Se procede a calcular el banco trifásico de transformadores adecuado.

$$
40\ hp * \frac{0.747Kw}{1\ hp} = 29.88\ Kw
$$

$$
\cos(\phi) = \frac{P}{S}
$$

$$
S = \frac{P}{\cos(\phi)} = \frac{29.88}{0.8} = 37.35\ KVA
$$

Lo mejor es dejar que un banco trifásico de transformadores trabaje al 85 % de su carga nominal, por lo que la potencia sería:

$$
S = \frac{37.35}{0.85} = 43.95 \, KVA
$$

Comercialmente, los valores de transformadores convencionales son 15KVA, y formando un banco trifásico con él se tendría 3x15KVA=45KVA. Por lo que se tendría que adquirir 3 transformadores convencionales de 15 KVA, el voltaje en media tensión variará según el lugar donde uno tenga que instalarlo y el voltaje de la red de distribución, y el voltaje del lado secundario si debe ser 240/480, para que al formar la conexión delta en el lado secundario se tenga este voltaje.

# **2.12.4. Sobredimensionamos y subdimensionamiento de conectores y conductores en baja tensión**

No dimensionar bien el cableado y conectores del lado de baja tensión puede ocasionar fallas en el sistema como:

- Falla de aislamiento en los conductores, debido a un subdimensionamiento de los conductores.
- Falla en las conexiones, generando puntos calientes, esto podría causar mantenimientos correctivos no programados.

Ejemplo, si se quiere alimentar el motor de 40 HP mencionado en el inciso anterior se procede con el siguiente cálculo:

Si el motor necesita se alimenta con voltaje 480, el amperaje que este va a consumir con un F.P. 0.8 sería:

$$
P = V * I * \cos(\theta)
$$

$$
I = \frac{P}{V * \cos(\theta)} = \frac{40 * 745.7}{480 * 0.8} = 77.67A
$$

El cable #6 soporta 75 Amperios, esto está por debajo del valor requerido por el motor, el cable #4 soporta 95 amperios, si se utilizara este calibre, el conductor se estaría utilizando con una cargabilidad de 81,76 %.

# **2.12.5. Sobredimensionamiento y subdimensionamiento de tableros de distribución**

Si no se dimensionan bien las protecciones de los tableros de distribución o las barras en los mismos pueden ocasionar problemas como:

- Puntos calientes en el tablero por subdimensionamiento de *breakers*, conductores o barras.
- Disparo de interruptores por sobrecarga de los circuitos.
- Falla total de los tableros de distribución.

Para el mismo caso del ejemplo del caso anterior para el motor de 40 HP con un consumo nominal de 77.67 A trifásicos, la protección necesaria sería de este valor, pero comercialmente el valor más cercano sería de 100 amperios.

El tablero por elegir y sus barras, el valor comercial más cercano serían 125 amperios, y su interruptor principal sería de 125 amperios, cabe aclarar que se habla de la alimentación de un solo motor, si fueran más cargas adicionales a las del motor, es necesario considerar todas las cargas para el interruptor principal, barras y número de polos.

# **2.12.6. Sobredimensionamiento y subdimensionamiento de las cargas conectadas**

En casi todos los procesos de la industrial son imprescindibles los motores en las maquinarias. Por lo que es importante el buen dimensionamiento de este.

Por ejemplo, si se sobredimensiona un motor para un proceso se debe magnetizar un motor de mayor capacidad de la que sería necesaria, y esto se resume a mayor consumo de energía no necesaria, por el contrario subdimensionar un motor podría ocasionar reducción del tiempo de vida útil del mismo o falla total.

#### **2.12.7. Método y equipos para detectar fallas**

Para evitar fallas en la instalación eléctricas de un lugar, es importante realizar mantenimientos predictivos, preventivos o correctivos programados.

Algunos métodos y equipos que se pueden mencionar para mantenimiento son:

- Uso de cámara termográfica para monitorear la temperatura de los elementos conectados, con esto se pueden detectar fallas como: puntos calientes por falta apriete, puntos calientes por suciedad en contactos, sobrecarga, etc.
- Uso de analizador de redes para monitorear todos los parámetros eléctricos de la red que alimentan las cargas, con esto se puede detectar: regulación de voltaje de la red inadecuada, desbalance de tensión inadecuada por la red, desbalance de tensión inadecuada por sobrecarga del transformador, desbalance de cargas conectadas, presencia de armónicos, sobrecarga de los elementos conectados, etc.
- Uso de medidor de resistencia de tierras, para medir que se tenga valor aceptable, para drenar cualquier falla, y tener un buen punto de referencia de tierra.
- Medidor de aislamiento, para verificar el aislamiento de conductores de la red, o el aislamiento de transformadores.

Medidor de relación de transformación: Para verificar que la relación de transformación de los transformadores este dentro de un valor aceptable, y si hubiera algún cambio, poder saber si existe algún cortocircuito interno entre espiras.

# **3. EVALUACIÓN HISTÓRICA DE CONSUMOS ENERGÉTICOS**

#### **3.1. Histórico de consumo de energía eléctrica**

# **3.1.1. Evaluación consumo de energía eléctrica**

Para la evaluación del consumo de energía eléctrica es necesaria la obtención del histórico de consumo de energía eléctrica a través de la recopilación de datos de facturación, se muestra a continuación una tabla del resumen del consumo de energía eléctrica mensual desde el mes de Abril/2013 hasta el mes de octubre/2018, así como su gráfico respectivo.

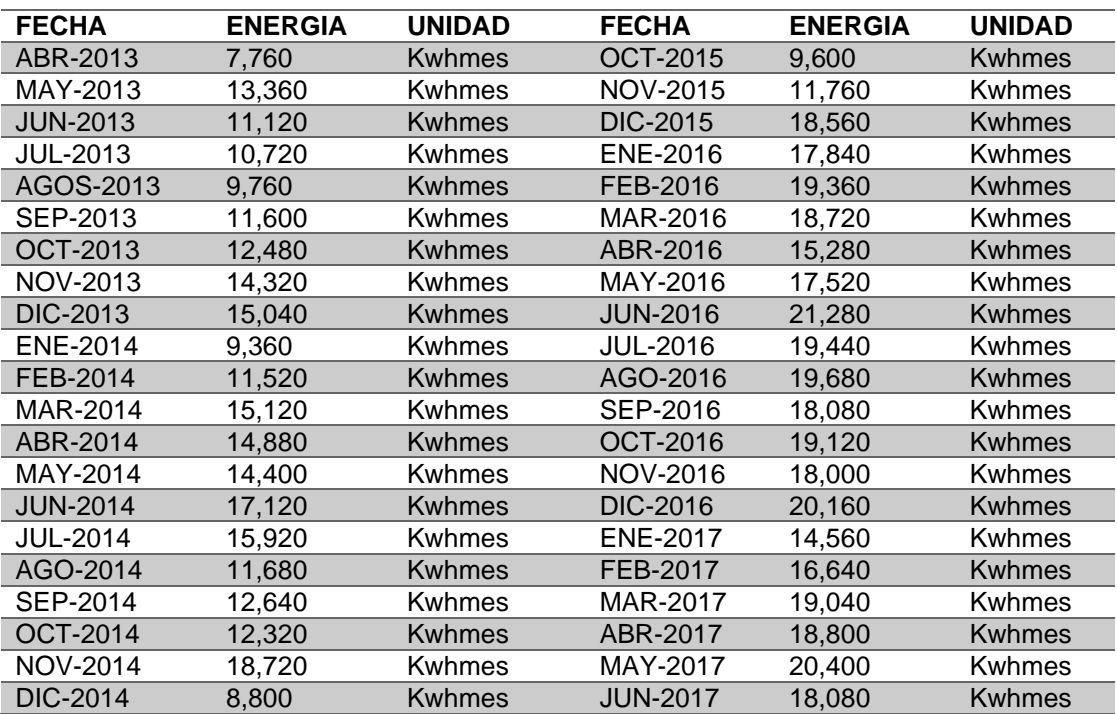

#### Tabla XIII. **Histórico consumo abril-2013 a abril 2018**

#### Continuación de la tabla XIII.

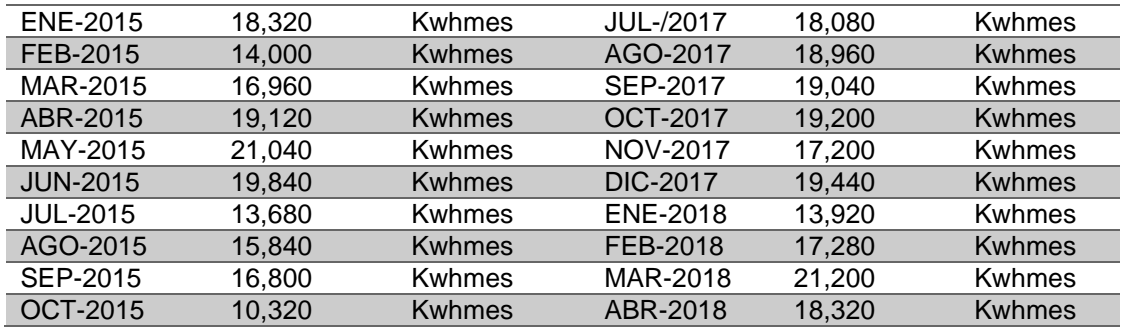

Fuente: elaboración propia, realizando con Excel 365.

#### Figura 51. **Histórico consumo energía eléctrica años 2013 al 2018**

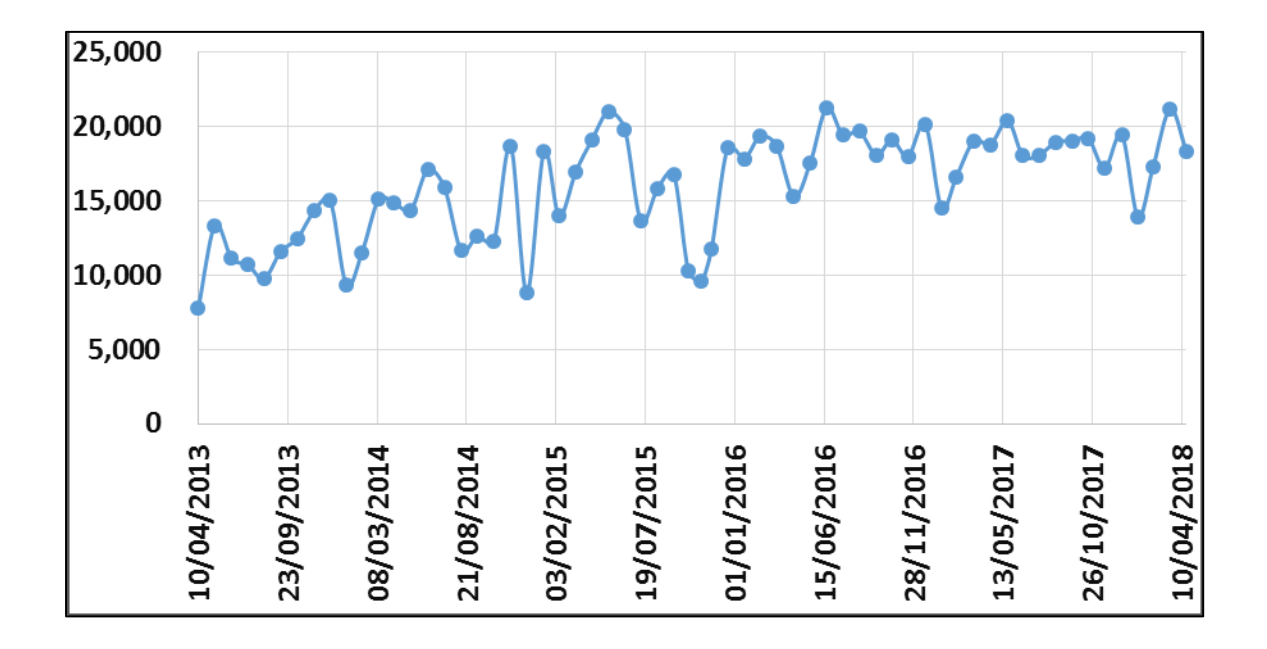

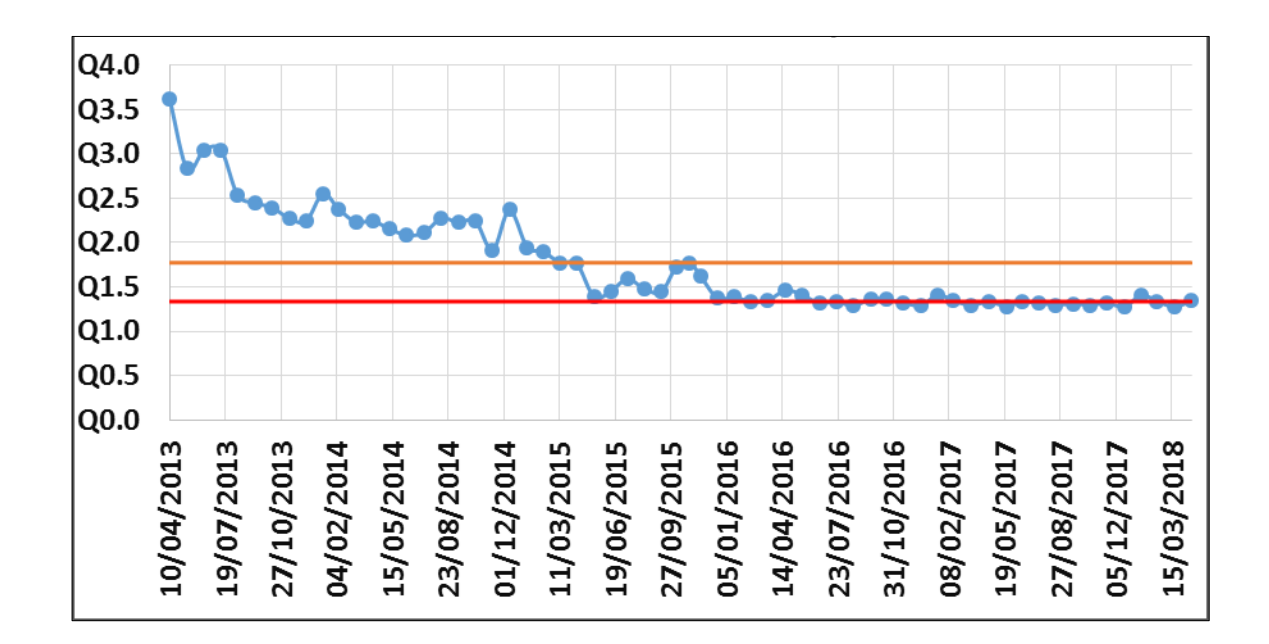

#### **Tarifa de energía eléctrica/Kwh de los años 2013 al 2018** Figura 52.

Fuente: elaboración propia, realizando con Excel 365.

### **3.1.2. Diagnóstico de consumo de energía eléctrica**

Como se puede ver según la tabla y gráficos, se tiene un consumo promedio de 15,954 Kwhmes, así como una tarifa de la energía eléctrica promedio de Q.1.34, para la tarifa de la energía eléctrica se utilizaron únicamente los datos del año 2016 al 2018 por ser los más constantes en el tiempo.

### **3.2. Histórico de consumo térmico**

En los siguientes incisos se describe el consumo histórico térmico.

#### **3.2.1. Evaluación de histórico de consumo térmico**

La cantidad de consumo térmico de la institución son mínimos, entre ellos se encuentran la cafetería donde realizan el proceso de cocción de alimentos únicamente.

#### **3.2.2. Diagnóstico de histórico de consumo térmico**

Como se puede ver según las funciones y operaciones que se desarrollan en la institución, no se realizan procesos complejos de cocción de alimentos, no existen calderas, cuartos fríos, sistemas térmicos complejos para calentar agua y procesos complejos de aire acondicionado, los cuales requieran de una medición independiente para realizar un diagnóstico.

#### **3.3. Histórico de consumo hídrico**

### **3.3.1. Evaluación de histórico de consumo hídrico**

El consumo hídrico del lugar es a través de un pozo de agua propio ubicado en el interior de la institución, el agua es bombeada directa del mismo y no pasa a través de algún contador de agua.

#### **3.3.2. Diagnóstico de histórico de consumo hídrico**

No existe un contador que registre el consumo hídrico del lugar, por lo cual no hay forma de realizar un diagnóstico del mismo.

#### **3.4. Identificación del punto de mayor consumo**

Se realizó un levantamiento de las cargas conectadas en la institución de las siguientes áreas: nivel 1 del edificio dirección superior, nivel 2 del edificio dirección superior, nivel 3 del edificio de dirección superior y el laboratorio. De todas las cargas existentes en las áreas mencionadas, las cargas de mayor consumo son la máquina quebrantadora de muestras de minerales con 2200 watts y las muflas con 1800 watts.

### **3.4.1. Índice de prestación energética**

**3.4.1.1. Evaluación y cálculo del índice de prestación energética de las diferentes áreas**

Se sacaron las áreas y consumos según las áreas:

• Instalaciones del laboratorio y áreas en el perímetro:

# Tabla XIV. **Área m<sup>2</sup> laboratorios e instalaciones en el perímetro**

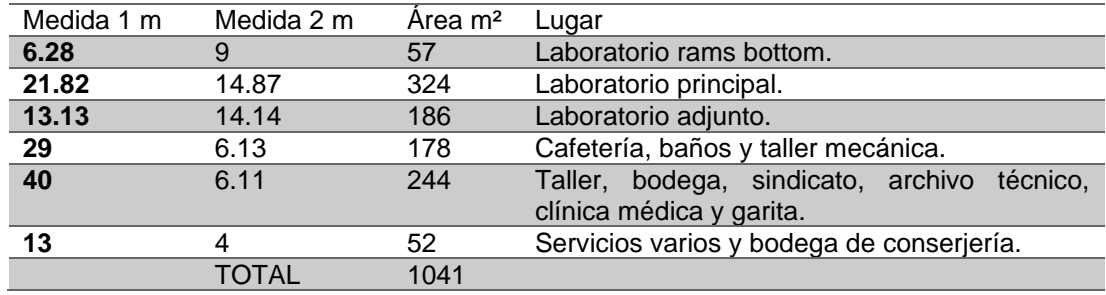

o El consumo de energía es: 72804 Kwh año.

Indice de prestación electrica =  $\frac{Kwha\|0}{4\pi\epsilon\epsilon}$  $\frac{wha\|o}{Area} = \frac{72804}{1041}$  $\frac{N^{2804}}{1041}$  = 69.93  $\frac{Kwha\|0}{m^{2}}$ 

• Instalaciones edificio principal.

# Tabla XV. **Área m<sup>2</sup> edificio principal**

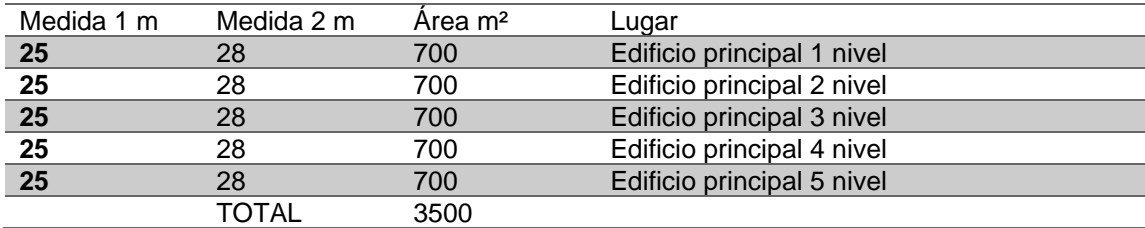

Fuente: elaboración propia, realizando con Excel 365.

- o Consumo de energía Kwhaño: 70104
- $\circ$   $\qquad$  Área en m<sup>2</sup>: 3500

Indice de prestación electrica =  $\frac{Kwha\|0}{\|a\|}$  $\frac{wha\|o}{Area} = \frac{70104}{3500}$  $\frac{570104}{3500} = 20.02 \frac{Kwha\|0}{m^2}$ 

• Instalaciones edificio dirección superior.

# Tabla XVI. **Área m<sup>2</sup> edificio dirección superior**

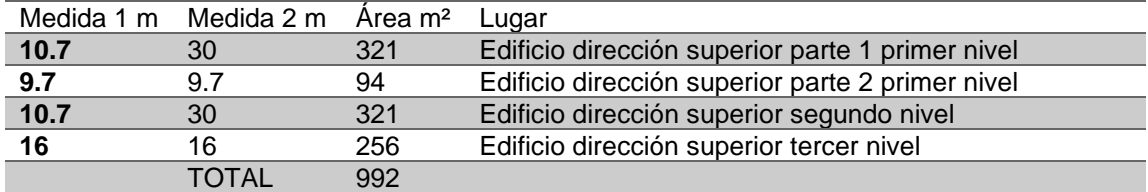

o Consumo de energía Kwhaño: 48540

 $\circ$  **Area en m<sup>2</sup>: 992** 

Indice de prestación electrica = 
$$
\frac{Kwha\|o}{Area} = \frac{48540}{992} = 48.93 \frac{Kwha\|o}{m^2}
$$

# **3.4.1.2. Diagnóstico el índice de prestación energética de las diferentes áreas**

Como se puede observar en el cálculo anterior, el consumo de prestación energética es mayor en el laboratorio y en el edificio dirección superior, estas áreas contienen más cantidad de equipos con mayor consumo de energía eléctrica, este índice de prestación energética las usarán en conjunto con otros edificios para un estudio más extenso.

#### **3.4.2. Identificación de franja horaria**

# **3.4.2.1. Evaluación, cálculo e identificación de franja horaria**

Para llevar a cabo la identificación de franja horaria es necesario utilizar los datos de energía consumida, registrado por el analizador de redes, estos valores de energía son registrados a cada minuto, según la configuración que se le haya conectado al analizador de redes, estos datos son trasladados a datos horarios y se logra construir con esto un día típico de cada uno de los días de la semana y los días de asueto, a continuación una tabla de datos con el resumen del consumo de energía por hora y por día.

# **3.4.2.2. Diagnóstico de la identificación de la franja horaria**

Como se puede visualizar en la tabla de datos el máximo consumo de energía ocurre en su mayoría de las veces a la 1pm.

Este dato es congruente con el horario en el que la mayoría de las personas salen a comer y utilizan varios microondas simultáneamente para calentar sus comidas, la mayoría de los equipos de oficina se quedan encendidos, y varios equipos de laboratorio se quedan accionados como proceso normal de laboratorio.

| <b>CONSUMO NORMAL DIARIO Kwhmes</b> |              |        |           |        |        |        |           |       |       |  |  |
|-------------------------------------|--------------|--------|-----------|--------|--------|--------|-----------|-------|-------|--|--|
|                                     | <b>HORA</b>  | LU     | <b>MA</b> | MI     | JU     | VI     | <b>SA</b> | DO    | A     |  |  |
| 00:00:00                            | 01:00:00     | 1.37   | 1.59      | 1.59   | 1.70   | 1.71   | 1.43      | 1.44  | 1.44  |  |  |
| 01:00:00                            | 02:00:00     | 1.51   | 1.59      | 1.54   | 1.67   | 1.63   | 1.42      | 1.44  | 1.43  |  |  |
| 02:00:00                            | 03:00:00     | 1.43   | 1.57      | 1.54   | 1.63   | 1.70   | 1.44      | 1.45  | 1.45  |  |  |
| 03:00:00                            | 04:00:00     | 1.36   | 1.68      | 2.01   | 1.71   | 1.63   | 1.42      | 1.37  | 1.40  |  |  |
| 04:00:00                            | 05:00:00     | 1.95   | 2.17      | 1.94   | 3.00   | 1.81   | 1.43      | 1.42  | 1.43  |  |  |
| 05:00:00                            | 06:00:00     | 1.36   | 2.44      | 3.19   | 3.11   | 2.11   | 1.43      | 1.36  | 1.40  |  |  |
| 06:00:00                            | 07:00:00     | 3.21   | 4.17      | 3.45   | 4.90   | 5.14   | 1.43      | 1.58  | 1.50  |  |  |
| 07:00:00                            | 08:00:00     | 7.17   | 8.02      | 8.27   | 8.37   | 8.27   | 0.93      | 0.92  | 0.92  |  |  |
| 08:00:00                            | 09:00:00     | 11.12  | 11.27     | 13.42  | 13.22  | 7.32   | 0.94      | 0.90  | 0.92  |  |  |
| 09:00:00                            | 10:00:00     | 13.88  | 13.88     | 21.18  | 12.63  | 7.84   | 1.01      | 0.97  | 0.99  |  |  |
| 10:00:00                            | 11:00:00     | 15.60  | 15.60     | 25.52  | 12.28  | 9.01   | 0.96      | 0.93  | 0.94  |  |  |
| 11:00:00                            | 12:00:00     | 14.68  | 14.68     | 17.84  | 13.66  | 12.55  | 1.01      | 1.14  | 1.07  |  |  |
| 12:00:00                            | 13:00:00     | 12.56  | 13.52     | 14.78  | 11.92  | 10.03  | 1.03      | 0.98  | 1.01  |  |  |
| 13:00:00                            | 14:00:00     | 17.97  | 21.10     | 11.71  | 15.70  | 23.36  | 0.98      | 0.98  | 0.98  |  |  |
| 14:00:00                            | 15:00:00     | 13.50  | 13.01     | 10.13  | 19.72  | 11.15  | 1.42      | 1.04  | 1.23  |  |  |
| 15:00:00                            | 16:00:00     | 7.54   | 6.58      | 8.27   | 9.47   | 5.85   | 1.02      | 1.03  | 1.02  |  |  |
| 16:00:00                            | 17:00:00     | 2.79   | 1.39      | 6.53   | 2.01   | 1.21   | 0.98      | 0.97  | 0.97  |  |  |
| 17:00:00                            | 18:00:00     | 2.96   | 1.10      | 8.10   | 1.57   | 1.06   | 1.00      | 1.02  | 1.01  |  |  |
| 18:00:00                            | 19:00:00     | 1.51   | 1.54      | 1.53   | 1.59   | 1.37   | 1.39      | 1.30  | 1.35  |  |  |
| 19:00:00                            | 20:00:00     | 1.89   | 1.63      | 1.74   | 2.39   | 1.80   | 1.39      | 1.40  | 1.40  |  |  |
| 20:00:00                            | 21:00:00     | 1.63   | 1.53      | 1.73   | 1.77   | 1.48   | 1.44      | 1.46  | 1.45  |  |  |
| 21:00:00                            | 22:00:00     | 1.64   | 1.55      | 1.69   | 1.77   | 1.56   | 1.38      | 1.40  | 1.39  |  |  |
| 22:00:00                            | 23:00:00     | 1.61   | 1.55      | 1.73   | 1.71   | 1.44   | 1.43      | 1.42  | 1.42  |  |  |
| 23:00:00                            | 00:00:00     | 1.58   | 1.48      | 1.71   | 1.67   | 1.44   | 1.42      | 1.40  | 1.41  |  |  |
|                                     | <b>TOTAL</b> | 141.81 | 144.66    | 171.14 | 149.17 | 122.45 | 29.72     | 29.32 | 29.52 |  |  |

Tabla XVII. **Consumo normal diario Kwh**

# **3.5. Proyección del consumo energético metodología utilizada**

# **3.5.1. Evaluación, cálculo de proyecciones de consumo de energía**

Para la proyección de consumos se utilizó un historial desde el año 2013 al año en curso, con los datos se crearon distintos modelos como:

- **Exponencial**
- **Lineal**
- **Logarítmico**
- Polinomial de orden 2, 3, 4, 5.
- Potencial.

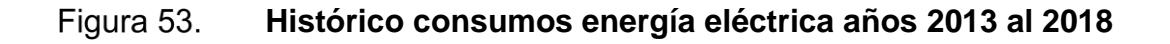

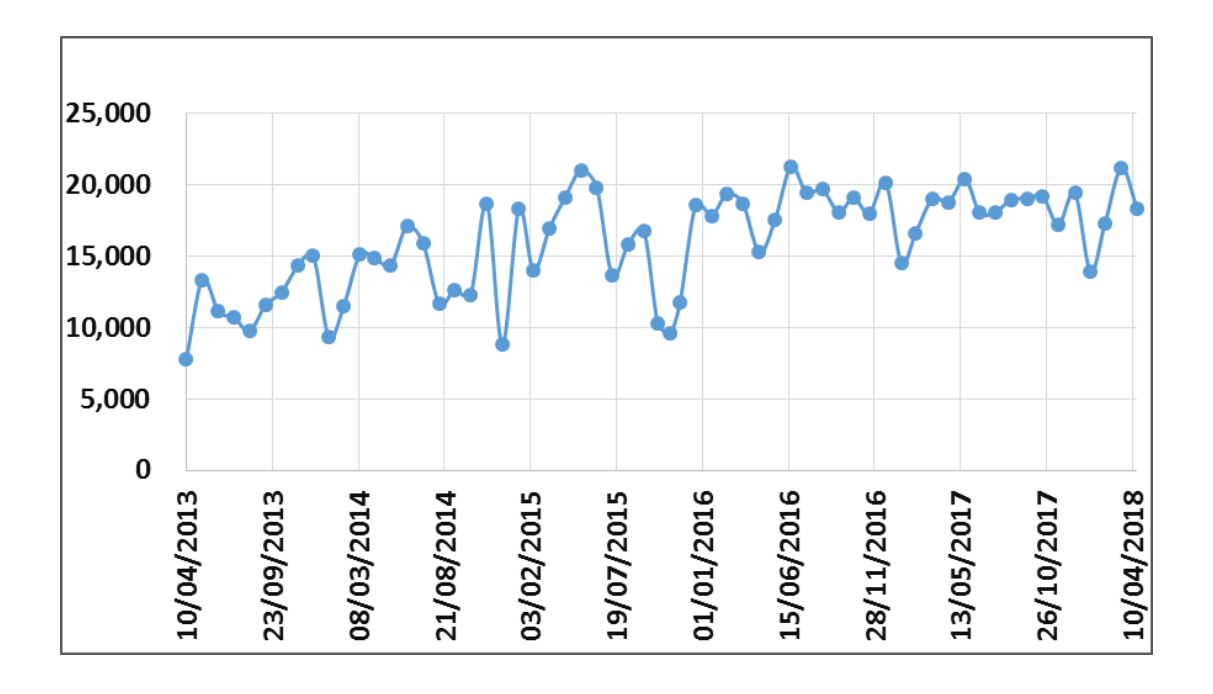

#### Figura 54. **Modelo exponencial**

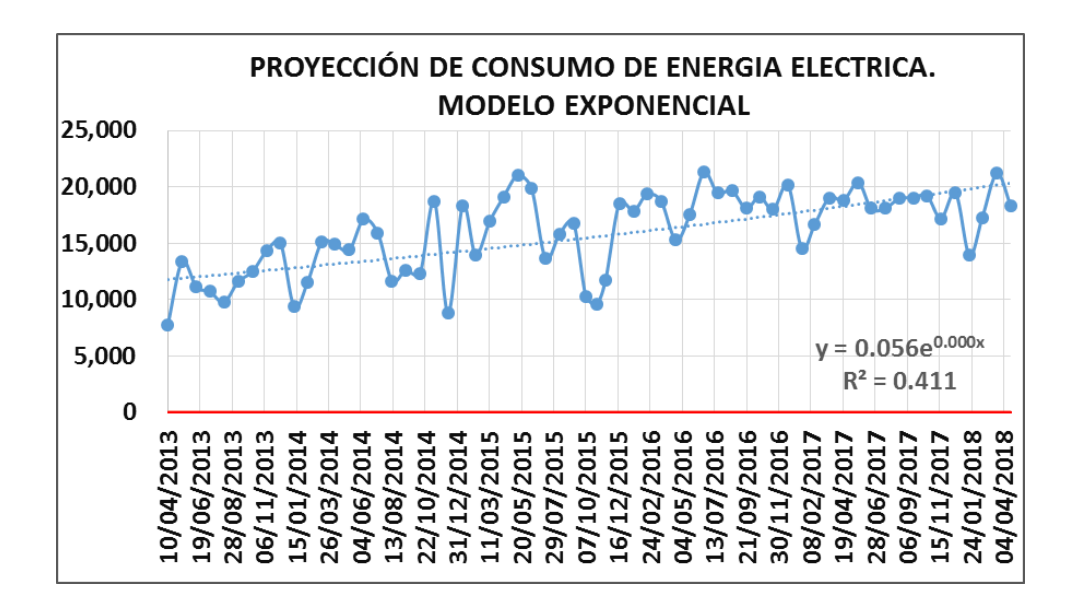

Fuente: elaboración propia, realizando con Excel 365.

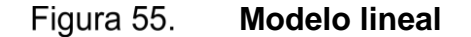

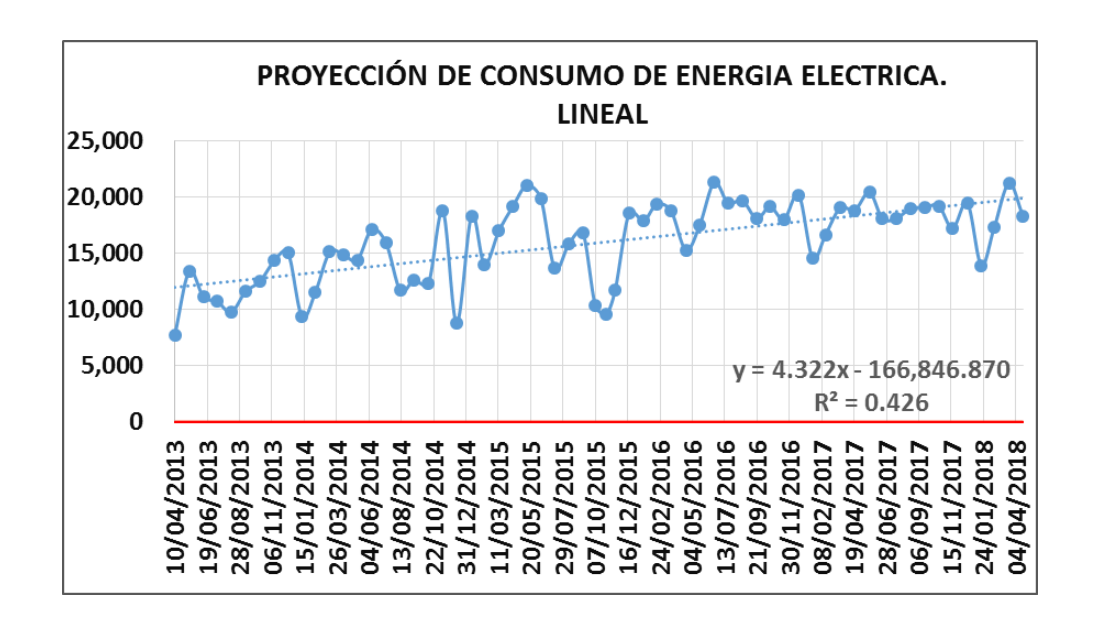

#### Figura 56. **Modelo polinomial orden 2**

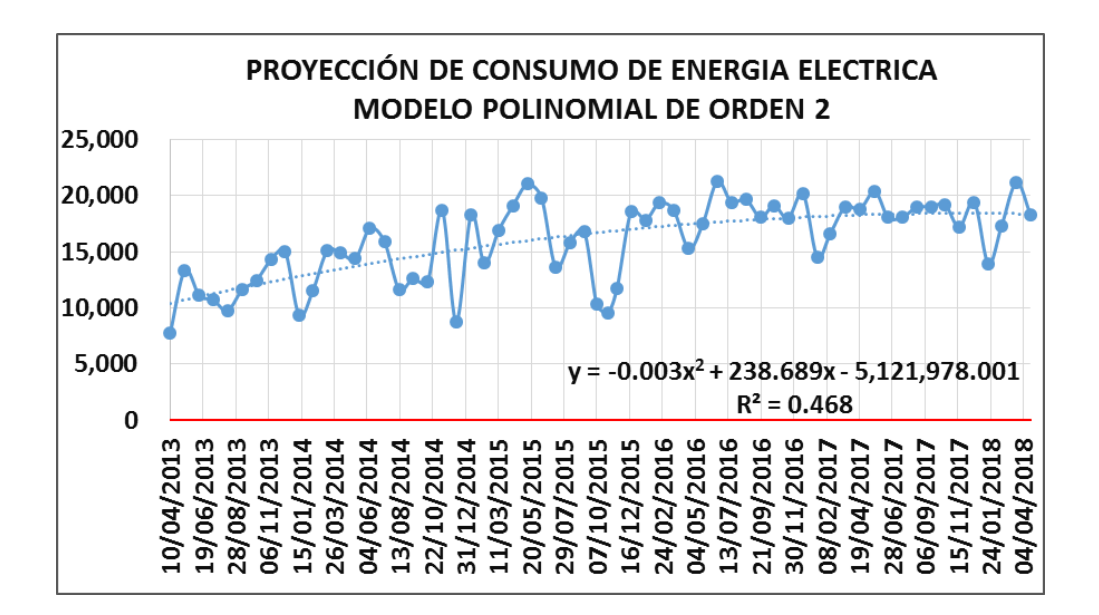

Fuente: elaboración propia, realizando con Excel 365.

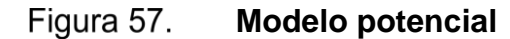

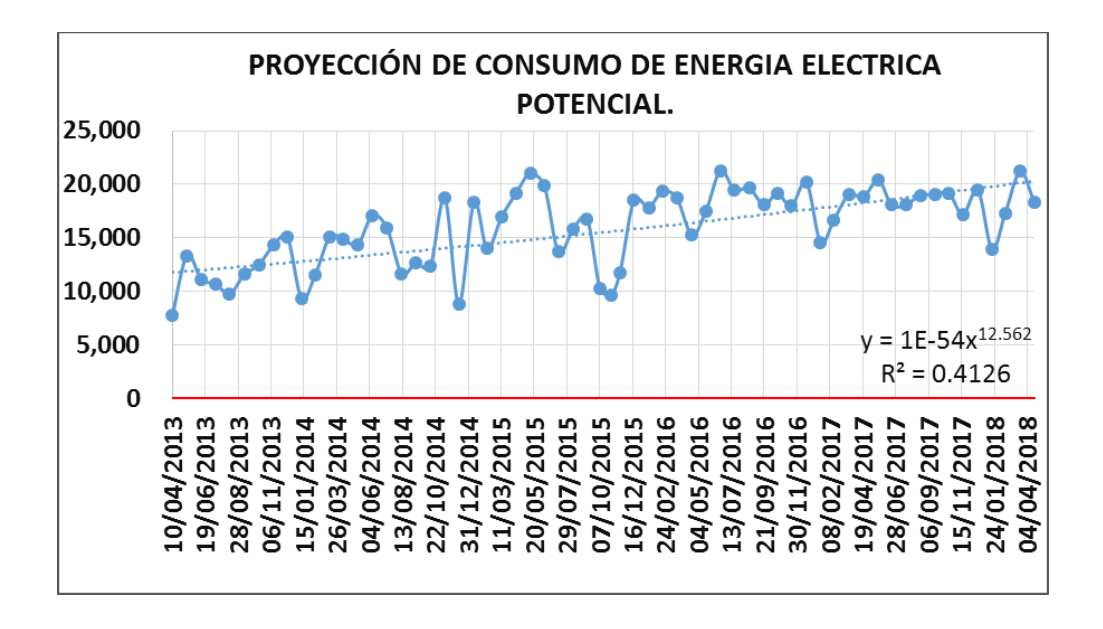

#### Figura 58. **Modelo logarítmico**

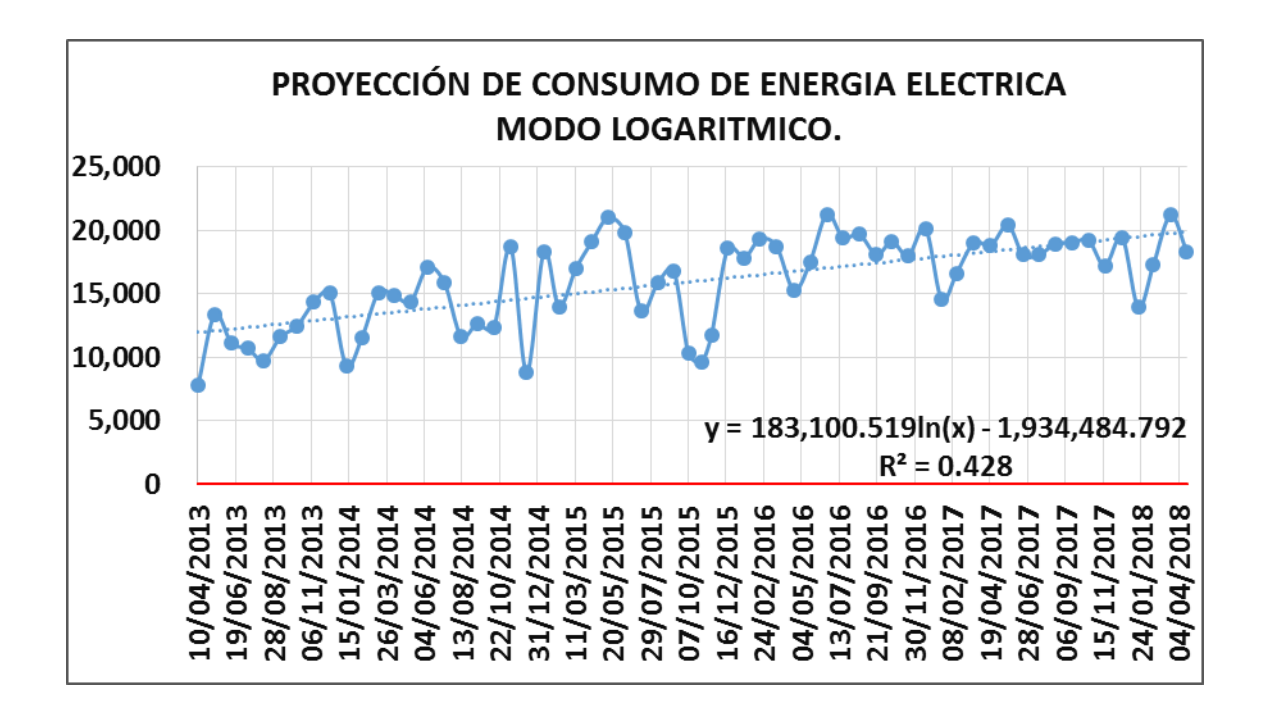

Fuente: elaboración propia, realizando con Excel 365.

### **3.5.2. Diagnóstico de proyecciones de consumo de energía.**

- Modelo exponencial: tiene un R2=0.4109, presenta un consumo muy elevado al proyectar al año 2032. Con la actual infraestructura y los tipos de carga del Ministerio de Energía y Minas, este modelo no expresa realmente una proyección cerca de la realidad.
- Modelo lineal: tiene un R2=0.4264, presenta un consumo muy elevado al proyector al año 2032. Con la actual infraestructura y los tipos de carga del Ministerio de Energía y Minas, este modelo no expresa realmente una proyección cerca de la realidad debido a la infraestructura actual.
- Modelo logaritmico: tiene un R2=0.4279, según los datos proyectados, a pesar que tiene un R2 menor que los demás modelos, los consumos si son lógicos considerando el crecimiento que han venido teniendo las instalaciones con el pasar de los años. Con la infraestructura y los tipos de carga del Ministerio de Energía y Minas, este modelo se apega mucho a las condiciones actuales. Este modelo es el elegido, considerando la infraestructura del lugar y el crecimiento que han venido teniendo las instalaciones desde el año 2013 a la fecha.
- Modelo polinomial de orden 2, 3, 4, 5 Y 6. A pesar de tener un R2 de valor mayor, si se extiende en el tiempo, por el tipo de función que es, expresa valores negativos al proyectarlos en el tiempo. Por lo que todos estos modelos quedan descartados.
- Modelo potencial: A pesar de tener un R2 de mayor valor, al proyectarse en el tiempo presenta mucho incremento de cargas.

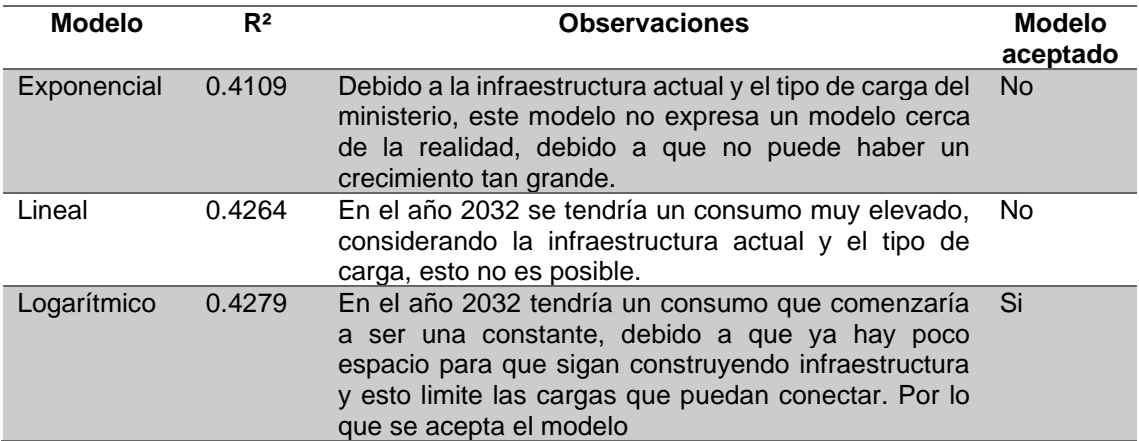

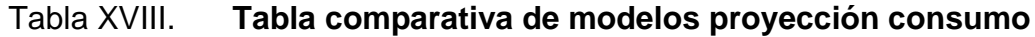

Continuación de la tabla XVIII.

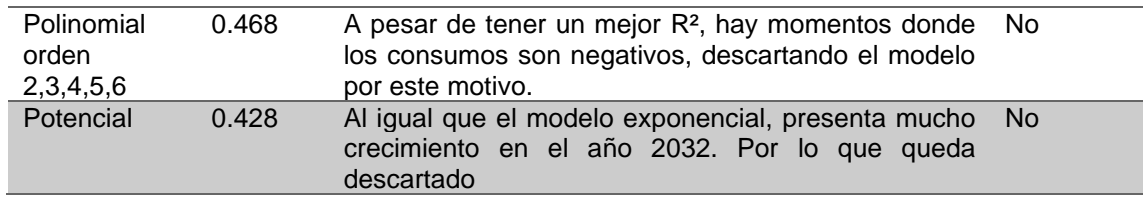

Fuente: elaboración propia, realizando con Excel 365.

• Proyección con modelo logarítmico:

En el siguiente gráfico observamos que la curva de color azul es el histórico de consumo de energía eléctrica del año 2013 al año 2018, y la curva de color roja es la proyección realizada al año 2032.

#### Figura 59. **Proyección de energía eléctrica utilizando modelo logarítmico**

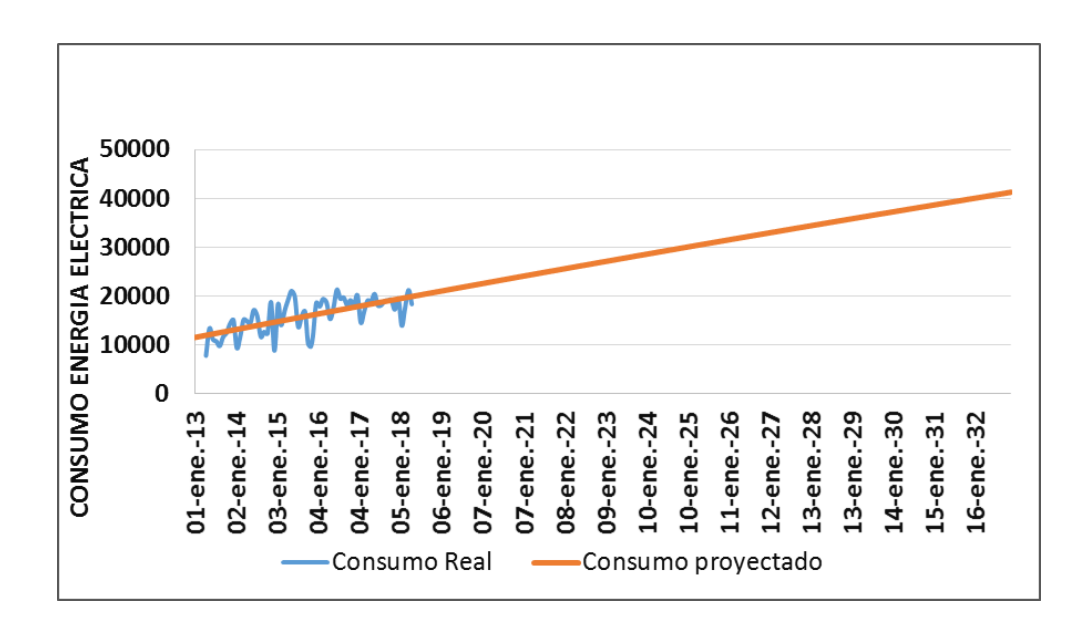

Como se puede visualizar la gráfica siguiente de color café es la energía real que consumieron y de color rojo se mira la proyección al año 2032. La gráfica de color amarillo es el precio real de la energía eléctrica y su proyección respectiva al año 2032.

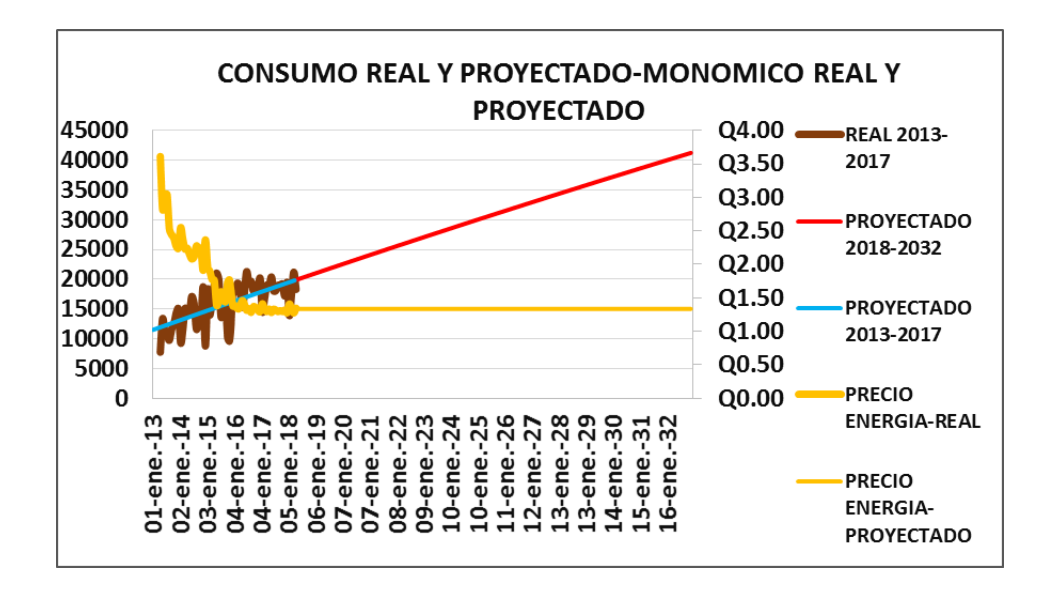

Figura 60. **Consumos y precios reales y proyectados**

Fuente: elaboración propia, realizando con Excel 365.

A continuación, se presenta una tabla desde el año 2013 al año 2032 de los consumos de energía eléctrica, los precios reales y proyectados.

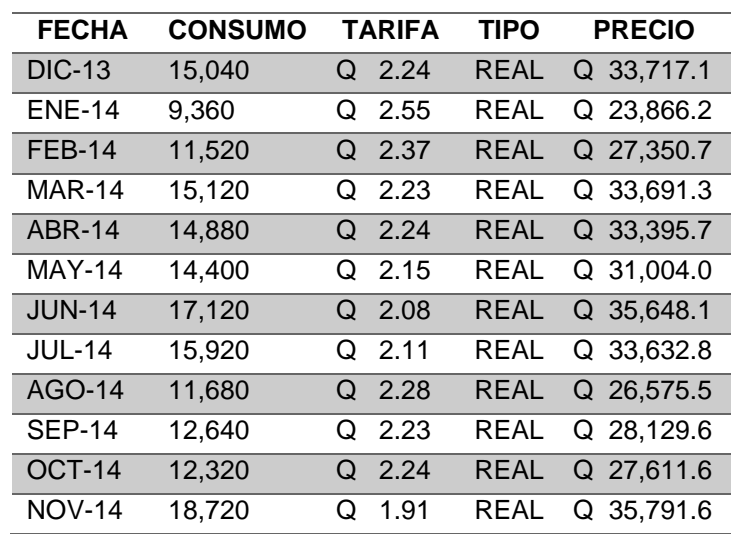

## Tabla XIX. **Consumos energía eléctrica-precios reales años 2013-2014**

Fuente: elaboración propia, realizando con Excel 365.

# Tabla XX. **Consumos energía eléctrica y precios reales del año 2015**

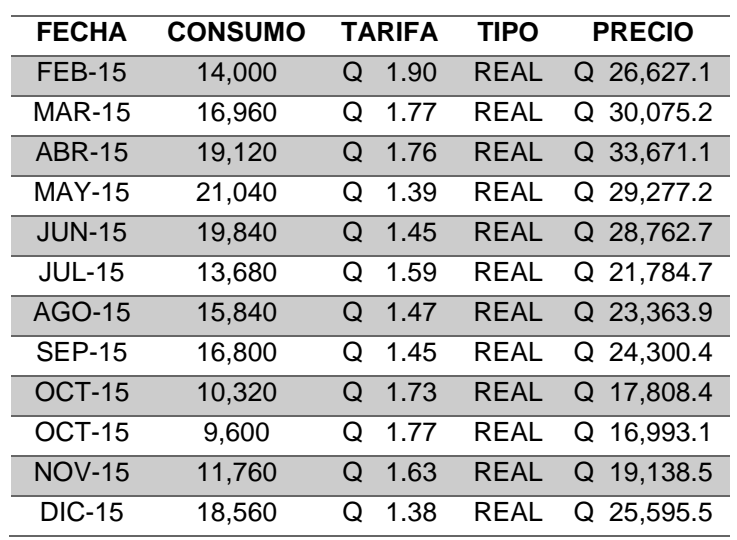

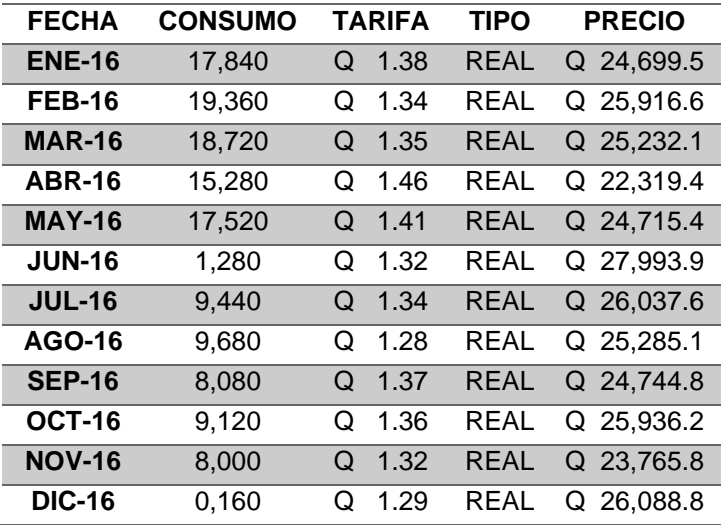

## Tabla XXI. **Consumos energía eléctrica precios reales año 2016**

Fuente: elaboración propia, realizando con Excel 365.

# Tabla XXII. **Consumos energía eléctrica precios reales año 2017**

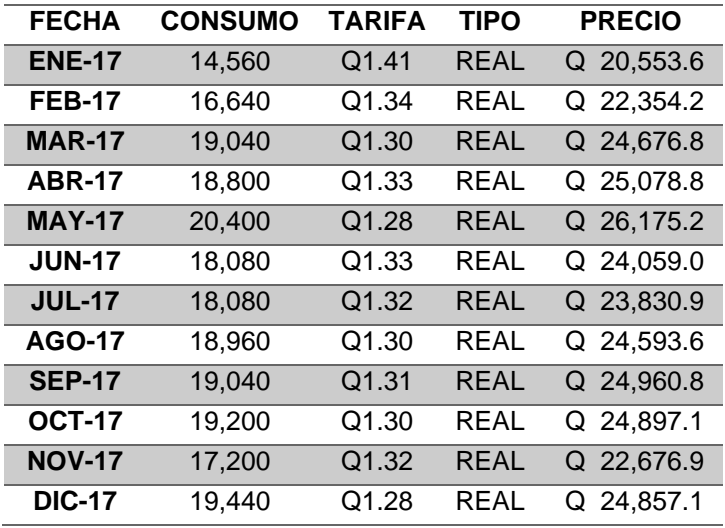

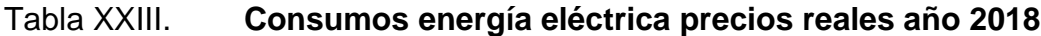

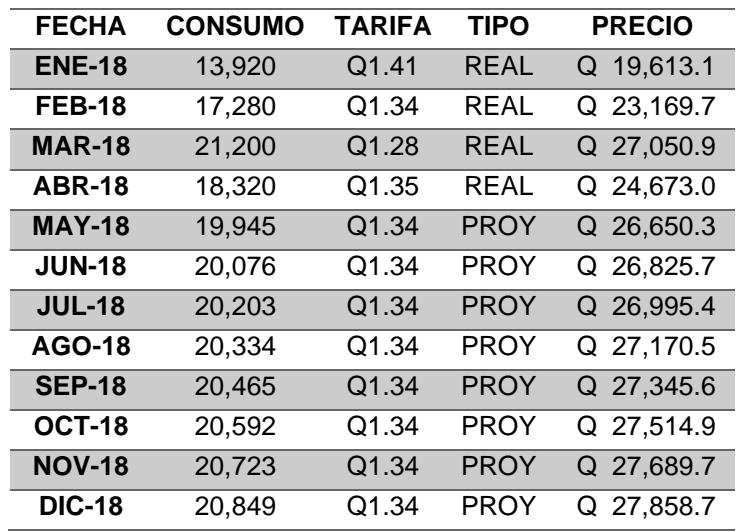

Fuente: elaboración propia, realizando con Excel 365.

# Tabla XXIV. **Consumos energía eléctrica precios proyectados año 2019**

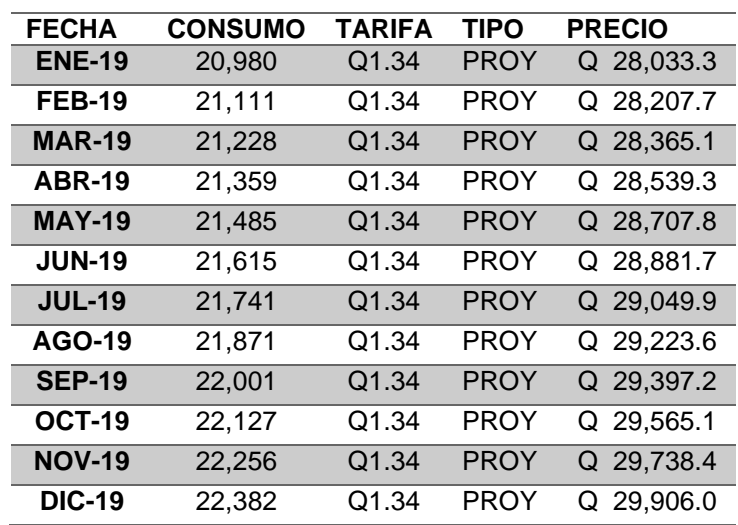

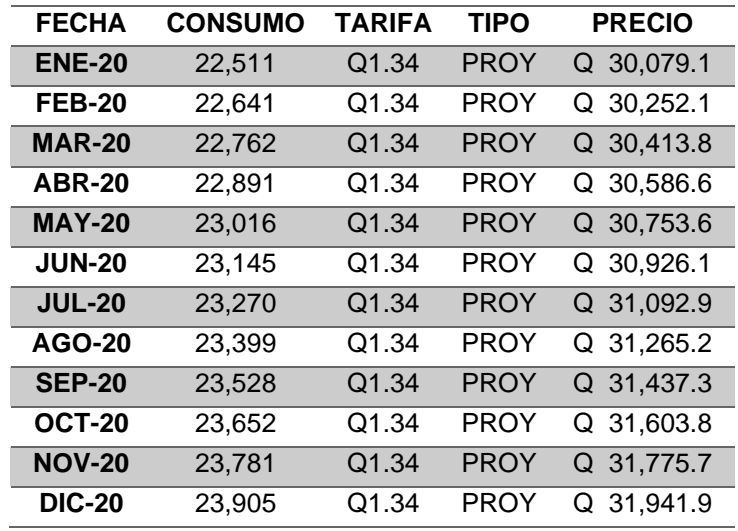

# Tabla XXV. **Consumos energía eléctrica precios proyectados año 2020**

Fuente: elaboración propia, realizando con Excel 365.

# Tabla XXVI. **Consumos energía eléctrica precios proyectados año 2021**

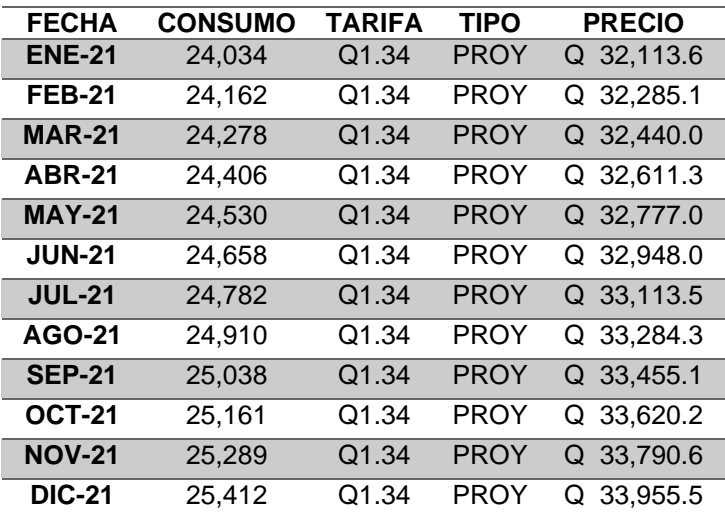

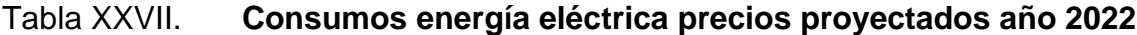

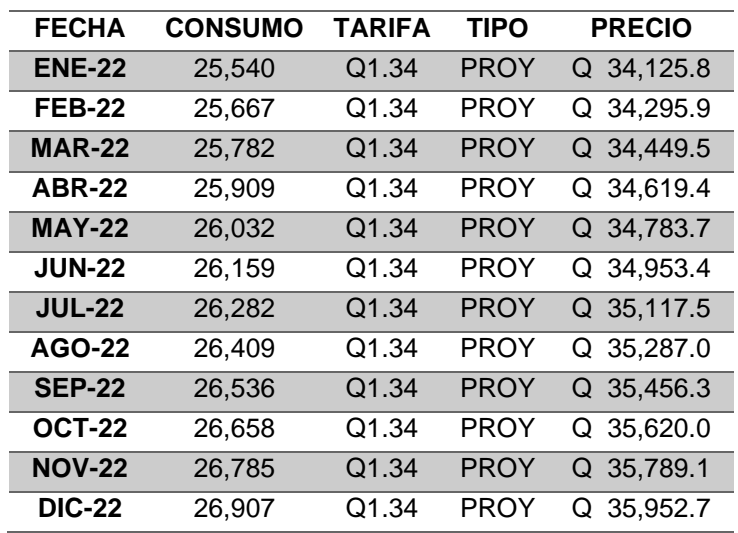

Fuente: elaboración propia, realizando con Excel 365.

# Tabla XXVIII. **Consumos energía eléctrica precios proyectados año**

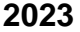

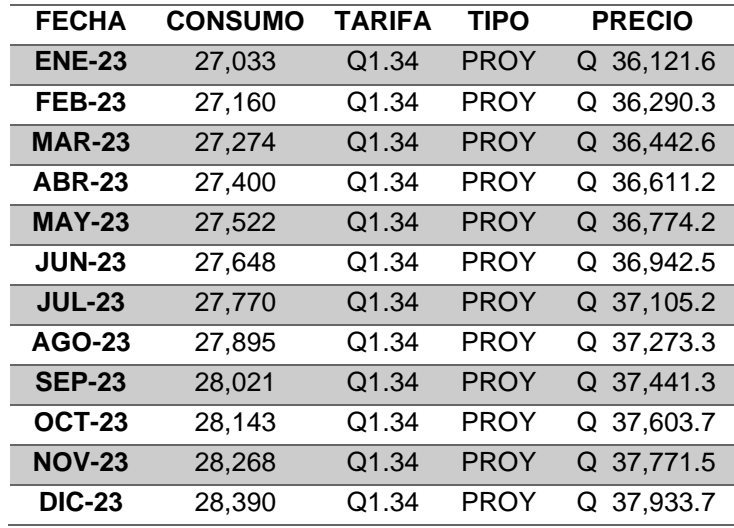

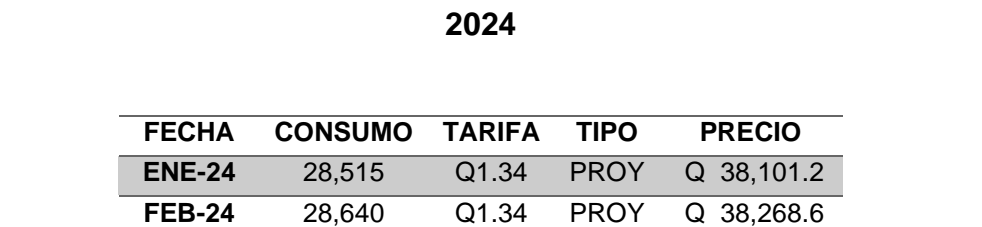

**MAR-24** 28,757 Q1.34 PROY Q 38,425.1 **ABR-24** 28,882 Q1.34 PROY Q 38,592.2 **MAY-24** 29,003 Q1.34 PROY Q 38,753.9 **JUN-24** 29,128 Q1.34 PROY Q 38,920.9

# Tabla XXIX. **Consumos energía eléctrica y precios proyectados año**

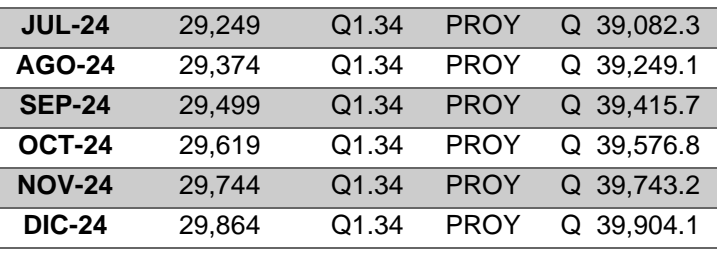

Fuente: elaboración propia, realizando con Excel 365.

# Tabla XXX. **Consumos energía eléctrica precios proyectados año 2025**

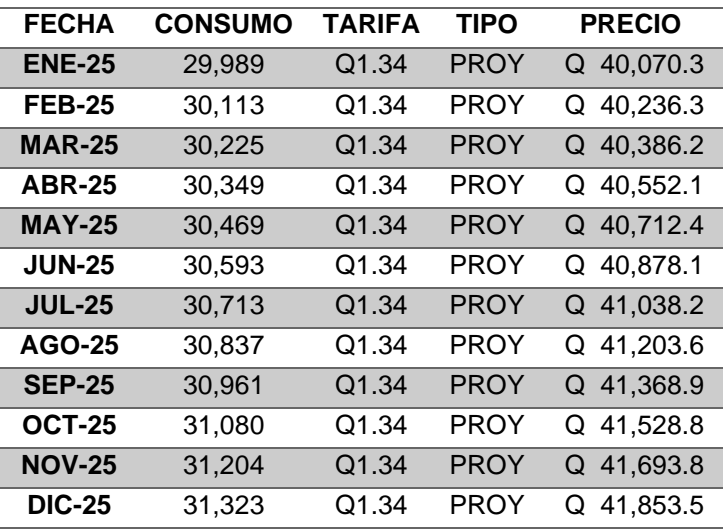

## Tabla XXXI. **Consumos energía eléctrica precios proyectados año 2026**

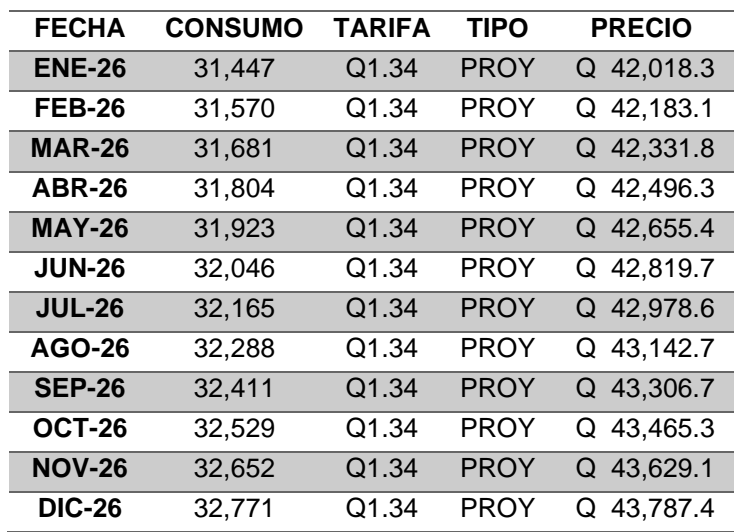

Fuente: elaboración propia, realizando con Excel 365.

# Tabla XXXII. **Consumos energía eléctrica precios proyectados año 2027**

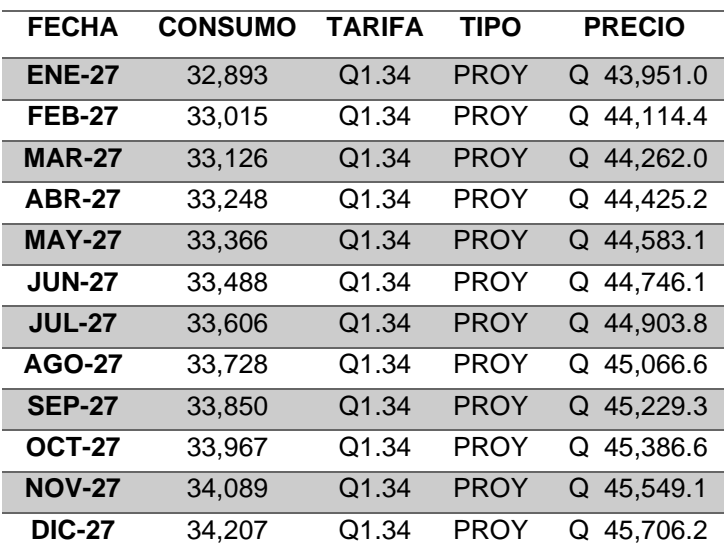

# Tabla XXXIII. **Consumos energía eléctrica precios proyectados año 2028**

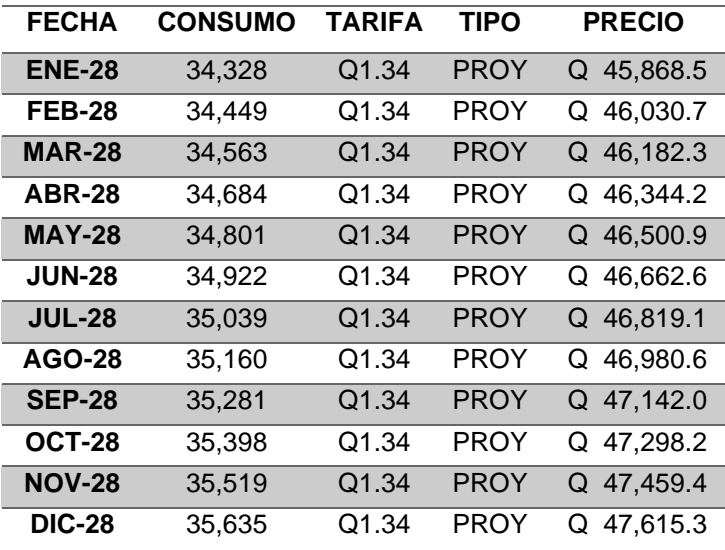

Fuente: elaboración propia, realizando con Excel 365.

## Tabla XXXIV. **Consumos energía eléctrica precios proyectados año 2029**

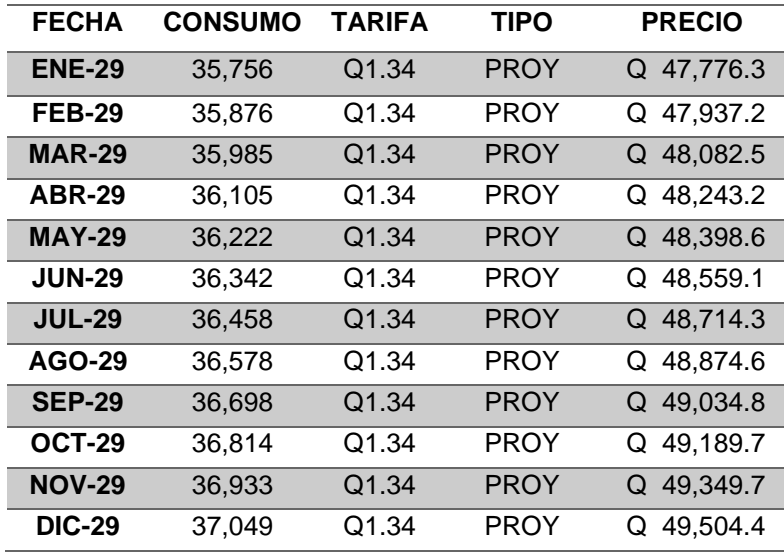

# Tabla XXXV. **Consumos energía eléctrica precios proyectados año**

**2030**

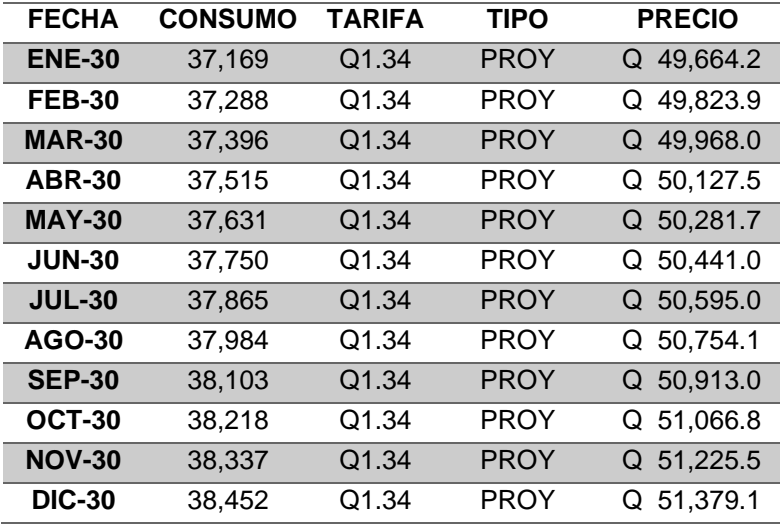

Fuente: elaboración propia, realizando con Excel 365.

# Tabla XXXVI. **Consumos energía eléctrica precios proyectados año**

**2031**

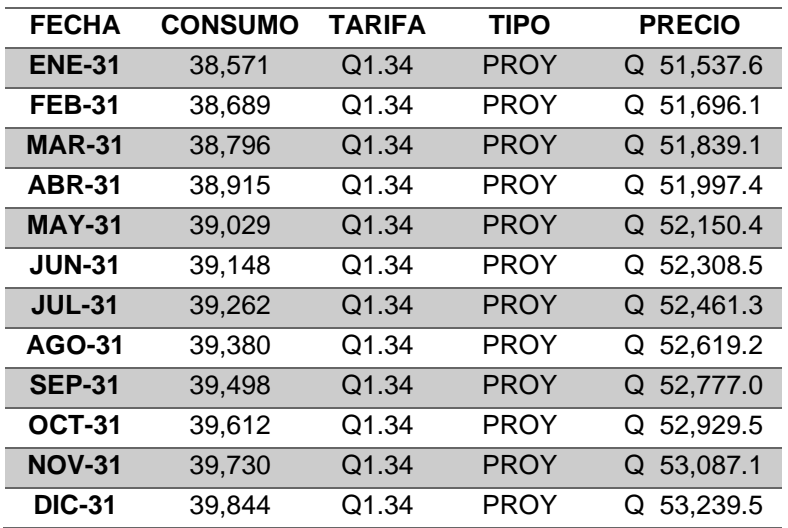

# Tabla XXXVII. **Consumos energía eléctrica y precios proyectados año 2032**

| <b>FECHA</b>  | <b>CONSUMO</b> | TARIFA | TIPO        | <b>PRECIO</b> |
|---------------|----------------|--------|-------------|---------------|
| <b>ENE-32</b> | 39,962         | Q1.34  | <b>PROY</b> | Q 53,396.8    |
| <b>FEB-32</b> | 40,080         | Q1.34  | PROY        | Q 53,554.1    |
| <b>MAR-32</b> | 40,190         | Q1.34  | <b>PROY</b> | Q 53,701.1    |
| <b>ABR-32</b> | 40,307         | Q1.34  | PROY        | Q 53,858.1    |
| MAY-32        | 40.421         | Q1.34  | <b>PROY</b> | Q 54,010.0    |
| <b>JUN-32</b> | 40,539         | Q1.34  | PROY        | Q 54,166.9    |
| <b>JUL-32</b> | 40,652         | Q1.34  | <b>PROY</b> | Q 54,318.6    |
| <b>AGO-32</b> | 40,769         | Q1.34  | PROY        | Q 54,475.3    |
| <b>SEP-32</b> | 40,887         | Q1.34  | <b>PROY</b> | Q 54,631.8    |
| OCT-32        | 41,000         | Q1.34  | PROY        | Q 54,783.3    |
| <b>NOV-32</b> | 41,117         | Q1.34  | <b>PROY</b> | Q 54,939.6    |
| <b>DIC-32</b> | 41,230         | Q1.34  | PROY        | Q 55,090.9    |

Fuente: elaboración propia, realizando con Excel 365.

#### **3.6. Encuestas realizadas al personal sobre consumos energéticos**

Se realizó una encuesta al personal que labora en la institución, acerca de los hábitos que ellos tienen en el uso de la energía eléctrica, de esto se realiza un extracto y se coloca lo que tiene más impacto en la institución.

Se evaluó si el personal tenía conocimiento de qué forma pueden ser ellos participes en ahorrar energía eléctrica a la institución.

Se obtuvieron los siguientes resultados:

• ¿De qué forma considera usted, que puede ahorrar energía en su área de trabajo?

#### Figura 61. **Porcentaje de conocimiento de las maneras que hay para ahorrar energía eléctrica**

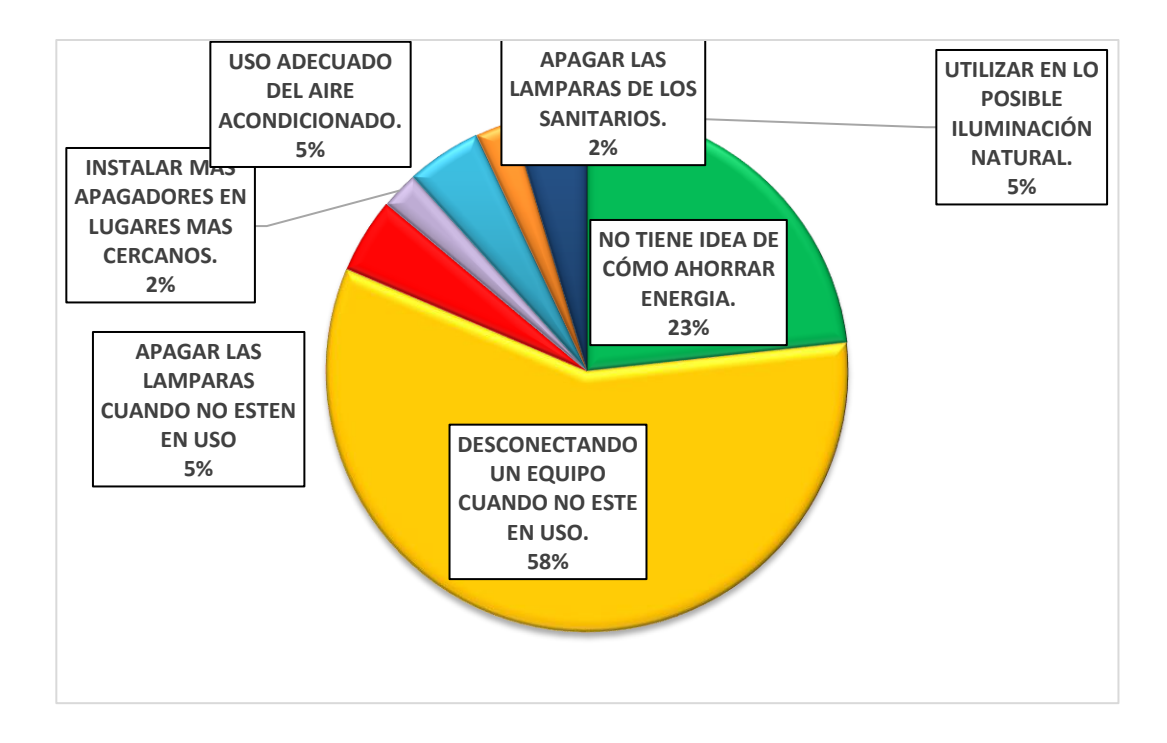

- o Resultado: El 77 % de las personas tienen idea de cómo se puede realizar ahorro de energía eléctrica
- ¿Cuándo usted ha llegado a los sanitarios, encuentra la luz encendida sin ninguna persona que la esté utilizando?
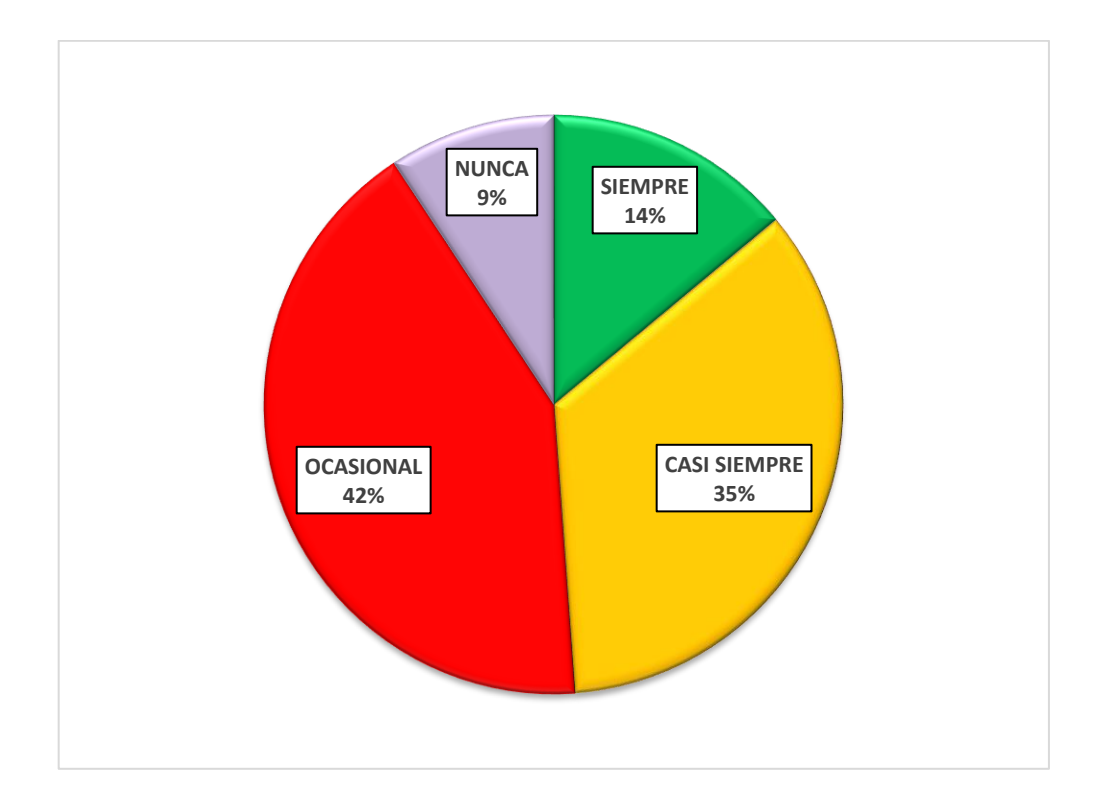

#### Figura 62. **Porcentaje de uso eficiente de iluminación en los sanitarios**

Fuente: elaboración propia, realizando con Excel 365.

o Resultado: Como se puede observar, solo el 9 % de las personas dijo que no encontraban la luz encendida del servicio sanitario cuando hacían uso de este. Acá se mira que existe un área de oportunidad para el ahorro de energía eléctrica, instalando sensores de detección para así evitar que las personas dejen las lámparas encendidas.

# **4. MEDICIONES ENERGÉTICAS**

### **4.1. Mediciones eléctricas**

### **4.1.1. Mediciones y análisis de consumos**

Para el estudio eléctrico es necesario realizar 3 mediciones en los siguientes tres lugares: flipon principal, edificio dirección superior, laboratorio y áreas en el perímetro.

Mediciones que se realizaron utilizando el analizador de redes FLUKE 435-II. A continuación, la evaluación y diagnóstico de cada uno de los parámetros analizados.

## **4.1.1.1. Evaluación y diagnóstico de regulación de voltaje**

Según la norma NTSD en el artículo 24 página 16 se tiene la siguiente tabla de regulación de voltaje.

## Tabla XXXVIII. **Porcentaje aceptable de regulación de voltaje NTSD**

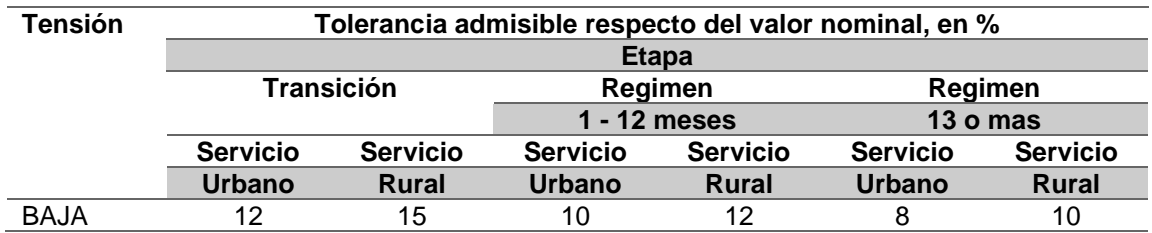

Continuación de la tabla XXXVIII.

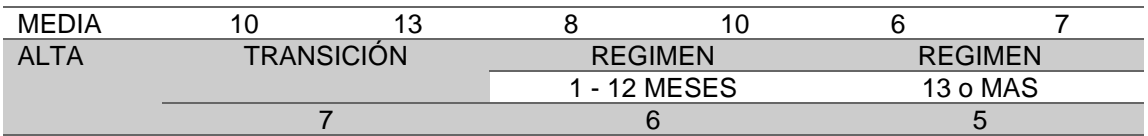

Fuente: elaboración propia, realizando con Excel 365.

Se hicieron mediciones de los parámetros cada 15 minutos para los parámetros de voltaje, amperaje y para armónicos cada 10 minutos, esto para cada una de las 3 mediciones.

• Lugar 1: Laboratorio y áreas en el perímetro:

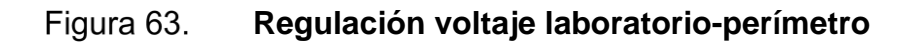

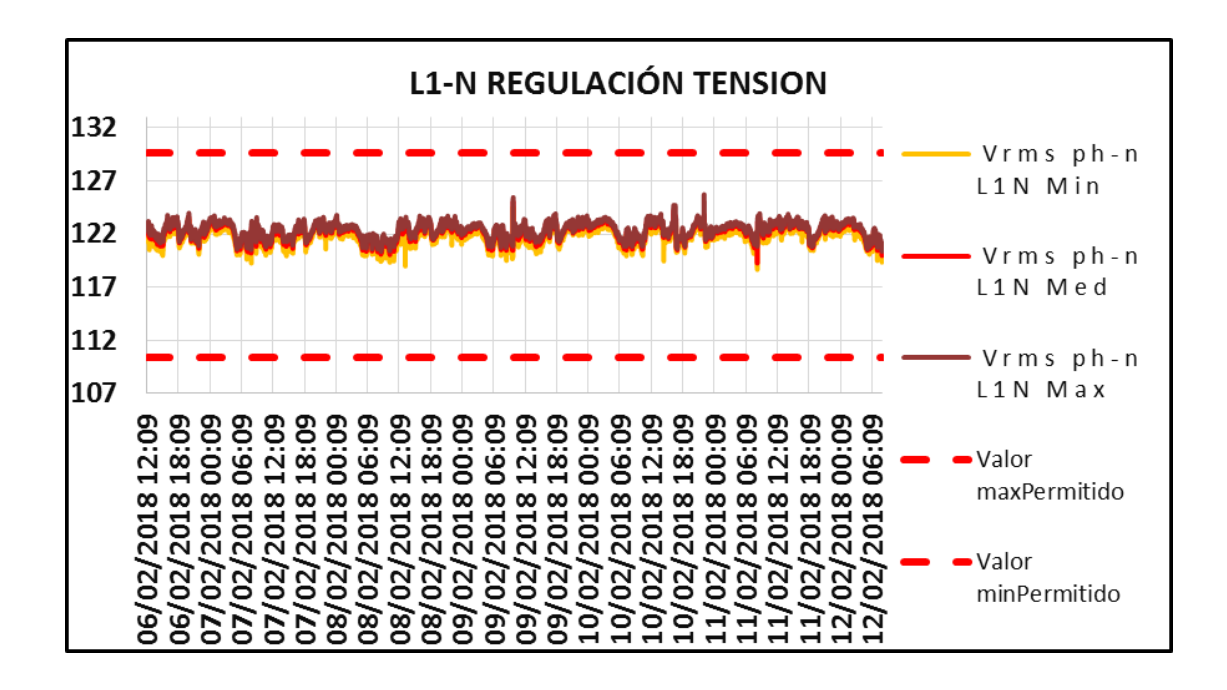

• Lugar 2: Edificio dirección superior

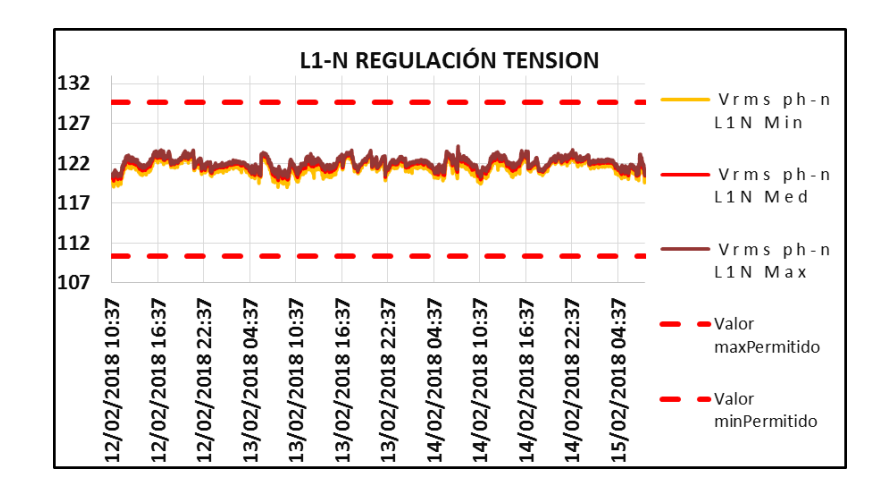

Figura 64. **Regulación de voltaje Edificio dirección superior**

Fuente: elaboración propia, realizando con Excel 365.

• Lugar 3: Tablero principal

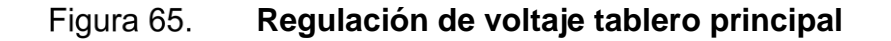

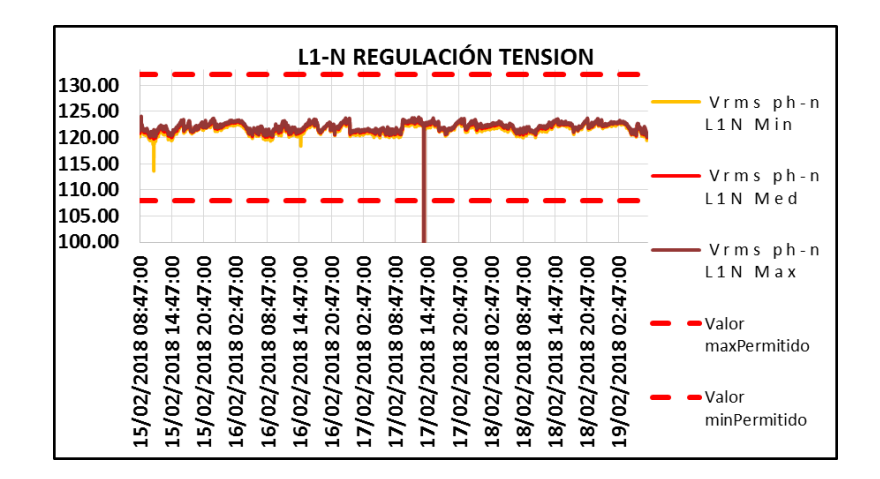

Como se puede visualizar en los gráficos anteriores, la regulación de voltaje si está dentro de los límites permitidos de la norma NTSD en el artículo 24 página 16, donde indica que los voltajes deben de permanecer dentro del rango ±8 % del voltaje nominal.

A continuación, se muestra la tabla de datos correspondientes a los valores porcentuales obtenidos de los valores registrados de voltaje a neutro de cada una de las 3 áreas.

## Tabla XXXIX. **Regulación voltaje laboratorios e instalaciones en el perímetro**

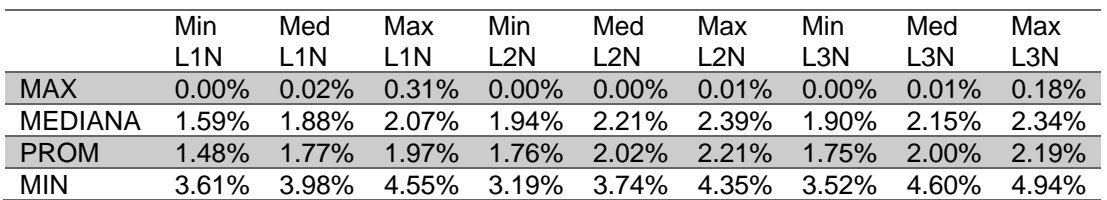

Fuente: elaboración propia, realizando con Excel 365.

#### Tabla XL. **Regulación voltaje edificio dirección superior**

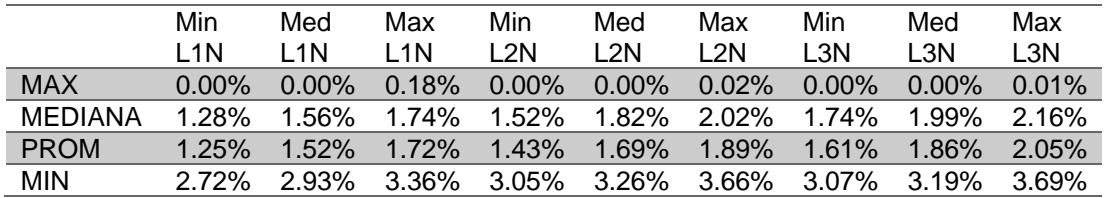

### Tabla XLI. **Regulación voltaje Breaker principal**

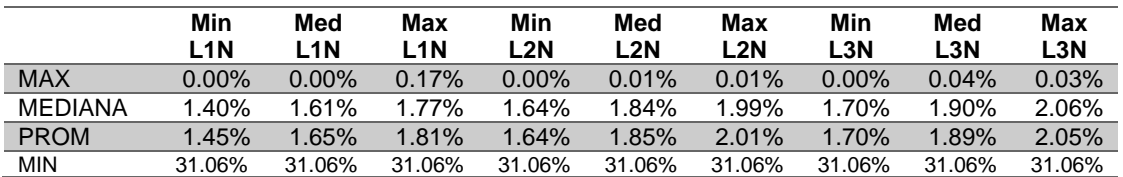

Fuente: elaboración propia, realizando con Excel 365.

## **4.1.1.2. Evaluación y diagnóstico de desbalance de tensión**

Según la norma NTSD capitulo III articulo 27 pagina 19. Tenemos lo siguiente:

### Tabla XLII. **Porcentaje aceptable de desbalance de tensión**

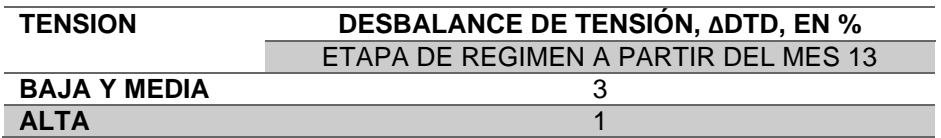

Fuente: elaboración propia, realizando con Excel 365.

A continuación, una tabla resumen por cada una de las áreas:

Tabla XLIII. **Desbalance de voltaje laboratorio**

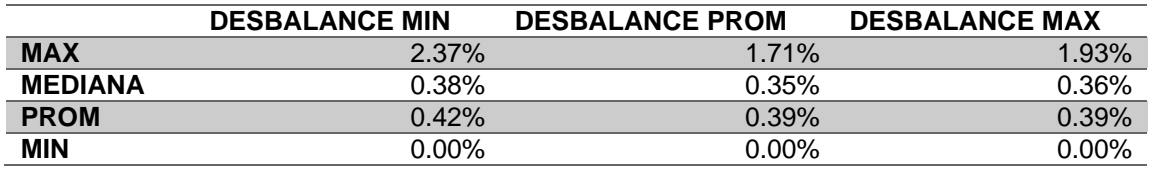

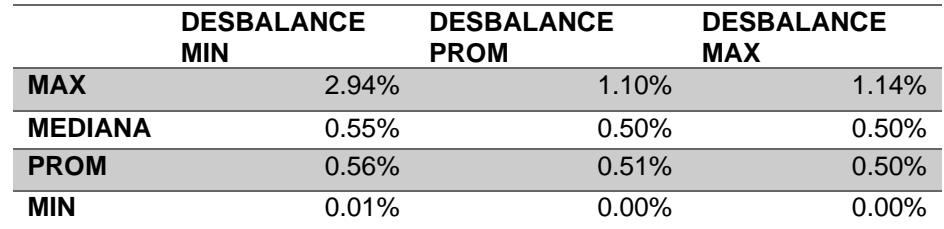

#### Tabla XLIV. **Desbalance de voltaje edificio dirección superior**

Fuente: elaboración propia, realizando con Excel 365.

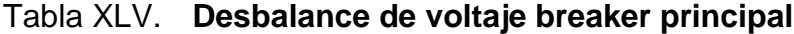

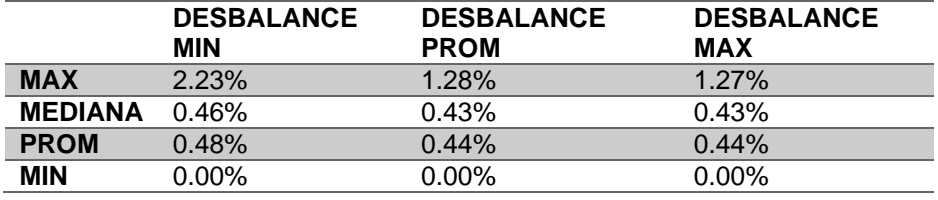

Fuente: elaboración propia, realizando con Excel 365.

Como se puede visualizar, todos los valores de cada una de las áreas están dentro de las CNEE (2003) Norma NTSD Capitulo III articulo 27, que dice o siguiente:

El índice para evaluar el Desbalance de Tensión en servicios trifásicos se determina sobre la base de comparación de los valores eficaces (RMS) de tensión de cada fase, medidos en el punto de entrega y registrados en cada intervalo de Medición (k). Este índice está expresado como un porcentaje: (p. 19)

$$
\Delta DTD \, (%) = \left[ \frac{3 * (V_{MAX} - V_{MIN})}{V_a + V_b + V_c} \right] * 100
$$

Donde:

ΔDTD (%): porcentaje de Desbalance de Tensión por parte del Distribuidor.

Vmax: Es la tensión máxima de cualquiera de las fases, registradas en el intervalo de Medición K.

Vmin: Es la tensión mínima de cualquiera de las fases, registradas en el intervalo de Medición k.

## Tabla XLVI. **Desbalances tensión porcentaje aceptable**

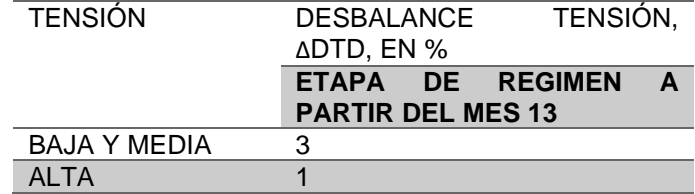

Fuente: elaboración propia, realizando con Excel 365.

A continuación graficas del desbalance de cada una de las 3 áreas.

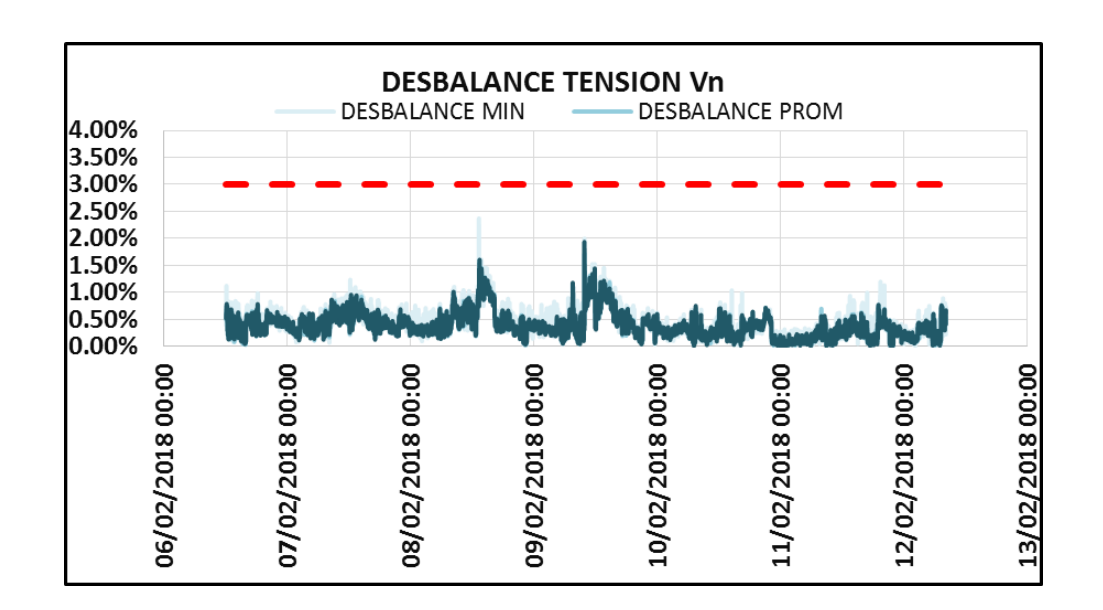

#### Figura 66. **Desbalance de tensión area Laboratorio y perimetro**

Fuente: elaboración propia, realizando con Excel 365.

#### Figura 67. **Desbalance de tensión área edificio dirección superior**

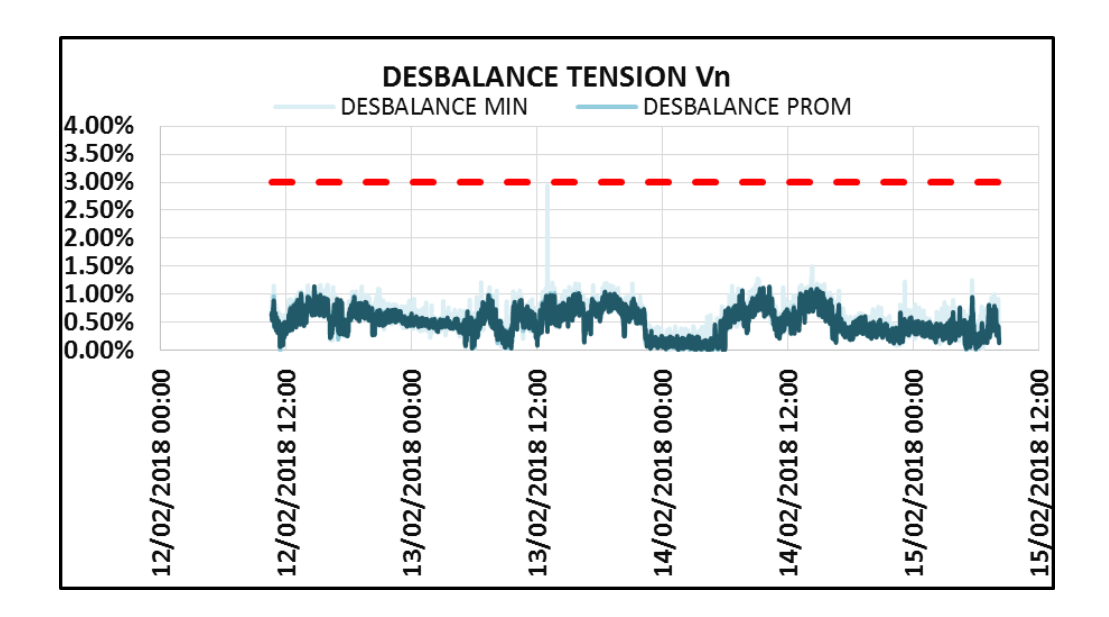

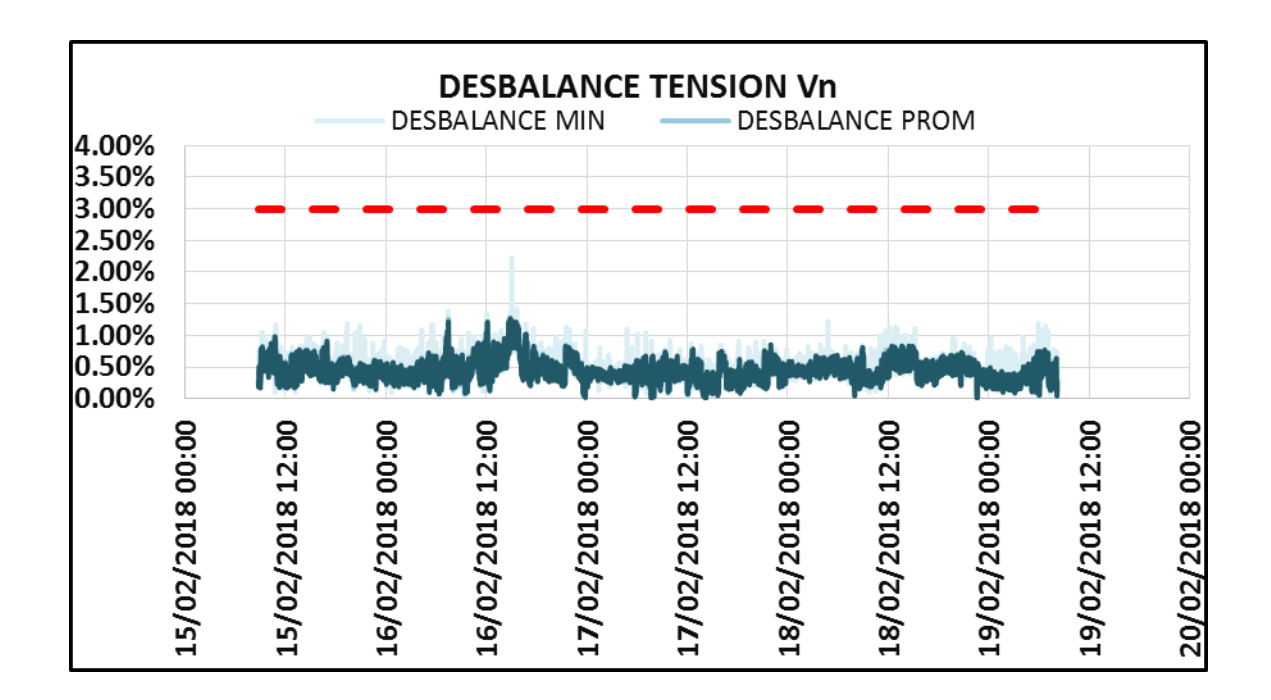

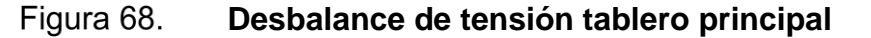

Fuente: elaboración propia, realizando con Excel 365.

## **4.1.1.3. Evaluación y diagnóstico del desbalance de corriente**

A continuación, se muestra la evaluación del desbalance de corriente que existe en cada una de las 3 áreas medidas, así como el porcentaje que representa cada una de estas cargas con respecto a la capacidad nominal del transformador.

• Edificio dirección superior

Según el análisis de los datos registrados de corriente de fase a neutro, se resumen los siguientes valores:

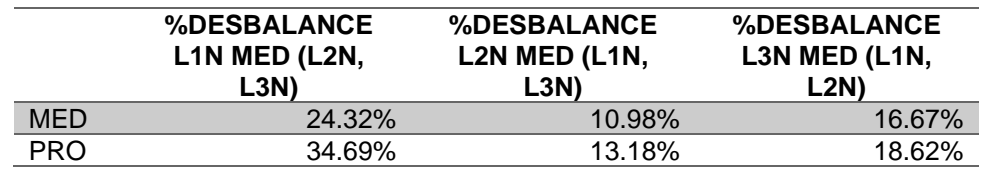

Tabla XLVII. **Desbalance corriente entre fases edificio dirección superior**

Fuente: elaboración propia, realizando con Excel 365.

#### Figura 69. **Curva amperaje día normal de consumo edificio dirección superior**

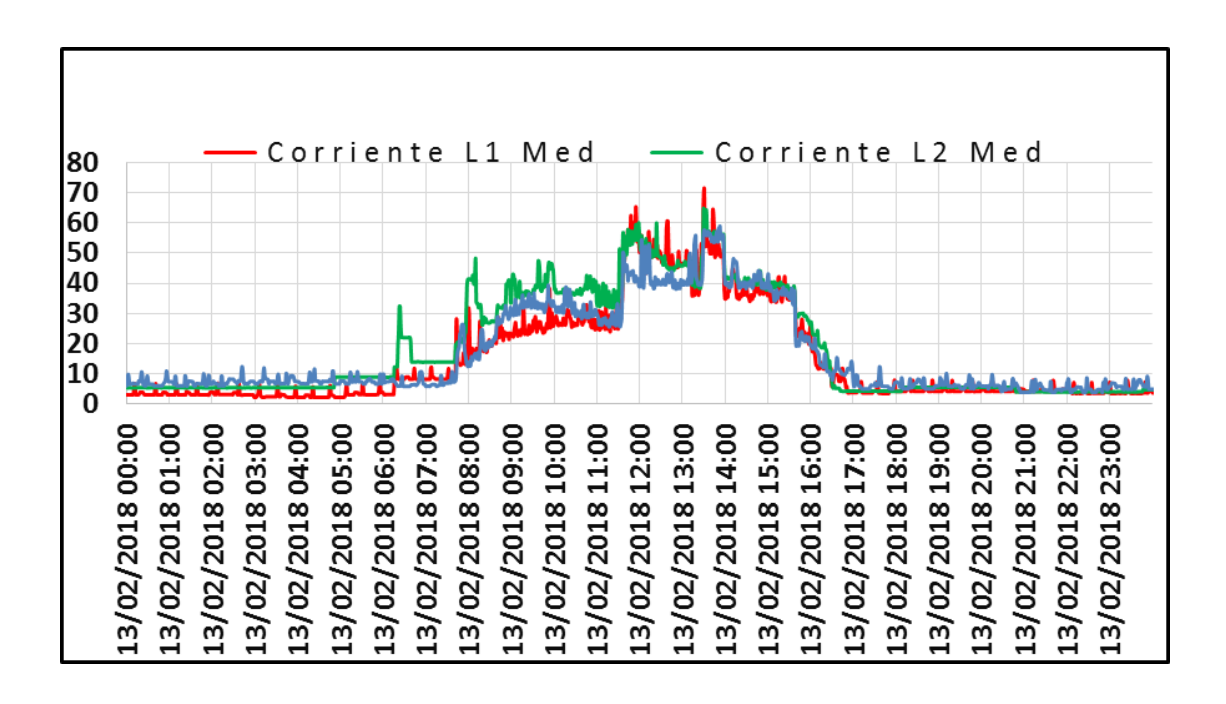

Fuente: elaboración propia, realizando con Excel 365.

Según gráfico y tabla anterior, la fase 1 tiene conectada menos cargas que las fases 2 y 3.

Se debe realizar una redistribución de cargas para evitar que solo una de las fases del transformador, este más cargadas que las otras.

Al tener mejor balanceadas las cargas del transformador, se puede aprovechar de mejor manera la capacidad del transformador, así como evitar desbalances de tensión

Como se observa en el gráfico anterior, se tiene un consumo máximo de amperaje a partir de las 14:00 pm. Se tiene hasta un valor máximo alrededor de 73 amperios.

Un banco de transformador de 3x50K va soporta el siguiente amperaje.

$$
I = \frac{S}{\sqrt{3} * V_{F-F}} = \frac{150000}{\sqrt{3} * 208} = 416.3
$$
 *Amperios*

La carga de los tableros del edificio dirección superior representa el siguiente % de la capacidad total del transformador.

$$
\%carga = \frac{73}{416.3} = 17.5\%
$$

Laboratorio:

Según el análisis de los datos registrados:

#### Tabla XLVIII. **Desbalance corriente entre fases del laboratorio**

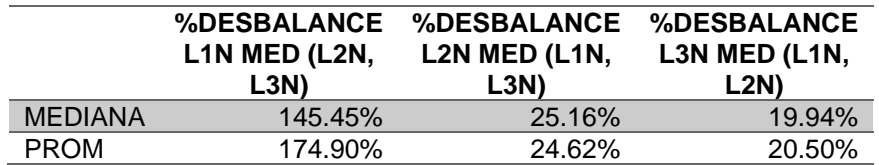

Fuente: elaboración propia, realizando con Excel 365.

#### Figura 70. **Curva amperaje día normal de consumos del laboratorio**

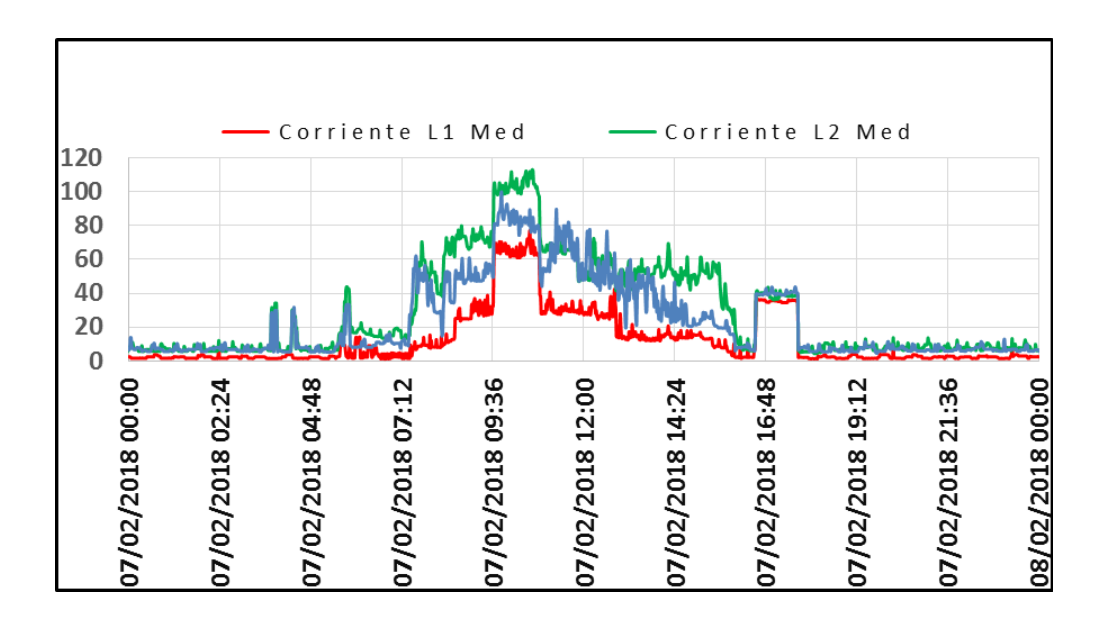

Fuente: elaboración propia, realizando con Excel 365.

Según gráfico y tabla anterior, la fase 1 tiene conectada menos cargas que las fases 2 y 3.

Se debe realizar una redistribución de cargas para evitar que solo una de las fases del transformador esté mas cargadas que las otras.

Al tener mejor balanceadas las cargas del transformador se puede aprovechar de mejor manera la capacidad de este.

Como se observa en el gráfico anterior, se tiene un consumo máximo de amperaje a partir de las 10:00 am. Se tiene hasta un valor máximo alrededor de 113 amperios.

Un banco de transformador de 3x50Kva soporta el siguiente amperaje:

$$
I = \frac{S}{\sqrt{3} * V_{F-F}} = \frac{150000}{\sqrt{3} * 208} = 416.3
$$
 *Amperios*

La carga de los tableros del laboratorio representa el siguiente porcentaje de la capacidad total del transformador.

$$
\%carga = \frac{113}{416.3} = 27.4\,\%
$$

• Tablero Principal:

#### Tabla XLIX. **Desbalance corriente entre fases en el tablero principal**

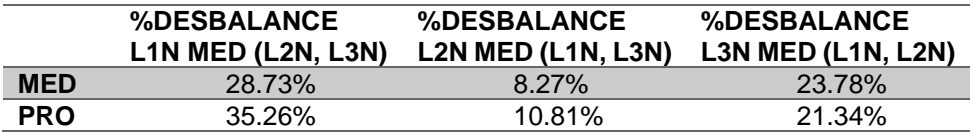

#### Figura 71. **Curva de amperaje de un día normal de consumo tablero principal**

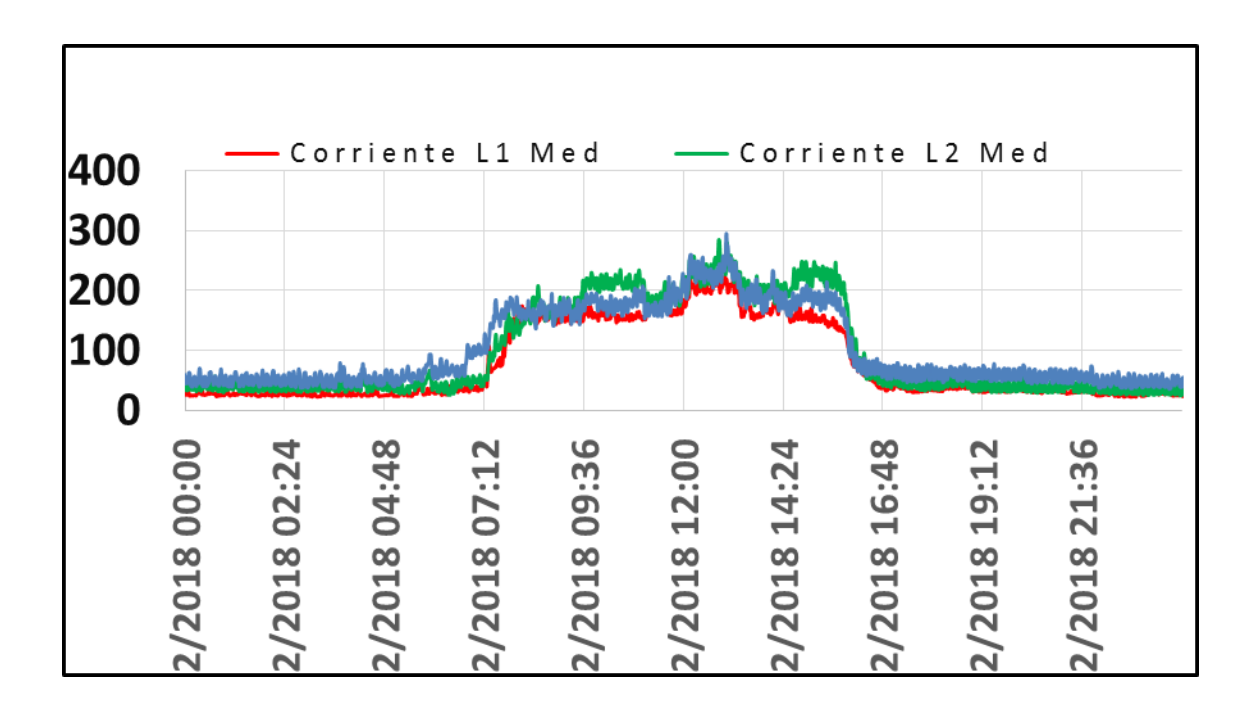

Fuente: elaboración propia, realizando con Excel 365.

Según el gráfico y la tabla anterior, la fase 1 tiene conectada menos cargas que las fases 2 y 3. Se debe realizar una redistribución de cargas para evitar que solo una de las fases del transformador esté mas cargadas que las otras. Al tener mejor balanceadas las cargas del transformador, se puede aprovechar de mejor manera la capacidad de este.

Como se observa en el gráfico anterior, se tiene un consumo máximo de amperaje a partir de las 13:00 pm. Se tiene hasta un valor máximo alrededor de 295 amperios.

Un banco de transformador de 3x50Kva soporta el siguiente amperaje.

$$
I = \frac{S}{\sqrt{3} * V_{F-F}} = \frac{150000}{\sqrt{3} * 208} = 416.3
$$
 *Amperios*

Las cargas del tablero principal representan el siguiente porcentaje de la capacidad total del transformador.

$$
\%carga = \frac{295}{416.3} = 70.86\%
$$

Para el desbalance de corriente no existe algún artículo en la norma NTSD que se pueda aplicar.

### **4.1.1.4. Análisis de frecuencia**

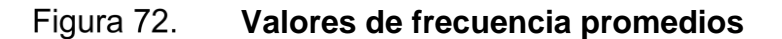

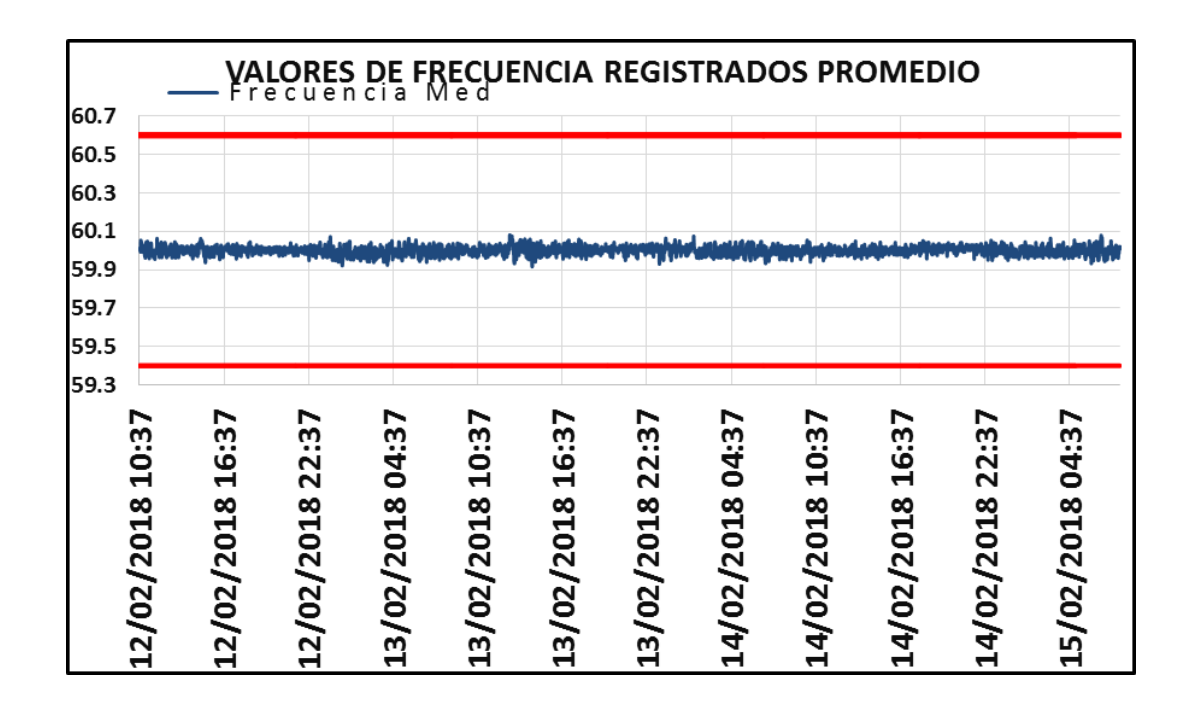

- La norma NTSD no establece alguna referencia para la frecuencia.
- Si tomáramos como referencia la norma UNE EN 50160, los valores si están dentro del rango permitido según norma UNE-EN 50160
- La UNE-EN 50160 Establece como límite lo siguiente:
- Frecuencia nominal Hz  $\pm$  1% durante el 95 % de una semana.
- Frecuencia nominal Hz +4%/-6% durante el 100 % de una semana.

En el siguiente gráfico podemos apreciar el porcentaje de variación de la frecuencia.

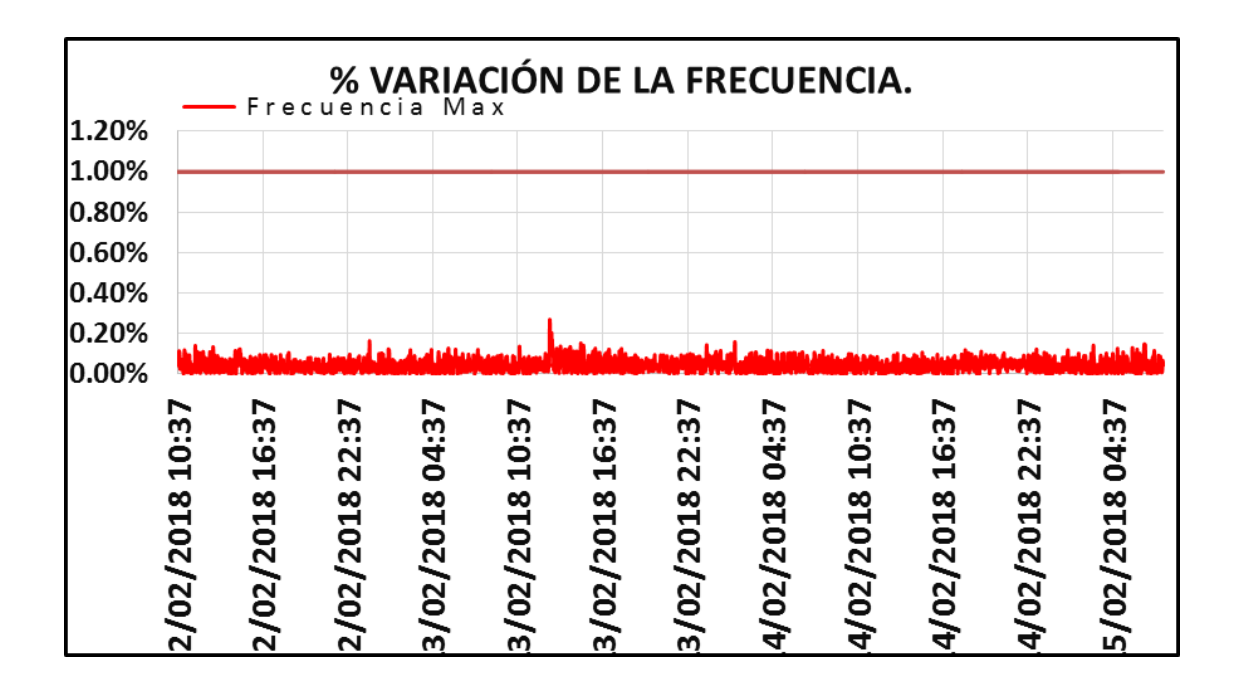

Figura 73. **Porcentaje variación de la frecuencia**

## **4.1.1.5. Evaluación y diagnóstico del factor de potencia**

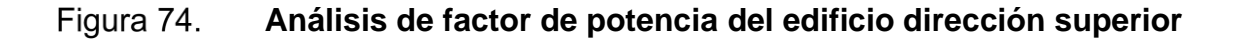

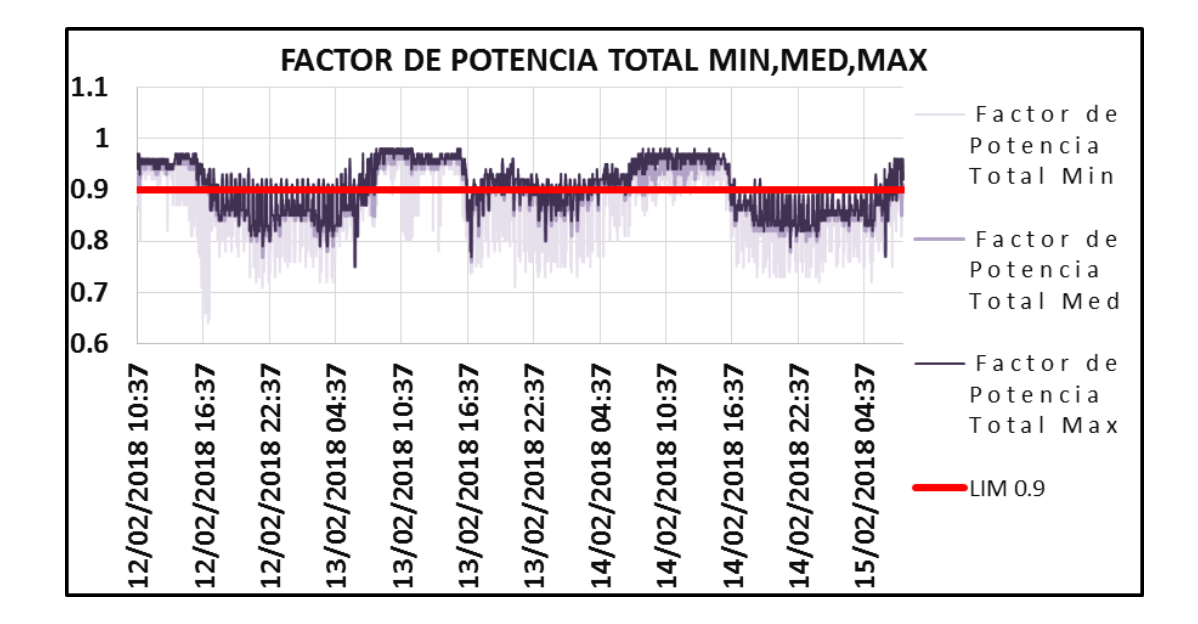

Fuente: elaboración propia, realizando con Excel 365.

Para poder analizar el factor de potencia es necesario verificarlo en la medición del tablero principal, en ese punto se encuentra el conjunto de cargas. Realizando un análisis aislado del factor de potencia para el *breaker*, que pertenece a las cargas de los flipones, ubicados en los tableros del edificio dirección superior.

El factor de potencia, en su mayoría de valores, se encuentra debajo del límite permitido.

Esto concuerda porque la mayoría de los espacios en el edificio dirección superior poseen aire acondicionado.

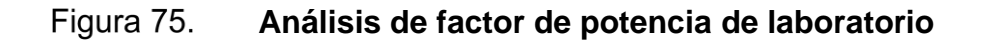

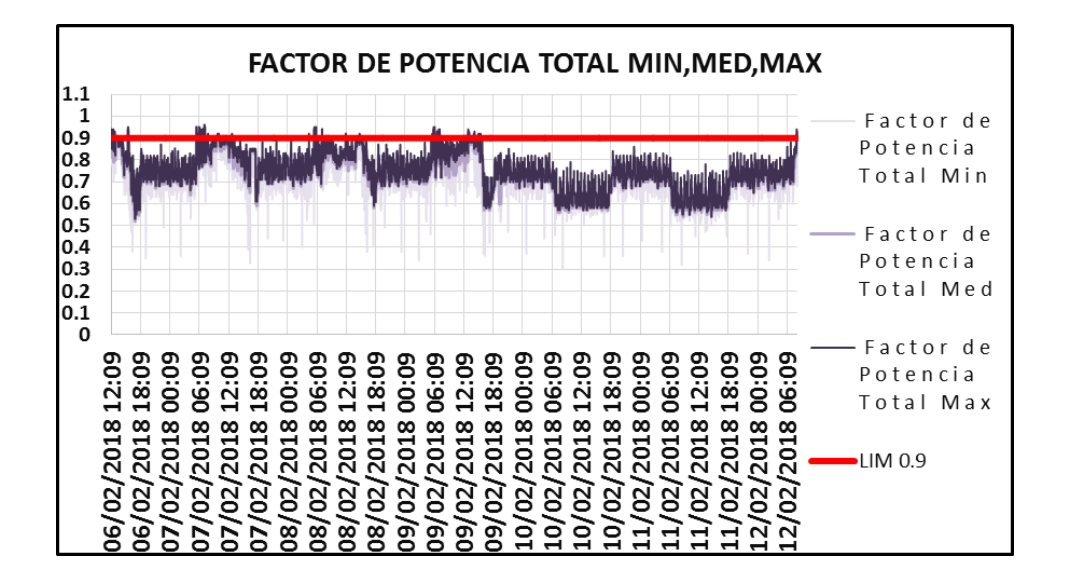

Fuente: elaboración propia, realizando con Excel 365.

Para poder analizar el factor de potencia es necesario verificar en la medición del tablero principal, en ese punto se encuentra el conjunto de cargas. Realizando un análisis aislado del factor de potencia para el breaker, que pertenece a las cargas de los flipones, ubicados en los tableros del laboratorio. El factor de potencia de valores, en su mayoría, se encuentra debajo del límite permitido. Esto concuerda porque la mayoría de las cargas del laboratorio es del tipo reactiva inductiva.

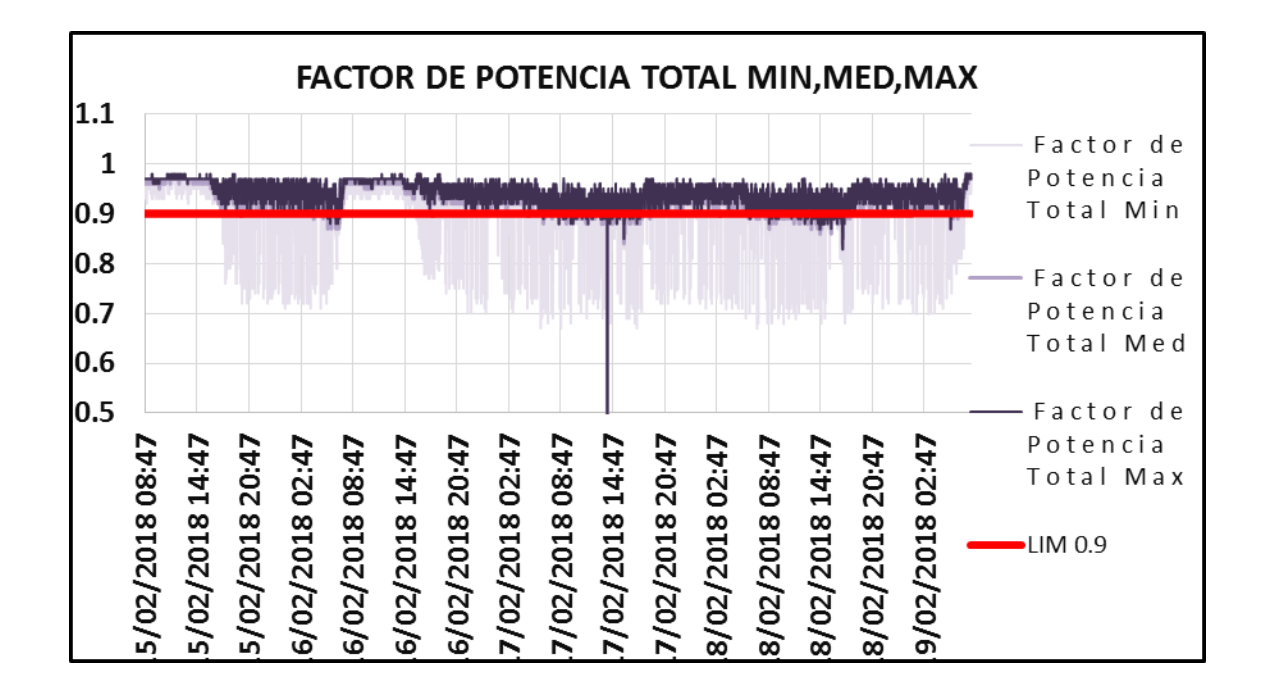

#### Figura 76. **Análisis de factor de potencia del tablero principal**

Fuente: elaboración propia, realizando con Excel 365.

Según el artículo 49 de la NTSD, los valores de factor de potencia registrados están dentro de los límites permitidos para los usuarios con potencia superior a 11KW. Siendo el límite establecido de 0.90.

## **4.1.1.6. Evaluación y diagnóstico de potencia activa, reactiva y aparente**

A continuación, se muestren el gráfico de la potencia activa del tablero principal.

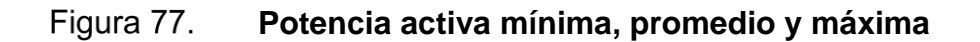

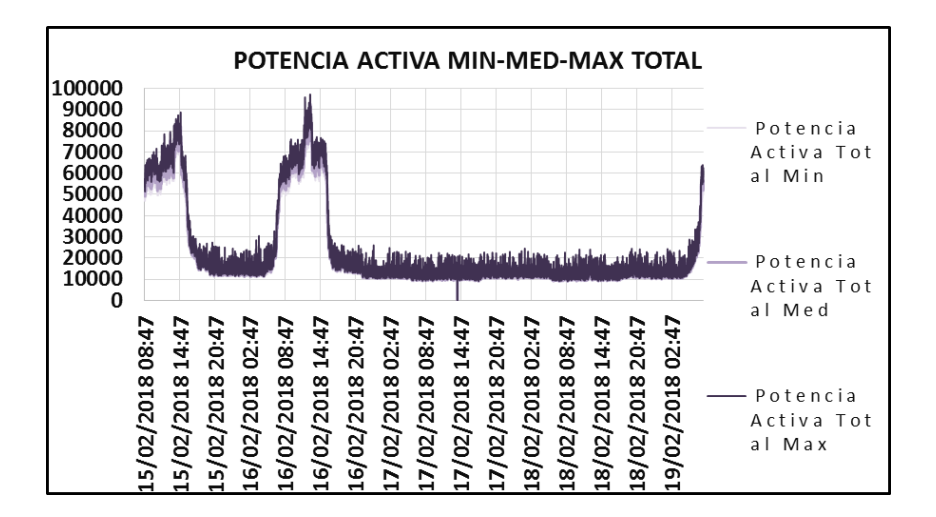

Fuente: elaboración propia, realizando con Excel 365.

A continuación, se muestra el gráfico de la potencia reactiva del tablero principal.

Figura 78. **Potencia Reactiva mínima, promedio y máxima**

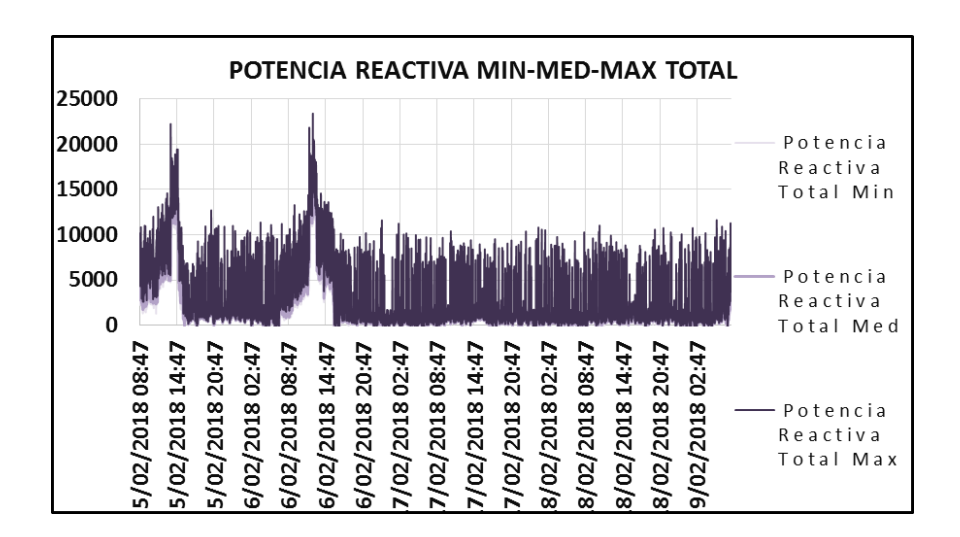

A continuación, se muestras el gráfico de la potencia aparente del tablero principal.

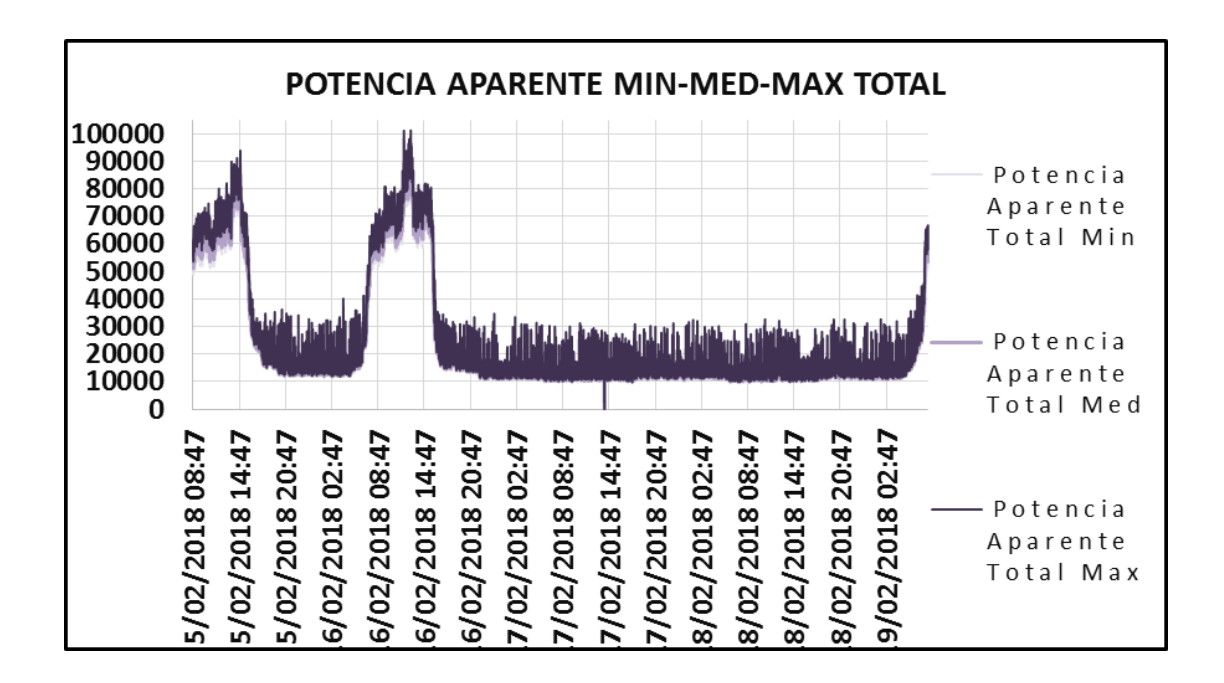

Figura 79. **Potencia aparente mínima, promedio y máxima**

Fuente: elaboración propia, realizando con Excel 365.

A continuación, se muestra una tabla de resumen de los valores de potencia registrados durante las mediciones.

### Tabla L. **Resumen de potencia activa**

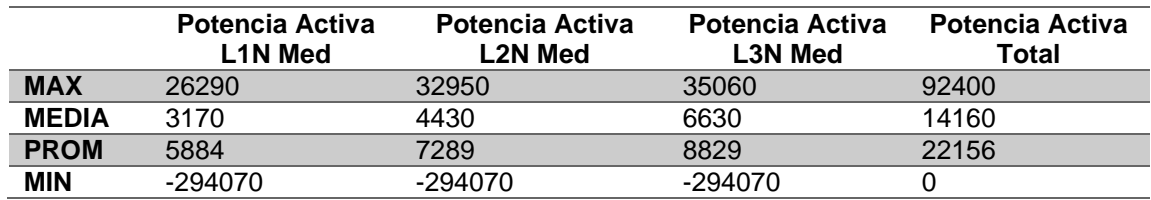

### Tabla LI. **Resumen de potencia Reactiva**

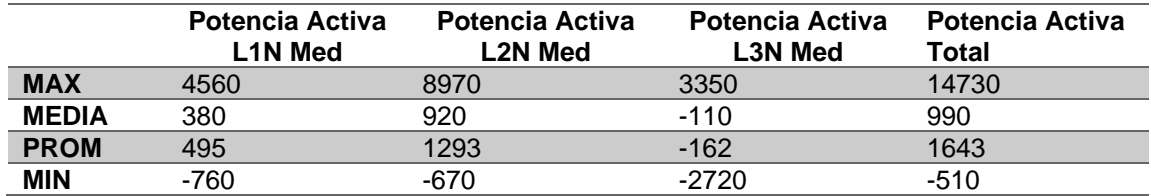

Fuente: elaboración propia, realizando con Excel 365.

## Tabla LII. **Resumen de potencia aparente**

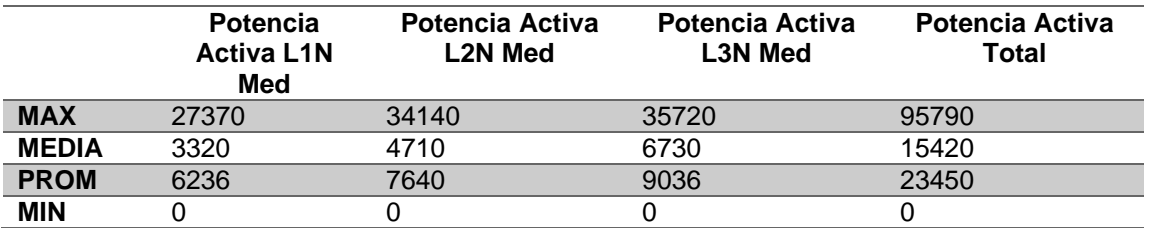

Fuente: elaboración propia, realizando con Excel 365.

Con las condiciones actuales de potencia consumida en las instalaciones, se tiene el siguiente resumen de la cargabilidad del transformador.

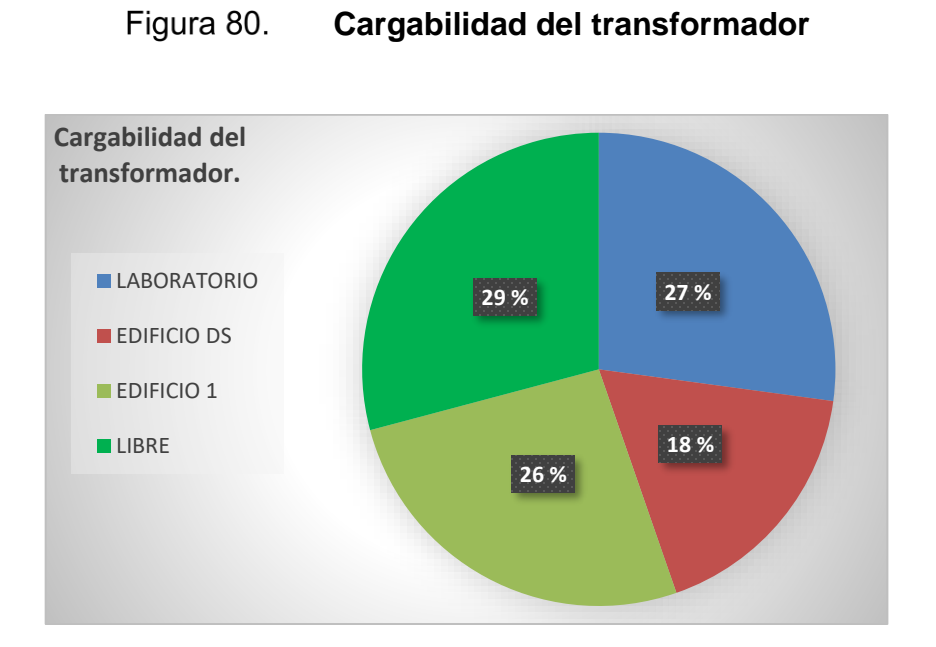

Fuente: elaboración propia, realizando con Excel 365.

## **4.1.1.7. Evaluación y Diagnóstico de presencia de**  *flickers* **en la red**

Según se estableces en la NTSD

El *Flicker* deberá ser medido por el índice de severidad de corto plazo Pst, definido por la Norma IEC 1000-3-7.

El índice de tolerancia máxima para el *Flicker* está dado por: Pst ≤ 1. Donde Pst:

• Índice de severidad de *Flicker* de corto plazo

Se considera que la energía eléctrica es de mala calidad cuando en un lapso mayor al cinco por ciento, del empleado en las mediciones en el Período de Medición, dichas mediciones muestran que el *Flicker* ha excedido el rango de tolerancias establecidas. A continuación, se muestran las siguientes gráficas donde podemos observar que si cumple con los valores establecidos.

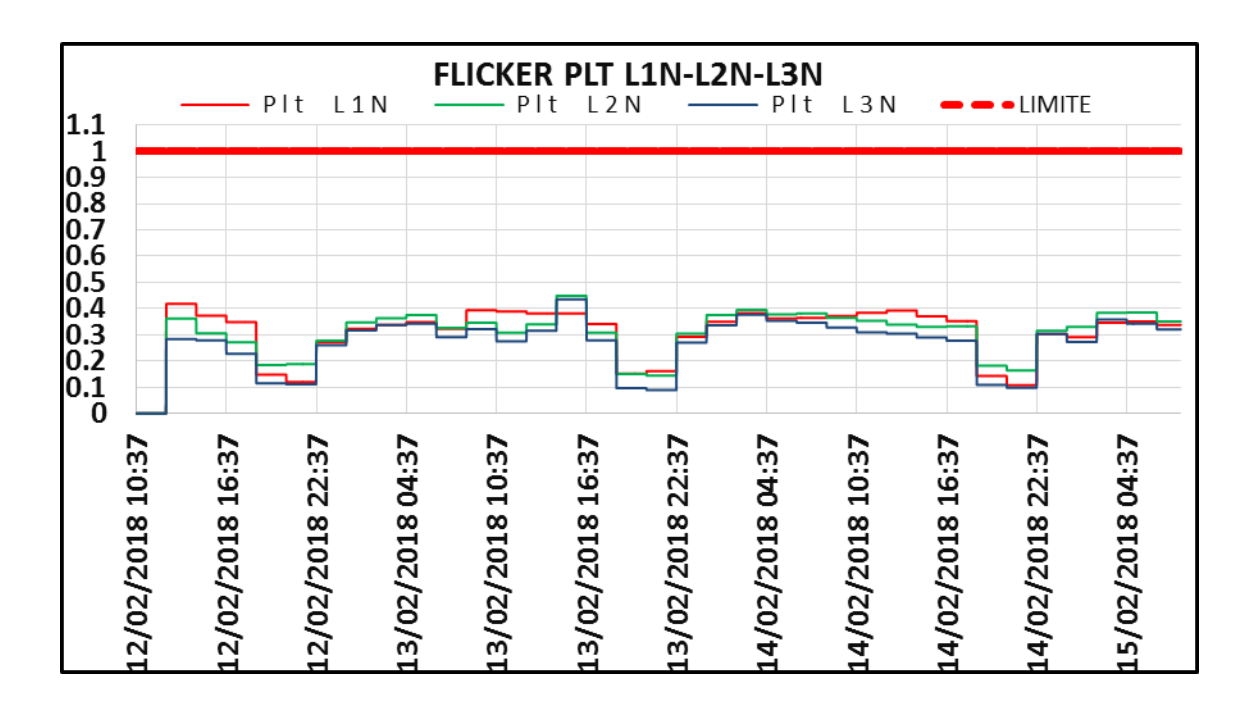

**Análisis de** *flicker* **en el edificio dirección superior** Figura 81.

Fuente: elaboración propia, realizando con Excel 365.

Según la medición realizada en el *breaker* del edificio dirección superior, si cumple con el valor máximo establecido.

#### Figura 82. **Análisis de** *flicker* **del laboratorio**

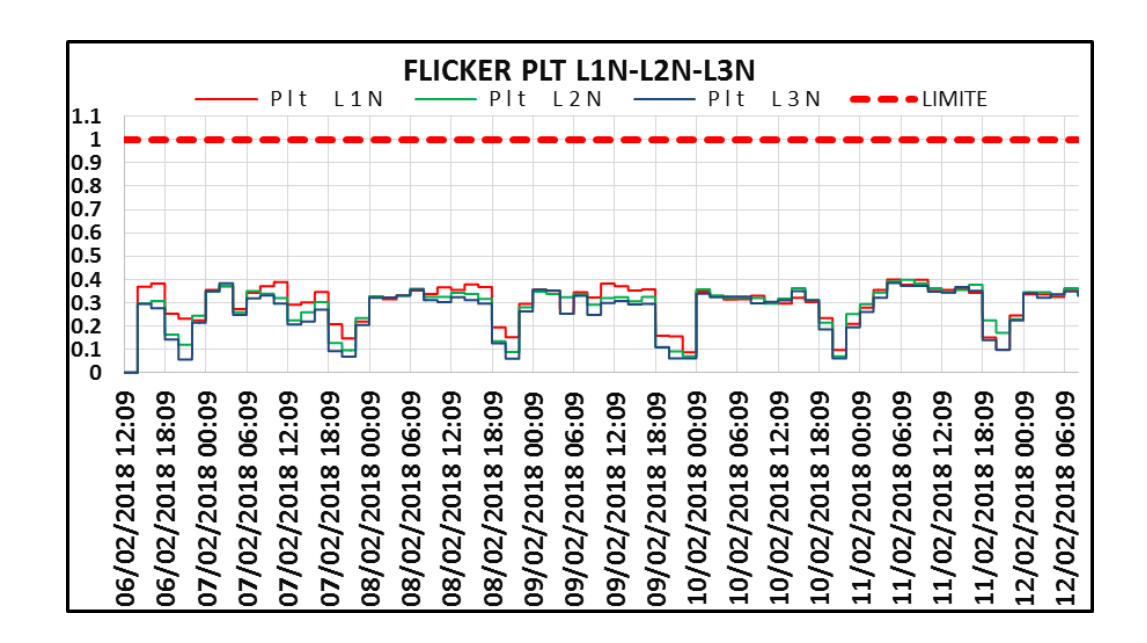

Fuente: elaboración propia, realizando con Excel 365.

Según la medición realizada en el *breaker* del laboratorio, sí cumple con el valor máximo establecido.

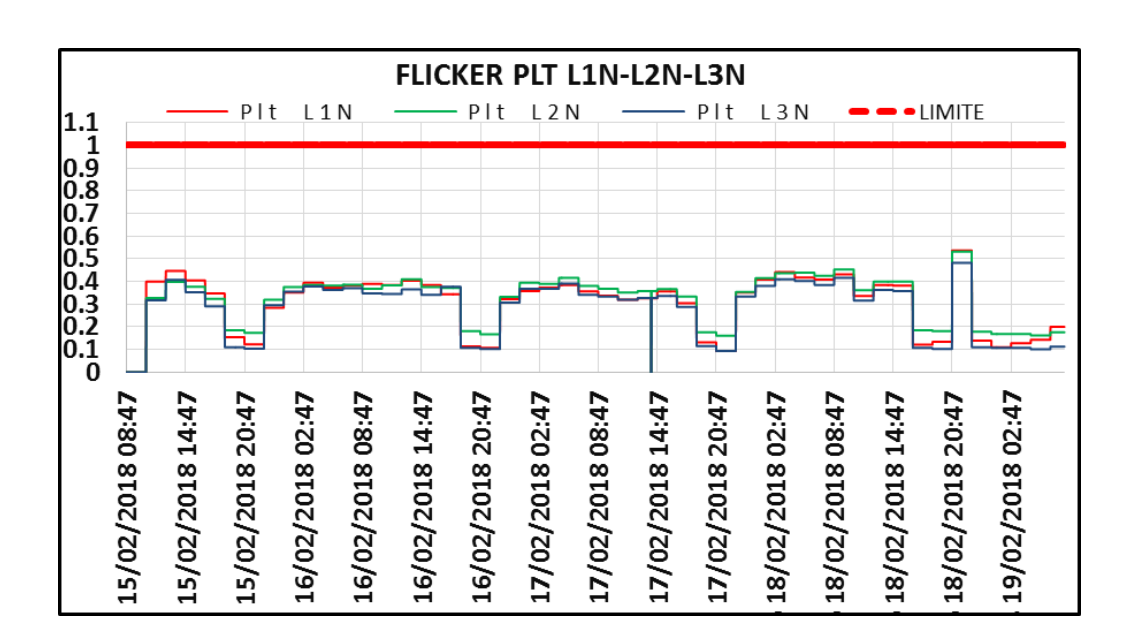

#### Figura 83. **Análisis de** *flicker* **del tablero principal**

Fuente: elaboración propia, realizando con Excel 365.

Según la medición realizada en el *breaker* del tablero principal, sí cumple con el valor máximo establecido.

Evaluación y diagnóstico de distorsión armónica en la red.

Según la medición realizada se tiene lo siguiente:

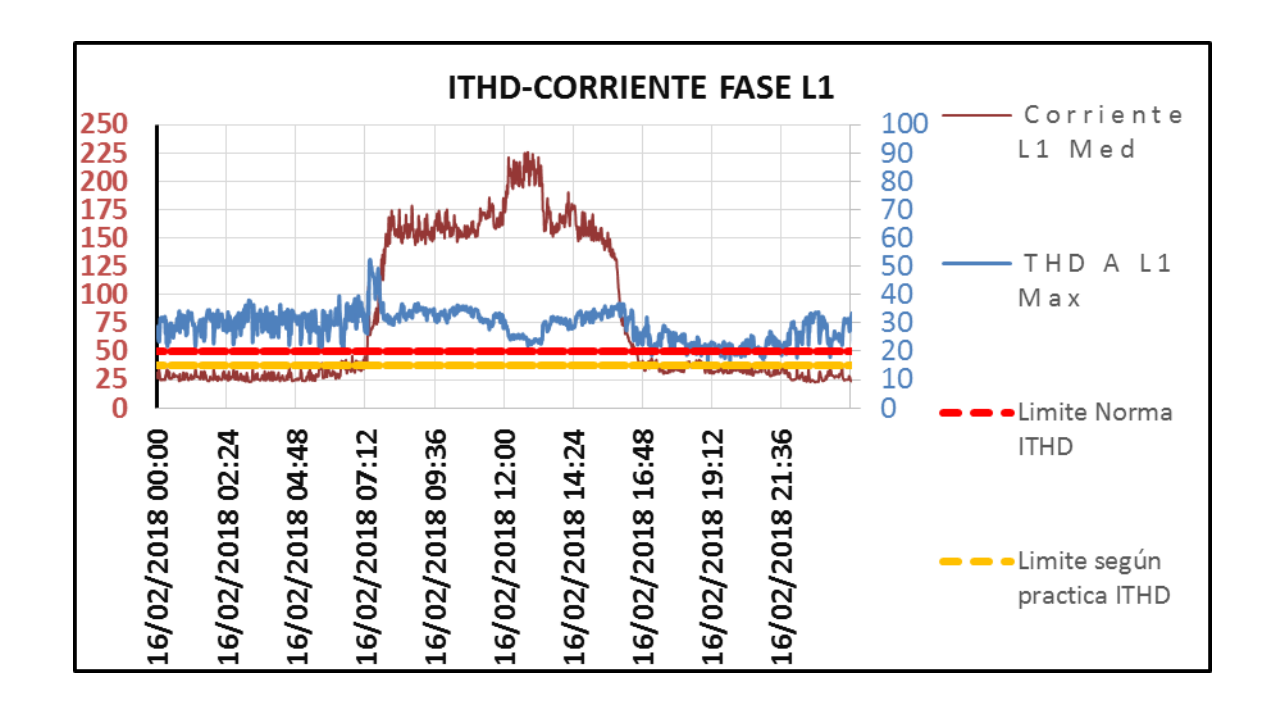

Figura 84. **Análisis armónicos Ithd-corriente del tablero principal**

Fuente: elaboración propia, realizando con Excel 365.

En el gráfico anterior se observa que existen valores que llegan a 35 % de ITHD que coinciden con los valores en que se tiene mayor consumo de corriente, por lo que este valor de 35 % podría comenzar a ser perjudicial para la electrónica.

Debido a la distorsión armónica de corriente existente se tiene la siguiente distorsión armónica de voltaje que alcanzan valores significativos.

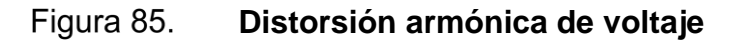

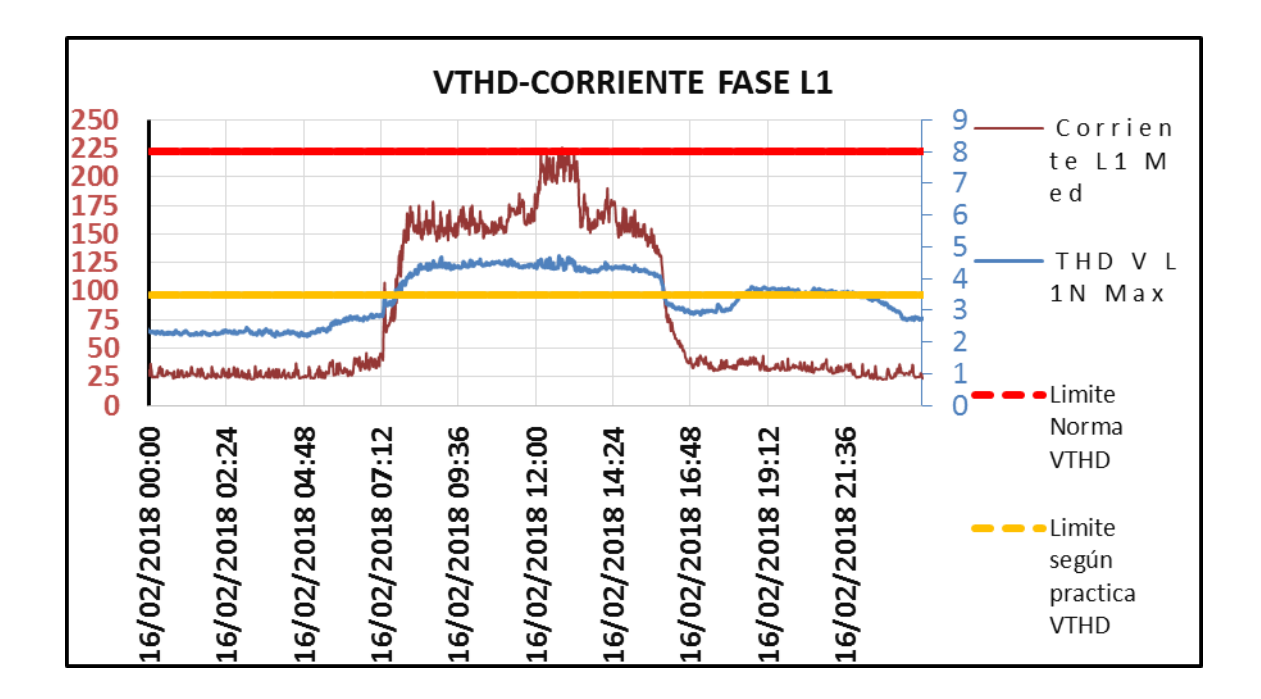

Fuente: elaboración propia, realizando con Excel 365.

Según los valores aceptados en la NTSD, existen valores registrados de Armónicos que sobrepasan dichos valores. Los cuales pueden comenzar a ser perjudiciales para la eléctrica. Cuando se instalen nuevos equipos se debe realizar una nueva medición, para revisar si el porcentaje armónico incrementó y si es necesaria la instalación de un filtro de armónicos.

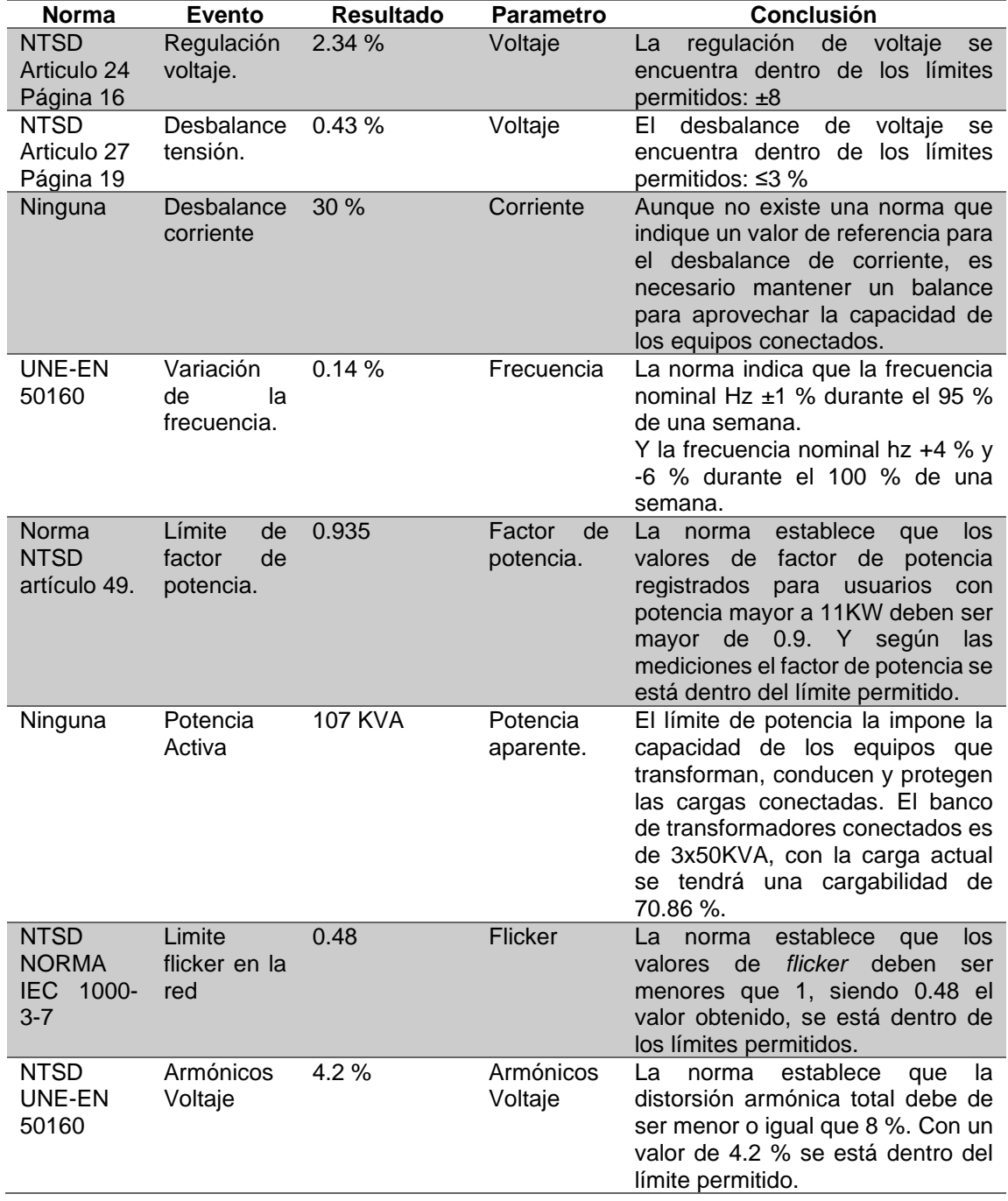

# Tabla LIII. **Resumen de resultados calidad de la energía**

#### **4.1.2. Levantamiento eléctrico**

A continuación, se muestran los resultados del análisis y diagnóstico de las instalaciones eléctricas del Ministerio de Energía y Minas.

## **4.1.2.1. Hojas técnicas de equipos y diagramas unifilares**

A fin del estudio y poder hacer una referencia a cada uno de los tableros y a cada uno de los flipones instalados se ha realizado la siguiente nomenclatura para cada uno de ellos. Con las cuales se hará referencia para el estudio de termografía y diagrama unifilares.

Las instalaciones del edificio dirección superior, laboratorio e instalaciones, en el perímetro constan de 31 tableros que se numeran a continuación:

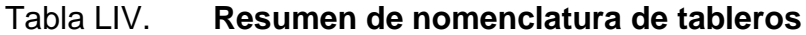

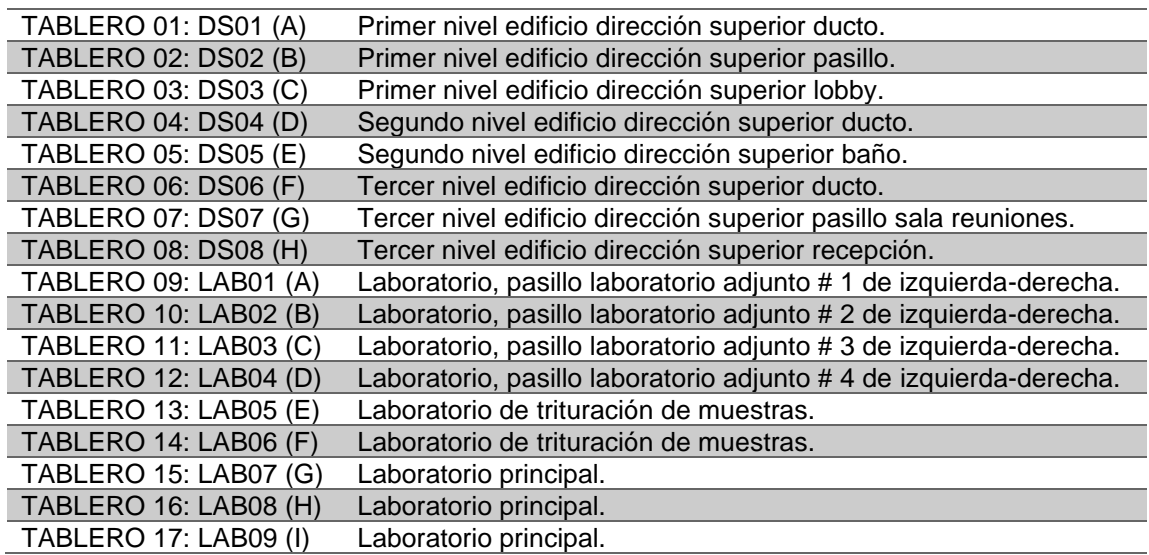

Continuación de la tabla LIV.

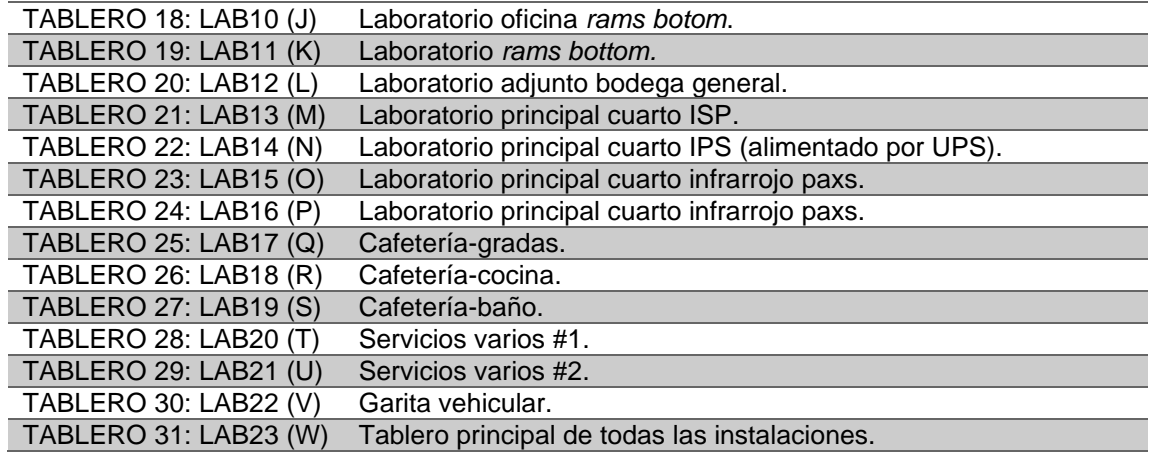

Fuente: elaboración propia, realizando con Excel 365.

Con el fin de realizar el análisis de la capacidad actual de cada uno de los tableros, flipones, barras y conductores, se realizó un levantamiento de hojas técnicas de cada uno de los tableros instalados, los cuales se muestran en el apéndice 2.

Cada hoja técnica posee la siguiente información:

### Tabla LV. **Ejemplo de hoja técnica de tablero #1**

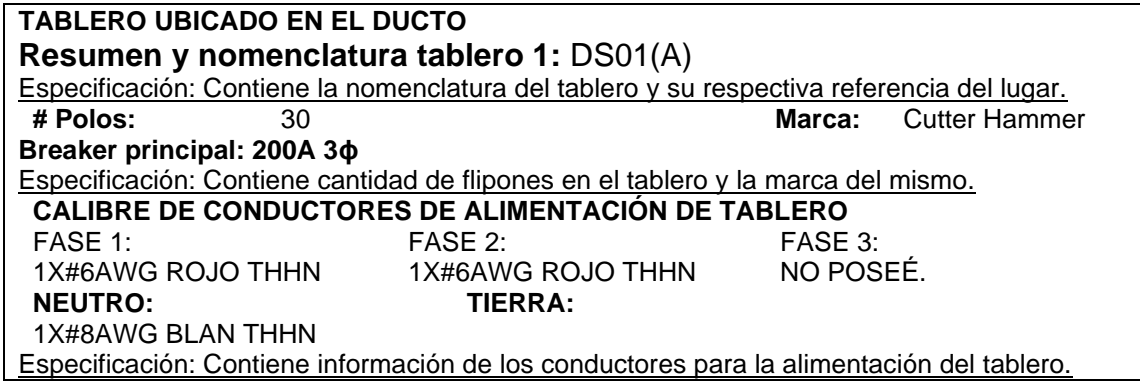

Continuación de la tabla LV.

| <b>LADO IZQUIERDO</b> |               |                                         |  |     | <b>LADO DERECHO</b> |                                           |
|-----------------------|---------------|-----------------------------------------|--|-----|---------------------|-------------------------------------------|
| #                     | <b>FLIPON</b> | <b>CONDUCTOR</b>                        |  | #   |                     | <b>CONDUCTOR</b>                          |
| A01                   |               | 1X#2 AWG ROJO THHN                      |  | A16 |                     | AWG<br><b>ROJO</b><br>1X#2<br>THHN        |
| A02                   | 3X100A        | 1X#2 AWG ROJO THHN                      |  | A17 | 3X100A              | <b>ROJO</b><br>AWG<br>1X#2<br>THHN        |
| A <sub>03</sub>       |               | 1X#2 AWG ROJO THHN                      |  | A18 |                     | AWG<br><b>ROJO</b><br>1X#2<br><b>THHN</b> |
| A04                   |               | <b>NEGR</b><br>1X#10<br>AWG<br>THHN     |  | A19 |                     | 1X#8 AWG CELESTE<br>THHN                  |
| A05                   | 3X50A         | <b>ROJO</b><br>AWG<br>1X#10<br>THHN     |  | A20 | 2x70A               | 1X#8<br>AWG<br><b>AMARILLO THHN</b>       |
| A06                   |               | AWG<br>AZUL<br>1X#10<br>THHN            |  | A21 | 2X40A               | 1X#8 AWG NEGRO<br><b>THHN</b>             |
| A07                   | 2X40A         | <b>NEGR</b><br>AWG<br>1X#10<br>THHN TSJ |  | A22 |                     | 1X#8 AWG ROJO 8<br><b>THHN</b>            |
| A08                   |               | AWG<br><b>BLAN</b><br>1X#10<br>THHN TSJ |  | A23 |                     | AWG<br>AZUL<br>1X#8<br><b>THHN</b>        |

Fuente: elaboración propia, realizando con Excel 365.

Adicional a las hojas técnicas de cada uno de los tableros, se poseen diagramas unifilares para ver cómo es la estructura actual y poder definir un diagrama unifilar para la institución, los diagramas unifilares están en el apéndice 2. El tablero principal de la institución consta de un *breaker* principal para toda la instalación, *breakers* secundarios para el edificio dirección superior, edificio central, informática, laboratorio y áreas en el perímetro.

Cada uno de estos *breakers* alimentan los tableros de cada una de las áreas de las instalaciones.

# Tabla LVI. **Ejemplo de hoja técnica de tablero #2**

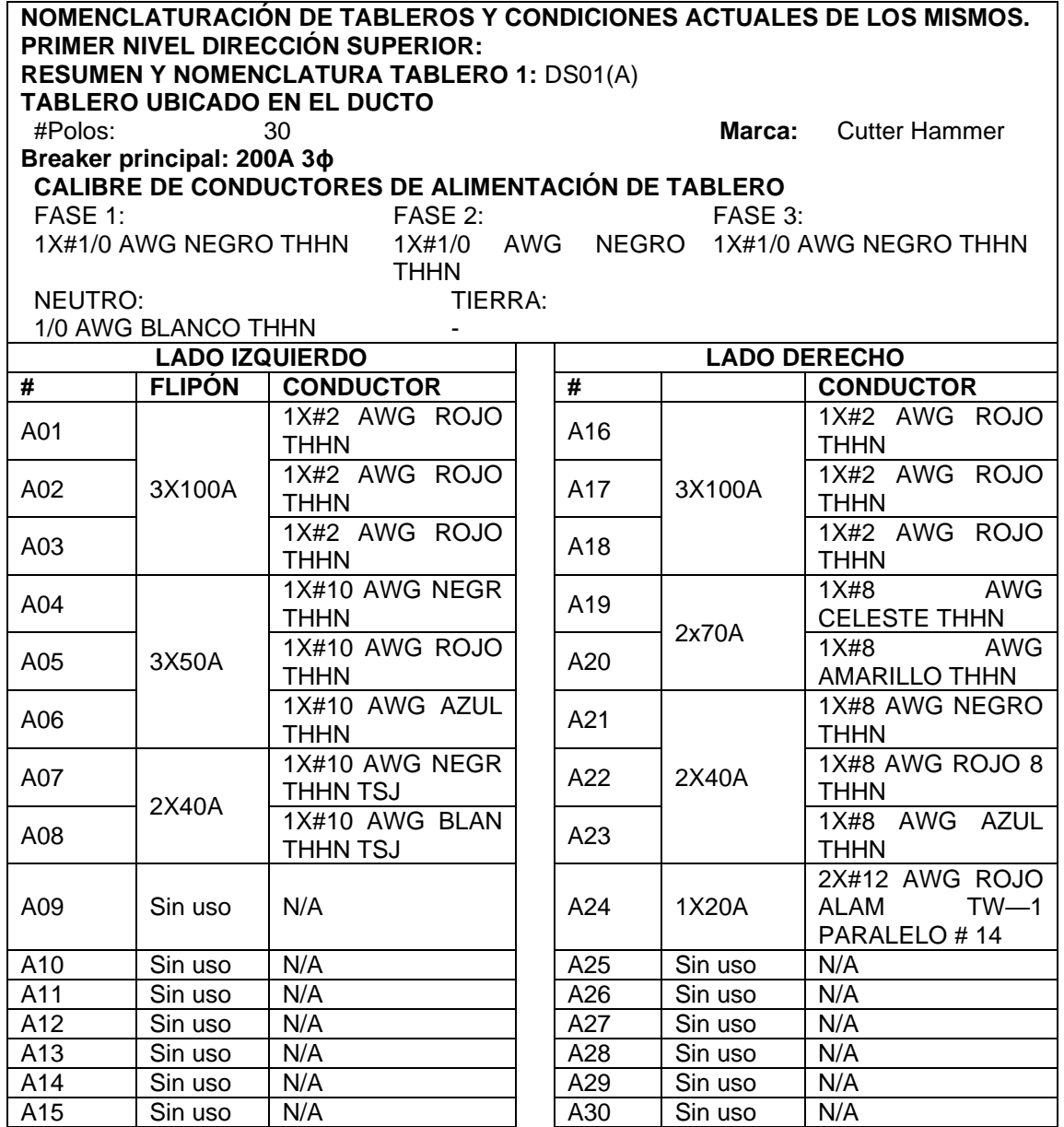

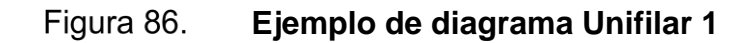

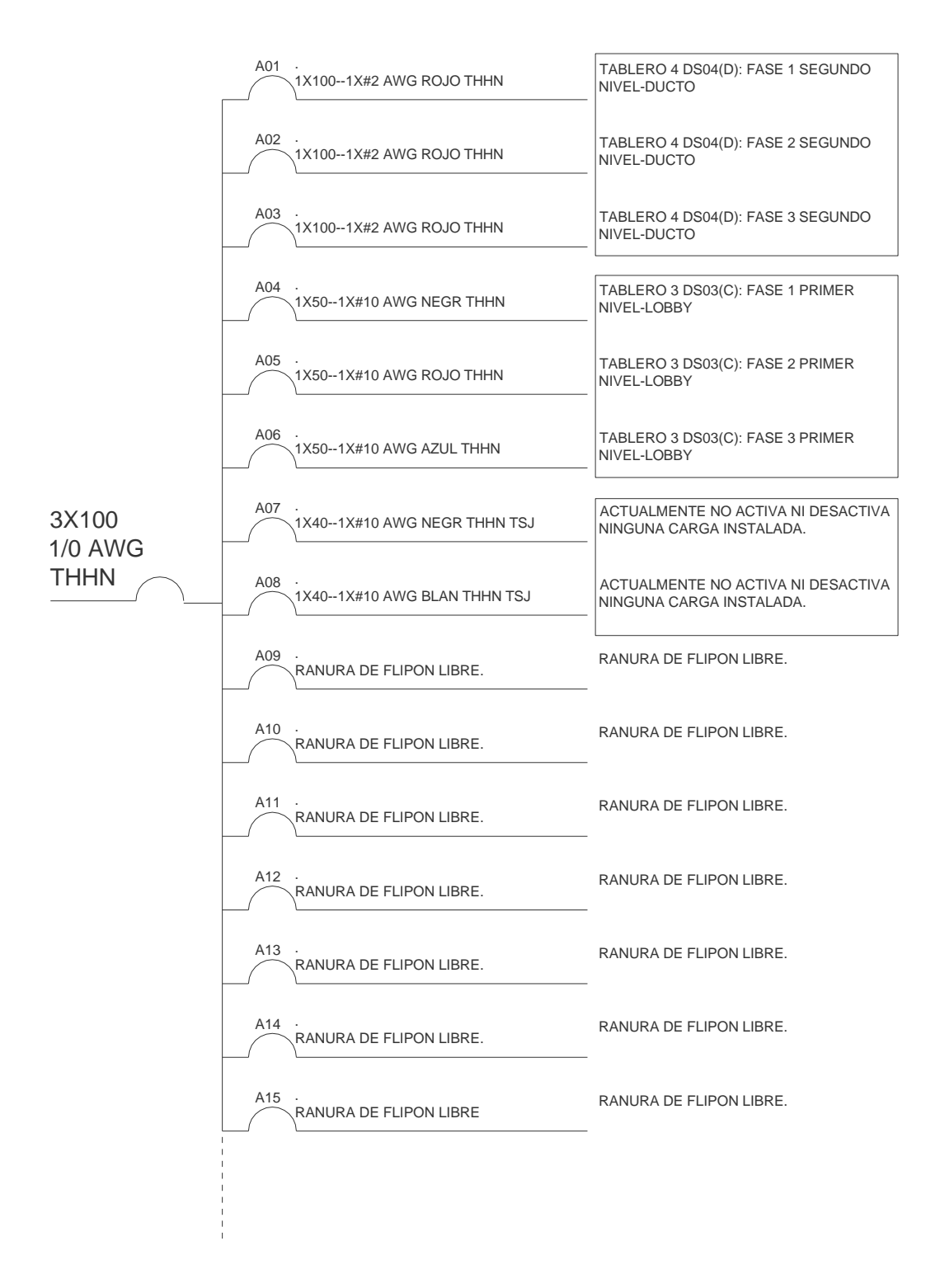
Continuación de la figura 86.

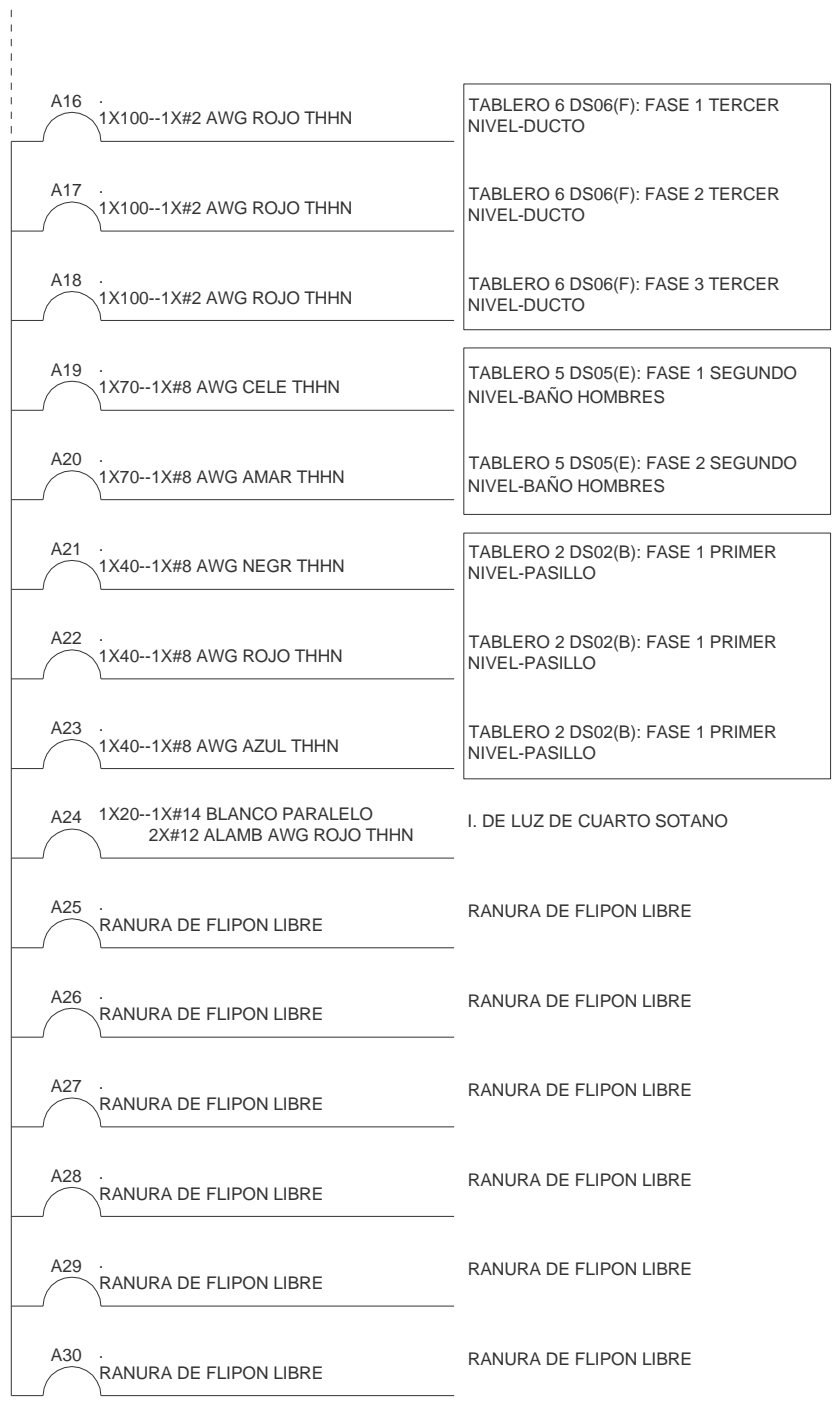

Fuente: elaboración propia, realizado con AutoCAD 2010.

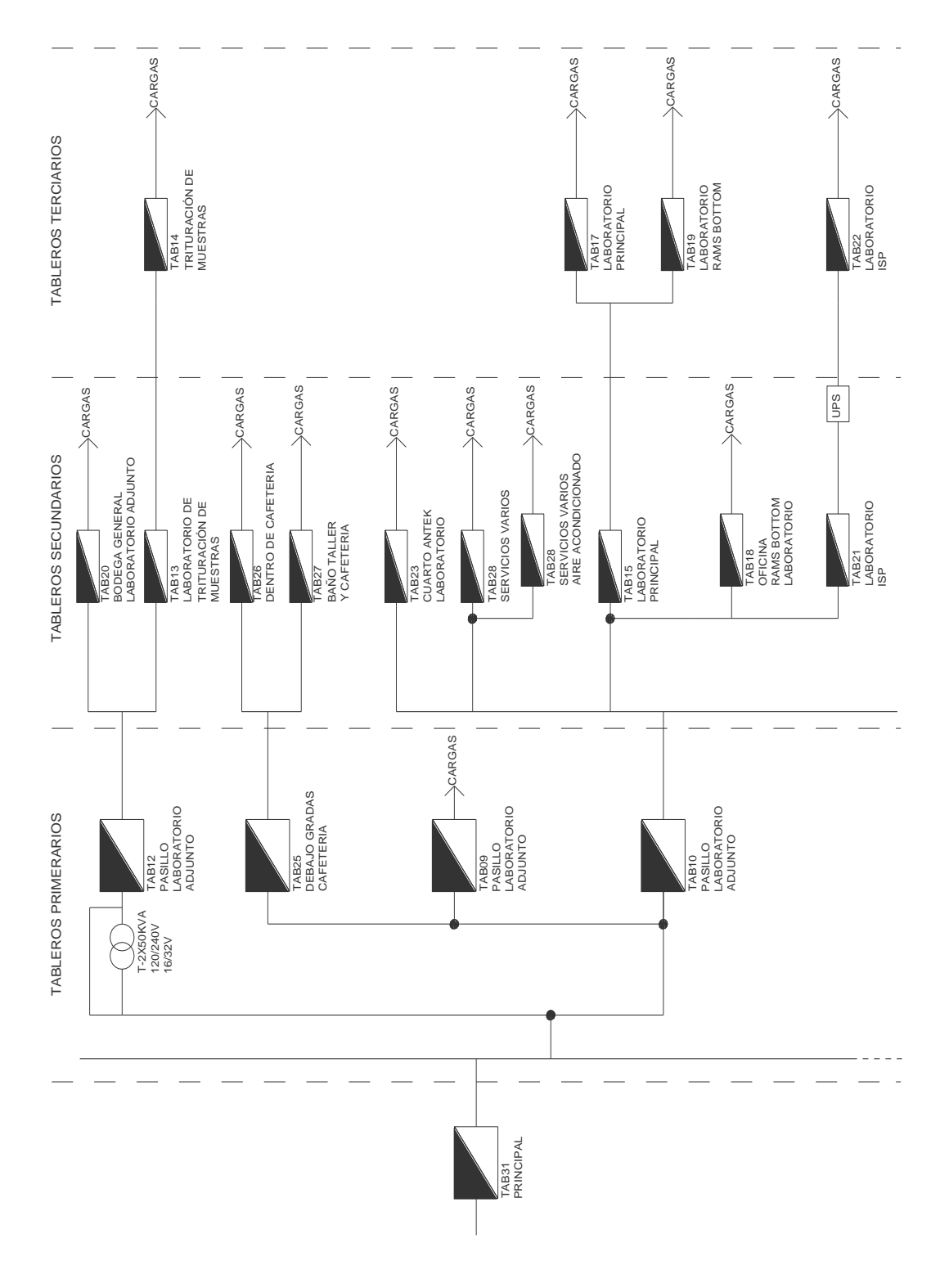

Figura 87. **Diagrama unifilar general de tableros estado actual**

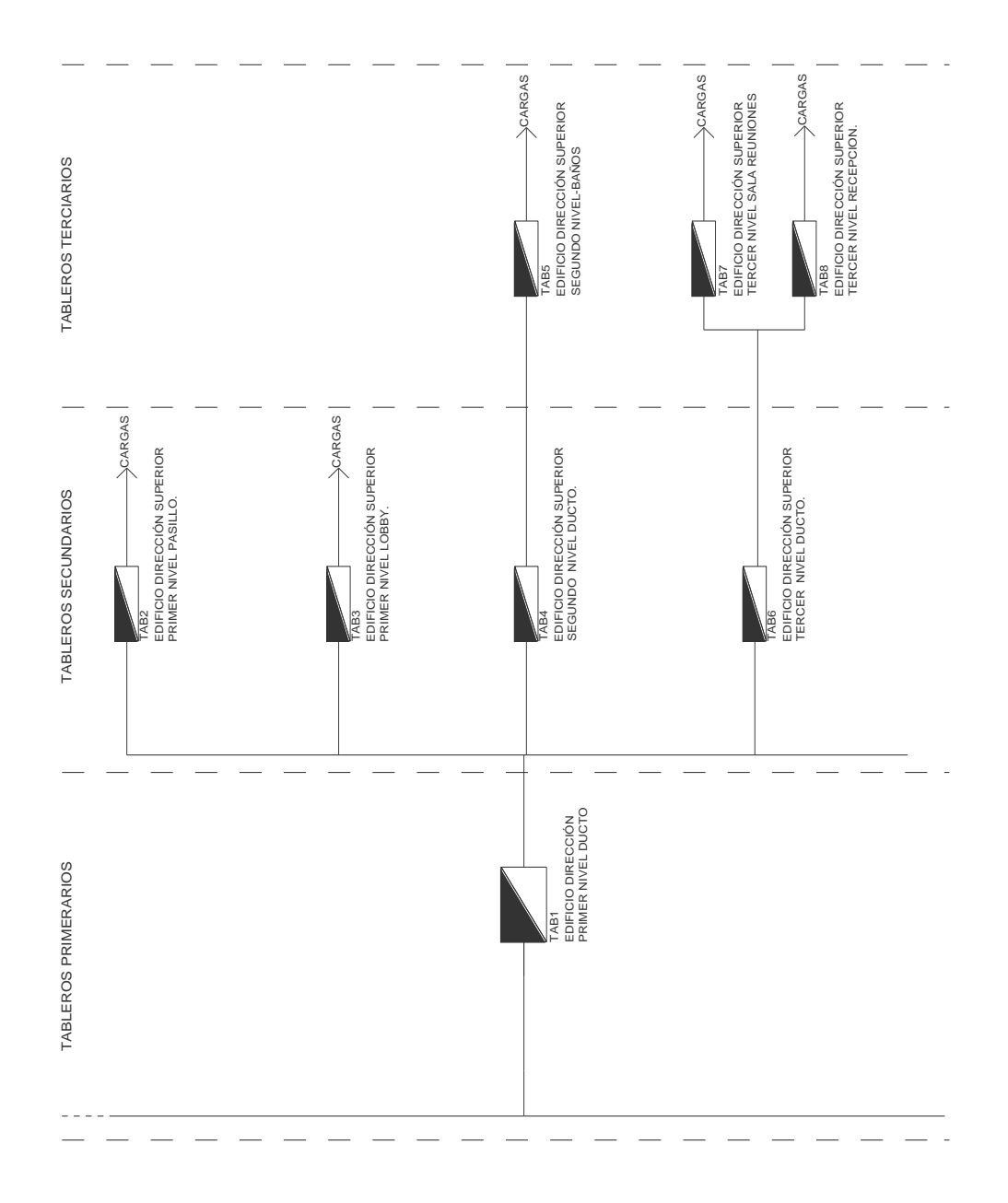

Fuente: elaboración propia, realizado con AutoCAD 2010.

Se muestra en la siguiente tabla, ejemplos de las cargas conectadas en laboratorio, datos que se usaran más adelante en los cálculos de la instalación.

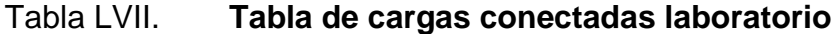

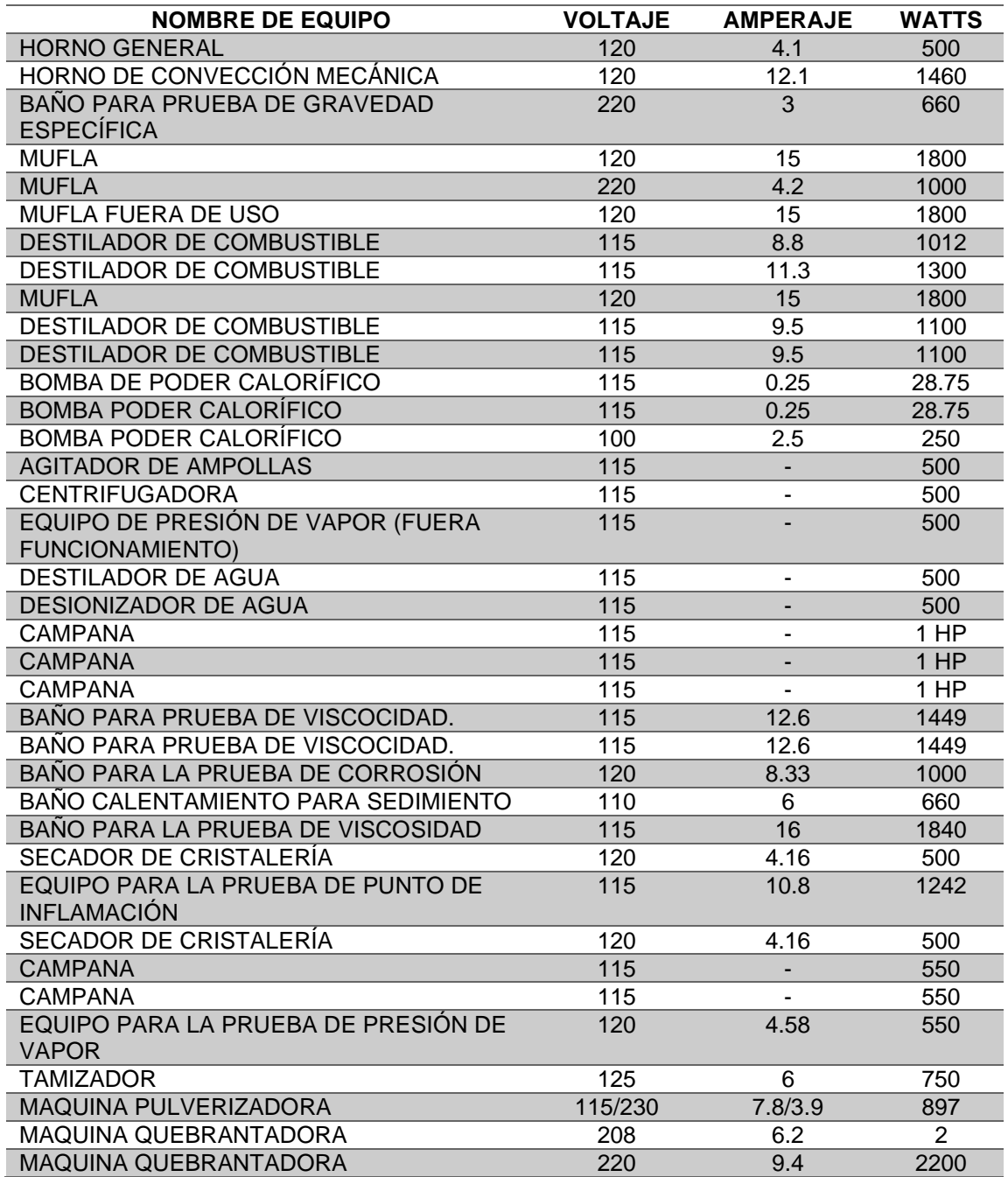

Continuación de la tabla LVII.

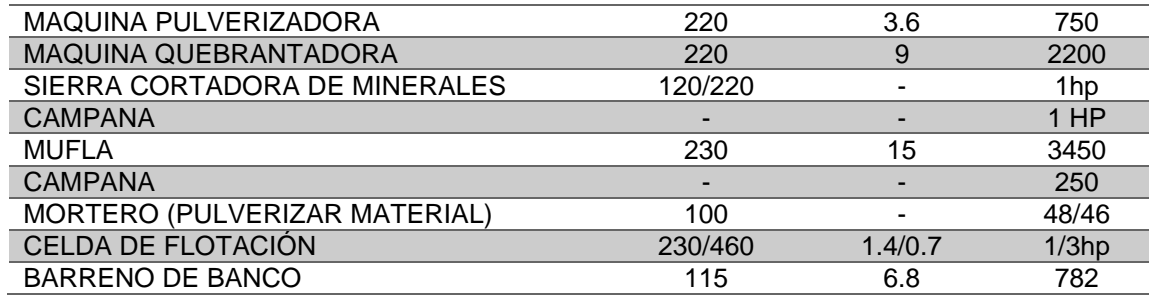

Fuente: elaboración propia, realizando con Excel 365.

#### **4.1.2.2. Dimensionamiento de tableros**

Para el cálculo correcto de la instalación eléctrica ideal de las instalaciones de la institución, el cálculo se basara en la NEC edición 2020.

• Cálculo del tablero principal

Para el cálculo se utilizará la norma NEC 210.19(A)(1) o (b).

• Generalidades:

Los conductores de circuitos ramales deben tener una ampacidad no menor que la carga máxima que van a alimentar.

Los conductores se deben dimensionar para transportar un valor no menor del mayor valor establecido en 210.19(A)(1)(a) o (b):

Donde un circuito ramal alimenta cargas continuas o cualquier combinación de cargas continuas y no continuas, el calibre mínimo del conductor del circuito ramal debe tener una ampacidad permitida no menor que la carga no continua más el 125 % de la carga continua.

El calibre mínimo del conductor del circuito ramal debe tener una ampacidad permitida no menor que la carga máxima que se va a alimentar después de la aplicación de cualquier factor de ajuste o de corrección.

210.20 Protección contra sobrecorriente.

Los conductores de circuitos ramales y los equipos deben estar protegidos mediante dispositivos de protección contra sobrecorriente con valor nominal o ajuste que cumpla lo establecido en las secciones 210.20(A) hasta (D).

(A) Cargas continúas y no continuas: Cuando un circuito ramal alimenta cargas continuas o cualquier combinación de cargas continuas y no continuas el valor nominal del dispositivo de sobrecorriente no debe ser menor a la carga continua más el 125 % de la carga continua.

(B) Protección de conductor: Los conductores se deben proteger de acuerdo con la sección 240.4, los alambre artefactos y los cordones flexibles deben estar protegidos según la sección 240.5.

(C) Equipo: La capacidad nominal o ajuste del dispositivo de protección contra sobrecorriente no debe exceder la especificada en los artículos aplicables que se indican en la Tabla 240.3 para el equipo.

También se hace uso del Articulo 220: Cálculos de los circuitos ramales, alimentadores y acometidas:

184

220.1 Alcance: Este Artículo establece los requisitos para calcular las cargas de los circuitos ramales, alimentadores y acometidas. La parte I proporciona los requisitos generales para los métodos de cálculo. La parte II suministra los métodos de cálculo para las cargas de los circuitos ramales. Las partes III y IV proporcionan los métodos de cálculo para alimentadores y acometidas. La parte V proporciona los métodos de cálculo para el establecimiento de agrícolas. (National Electric Code, 2008, p. 54-61)

Para el cálculo de la corriente se toma en cuenta la siguiente ecuación:

$$
I = \frac{S}{V * F_{SIS} * F_{CON} * F_{TUB} * F_{TEM}}
$$

Donde:

I: Corriente

S: Potencia aparente

V: Voltaje

Fsis: Factor del sistema (Puede ser continuo o no continuo)

Fcon: Factor de la cantidad de conductores.

Ftub; Factor de tubería. (Dependiendo del medio de disipación así cambia).

Ftem: Factor de temperatura ambiente.

A continuación, se muestra el resumen de cálculo de barras, tableros, protecciones y conductores adecuados, para las cargas conectadas en el edificio dirección superior y áreas en el perímetro.

• Cálculo corriente cortocircuito

A continuación, se realiza el cálculo de corriente de cortocircuito en baja tensión, para este cálculo se va utilizar, la norma IEC 60909-1.

Se poseen los siguientes datos:

#### Tabla LVIII. **Datos para cálculo de corriente cortocircuito**

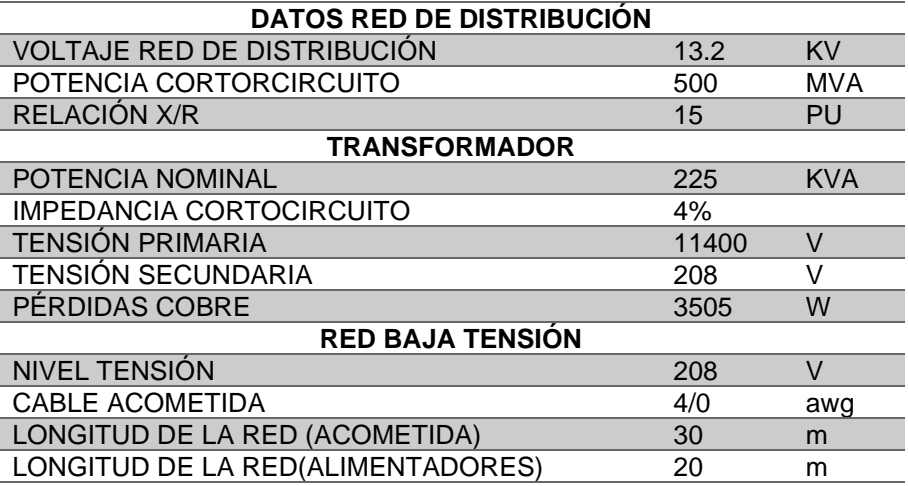

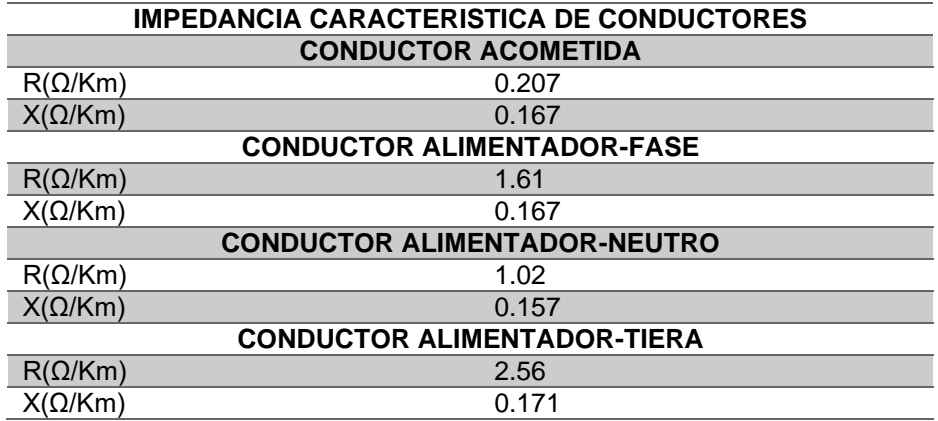

Lo que se debe obtener primero es el equivalente de Thevenin en el punto en estudio del cortocircuito, para esto se va a obtener todas las impedancias características de la red, de cada uno de los elementos que participan en la red, según el diagrama unifilar detallado con anterioridad, esta impedancia equivalente de Thevenin es la que se utilizará para obtener la corriente de cortocircuito en estudio.

• Red de distribución

El valor c lo obtenemos del valor recomendado en la norma IEC 60909. Así como los valores de potencia de cortocircuito de la red, hay varios valores recomendados en la norma IEC 60076-5 que son los que se tomarán de referencia para este ejemplo.

$$
Z_1 = \frac{c * V_R^2}{S_R}
$$

$$
Z_1 = \frac{1.1 * 13,200^2}{500 * 10^6} = 0.383
$$

Se tiene que la relación entre la reactancia y la resistencia es:

$$
\frac{X_1}{R_1} = 15
$$

Si de la siguiente ecuación se despeja R1 y se sustituye la relación anterior entre reactancia y resistencia:

$$
Z_1^2 = R_1^2 + X_1^2
$$

$$
R_{1} = \sqrt{\frac{Z^2}{1 + (\frac{X}{R})^2}}
$$

$$
R_{1} = \sqrt{\frac{0.383^2}{1 + (15)^2}} = 0.02547
$$

Sustituyendo R1 en la siguiente expresión y despejando X1 se obtiene:

$$
\frac{X_1}{R_1} = 15
$$
  

$$
\frac{X_1}{0.02547} = 15
$$
  

$$
X_1 = 0.3821
$$

Como el estudio de cortocircuito es en el lado secundario del transformador es necesario referir estos datos con el siguiente factor:

$$
K = \frac{V_P}{V_S} = \frac{13200}{208} = 63.462
$$

Se procede a referir estos valores al lado secundario:

$$
R_{1S} = \frac{R_{1P}}{K^2} = \frac{0.02547}{63.462^2} = 6.3258 * 10^{-6}
$$

$$
X_{1S} = \frac{X_{1P}}{K^2} = \frac{0.3821}{63.462^2} = 9.48873 * 10^{-5}
$$

• Para el transformador:

$$
Z_2 = Z_{\%} * \frac{{V_S}^2}{S_T} = 0.04 * \frac{13200^2}{225,000} = 0.00769
$$

Si se despeja R2 de las pérdidas del cobre del transformador:

$$
R_{1\emptyset} = \frac{P_{C1\emptyset}}{I^2} = \frac{3505}{624.54} = 0.002995
$$

Calculando X2:

$$
Z_2^2 = R_2^2 + X_2^2
$$

$$
X_2 = \sqrt{Z_2^2 - R_2^2} = \sqrt{0.00769^2 - 0.002995^2} = 0.007084
$$

• Acometida baja tensión:

$$
R_3 = 0.207 \frac{\Omega}{Km} * (0.03Km) = 631 * 10^{-3} \Omega
$$
  

$$
X_3 = 0.167 \frac{\Omega}{KM} * (0.03Km) = 5.01 * 10^{-3}
$$

• Conductores usados para alimentadores:

$$
R_{4\Omega-\emptyset} = R_{4-\emptyset_{\Omega_{/KM}}} * Longitud = 0.0322
$$
  
\n
$$
X_{4\Omega-\emptyset} = X_{4-\emptyset_{\Omega_{/KM}}} * Longitud = 0.00334
$$
  
\n
$$
R_{4\Omega-N} = R_{4-N_{\Omega_{/KM}}} * Longitud = 0.0204
$$
  
\n
$$
X_{4\Omega-N} = X_{4-N_{\Omega_{/KM}}} * Longitud = 0.00314
$$
  
\n
$$
R_{4\Omega-T} = R_{4-T_{\Omega_{/KM}}} * Longitud = 0.0512
$$
  
\n
$$
X_{4\Omega-T} = X_{4-T_{\Omega_{/KM}}} * Longitud = 0.00342
$$

Aplicando el Teorema de Thevenin, la resistencia equivalente y reactancia para una falla trifásica es:

$$
R_{3\emptyset} = R_1 + R_2 + R_3 + R_4 = 0.044141
$$
  

$$
X_{3\emptyset} = X_1 + X_2 + X_3 + X_4 = 0.01552904
$$
  

$$
Z_{3\emptyset} = \sqrt{R_{3\emptyset}^2 + X_{3\emptyset}^2} = 0.0442275
$$

Calculando la corriente de cortocircuito (rms) en una falla trifásica, con los datos obtenidos con anterioridad:

$$
I_{CC_{RMS}} = \frac{C * \frac{V_{\phi - \phi}}{\sqrt{3}}}{Z_T} = \frac{1.1 * \frac{208}{\sqrt{3}}}{0.04422} = 2986.8 A
$$

Convirtiendo este valor rms a pico:

$$
I_{CC_{PICO}} = \sqrt{2} * I_{CC_{RMS}} = \sqrt{2} * 2986.8 = 4223.94 A
$$

Calculando el factor para la obtención de la corriente Asimétrica:

$$
K = 1.02 + 0.98 * e^{-3*\frac{R}{X}} = 1.02 + 0.98 * e^{-3*\frac{0.04141166}{0.015529}} = 1.02
$$

Con los datos anteriores queda una corriente asimétrica rms:

 $I_{CC_K} = K * I_{CC_{RMS}} = 1.02 * 2986.8 = 3047.49 A$ 

Y una corriente asimétrica pico:

$$
I_{CC_{PICO}} = \sqrt{2} * I_{CC_{RMS}} = 4309.90 A
$$

Para la corriente de falla a tierra, se aplica el mismo procedimiento anterior, solo que se incluye la resistencia y reactancia del conductor de puesta a tierra. Aplicando el Teorema de Thevenin, la resistencia equivalente y reactancia para una falla a tierra es:

$$
R_{1\emptyset} = R_1 + R_2 + R_3 + R_{4F} + R_{4T} = 0.092611
$$

$$
X_{1\emptyset} = X_1 + X_2 + X_3 + X_4 = 0.01894
$$

$$
Z_{1\emptyset} = \sqrt{R_{1\emptyset}^2 + X_{1\emptyset}^2} = 0.09455
$$

Calculando la corriente de cortocircuito (rms) en una falla trifásica, con los datos obtenidos con anterioridad:

$$
I_{CC_{RMS}} = \frac{C * \frac{V_{\emptyset - \emptyset}}{\sqrt{3}}}{Z_T} = \frac{1.1 * \frac{208}{\sqrt{3}}}{0.09453} = 1397.4 A
$$

Convirtiendo este valor rms a pico:

$$
I_{CC_{PICO}} = \sqrt{2} \cdot I_{CC_{RMS}} = \sqrt{2} \cdot 1397.4 \, A = 1976.24 \, A
$$

Calculando el factor para la obtención de la corriente Asimétrica:

$$
K = 1.02 + 0.98 * e^{-3 * \frac{R}{X}} = 1.02 + 0.98 * e^{-3 * \frac{0.04141166}{0.015529}} = 1.02
$$

Con los datos anteriores queda una corriente asimétrica rms:

$$
I_{CC_K} = K * I_{CC_{RMS}} = 1.02 * 1394.4 = 1425.36 A
$$

Y una corriente asimétrica pico:

$$
I_{CC_{PICO}} = \sqrt{2} \cdot I_{CC_{RMS}} = 2015.7630 A
$$

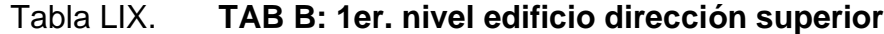

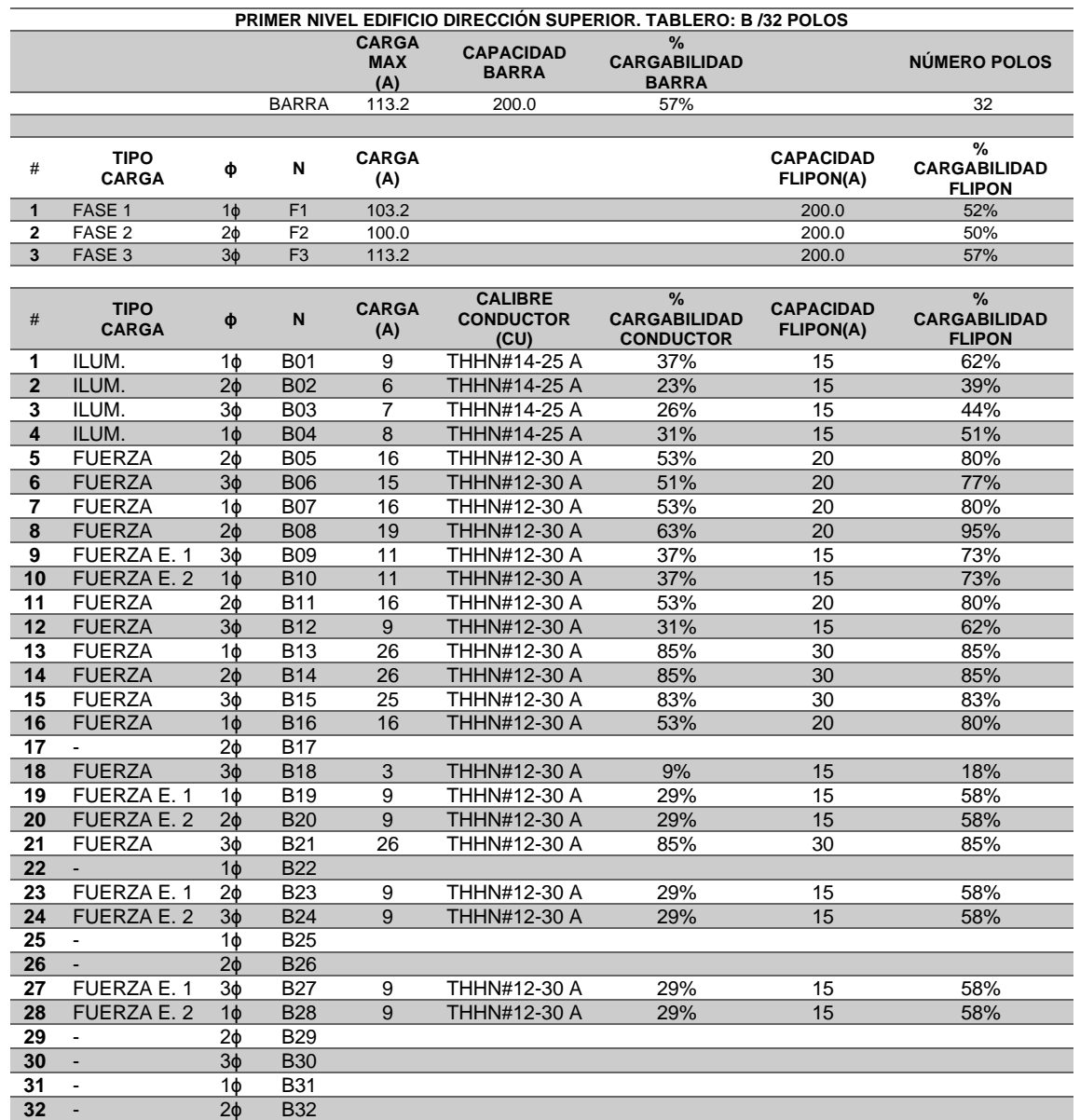

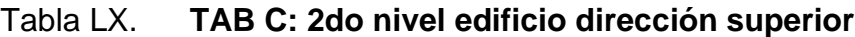

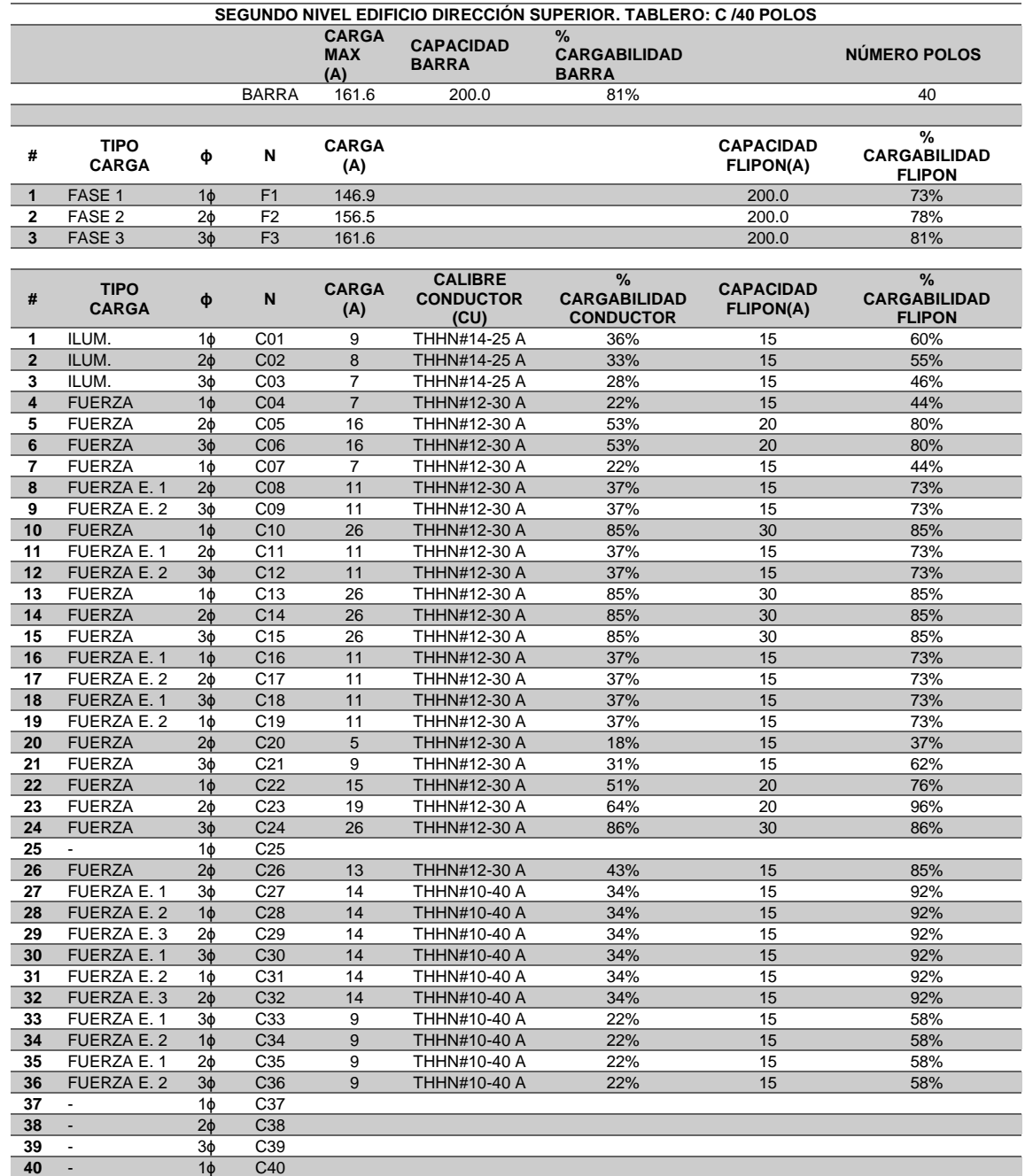

## Tabla LXI. **TAB D: 3er. nivel edificio dirección superior**

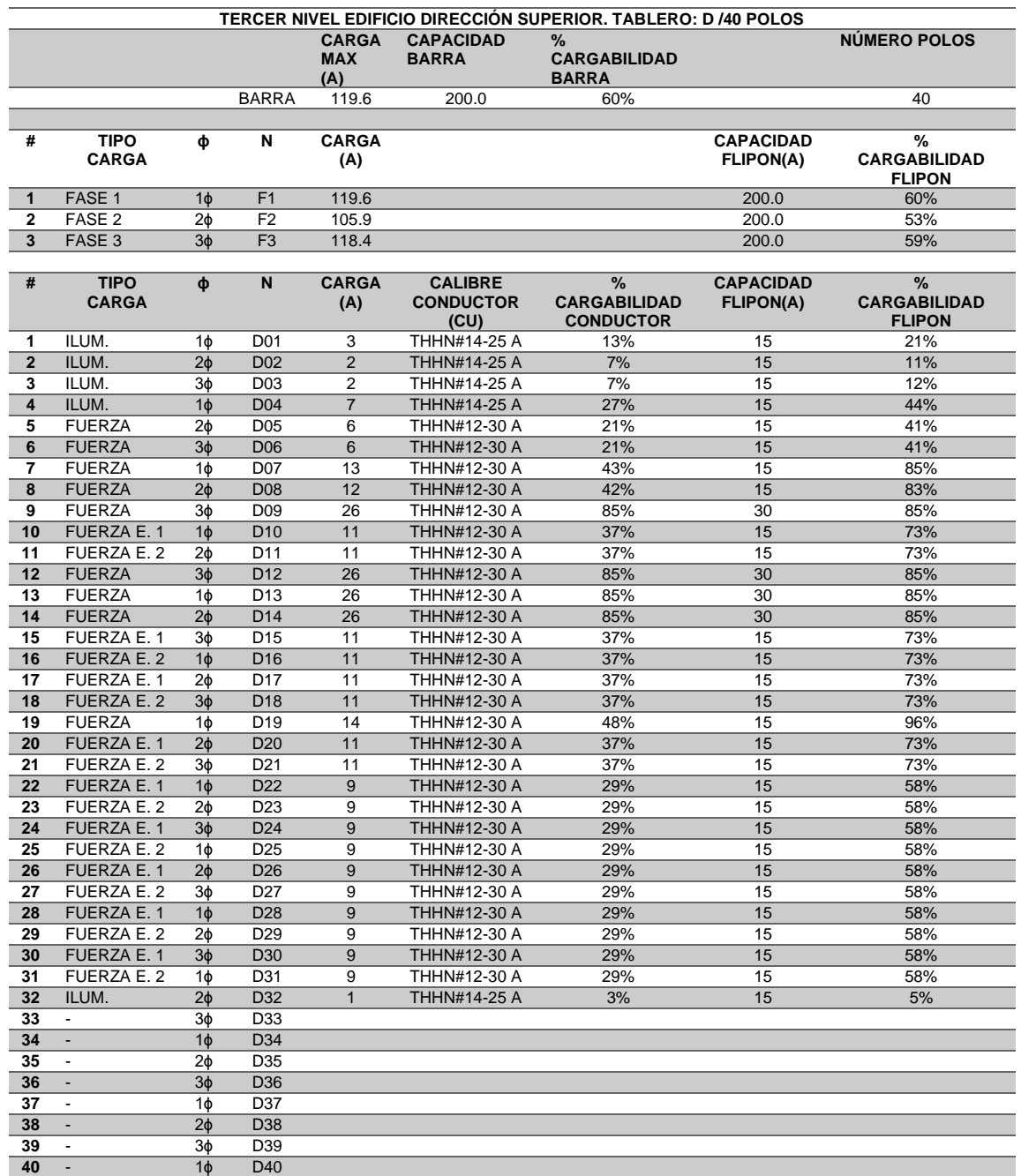

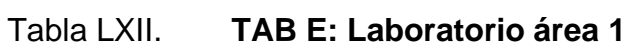

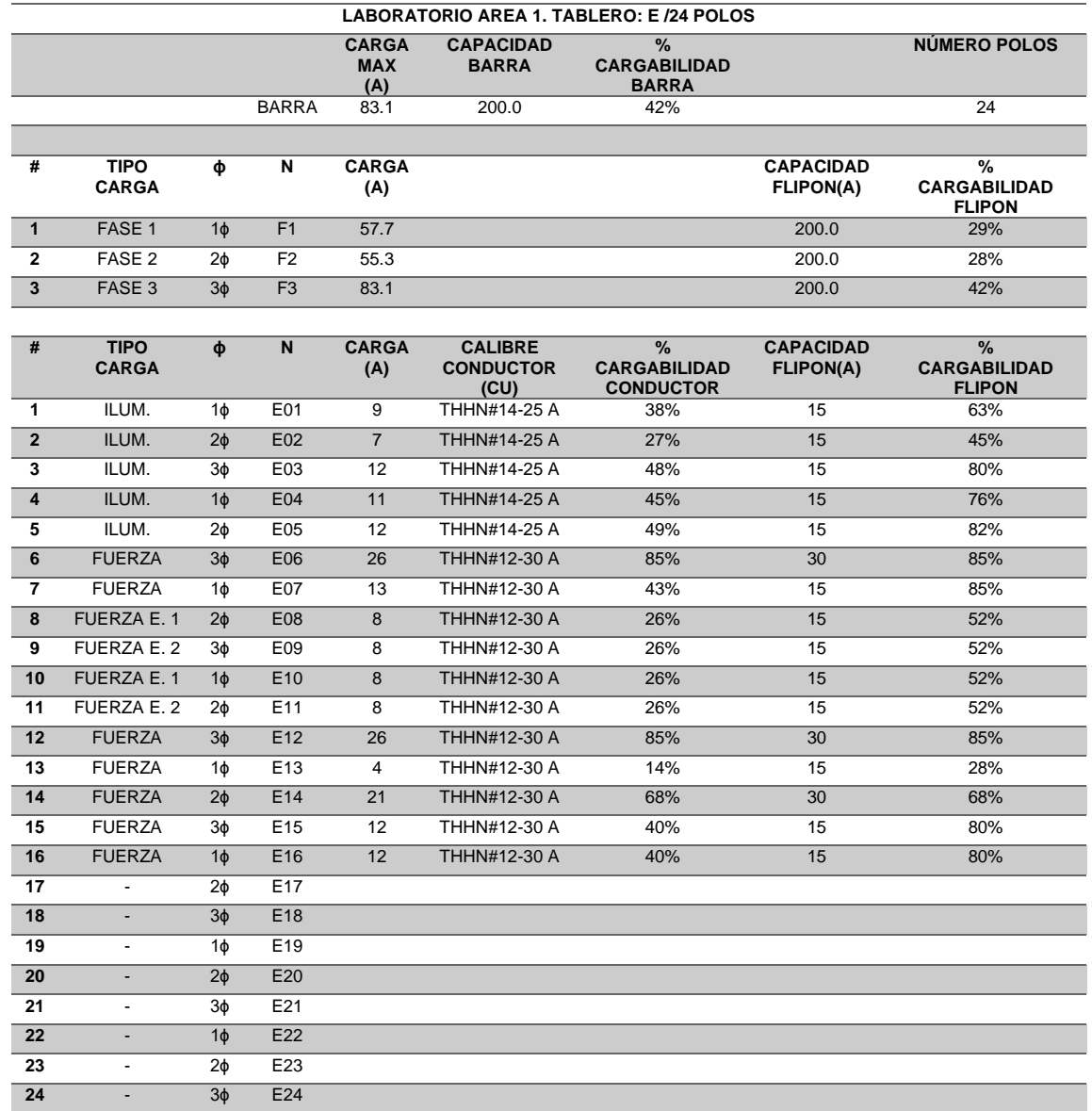

## Tabla LXIII. **TAB F: Laboratorio área 1**

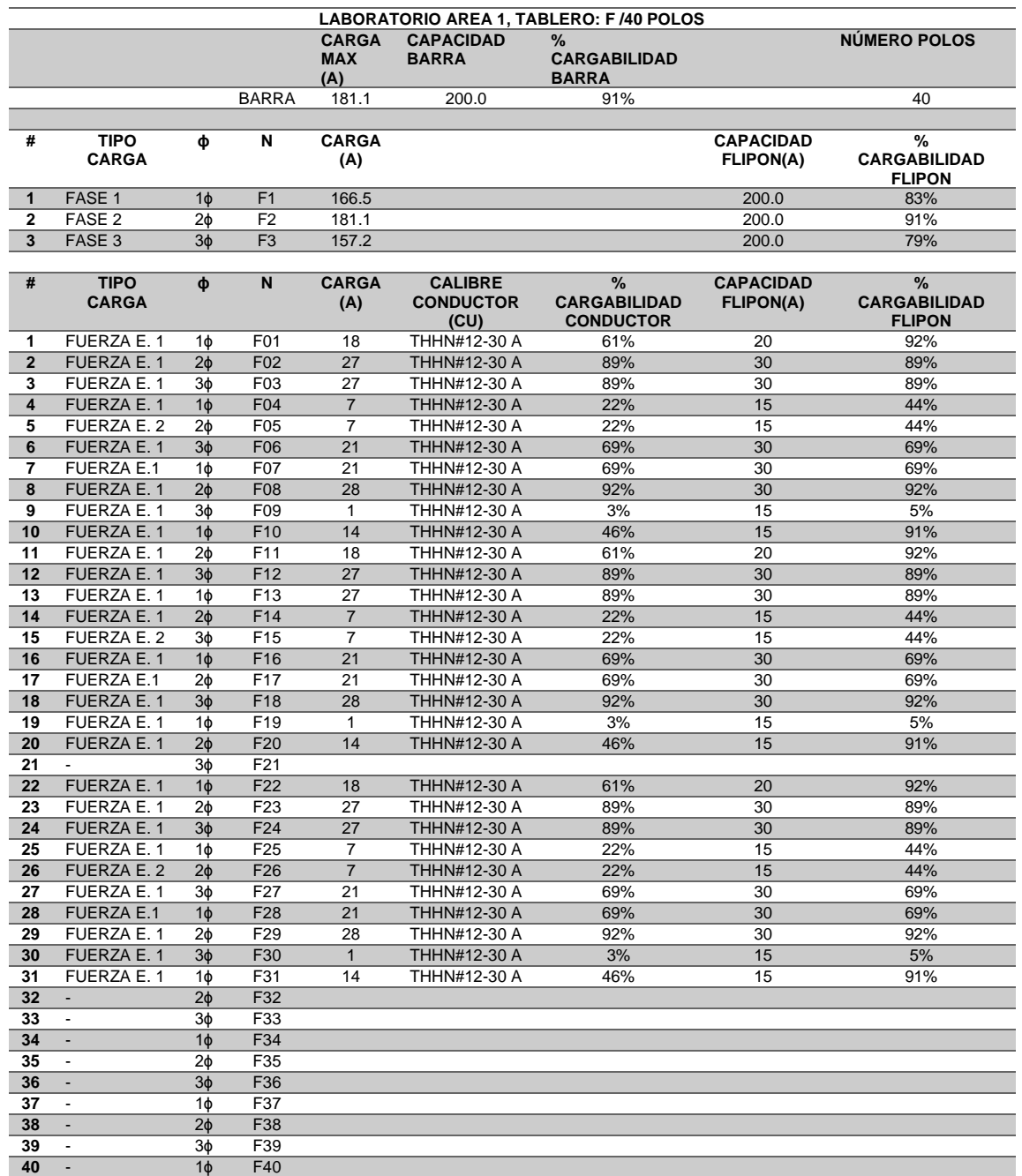

#### Tabla LXIV. **TAB G: Laboratorio área 1**

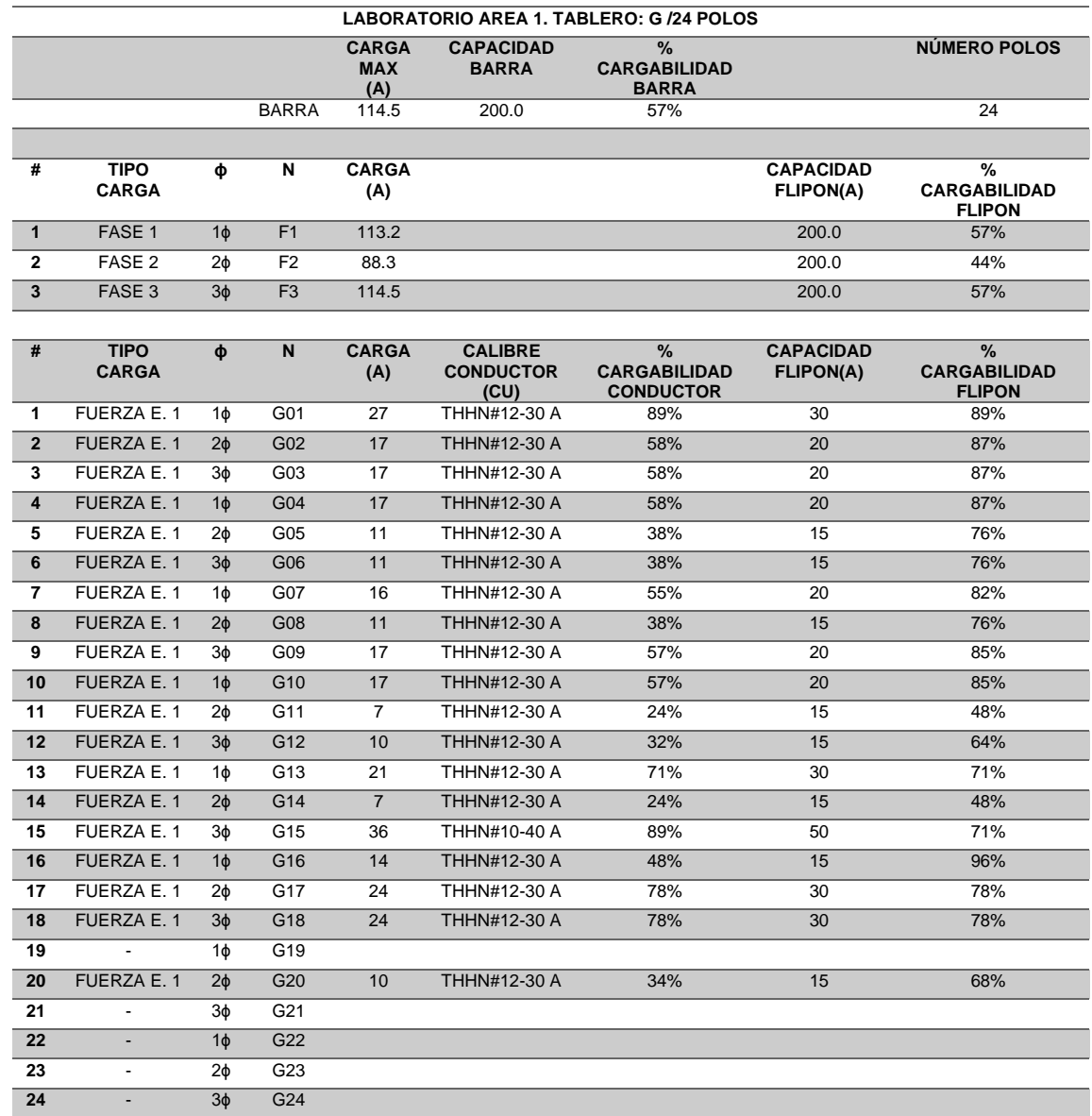

## Tabla LXV. **TAB H: Laboratorio área 2**

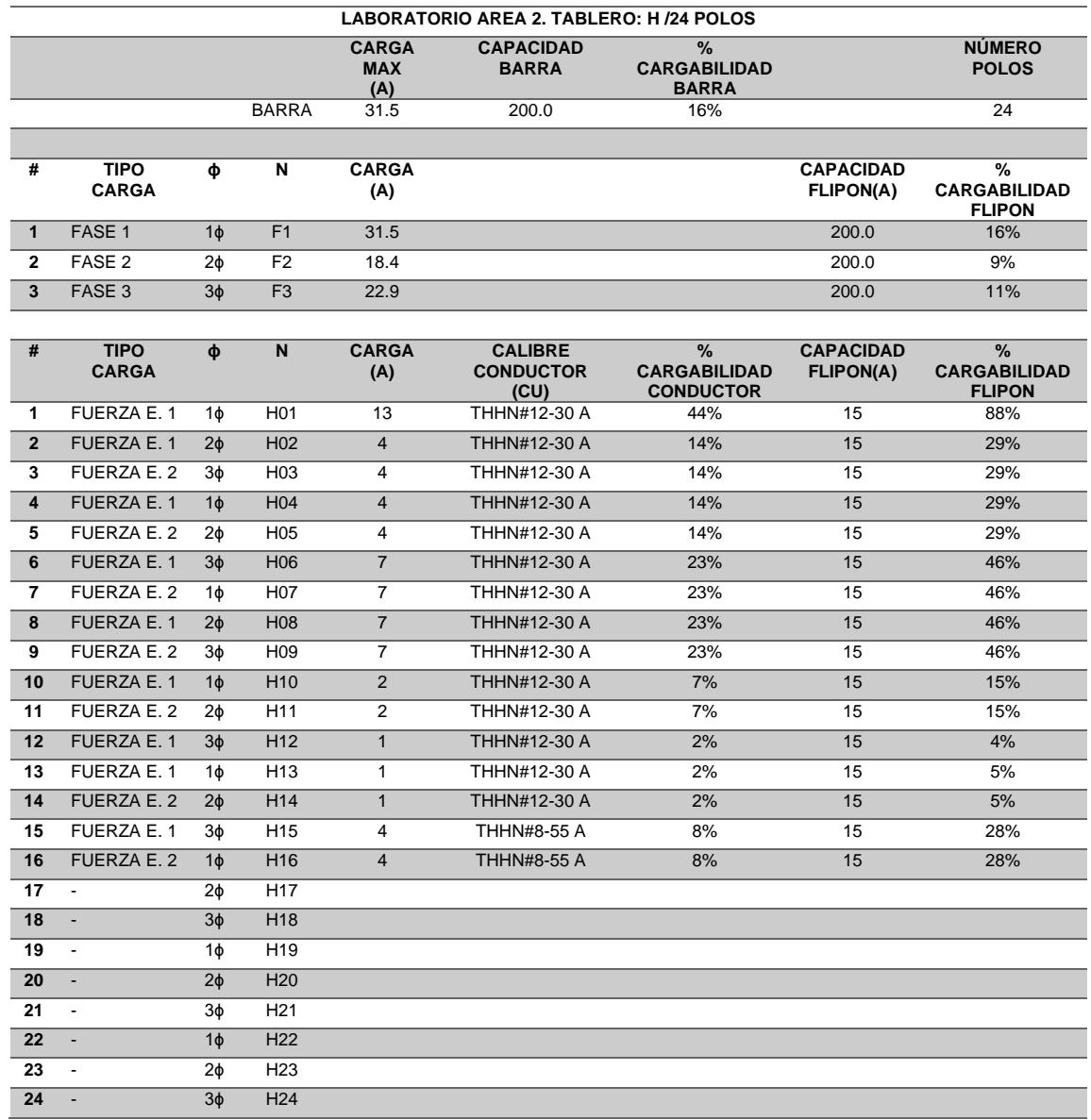

## Tabla LXVI. **TAB I: Servicios varios**

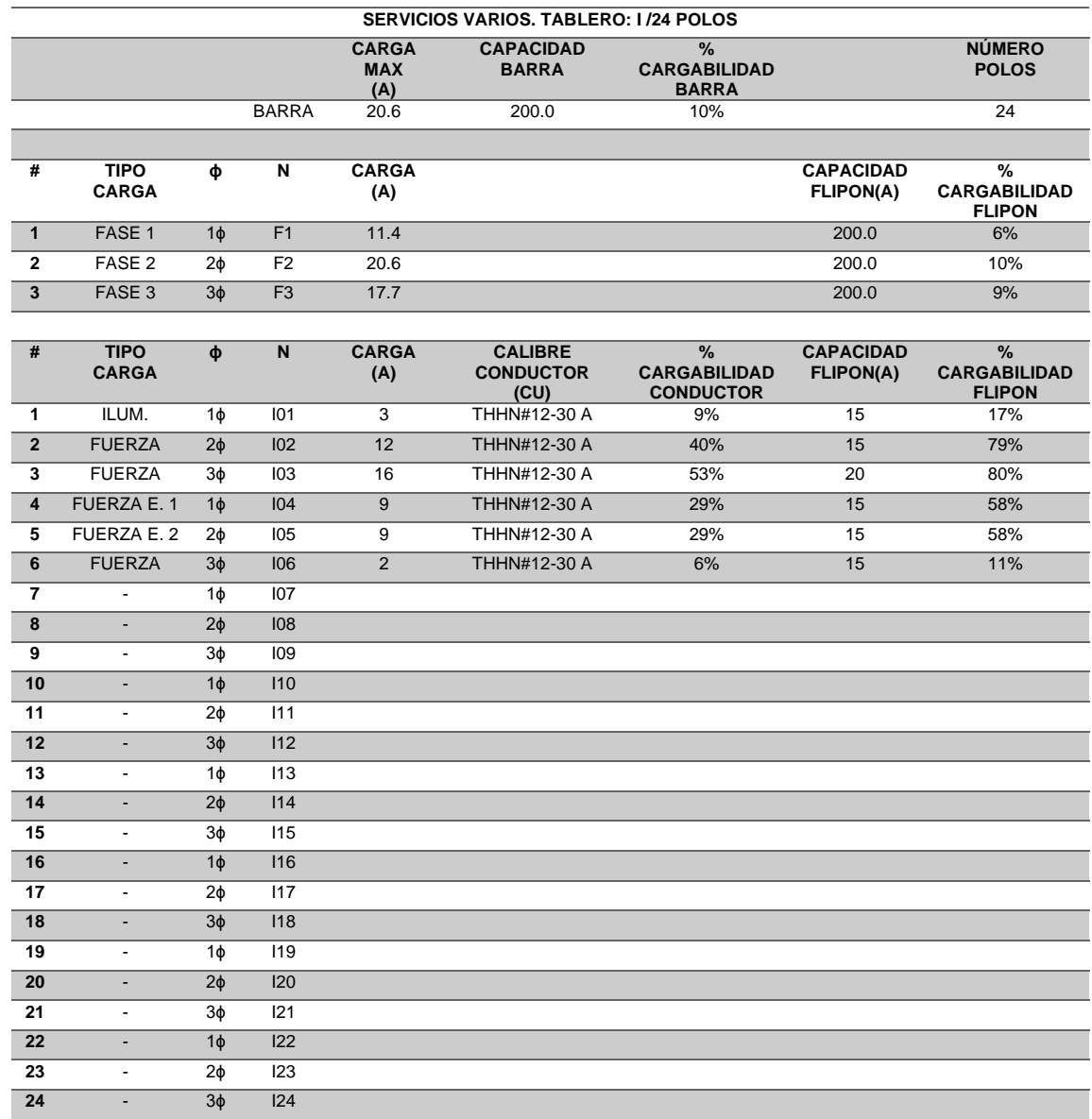

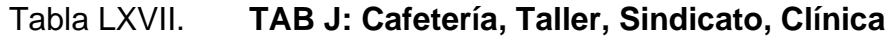

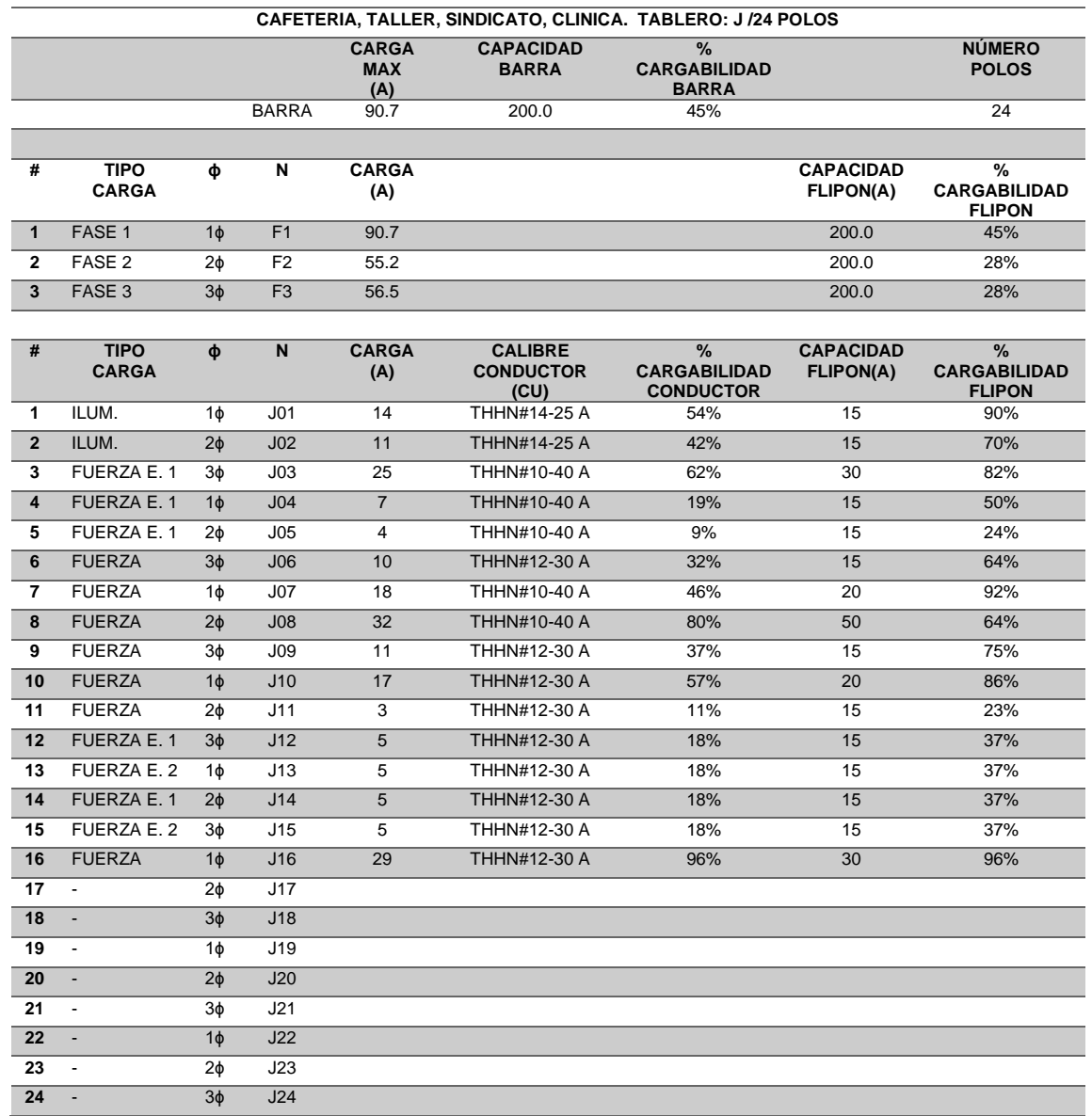

Fuente: elaboración propia, realizando con Excel 365.

• Tableros secundarios:

# Tabla LXVIII. **TAB A: Edificio dirección superior**

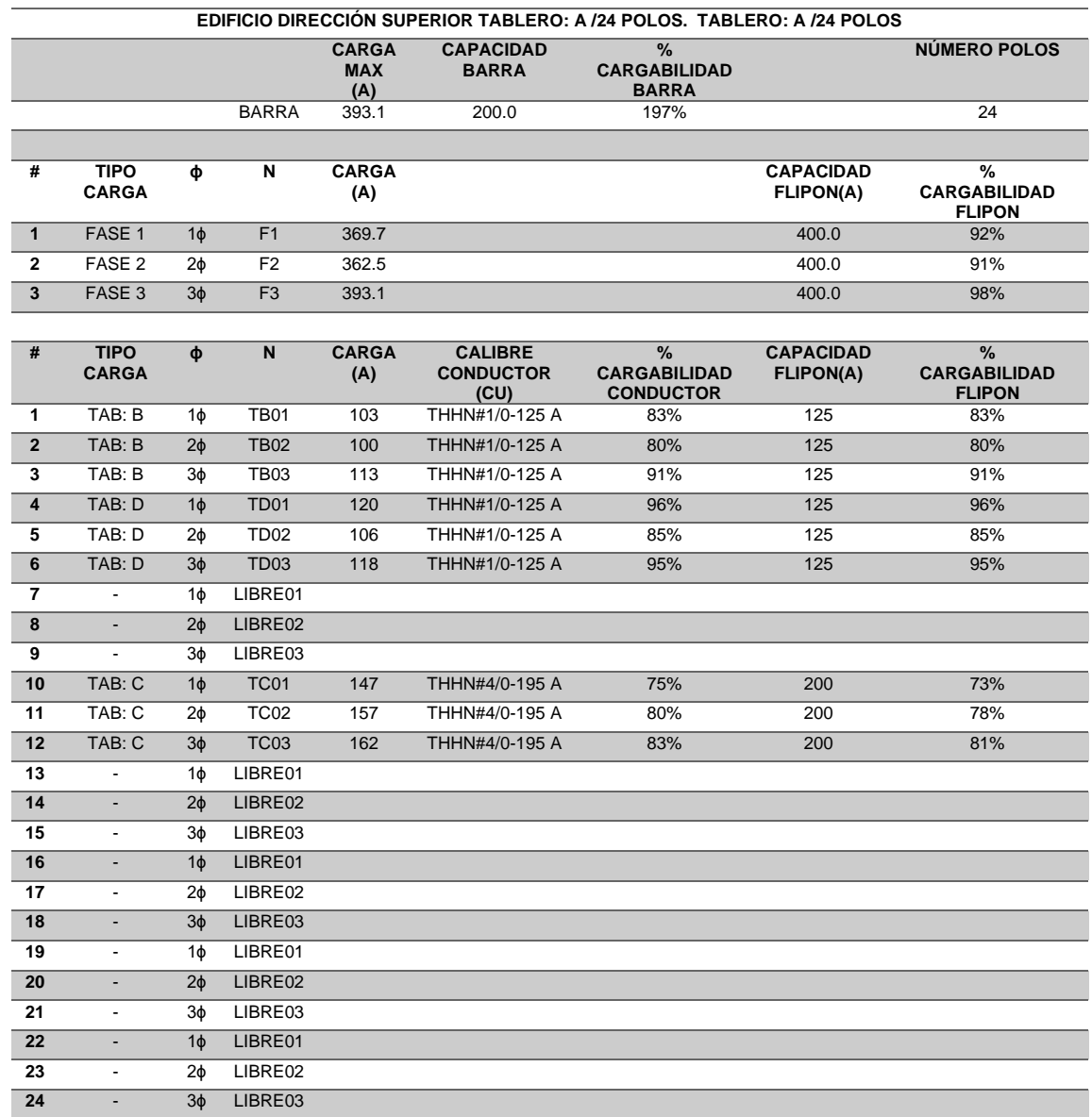

## Tabla LXIX. **TAB K: Laboratorio y áreas en el perímetro**

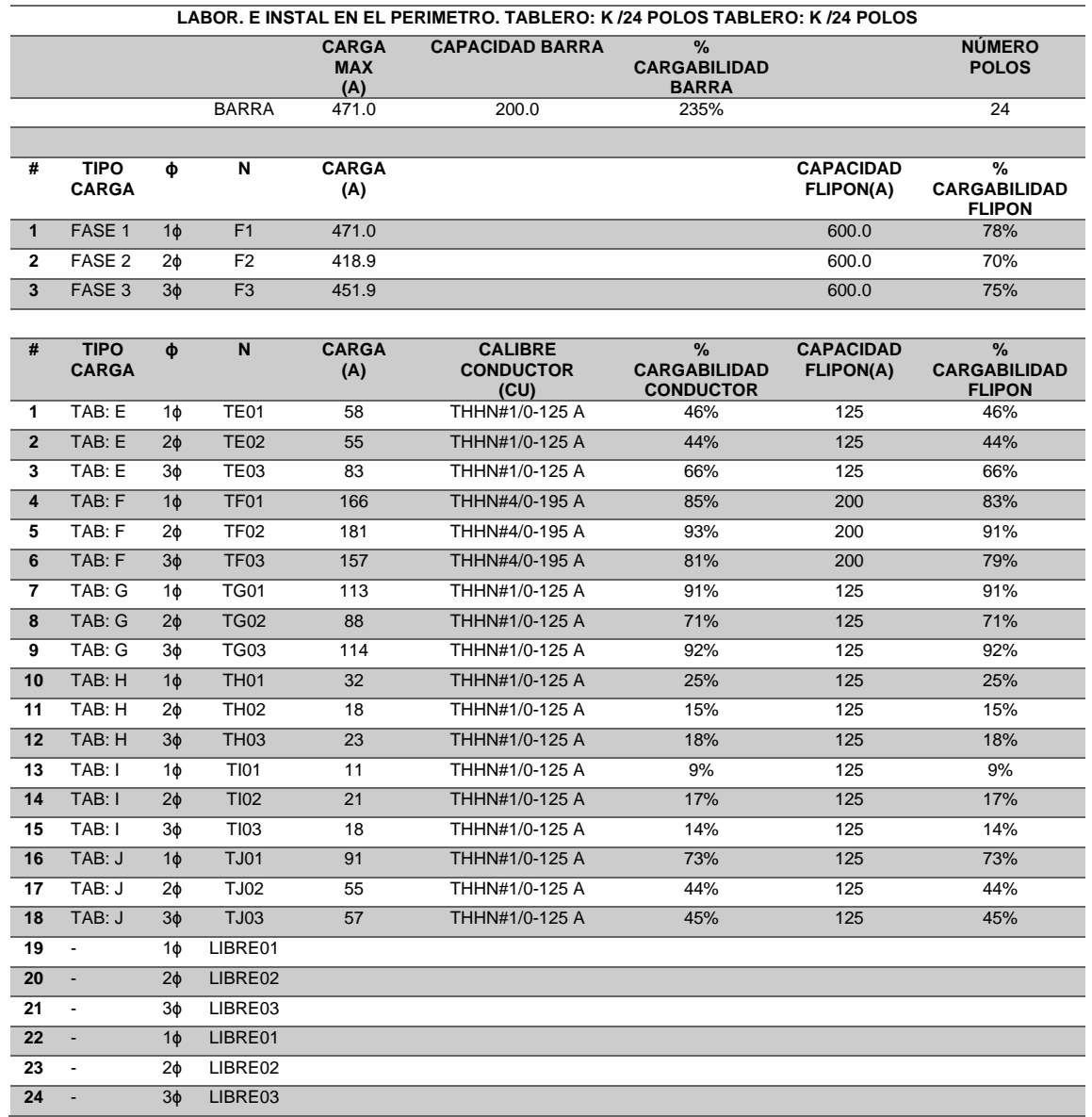

Fuente: elaboración propia, realizando con Excel 365.

• Tablero principal:

## Tabla LXX. **TAB L: Tablero principal**

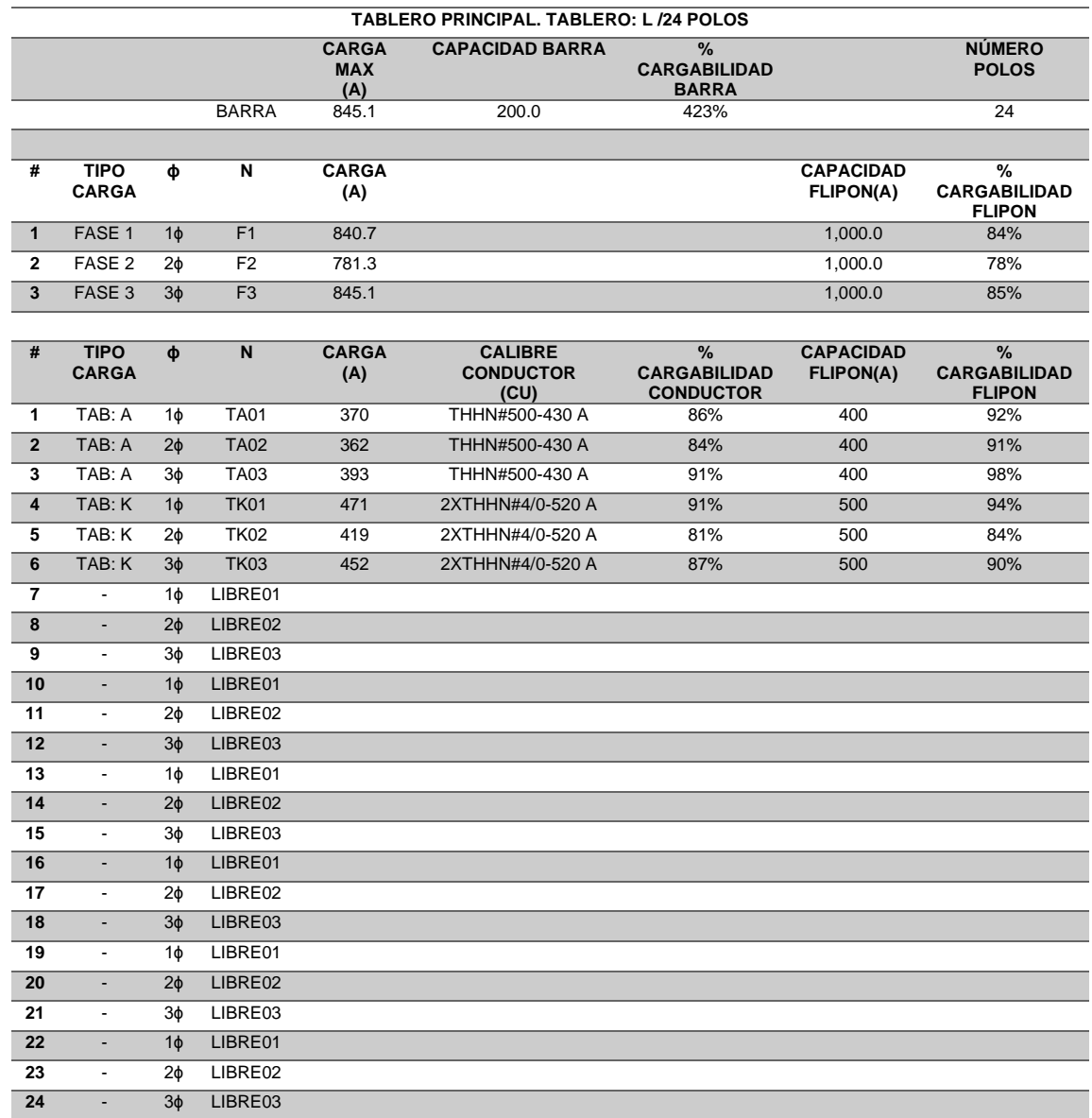

Fuente: elaboración propia, realizando con Excel 365.

• Balance de carga de tableros:

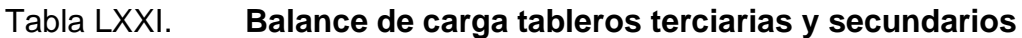

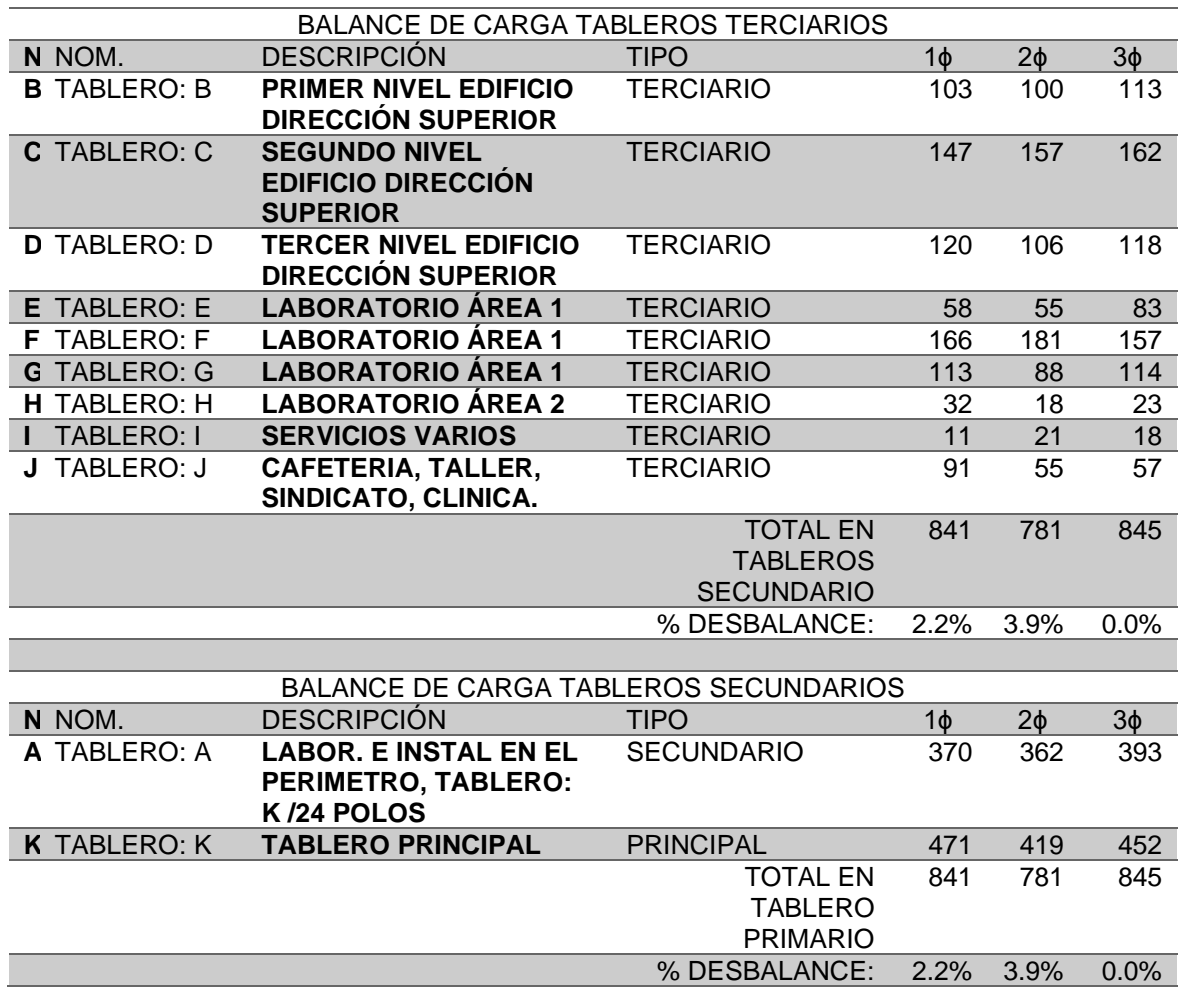

Fuente: elaboración propia, realizando con Excel 365.

# **4.2. Medición de resistencia y resistividad de sistema de tierra y cálculo de malla para laboratorios del Ministerio de energía y minas**

Para la medición de resistencia del terreno se tomará como referencia la norma IEEE 81 que establece varias metodologías, entre ellas está el método de caída de potencial de 3 y 4 polos, el cual se utilizará para esta medición el de 3 polos, estos métodos corresponden al método establecido por Wenner.

Se utilizará un comprobador de puesta a tierra 1625-2 GEO marca Fluke, en el cual, en el manual del fabricante, establece que para esta medición es necesario realizar las conexiones como se muestran a continuación:

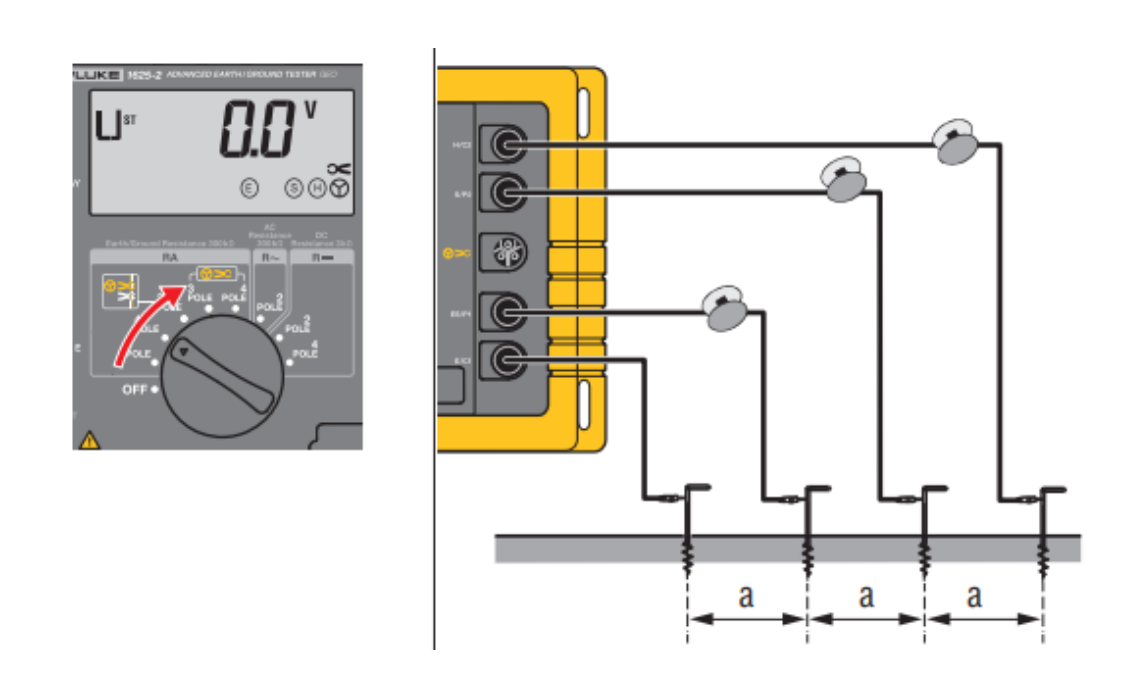

Figura 88. **Conexión de medidor de tierras, método de Wenner**

Fuente: Fluke. (2014). *Manuales: 1625-2 Earth/Ground Tester*. Consultado el 18 de octubre de 2018. Recuperado de https://dam-assets.fluke.com/s3fs-public/1625-2\_\_umspa0000.pdf.

Así mismo, cuando se tengan los valores de resistencia, para obtener los valores de resistividad se aplica la siguiente ecuación:

$$
\rho_E=2\pi aR_E
$$

Las mediciones, según norma y recomendación, se deben realizar en la disposición que se muestra en la siguiente imagen:

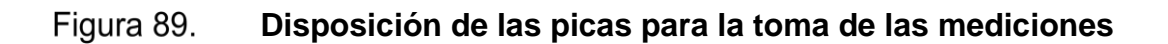

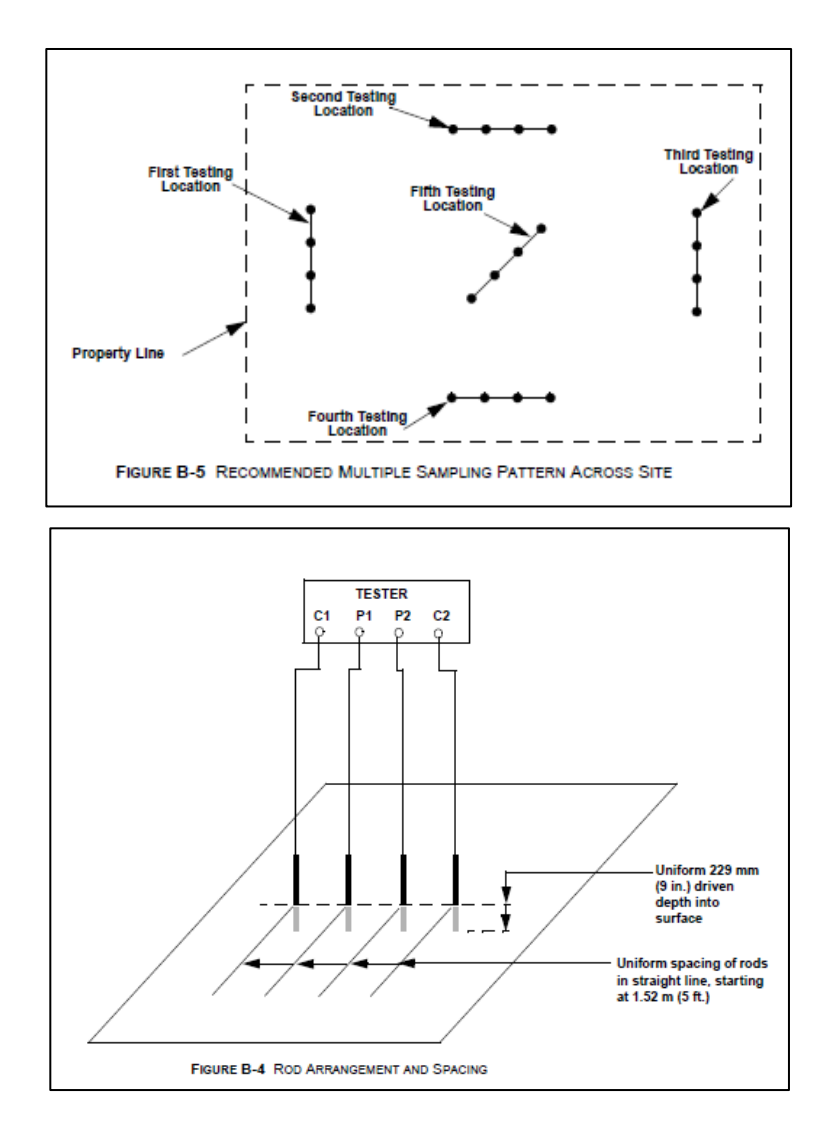

Fuente: Motorola. (2005). *Standards and guidelines for communication sites.* Consultado el 17 de octubre de 2018. Recuperado de

https://www.blm.gov/sites/blm.gov/files/Lands\_ROW\_Motorola\_R56\_2005\_manual.pdf.

Según las mediciones realizadas se obtiene la siguiente tabla de mediciones, en la cual solo se realizan la primera y segunda series de mediciones.

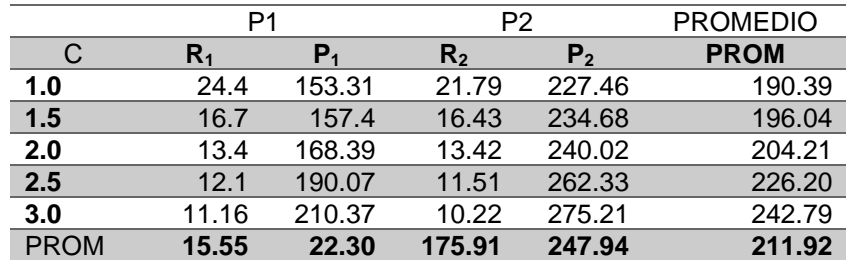

#### Tabla LXXII. **Valores de resistividad y resistencia medidos**

Fuente: elaboración propia, realizando con Excel 365.

Como se puede visualizar, el valor obtenido de la resistividad, el cual se usará para el cálculo de la resistencia a tierra es de 211.92 Ω•m.

El área disponible y diseño para la construcción de la malla de tierra es:

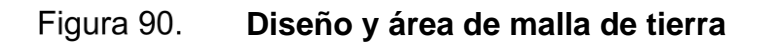

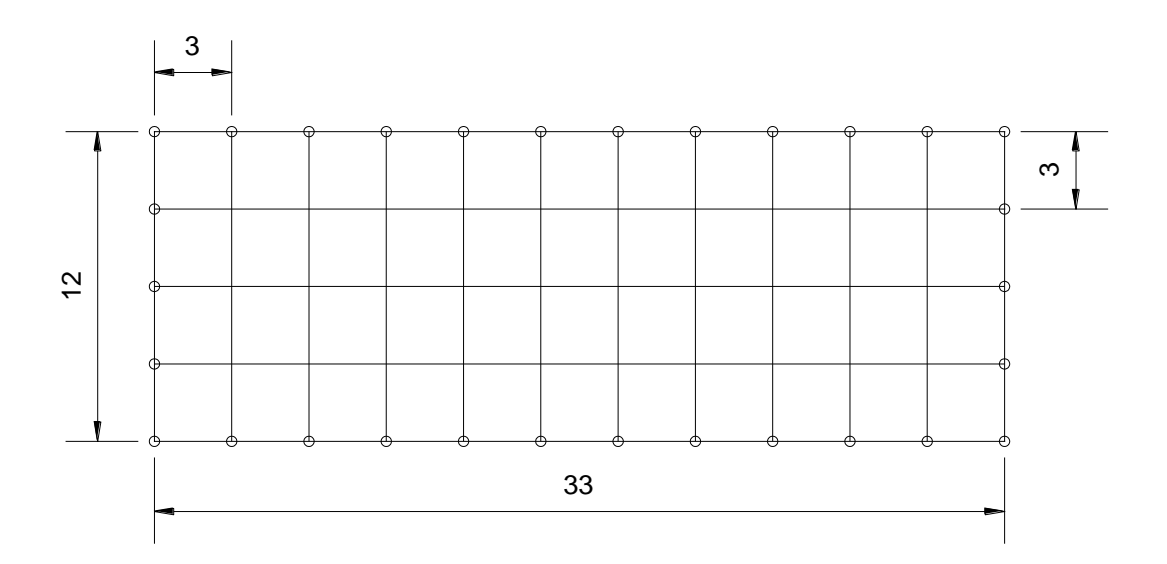

Fuente: elaboración propia, realizado con AutoCAD 2010.

Para el cálculo de la resistencia de puesta a tierra de una malla se utilizó la ecuación de sverak utilizada en la norma IEEE 80.

$$
R_g = \rho * \left[\frac{1}{L_T} + \frac{1}{\sqrt{20A}}\left(1 + \frac{1}{1 + h * \sqrt{\frac{20}{A}}}\right)\right]
$$

Siendo:

$$
L_T = \frac{\text{Longitud total de}}{\text{conductores enterrados}} = N * L_x + m * L_y + L_R(\text{Malla rectangular})
$$
\n
$$
A = AREA = L_x * L_y(\text{Malla rectangular})
$$
\n
$$
h = \text{Profundidad malla en metros}
$$
\n
$$
N = \text{Número conductores eje } x
$$

 $M = N$ úmero conductores eje y

 $L_R = \begin{array}{c} Longitud\ total\ de\ \\ variulas\ enter\ radas \end{array} = n_r * L_r$ 

 $n_r = N$ úmero de varillas

 $L_r =$  Longitud de cada varilla.

 $\rho = Resistividad$  del terreno

 $L_x$  = Longitud eje x.

 $L_v =$  Longitud eje y.

Calculando LR:

 $n_r = N$ úmero de varillas = 30 Unidades  $L_r =$  Longitud de cada varilla = 8 pies = 2.43 metros  $L_R = \frac{Longitud \ total \ de}{varillas \ enter radas} = n_r * L_r = 30 * 2.43 = 72.9 \ metres$ 

Calculando L<sub>T</sub>:

 $N =$  Numero conductores eje  $x = 5$  Unidades  $M =$  Numero conductores eje  $y = 12$  Unidades  $L_x$  = Longitud eje x = 33 metros  $L_{\gamma}$  = Longitud eje y. = 12 metros  $L_T =$  Longitud total de<br>conductores enterrados =  $N * L_x + m * L_y + L_R = 5 * 33 + 12 * 12 + 72.9 = 381.9$ 

Del calculo previo se tiene:

 $\rho =$  Resistividad del terreno = 211.92  $\Omega \bullet m$ 

Calculando A:

$$
A = AREA = L_x * L_y = 33 * 12 = 396 m^2
$$

Se sustituyen datos:

$$
R_g = \rho * \left[ \frac{1}{L_T} + \frac{1}{\sqrt{20A}} \left( 1 + \frac{1}{1 + h * \sqrt{\frac{20}{A}}} \right) \right]
$$
  

$$
R_g = 211.92 * \left[ \frac{1}{381.9} + \frac{1}{\sqrt{20 * 396}} \left( 1 + \frac{1}{1 + 0.7 * \sqrt{\frac{20}{A}}} \right) \right] = 4.994 \Omega
$$

Este valor se buscó en el cálculo, en la práctica por recomendación para equipos con electrónica sensible, es recomendable un valor ≤ 5Ω, siendo este el caso de varias cargas del laboratorio que son electrónicamente sensible.

#### **4.3. Mediciones térmicas**

Para las mediciones realizadas con termografía es importante lo siguiente:

• Primero que las mediciones que se realicen sobre los tableros primarios, secundarios y terciarios, estas mediciones deben de realizarse cuando los equipos conectados a ellos estén en operación. Si estos no están operando no se podría ver ningún incremento de temperatura por alguna sobrecarga en los elementos o alguna falta de aprie en las conexiones.

• Es importante tener un punto de referencia de comparación, y para ello, se va a hacer uso de la Norma ISO 18434:2008 que habla acerca de los diagnósticos realizados con termografía.

Norma ISO 18434:2008: La termografía comparativa es la técnica más común y normalmente utilizada para proporcionar mejores datos de análisis, como la operación de un equipo en estudio es muy cambiante. Esta norma divide el análisis en dos tipos, el cuantitativo y el cualitativo. El método cuantitativo es un método aceptado y efectivo para evaluar la condición de un equipo o componente determinando temperaturas aproximadas. Un ejemplo de termografía cuantitativa es que, si dos o más máquinas operan en el mismo ambiente y bajo las mismas condiciones de carga, y una de estas máquinas está experimentando una temperatura elevada, esto es un indicativo de que puede existir una condición de deterioro. Qué tanta diferencia de temperatura entre un una máquina y otra puede establecer la gravedad de la condición, por poner un ejemplo, si en una máquina en estudio comparado con otras, trabajando en las mismas condiciones solo existe 5 °C, puede considerarse una diferencia no crítica, mientras que un diferencial de 100 °C puede considerarse critica. Por lo que a diferencia del método cualitativo que también puede detectar deficiencias, el método cuantitativo es con el que se puede determinar la criticidad del objeto en estudio. (ISO, 2008, p. 1-3)

Se utilizará el método comparativo cuantitativo. Este método requiere que se determine un valor de temperatura para poder determinar las condiciones del elemento evaluado. Este valor de referencia debe ser de un equipo trabajando en condiciones similares.

Se toman las temperaturas de referencia de equipos similares, valores obtenidos en otras tomografías trabajando en condiciones similares.

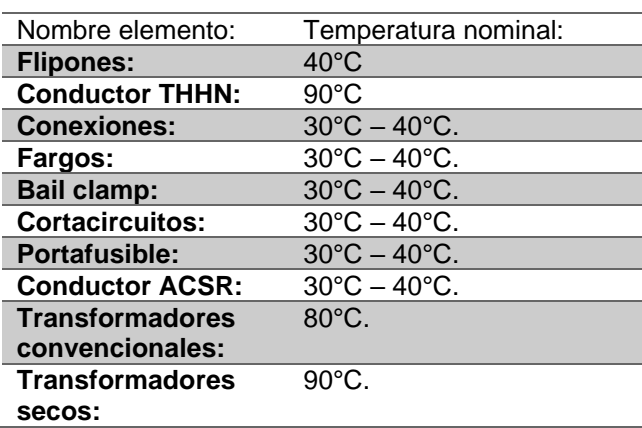

#### Tabla LXXIII. **Temperaturas de referencia de termografías varias**

Fuente: elaboración propia, realizando con Excel 365.

• Adicional a ello, se midió la cargabilidad que tenía cada uno de estos elementos, para poder ver en qué porcentajes estaban cargados cada uno de ellos y así poder evidenciar si alguno de ellos estaba sobrecargado.

A continuación, se visualiza una tabla resumen de la termografía realizada, utilizando temperaturas promedio, para poder resumir por tablero.

#### Tabla LXXIV. **Tabla resumen termografías realizadas**

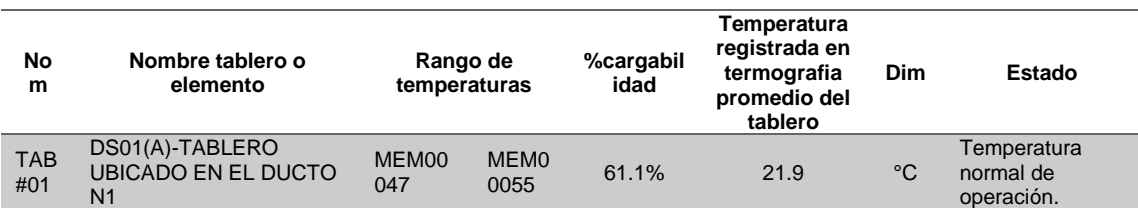

### Continuación de la tabla LXXIV.

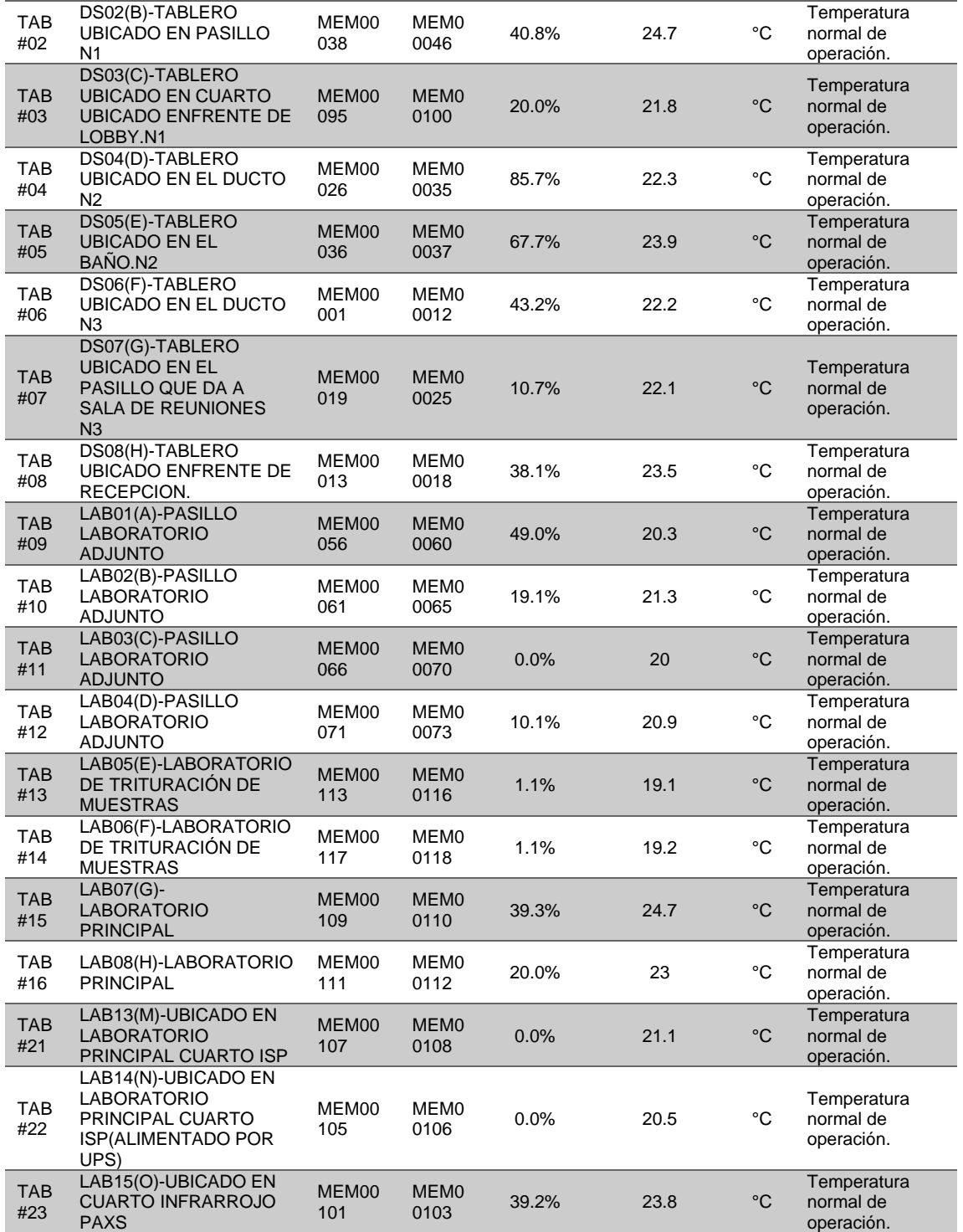

### Continuación de la tabla LXXIV.

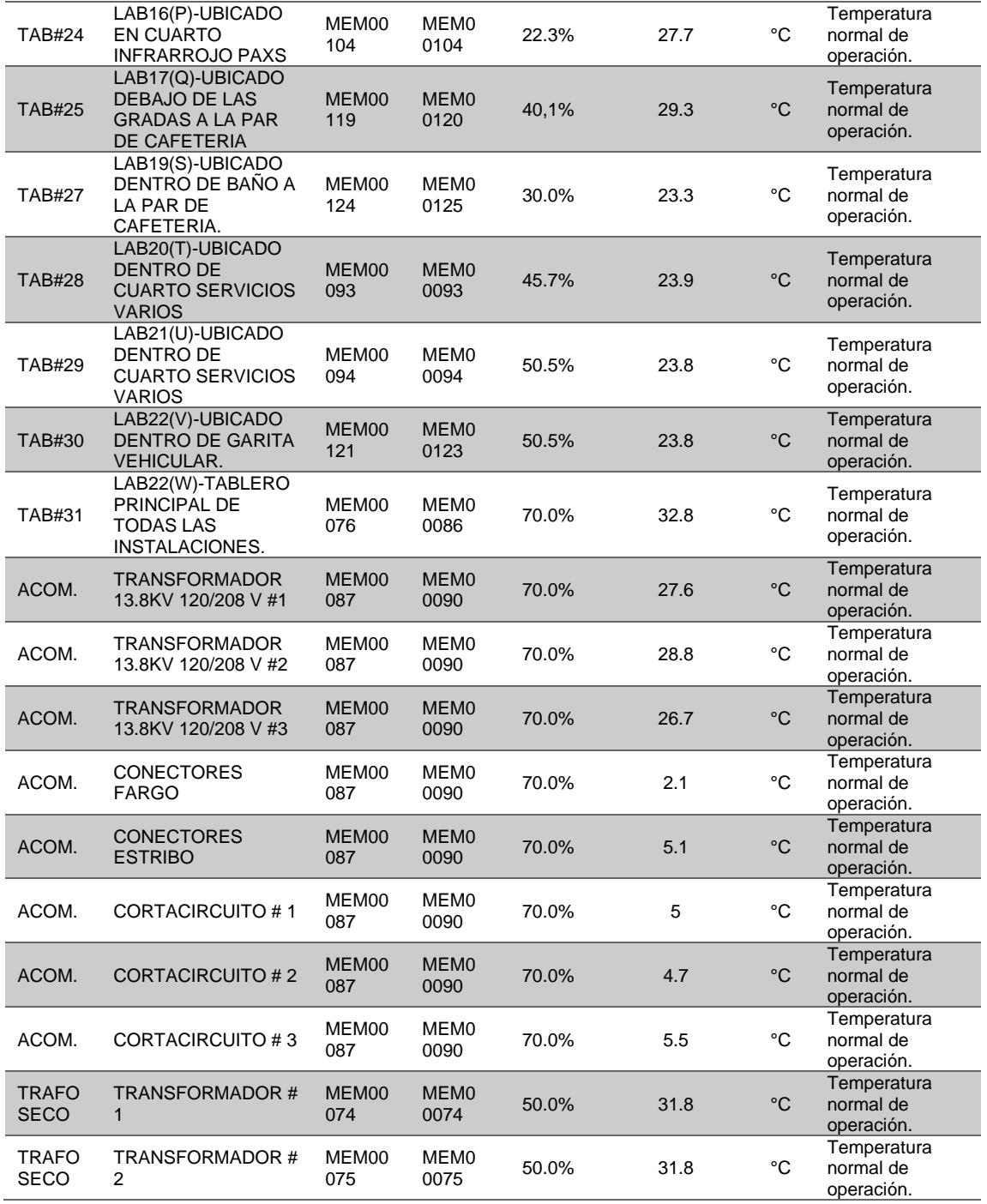
Como se puede visualizar en la tabla anterior, ninguna temperatura excede a la temperatura de comparación utilizada. Por lo que todos los elementos medidos están trabajando a una temperatura normal de operación.

#### **4.3.1. Carga versus temperatura**

Los equipos o conductores conectados a una red eléctrica, todos son construidos para operar a ciertos límites para los cuales fueron diseñados, si estos operan fuera de la temperatura nominal de operación pueden llegar a tener un daño parcial o total.

La temperatura en un equipo o conductor viene relacionados con la cantidad de corriente circulando en ellos. El calentamiento que se produce en un conductor o equipo eléctrico se denomina efecto Joule. Al circular una corriente eléctrica en un conductor existe una caída de tensión a medida que esta va avanzado sobre el conductor esto quiere decir que se pierde potencia.

Si a un conductor o a un equipo conectado llegara a circular mayor corriente de la capacidad nominal a la que son construidos, la temperatura de operación de estos elementos se elevará, es mayor el efecto Joule sobre el elemento, y si está temperatura no es soportada por el conductor, aislamiento del conductor, material del equipo, todos estos materiales empiezan a degradarse como: aislamiento derretido, plástico, cubierta protectora del equipo destruido, contactos de equipos dañados, entre otros.

El calentamiento por efecto Joule puede deberse a un aumento de resistencia, y este incremento de resistencia puede haber sido originada por: deficiencia en conexiones, pérdida de hilos en conducción de un conductor,

215

sobrecarga de equipos o conductores, contactos malos en equipos de seccionamiento, falta de apriete en conexiones, entre otros.

A continuación, se muestran varios ejemplos de la termografía realizada. En la parte superior está el nombre del tablero, seguido de la imagen infrarroja con sus valores máximos, promedios y mínimos, seguido de ellos se encuentra la imagen de luz visible, seguida de la imagen de luz visible una tabla de resumen de la temperatura medida.

# Tabla LXXV. **Detalle imágenes de luz visible e infrarojas tablero #01--DS01(a)-tablero ubicado en el ducto nivel 1**

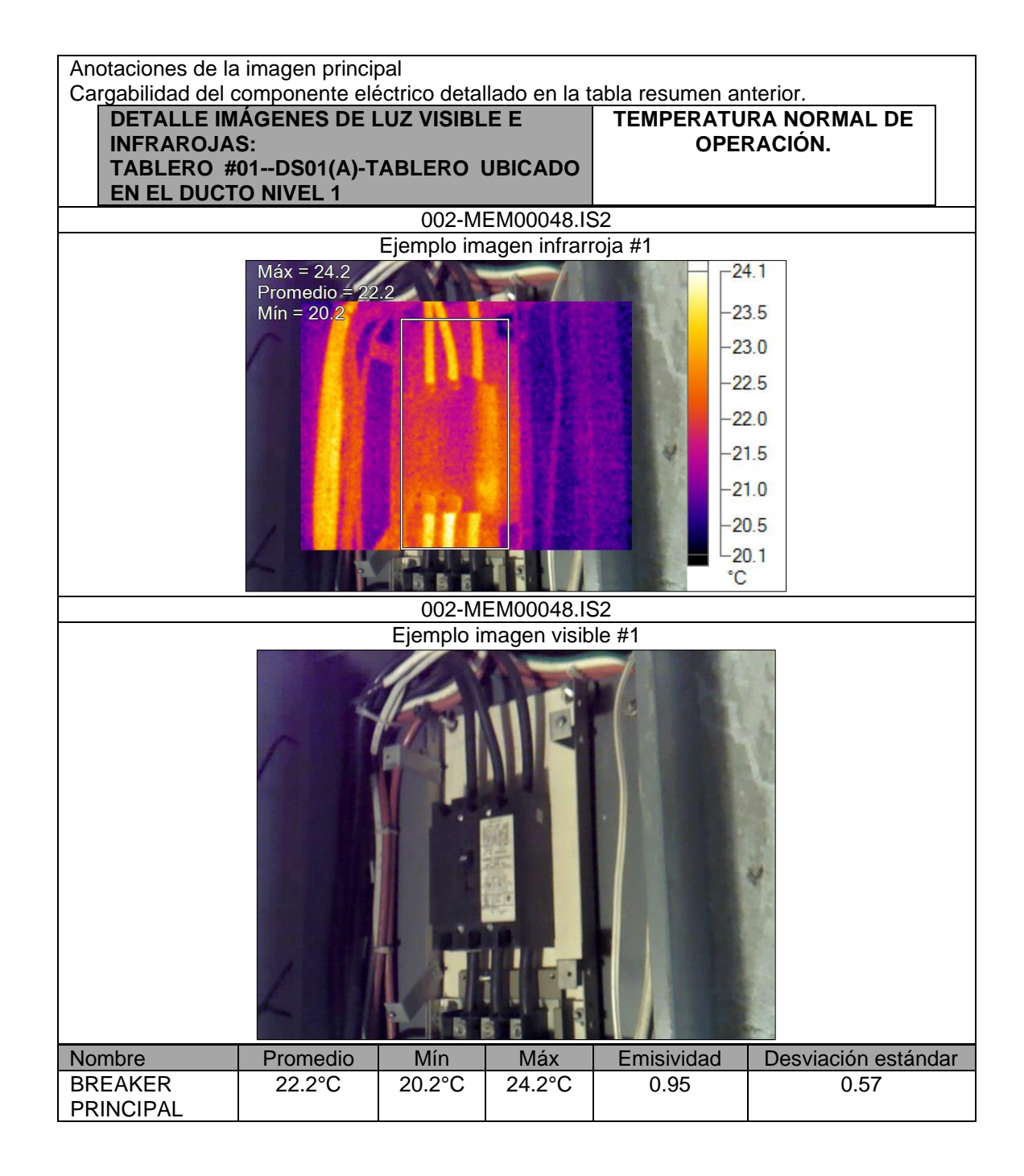

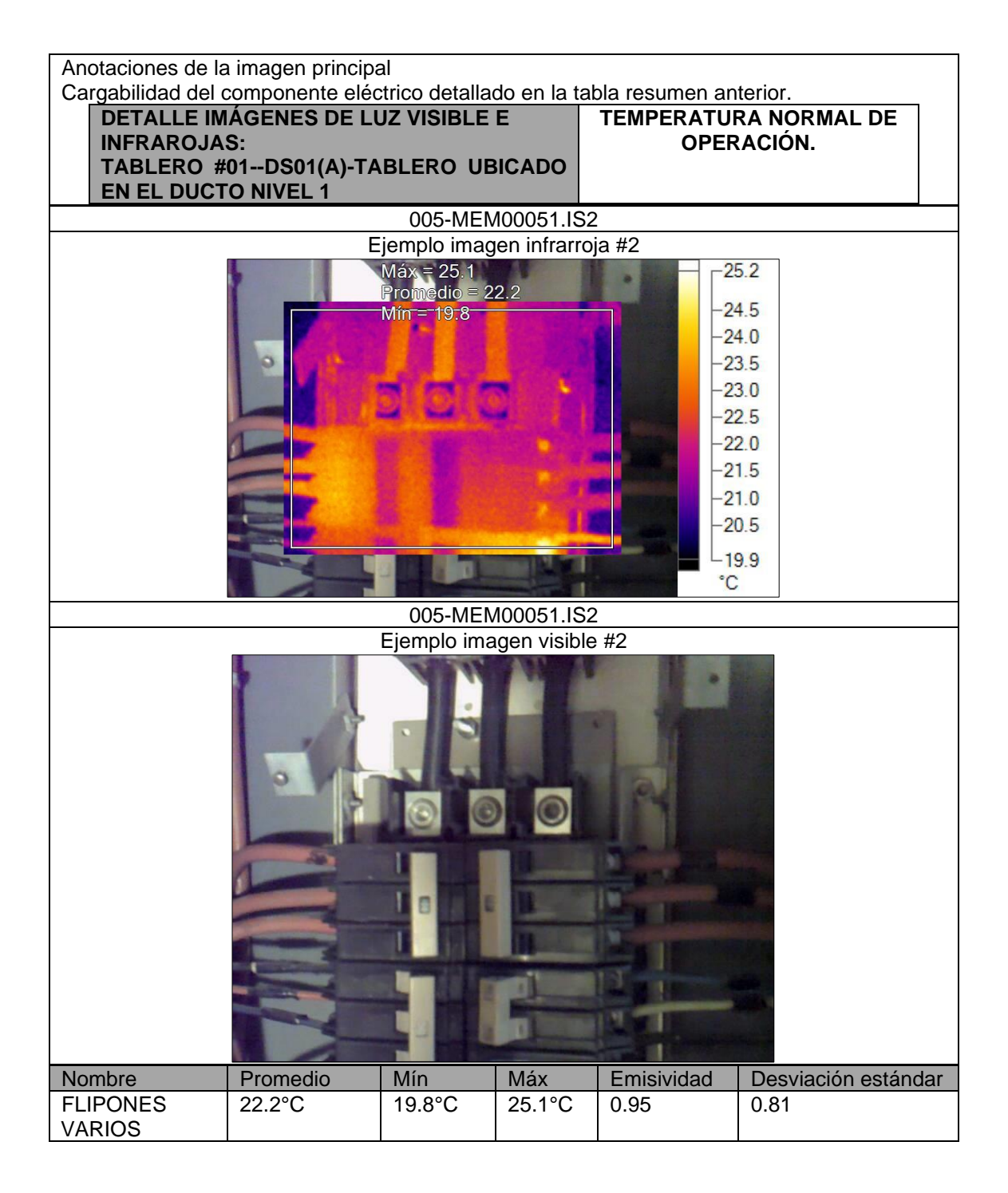

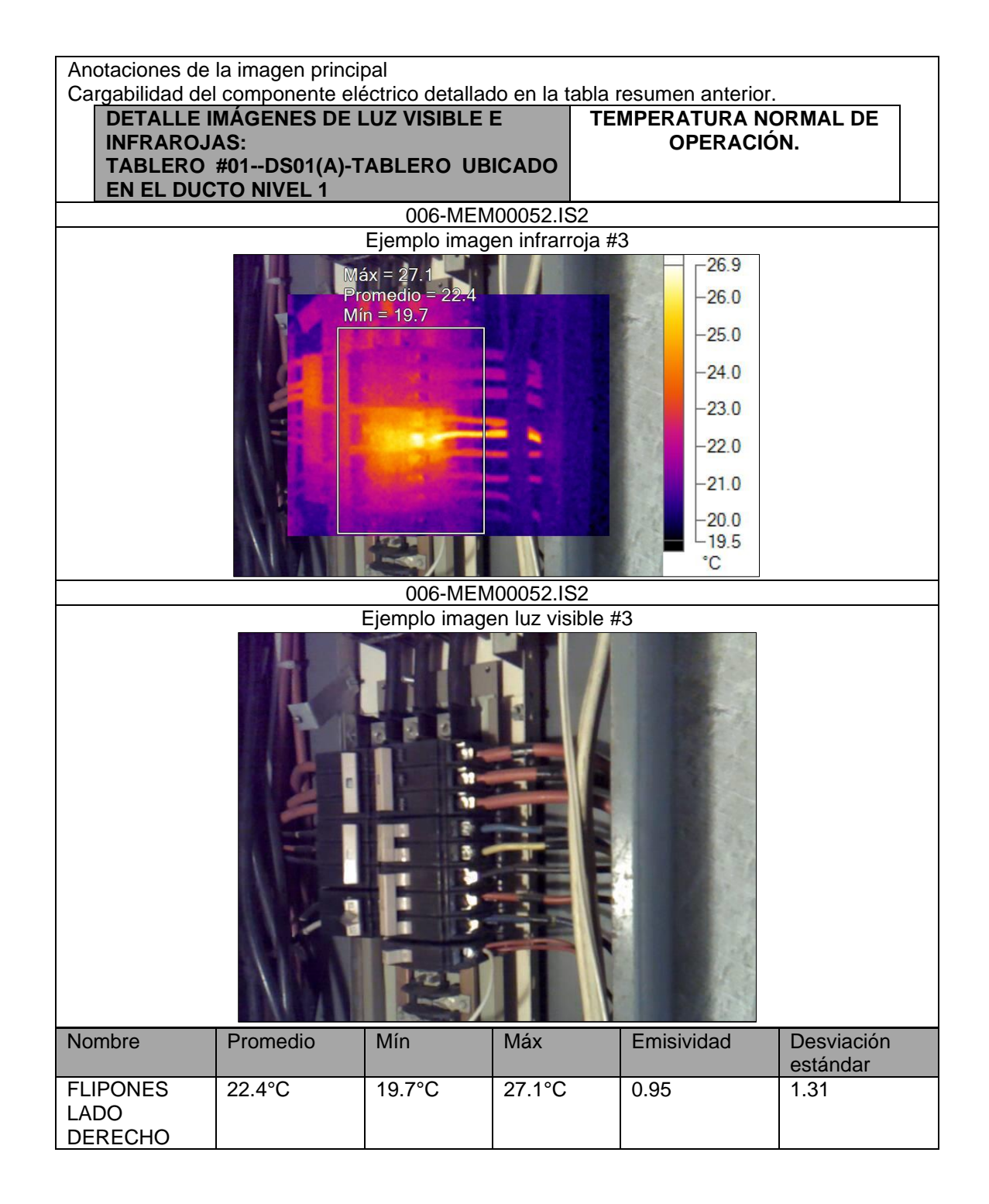

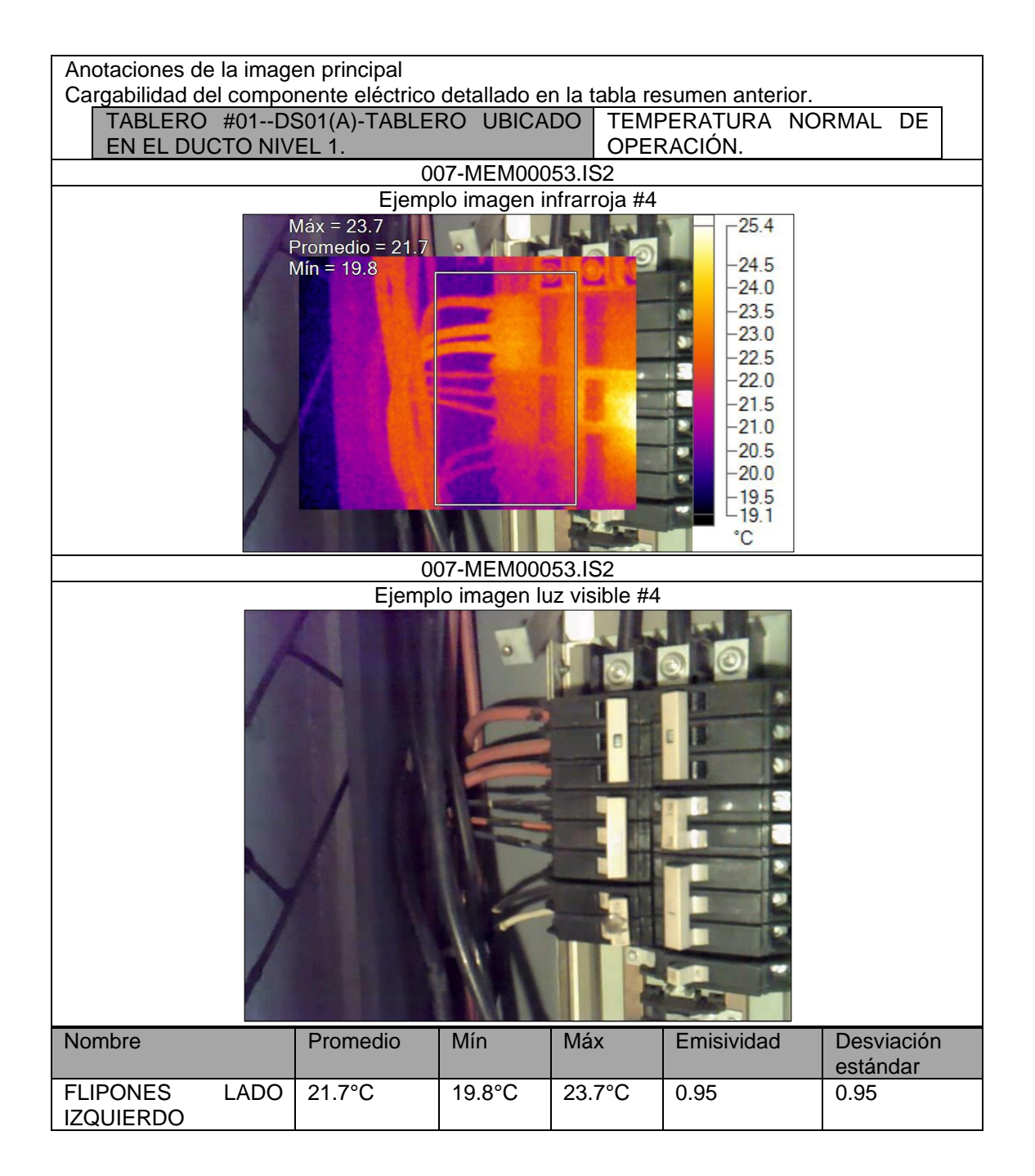

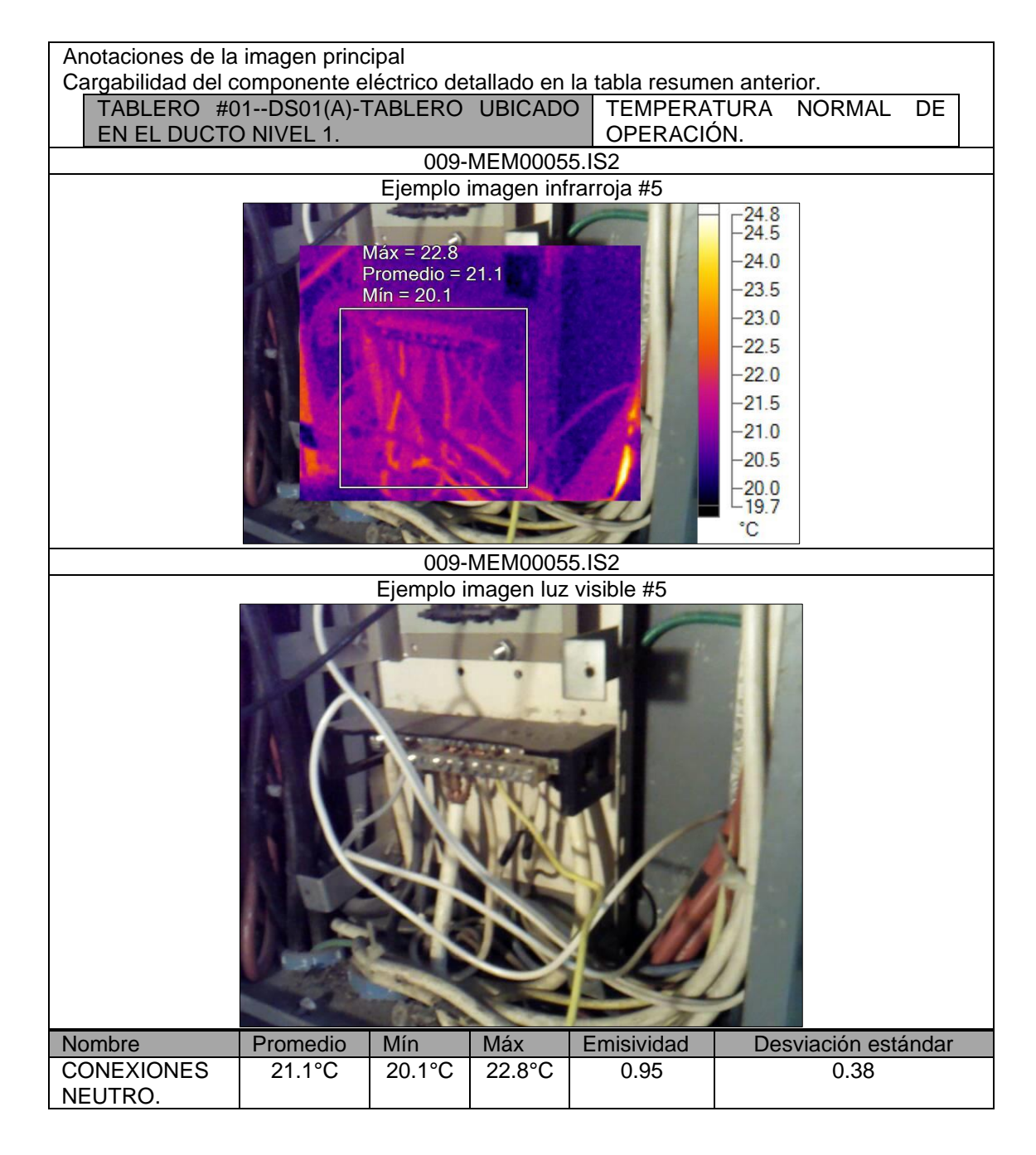

Fuente: elaboración propia, realizado con Excel 365.

### **4.4. Medición y análisis de luminarias**

Se realizó la medición de iluminación en las diferentes áreas evaluadas.

Para esto nos basamos en la siguiente norma y una tabla resumen que habla de los valores correctos por área que debería de haber:

Tabla LXXVI. **Valores de iluminación según Norma UNE 12464**

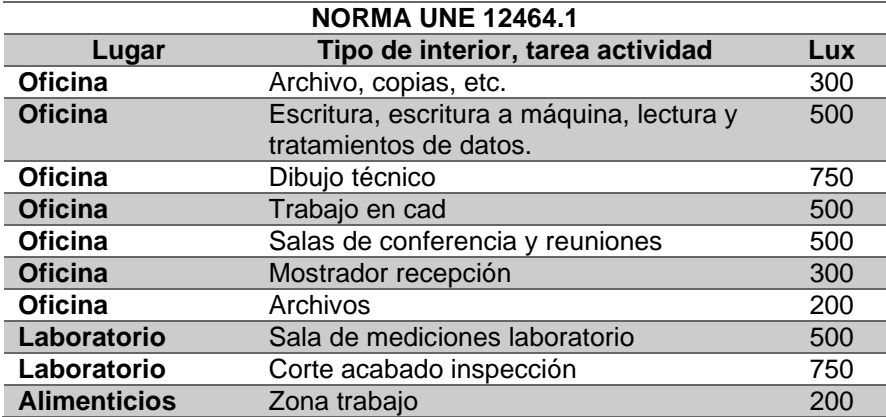

Fuente: elaboración propia, realizado con Excel 365.

En la siguiente tabla se puede visualizar un resumen por área de todos los valores medidos con sus respectivos nombres de lugares:

### Tabla LXXVII. **Resumen mediciones iluminación diferentes áreas**

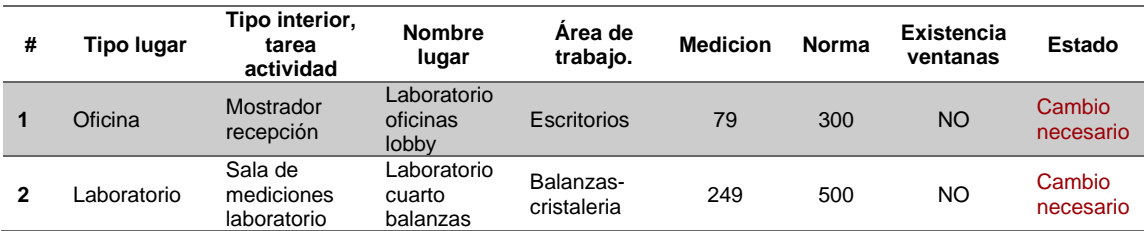

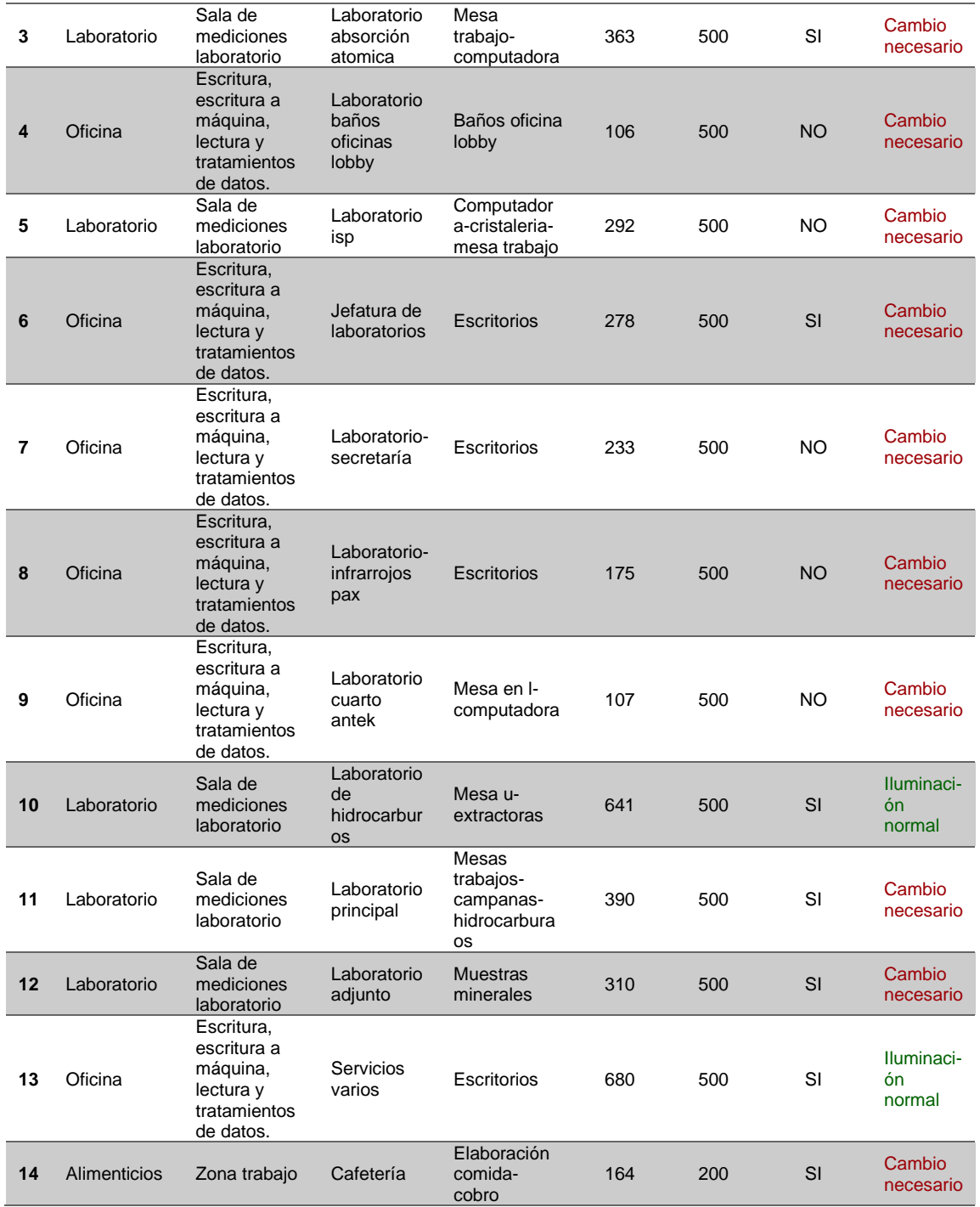

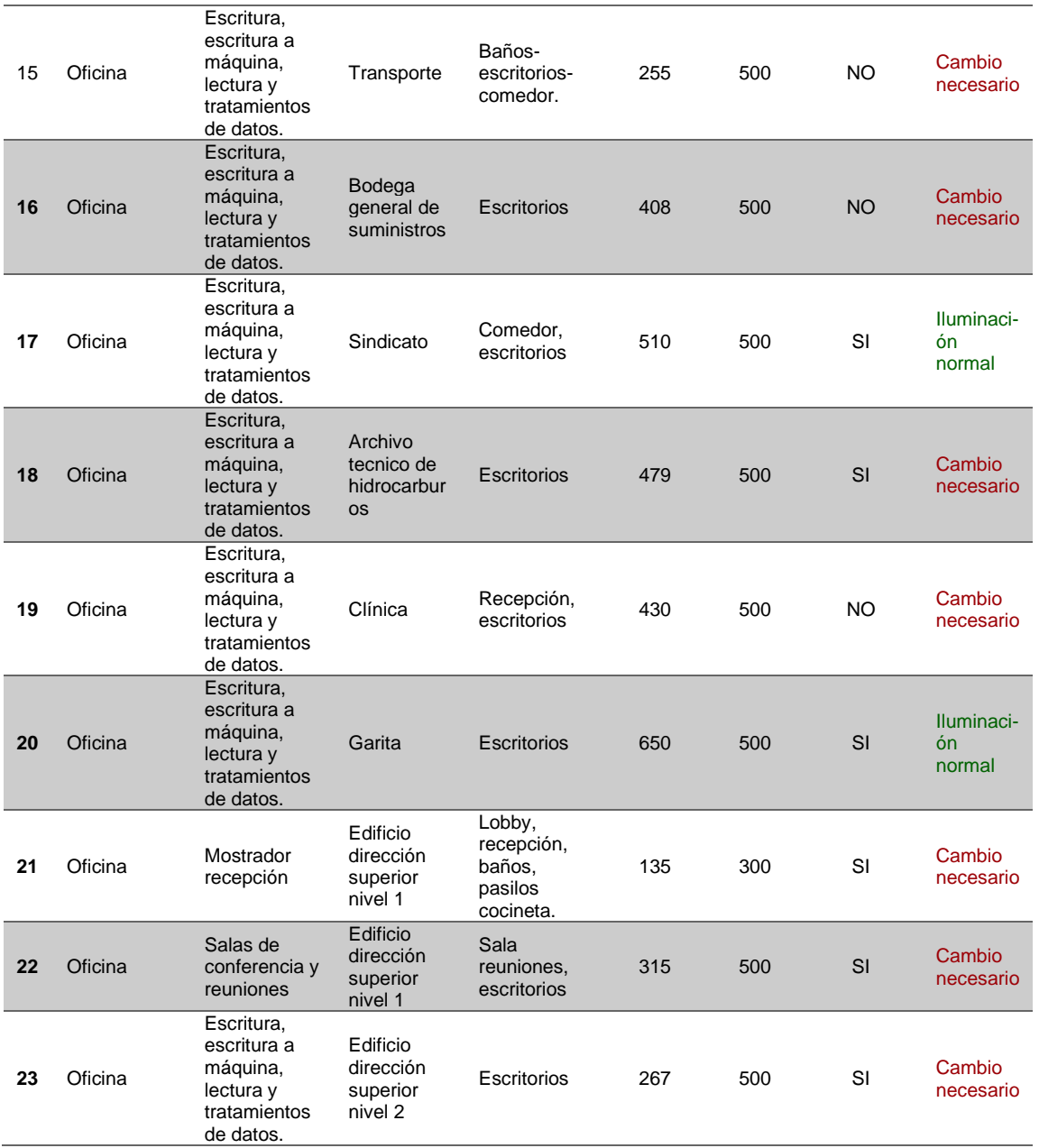

Fuente: elaboración propia, realizando con Excel 365.

- Se recomienda realizar una limpieza general de las lámparas, la suciedad disminuye la cantidad de iluminación en el área de trabajo.
- Se recomienda cambiar el color de las paredes de los lugares de trabajo, debido a que los colores actuales no favorecen a la cantidad de iluminación del lugar.
- Posterior a la limpieza y cambio del color de las paredes, se recomienda realizar una medición nuevamente, para ver la mejora en la cantidad de iluminación y así evaluar el cambio del tipo de luminaria y cantidad de esta.

# **5. ANÁLISIS DE RESULTADOS**

### **5.1. Análisis y propuesta de mejoras en energía eléctrica**

Proyección utilizando medición realizada con analizador de redes:

Para la proyección se ha utilizado la medición con el analizador de redes, se hizo únicamente con las cargas de laboratorio, siendo estas cargas de mayor potencia de las instalaciones.

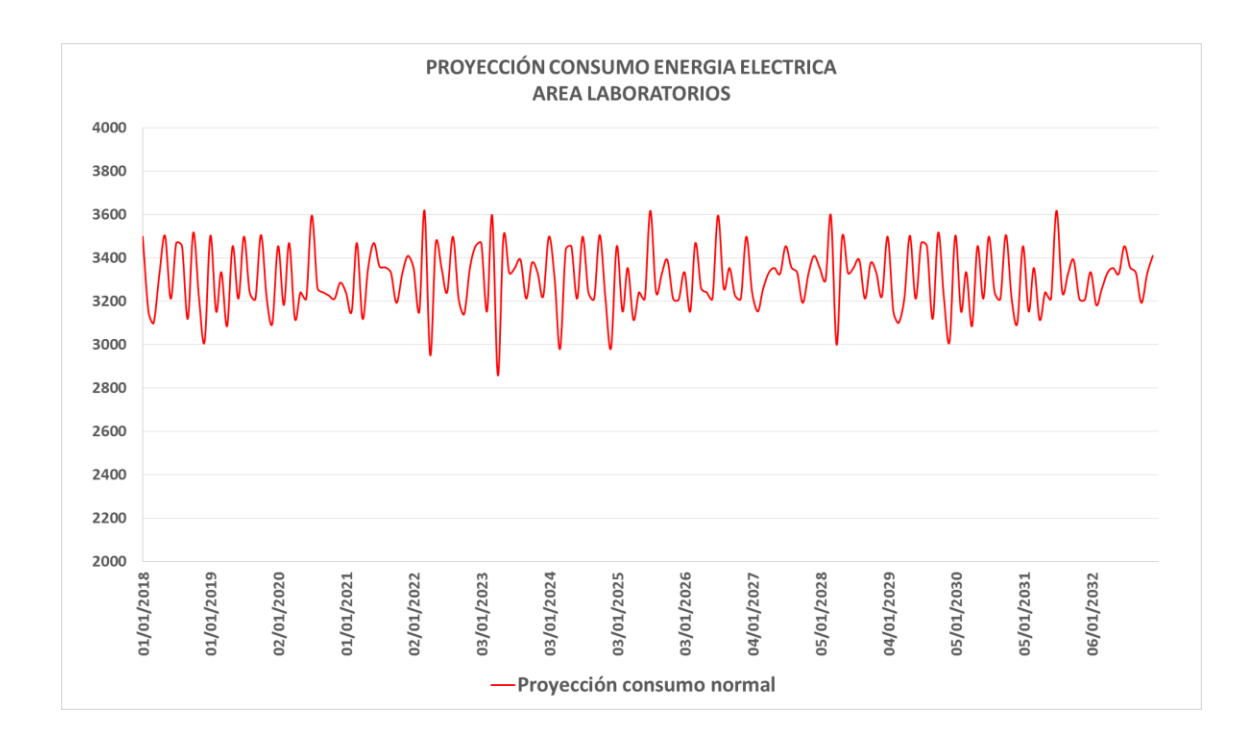

**Proyección consumo energía eléctrica área de laboratorios** Figura 91.

Fuente: elaboración propia, realizando con Excel 365.

### **5.1.1. Propuestas de formas de ahorro en el área Laboratorio:**

o Forma 1:

Según encuesta realizada al personal, indican que el 49 % (Siempre y Casi Siempre) encuentran la luz encendida en los sanitarios sin que ninguna persona la esté utilizando.

Solución: Se pueden instalar sensores de movimiento en los sanitarios

 $\circ$  Forma 2:

Actualmente, el en laboratorio poseen 2 transformadores secos de 5KVA cada uno, estos permanecen energizados las 24 horas del día, los 365 días del año, tener estos transformadores energizados sin utilizarlos consume energía por las pérdidas en vacío.

Solución: Las máquinas que utilizan estos transformadores, no se utilizan mucho, por lo que la alimentación de éstos podría interrumpirse instalando un *breaker* cuando estos no se estén utilizando para evitar las pérdidas en vacío.

o Forma 3:

Según encuesta realizada al personal dicen que el 30 % de las personas no apagan la impresora cuando se retiran del trabajo.

Solución: Se puede instalar un programador eléctrico analógico, para que las impresoras después de horario laboral se apaguen automáticamente.

o Forma 4:

Un 20 % de las personas encuestadas dicen que no saben de qué manera pueden apoyar a economizar energía.

Solución: Realizar charlas semestrales de las diversas maneras de ahorrar energía en el área laboral y en sus casas

### **5.1.2. Soluciones de ahorro en el área Laboratorio**

Aplicando cada uno de los ahorros mencionados en la parte anterior, a continuación se muestran dos gráficos, en donde se da a conocer la curva normal del consumo proyectado de las cargas del laboratorio (curva color rojo) contra la curva incluyendo el ahorro proyectado (curva color verde).

#### Figura 92. **Proyección de consumo energía eléctrica y ahorro del año 2018 al año 2032**

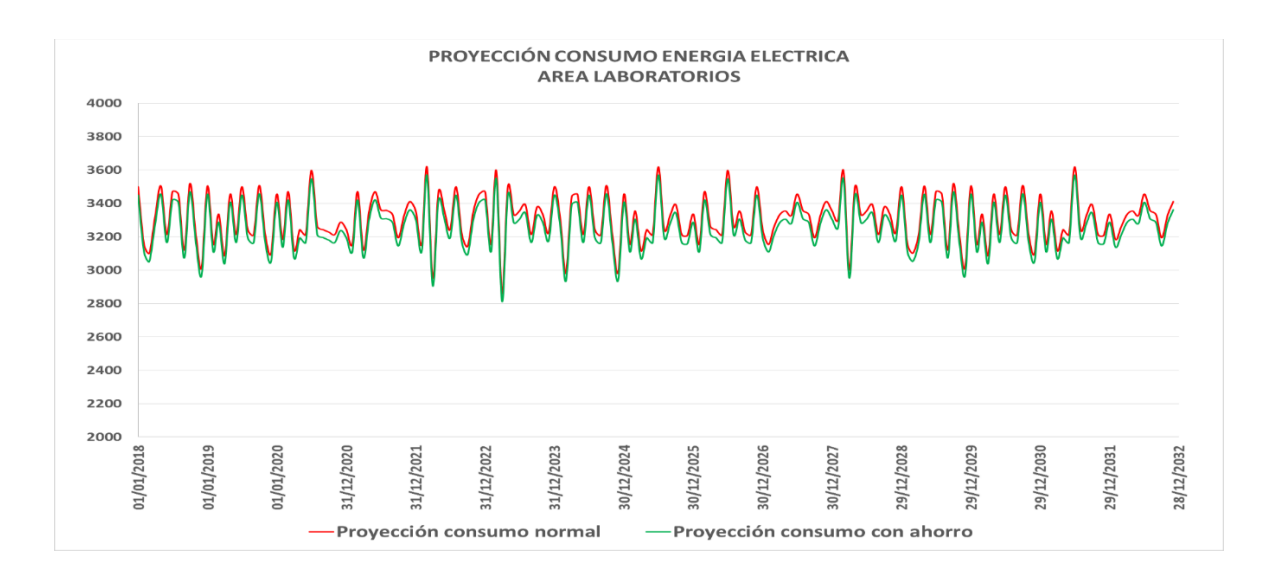

Fuente: elaboración propia, realizando con Excel 365.

#### Figura 93. **Proyección de consumo energía eléctrica y ahorro en el año 2019**

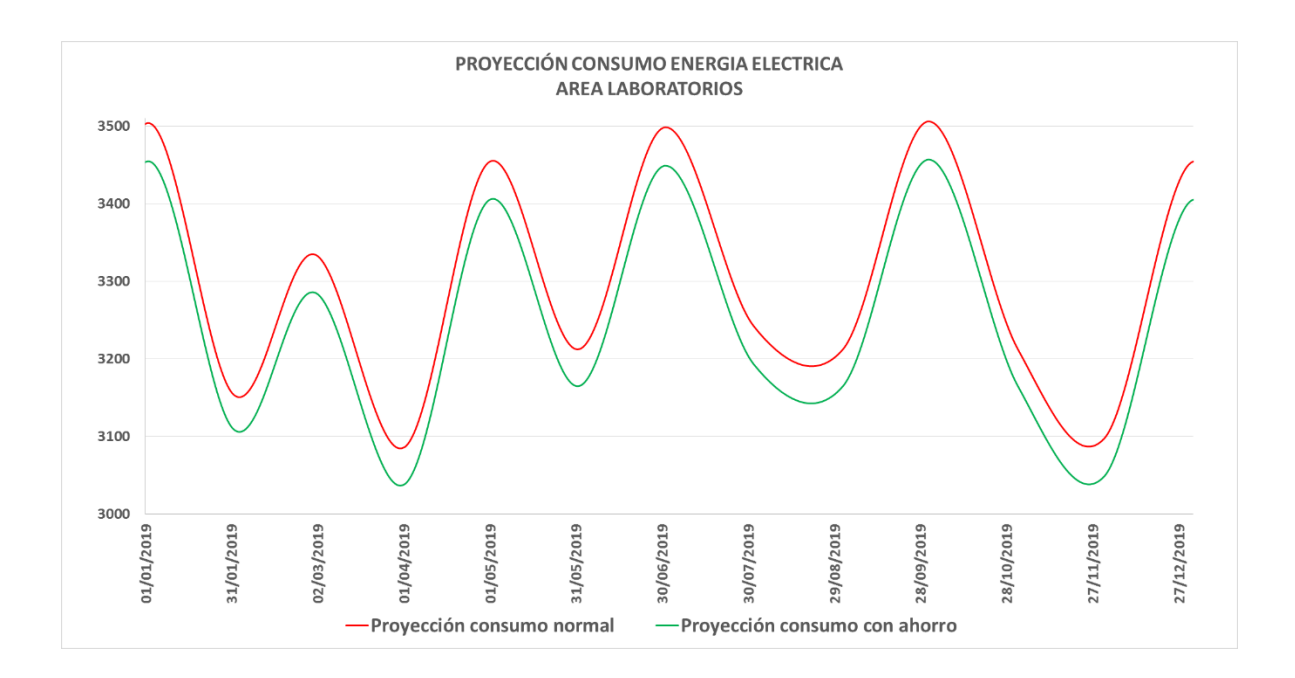

Fuente: elaboración propia, realizando con Excel 365.

A continuación, se muestra una tabla de los valores de proyección del consumo de energía eléctrica, incluyendo el ahorro y el cobro proyectado para la energía eléctrica para esos mismos valores.

## Tabla LXXVIII. **Proyección de consumos y ahorros obtenidos al año 2032**

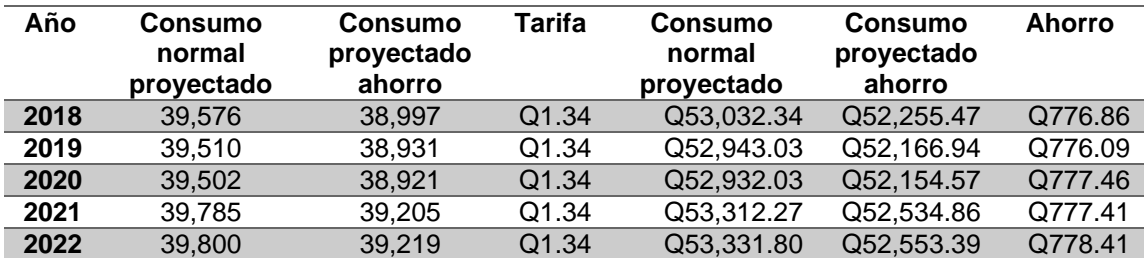

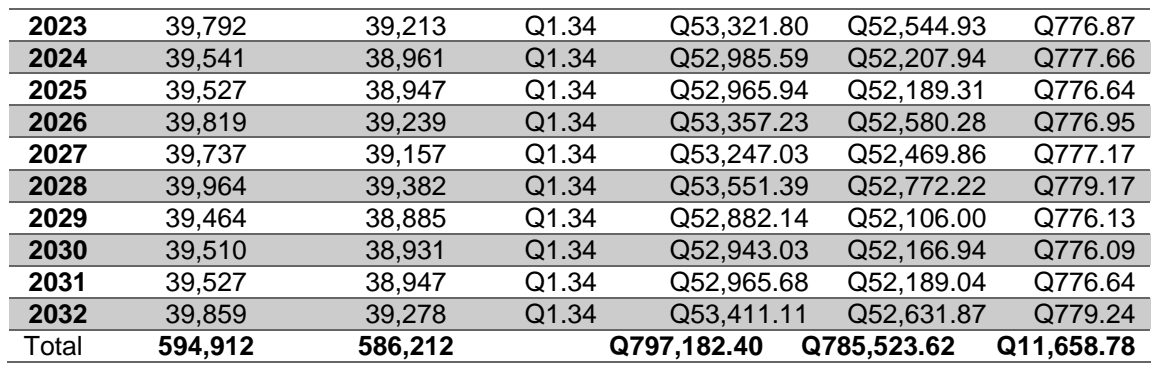

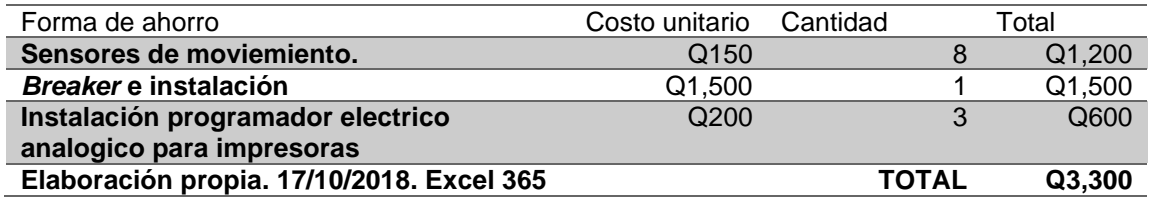

Fuente: elaboración propia, realizando con Excel 365.

Según se logra ver que, con los métodos de ahorro, según la proyección, se tendría un monto ahorrado de Q11,658.78, un costo estimado de la instalación de los insumos para poder llevar a cabo este ahorro es de Q3 300, dejando un ahorro neto de Q8 358.78

### **5.2. Emisión de gases de efecto invernadero evitadas**

#### Tabla LXXIX. **Emisiones de gases de efectos invernadero evitadas**

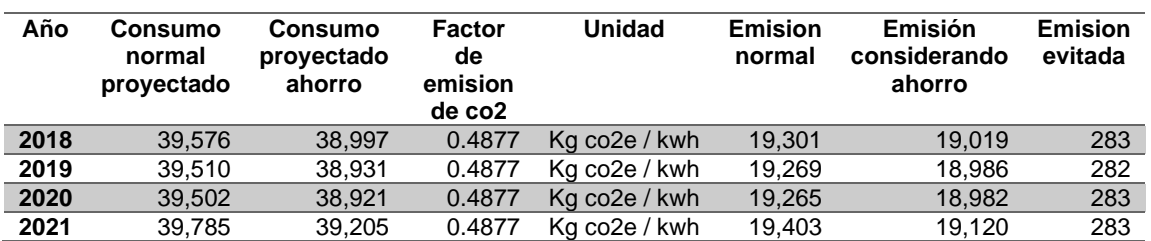

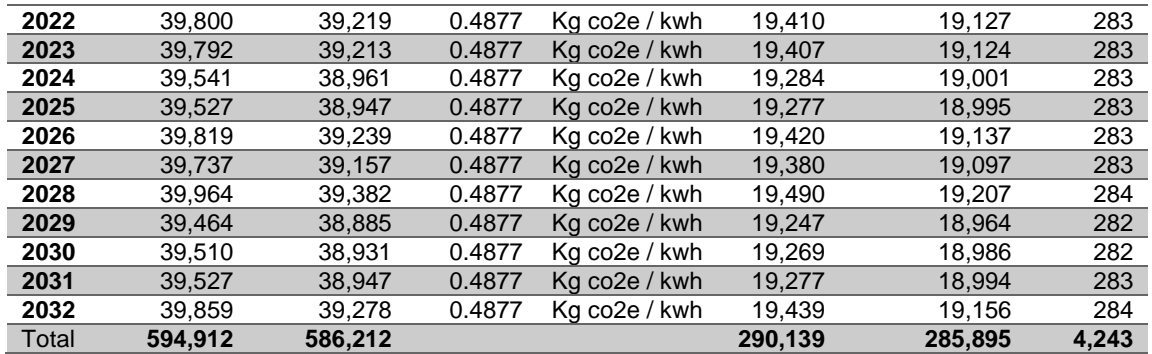

Fuente: elaboración propia, realizando con Excel 365.

El factor de emisión de CO2 es tomado del Informe de balance energético publicado por el ministerio de energía y minas.

## **CONCLUSIONES**

- 1. El área que posee mayor índice de prestación eléctrica de las instalaciones del Ministerio de Energía y Minas, son los laboratorios, esto es debido a los equipos que tienen consumos desde 2Kw hasta 5 Kw. Siendo 5.83 Kwhmes/m<sup>2</sup> el índice de prestación eléctrica.
- 2. Según las encuestas realizadas, las personas no están acostumbradas a apagar las luces de las diferentes áreas de las instalaciones, cuando estas ya no son necesarias para su uso, generando consumos de energía eléctrica innecesarios.
- 3. Se eligió un modelo logarítmico considerando la infraestructura actual, considerando el crecimiento que han tenido las instalaciones desde el año 2013 a la fecha, también la tendencia del crecimiento del consumo de energía eléctrica.
- 4. La regulación de tensión, según la medición realizada, se encuentra dentro de los límites permitidos dentro del rango de ±8 % de la norma NTSD.
- 5. El desbalance de tensión se encuentra dentro de los límites permitidos según la norma NTSD 3 %.
- 6. Existe un desbalance de corriente de la fase 1 con respecto a las otras dos fases, con un porcentaje 34,69.
- 7. Actualmente, el transformador posee una cargabilidad del 70,86 %, esto son 295 amperios de una capacidad total del trasformador de 416,3.
- 8. Los valores de factor de potencia de todas las instalaciones está dentro del límite permitido. Siendo 0,9 el establecido en la NTSD.
- 9. En el mantenimiento predictivo de termografía, no se encontró ningún punto caliente o temperatura de algún elemento que sobrepase la temperatura normal de operación.
- 10. Existen muchas áreas con deficiencia de iluminación según las mediciones realizadas, se desvían de los parámetros permitidos según las normas.

## **RECOMENDACIONES**

- 1. Realizar un horario de uso de los equipos de laboratorio de potencia elevada, de manera que se evite la simultaneidad de estos, con esto se consigue reducir la potencia registrada en el medidor, y una reducción en el monómico de cada Kwh utilizado.
- 2. Hacer la instalación de detectores de presencia, para evitar que la iluminación esté activa cuando no se esté utilizando.
- 3. Considerar alrededor del año 2032, la instalación de un nuevo banco de transformadores, realizando la construcción de una bóveda e incrementando la potencia a un banco de 3x100KVA. Adicional a evaluar la conveniencia de convertirse en gran usuario en el mercado mayorista, por poseer ya una potencia mayor a 100KW.
- 4. Revisar anualmente, instalando un analizador de redes en el tablero principal, y llevar una bitácora de lecturas diarias de voltaje con un multímetro en diferentes horarios. Para identificar que los parámetros de regulación de tensión se encuentren dentro de los límites establecidos. Y así lograr que los equipos conectados trabajen en el rango de voltaje diseñados.
- 5. Llevar un registro de voltajes de las tres fases, y verificar que el porcentaje de desbalance de tensión sea aceptable según las normas NTSD.
- 6. Instalar nuevas cargas monofásicas en las fases que están menos cargadas, para lograr balancear nuevamente el sistema.
- 7. Agregar cargas nuevas, se recomienda revisar la cargabilidad en el transformador adicionando estas cargas. Y que no sobrepase un 80 % de la cargabilidad del mismo.
- 8. Instalar cargas nuevas, se recomienda revisar si estas son del carácter inductivo, si fuera así, verificar si es necesaria la compensación con el banco de capacitores.
- 9. Hacer una termografía anualmente, y realizar un mantenimiento de limpieza de los tableros y aprietes de conexiones.
- 10. Considerar una limpieza general de las lámparas, así como cambiar el tono de pintura de las paredes y volver a hacer una medición con un luxómetro para ver si es necesario cambiar alguna luminaria.

### **REFERENCIAS**

- 1. AEMC Instrument. (2022). *User manuals Megohmmeters*. Estados Unidos: Autor. Recuperado el https://www.aemc.com/userfiles/files/resources/usermanuals/Mego hmmeters/6550-6555\_EN.pdf.
- 2. Arellano, J. y Espinoza, J. (8 de julio de 2019). Proteccion contra sobre carga. [Presentación de PowerPoint]. Recuperado de https://www.scribd.com/presentation/416202487/Proteccion-Contra-Sobrecarga#.
- 3. ARIAN. (2014). *Eslabón fusible universal para media tensión.* México: Autor.
- 4. CNEE. (2003). *Normas Técnicas del Servicio de Distribución -NTSD.*  Guatemala: Autor.
- 5. Espinosa, A. (11 de diciembre de 2008). *Interruptores termomagnéticos*. [Mensaje de blog]. Recuperado de http://intermomagneticos.blogspot.com/2008/12/cmofunciona\_11.html.
- 6. Fluke. (2014). *Manuales: 1625-2 Earth/Ground Tester*. Estados Unidos: Autor. Recuperado de https://dam-assets.fluke.com/s3fspublic/1625-2\_\_umspa0000.pdf.
- 7. International Electrotechnical Commission. (2005). *Low-voltage electrical installations – Part 1: Fundamental principles, assessment of general characteristics, definitions*. Ginebra: Autor.
- 8. ISO. (2008). *ISO 18434-1:2008. Condition monitoring and diagnostics of machines — Thermography — Part 1: General procedures*. Ginebra: Autor.
- 9. ISO. (2011). *ISO 50001:2011(es) Sistemas de gestión de la energía — Requisitos con orientación para su uso*. Ginebra: Autor. Recuperado de https://www.iso.org/obp/ui/#iso:std:iso:50001:ed-1:v1:es.
- 10. ISO. (2014). *ISO 50002:2014(es) Auditorías energéticas — Requisitos con orientación para su uso.* Ginebra: Autor. https://www.iso.org/obp/ui#iso:std:iso:50002:ed-1:v1:es.
- 11. Konica Minolta. (3 de marzo de 2006). Radiometría, Espectrorradiometría y Fotometría. [Mensaje de blog]. Recuperado de https://sensing.konicaminolta.us/mx/learning-center/lightmeasurement/radiometry-spectroradiometry-photometry/.
- 12. Martínez, A. (2014). *Electrotécnia II - Método de las Componentes Simétricas.* Argentina: Universidad Tecnológica Nacional FRRo. Recuperado de la contrada de la contrada de la contrada de la contrada de la contrada de la contrada de la contrada de la contrada de la contrada de la contrada de la contrada de la contrada de la contrada de la contrada d https://www.frro.utn.edu.ar/repositorio/catedras/electrica/3\_anio/ele ctrotecnia\_2/Metodo\_de\_las\_componentes\_simetricas\_- \_Teoria.pdf
- 13. Motorola. (2005). *Standards and guidelines for communication sites.*  Japón: Autor. Recuperado de https://www.blm.gov/sites/blm.gov/files/Lands\_ROW\_Motorola\_R5 6\_2005\_manual.pdf.
- 14. National Electric Code. (2008). *NFPA 70™*. Estados Unidos: Autor.

15. Open Stax. (s.f.). Ley de Lenz. [Mensaje de blog]. Recuperado de https://openstax.org/books/f%C3%ADsica-universitaria-volumen-2/pages/13-2-ley-delenz#:~:text=Seg%C3%BAn%20la%20ley%20de%20Lenz,del%20i m%C3%A1n%20que%20se%20aproxima.

- 16. Ramos, R. (2015). *Alternativas de reducción de corrientes cortocircuito en subestaciones de media tensión* (Tesis de licenciatura). Universidad de El Salvador, El Salvador. Recuperado de https://ri.ues.edu.sv/id/eprint/8661
- 17. Rodríguez, M. (s.f.). *Colección: "electrotecnia para ingenieros no especialistas".* España: Universidad de Cantabria.
- 18. Schneider Electric. (s.f.). *Curvas de disparo. Recomendaciones técnicas. Curvas de disparo y tablas de coordinación*. Francia: Autor. Recuperado de la contrada de la contrada de la contrada de la contrada de la contrada de la contrada de la contrada de la contrada de la contrada de la contrada de la contrada de la contrada de la contrada de la contrada d https://www.se.com/ww/resources/sites/SCHNEIDER\_ELECTRIC/ content/live/FAQS/290000/FA290198/es\_ES/Curvas%20disparo% 20aparamenta%20modular%20Acti9.pdf

19. Serway, R. (1990). *Physics for Scientists and Engineers.* Estados Unidos: Saunders Golden Sunburts Series.

# **APÉNDICES**

### Apéndice 1. **Implementación banco de capacitores**

Según mediciones realizadas con el analizador de redes, hay franjas donde el FP, considerando la energía activa y reactiva promedio, baja del valor permitido de 0.90, aunque el FP total del mes debido a las cargas en su mayoría son del carácter resistivo durante el horario de 8:00 AM y 05:00 PM, esto causa que no exista una penalización en la factura de consumo de energía eléctrica, se recomienda instalar un banco de capacitores de 3.75 KVAR a 208V, para que estos valores que son bajos del fp requerido sean compensados.

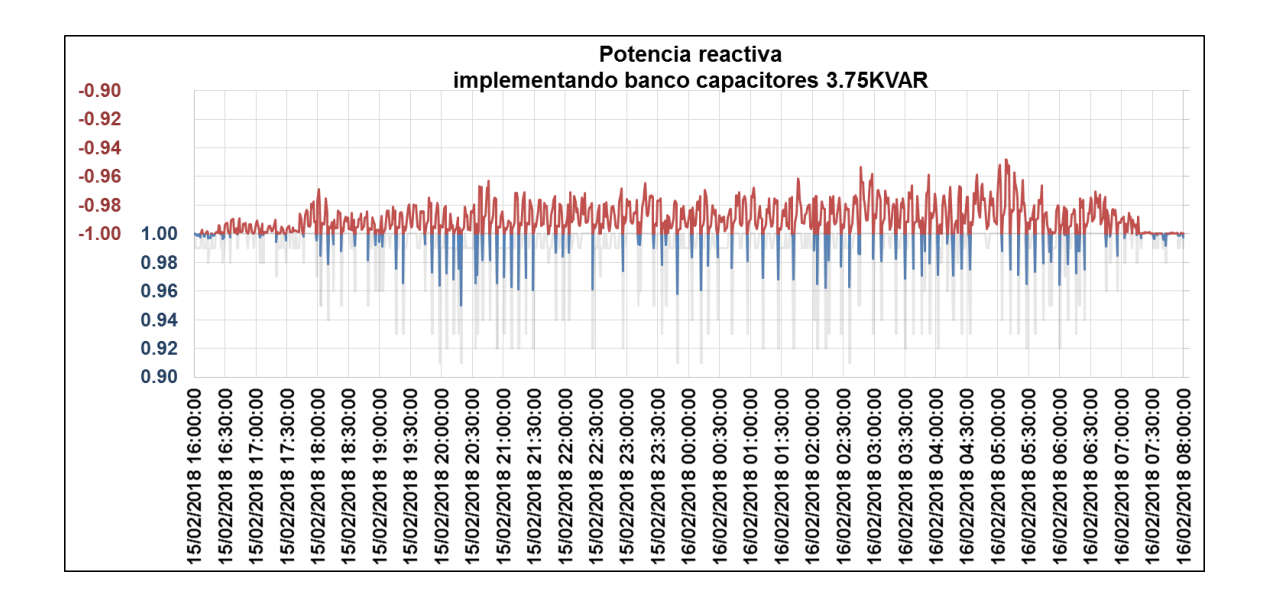

### **Compensación de FP implementando banco de 3.75 KVAR**

En el gráfico anterior se observa: en color gris el FP registrado por el analizador de redes, en color azul se observa como mejora el factor de potencia con el bando de 3.75KVAR, en color rojo los puntos donde el factor de potencia es de carácter capacitivo, porque se está sobre compensando con el banco de capacitores instalado siendo un proceso normal debido a que el banco de capacitores es de etapa fija.

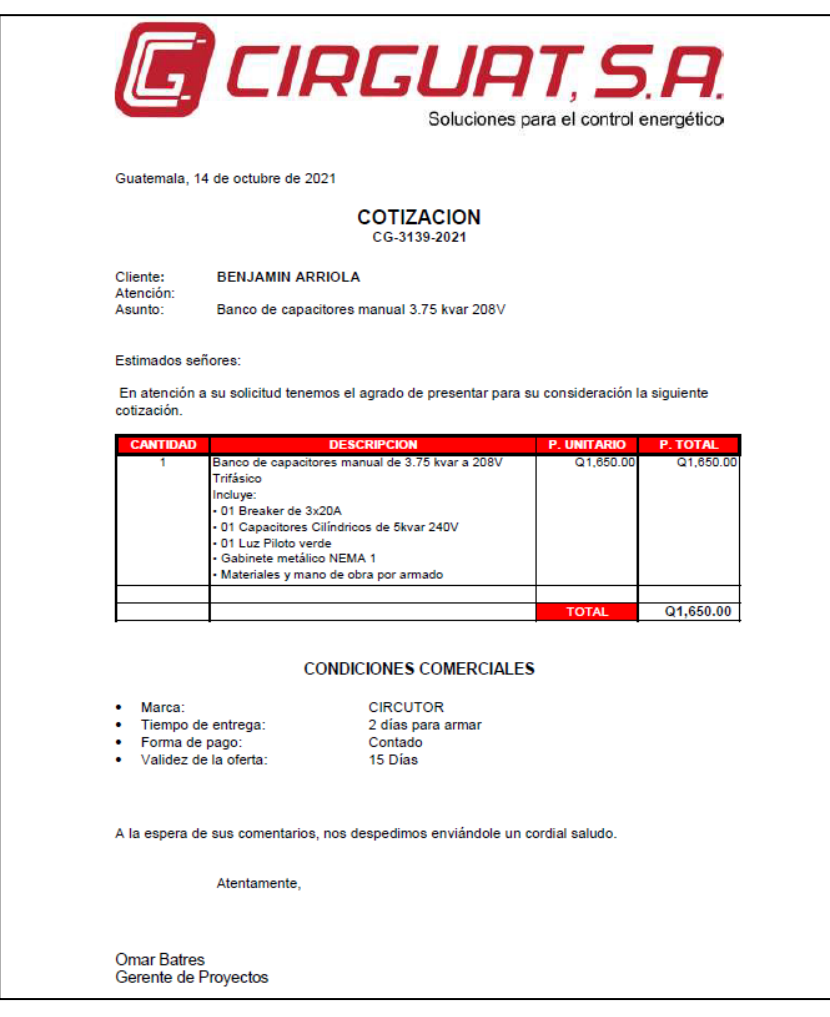

Fuente: elaboración propia.

### Apéndice2. **Implementación de paneles solares**

Si la institución en algún momento decidiera instalar paneles solares, se deja el siguiente cálculo que les servirá para saber el estimado de paneles solares para el consumo Kwhmes máximo que se registró.

Para el cálculo es necesario aplicar la siguiente ecuación:

 $\emph{Cantidad panels necessarios} =$ Kwhdia <sup>1</sup> <sup>∗</sup>

• Para el dato de Kwhdia, se identifica el mes de mayor consumo registrado, y de este mes se obtiene el promedio de consumo diario, para efectos del cálculo.

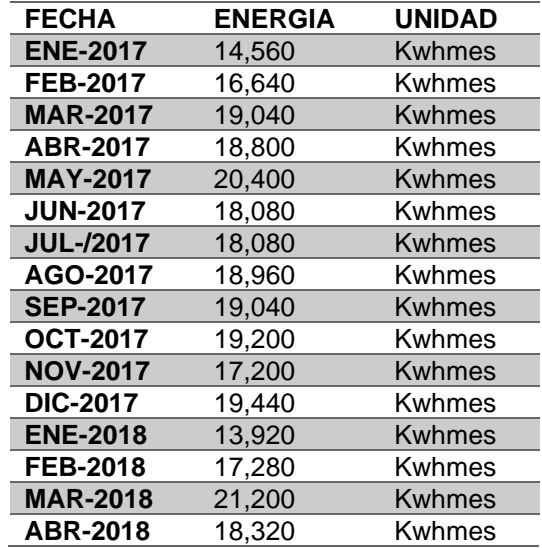

Según tabla de consumos en el mes, se toma 21,200 Kwhmes para el cálculo.

Se calcula un consumo Kwhdia promedio.

Kwhdia = 
$$
\frac{Kwhmes}{30 \text{ dias}}
$$
 =  $\frac{21,200}{30}$  = 706.6 Kwh Dia

• Características del panel solar seleccionado:

Tabla que va a servir más adelante por la eficiencia del panel.

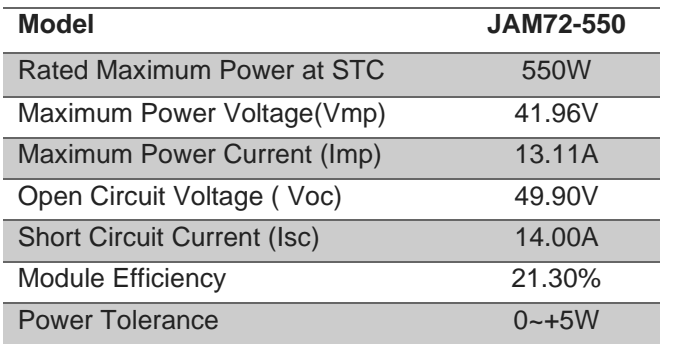

 <sup>1</sup> <sup>=</sup> ó 'adiación Normal <sub>\*</sub> Eficiencia del <sub>\*</sub> Area panel<br>Directa(diaria) \* módulo solar solar

Para obtener el dato de radiación normal directa (diaria), se obtiene de la siguiente forma:

En la página siguiente se encuentra según la zona y ubicación, donde se puede ingresar punto de GPS y saber el valor.

Se muestra para el ejemplo de las siguientes coordenadas

14.6005529, -90.5732892

Coordenadas GPS del Ministerio de Energía y Minas.

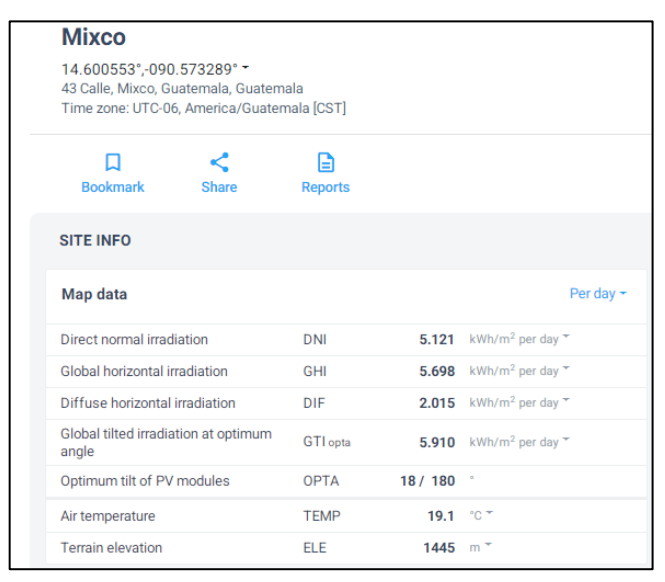

### **Radiación normal directa en cordenada GPS**

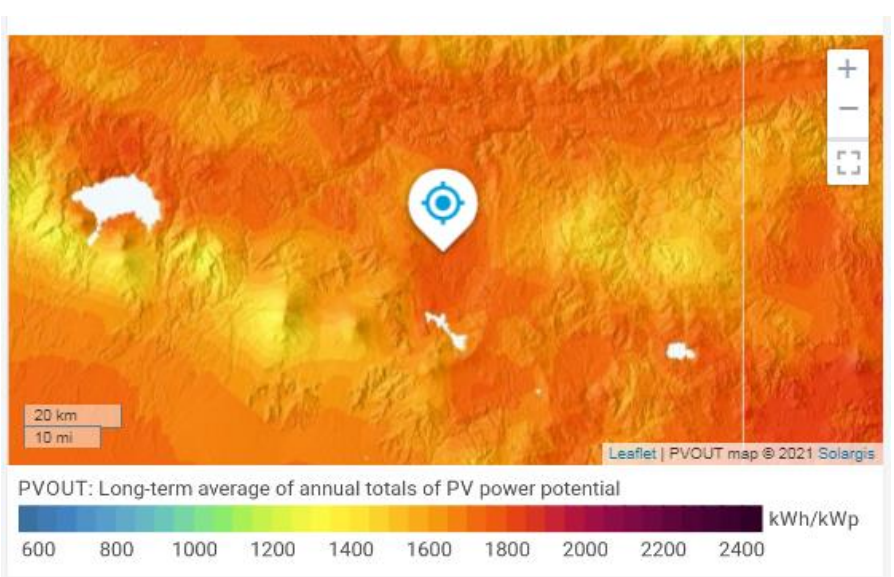

**Forma gráfica radiación normal directa en coordenada GPS**

Según se mira en la foto anterior.

Radiación Normal Directa (diaria) = 5.121 Kwh/m²

Para obtener la eficiencia del módulo del panel solar y el área del panel, lo indica el fabricante como se logra ver en la tabla, se tienen los siguientes valores.

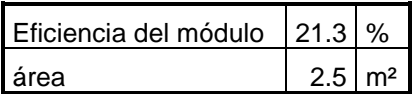

Energia diaria producida  $=$  Radiación Normal<br>por 1 panel solar  $=$  Directa(diaria) 'adiación Normal <sub>\*</sub> Eficiencia del <sub>\*</sub> Area panel<br>Directa(diaria) \* módulo solar solar

> Energia diaria producida<br>∗ por 1 panel solar = 5.121 \* 21.3%  $\frac{1000}{100}$  \* 2.5 = 2.73 Kwh

La eficiencia del conjunto completo para la instalación de los paneles solares, la indica el fabricante y es del 90 %.

Teniendo todos los datos, se sustituyen y se tiene lo siguiente.

 $\mathcal{L}$  cantidad paneles necesarios  $=$ Kwhdia <sup>1</sup> <sup>∗</sup>

> $\emph{Cantidad panels necessarios} =$ 706.6  $\frac{12.73 \times 0.90}{2.73 \times 0.90} = 288$

Según se puede observar según el cálculo y tipo de panel a utilizar se necesitan 288 paneles solares para cumplir con el consumo de energía activa.

En el siguiente gráfico se hizo el mismo ejercicio, pero para varios meses, para ver cómo se comporta la generación con 288 paneles solares.

La curva de color azul es el consumo normal de la institución, las columnas de verde muestran la generación solar estimada que se tendría, y la curva naranja sería la energía ya sea absorbida o entregada de la red.

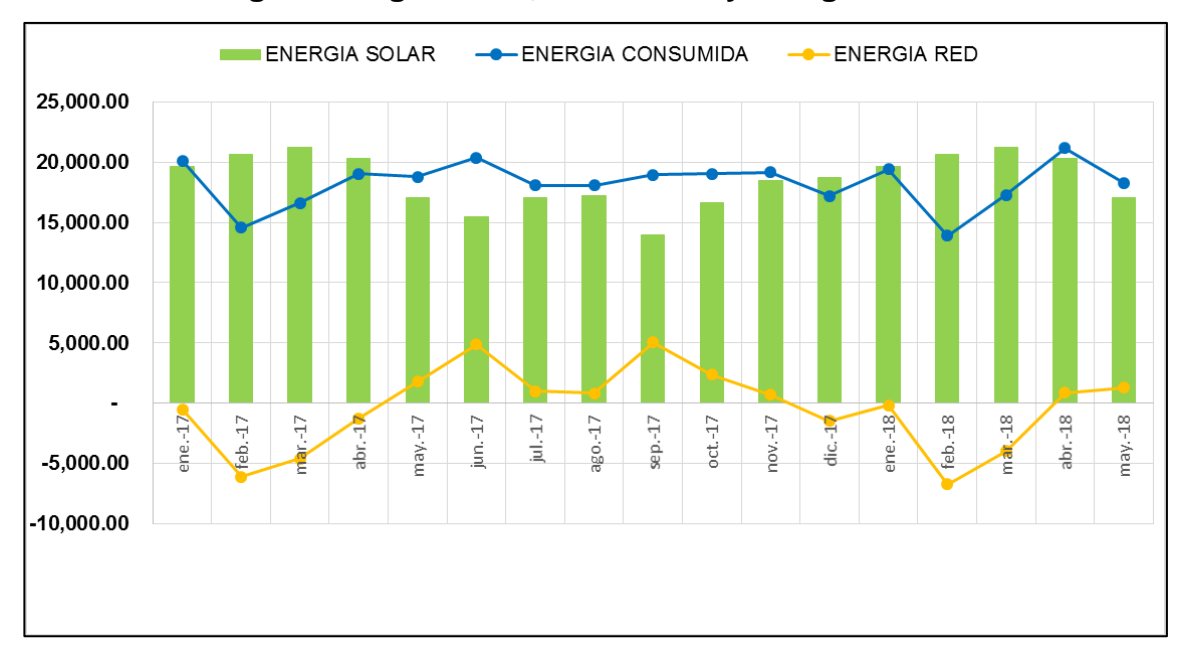

**Energía solar generada, consumida y energía de la red**

Fuente: elaboración propia.